**การทําเหมืองข้อมูลสําหรับการพัฒนาเว ็บไชต์** 

**กรณีศึกษาเว ็บไซต์มหาวิทยาลัยเทคโนโลยีราชมงคลล้านนา ลําปาง**

**นายอภิชาติปัญญา**

วิทยานิพนธ์นี้เป็นส่วนหนึ่งของการศึกษาตามหลักสูตรปริญญาวิทยาศาสตรมหาบัณฑิต ึ่ แขนงวิชาเทคโนโลยีสารสนเทศและการสื่อสาร สาขาวิชาวิทยาศาสตร์และเทคโนโลยี มหาวิทยาลัยสุโขทัยธรรมาธิราช พ.ศ. 2557

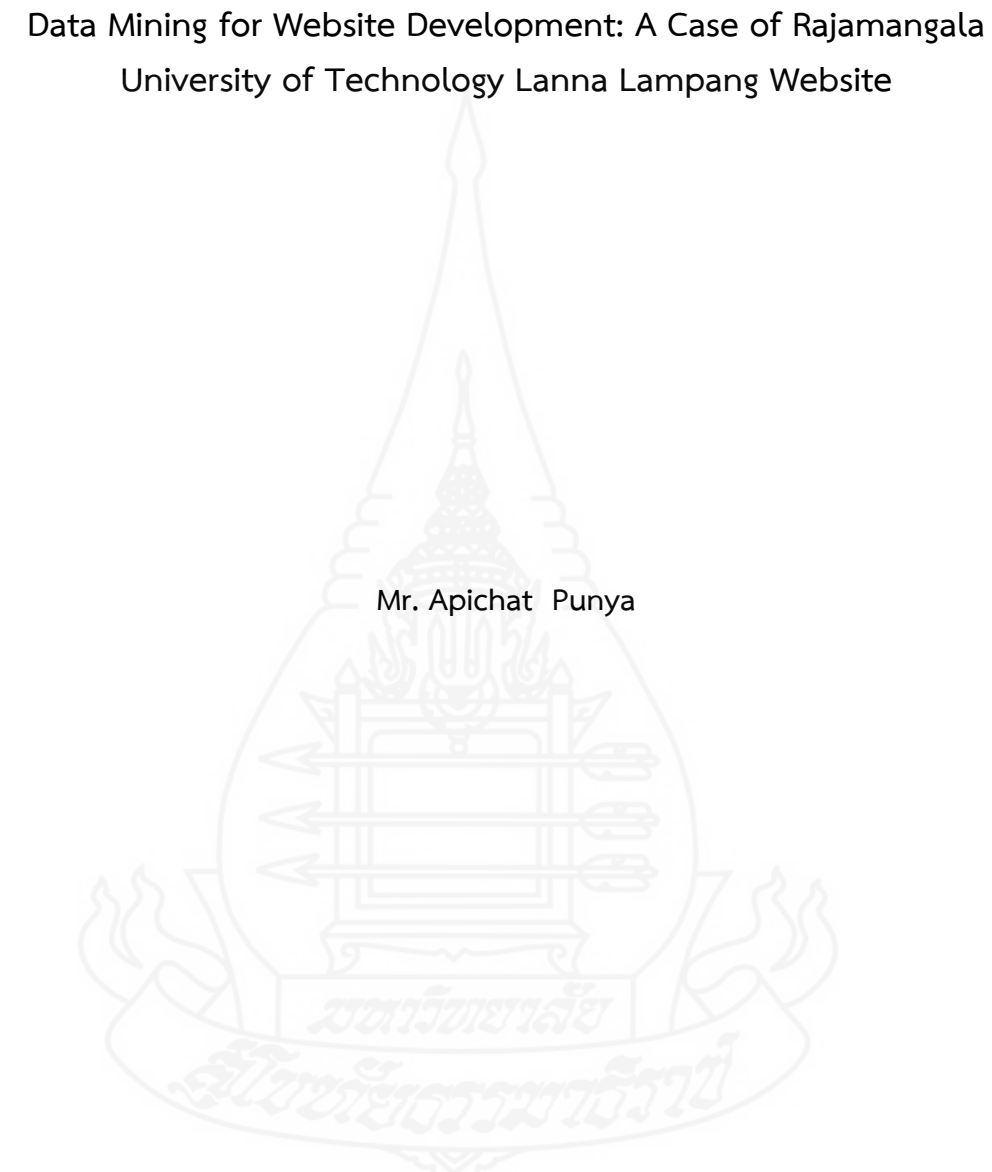

A Thesis Submitted in Partial Fulfillment of the Requirements for the Degree of Master of Science in Information and Communication Technology School of Science and Technology Sukhothai Thammathirat Open University 2014

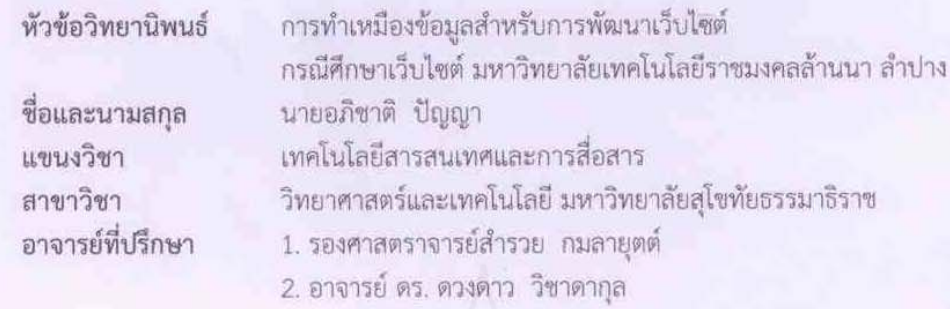

วิทยานิพนธ์นี้ ได้รับความเห็นชอบให้เป็นส่วนหนึ่งของการศึกษา ตามหลักสูตรระดับปริญญาโท เมื่อวันที่ 30 กันยายน 2557

คณะกรรมการสอบวิทยานิพนธ์

 $\alpha$ ประธานกรรมการ

(รองศาสตราจารย์ศิริภัทรา เหมือนมาลัย)

กรรมการ (รองศาสตราจารย์สำรวย กมลายุตต์)

gim an กรรมการ

(อาจารย์ คร. ดวงดาว วิซาดากุล)

Ihan 2 vissounssunsviewnant

(ศาสตราจารย์ ดร. สิริวรรณ ศรีพหล)

**ชื่อวิทยานพนธ ิ ์** การทําเหมืองข้อมูลสําหรับการพัฒนาเว็บไซต์ กรณีศึกษาเว็บไซต์มหาวิทยาลัยเทคโนโลยีราชมงคลล้านนา ลําปาง

**ผู้วิจัย** นายอภิชาติ ปัญญา **รหัสนักศึกษา** 2549600225 **ปริญญา** วิทยาศาสตรมหาบัณฑิต (เทคโนโลยีสารสนเทศและการสื่อสาร) **อาจารย์ที่ปรึกษา** (1) รองศาสตราจารย์สำรวย กมลายุตต์ ื่ (2) อาจารย์ดร. ดวงดาว วิชาดากุล **ปีการศึกษา** 2557

#### **บทคัดย่อ**

ึงานวิจัยนี้นำเสนอการทำเหมืองข้อมูลสำหรับการพัฒนาเว็บไซต์ กรณีศึกษาเว็บไซต์ มหาวิทยาลัยเทคโนโลยีราชมงคลล้านนา ลําปาง ซึ่งมีวัตถุประสงค์เพื่อ 1) สร้างคลังข้อมูลการเข้าใช้ งานเว็บไซต์ 2) ทำเหมืองข้อมลวิเคราะห์จำแนกกล่มการใช้งานเว็บไซต์โดยใช้อัลกอริทึมการจัดกล่ม 3) ทําเหมืองข้อมูลพยากรณ์จํานวนผู้ใช้งานเว็บไซต์โดยใช้อัลกอริทึมอนุกรมเวลา 4) ทําเหมืองข้อมูล วิเคราะห์หน้าเว็บที่มีความเกี่ยวข้องกันโดยใช้อัลกอริทึมกฏความสัมพันธ์5) ทำเหมืองข้อมูลวิเคราะห์ จําแนกกลุ่มการใช้งานเว็บไซต์โดยใช้อัลกอริทึมการจัดกลุ่มโดยใช้ลําดับ

เคร องมือท ี่ใช้ในงานวิจัย ได้แก่ โปรแกรม SQL Server 2008 และ SQL Service Analysis กระบวนการเร มจากการรวบรวมล็อกไฟล์การเข้าใช้งานเว็บไซต์ตั้งแต่วันท ี่ 1 มกราคม ิ่ 2556 ถึง 31 ธันวาคม 2556 และข้อมูลเว็บไซต์หน่วยงานต่าง ๆ ของมหาวิทยาลัยฯ มาสร้าง คลังข้อมูลด้วยกระบวนการอีทีแอล จากนั้นนำข้อมูลจากคลังข้อมูลมาสร้างคิวบ์ เพื่อนำเสนอรายงาน ั้ จากการประมวลผลข้อมูลเชิงวิเคราะห์หรือโอแลป และนําข้อมูลจากคลังข้อมูลมาทําเหมืองข้อมูลโดย ใช้แบบจำลองคริสพ์-ดีเอ็ม ซึ่งเทคนิคการทำเหมืองข้อมูลประกอบด้วย 4 อัลกอริทึม ได้แก่ 1) การจัด กลุ่ม 2) อนุกรมเวลา 3) กฏความสัมพันธ์ 4) การจัดกลุ่มโดยใช้ลําดับ

ผลการวิจัยท ี่ได้คือคลังข้อมูลจากล็อกไฟล์การเข้าใช้งานเว็บไซต์มหาวิทยาลัยฯ ที่ใช้ โครงสร้างแบบสโนว์เฟลค และผลจากการทําเหมืองข้อมูลพบว่าการจัดกลุ่มของการเข้าใช้เว็บไซต์แบ่ง ้ออกเป็น 6 กลุ่ม อนุกรมเวลาทำให้สามารถพยากรณ์ปริมาณผู้ใช้บริการเว็บไซต์ได้ ส่วนกฎ ความสัมพันธ์ที่เกิดขึ้นทั้งหมด 16 กฎ และการจัดกลุ่มโดยใช้ลำดับ พบว่าจัดกลุ่มออกเป็น 66 กลุ่มซึ่ง ึ้ ั้ ึกลุ่มที่น่าสนใจมีทั้งหมด 6 กลุ่ม การทำเหมืองข้อมูลสามารถทำให้ได้องค์ความรู้ใหม่ ซึ่งสามารถ นำมาใช้ในการวางแผนพัฒนาปรับปรุงและดูแลเว็บไซต์ได้ และยังสามารถทำให้ผู้บริหารได้รับรายงาน หลายมิติที่สามารถนำมาประกอบการตัดสินใจ เพื่อประโยชน์ในการบริหารเว็บได้อย่างมีประสิทธิภาพ า<br>กากขึ้น

**คําสําคัญ** การทําเหมืองข้อมูล ล็อกไฟล์การจัดกลุ่ม อนุกรมเวลา กฏความสัมพันธ์การจัดกลุ่ม โดยใช้ลําดับ

**Thesis title:** Data Mining for Website Development: A Case of Rajamangala University of Technology Lanna Lampang Website

**Researcher:** Mr. Apichat Punya; **ID**: 2549600225; **Degree:** Master of Science (Information and Communication Technology);

**Thesis advisors:** (1) Sumruay Komlayut, Associate Professor;

(2) Dr. Duangdao Wichadakul; **Academic year:** 2014

#### **Abstract**

This research was titled the data mining for website development case of Rajamangala University of Technology Lanna Lampang Website which was aimed to create the data warehouse for using the website, to analyze the data mining by classifying the website user group with clustering algorithm, to predict amount of the user by Time Series algorithm, to analyze the web page with the related pages by association rule algorithm, to, and to classify the website use groups by Sequence clustering algorithm.

The research instrument were SQL Server 2008 program and SQL Service Analysis, the methodology has been started by collecting the log file of the website using on January 1 to December 31, 2013 and the other website of each department in the university was created the data warehouse by ETL process, the data from data warehouse was created cube for presenting the report from evaluating the analyzing data or OLAP. The data mining was also created from the data of data warehouse by using the model of CRISP-DM, the data mining technic was consisted of 4 Algorithms; 1) Clustering 2)Time Series 3) Association Rules and 4) Sequence Clustering

 The result was the data warehouse form the log file the using the university website in Snowflake Schema pattern and it was found that the Clustering of website using were divided into 6 cluster, Time Series which was able to predict the quantities of the website user, Association Rules was detected 16 rules, the Sequence Clustering with series was Cluster of 66 Cluster which were 6 interesting cluster. The data mining was able to detect the new knowledge and was able to plan, develop and look offer the websites, it was reported to the administrator in many dimensions which was able to engage in the decision for more website administration efficiency.

**Keywords:** Data mining, Log file, Clustering, Time Series,Association Rules, Sequence Clustering

### **กิตติกรรมประกาศ**

วิทยานิพนธ์ฉบับนี้สําเร็จได้ด้วยความอนุเคราะห์จากผู้ทรงคุณวุฒิหลายท่าน โดยเฉพาะ ้อย่างยิ่ง รองศาสตราจารย์สำรวย กมลายุตต์ อาจารย์ที่ปรึกษาหลัก และอาจารย์ ดร.ดวงดาว วิชาดา กุล อาจารย์ที่ปรึกษาร่วมวิทยานิพนธ์ฉบับนี้ ที่ได้เสียสละเวลาในการให้คำปรึกษาให้ความรู้ ตลอดถึง แนวทางการปฏิบัติ และข้อเสนอแนะต่างๆ จนวิทยาวิทยานิพนธ์ฉบับนี้สำเร็จลุล่วงด้วยดี ผู้วิจัย ขอขอบพระคุณเป็นอย่างสูงไว้ณ โอกาสนี้

ขอขอบคุณมหาวิทยาลัยเทคโนโลยีราชมงคลล้านนา ลำปาง รวมถึงผู้ที่มีส่วนเกี่ยวข้อง ที่ ได้อนุเคราะห์ข้อมูล เพื่อใช้ในงานวิจัยครั้งนี้ ั้

นอกจากนี้ผู้วิจัยขอขอบพระคุณคณาจารย์และผู้ทรงคุณวุฒิประจําสาขาวิชา วิทยาศาสตร์และเทคโนโลยี มหาวิทยาลัยสุโขทัยธรรมาธิราช ที่ค่อยสั่งสอน อบรม มอบความรู้ และ ั่ ให้คำปรึกษาด้วยดีตลอดมาร่วมถึงเพื่อนนักศึกษา ที่ค่อยให้กำลังใจจนกระทั่งงานวิจัยฉบับนี้เสร็จ ֺ֧֧֧֧֧֧֧֧֧֧֧֧֧֝֟֟֓֝֟֟֓֬֝֟֓֟֓֓֟֓֟֓֟֓֟֓֟֓֟֓֟֓֟֓֟֓֡֟֓֡֟֓֡֟֓֬֓֓֟ สมบูรณ์ด้วยดีและสิ่งที่สำคัญอย่างยิ่งผู้วิจัยขอขอบพระคุณ บิดา มารดา และครอบครัว ที่ค่อยให้ โอกาสในการศึกษา และค่อยให้คําปรึกษา ด้วยความรักและห่วงใยตลอดมา

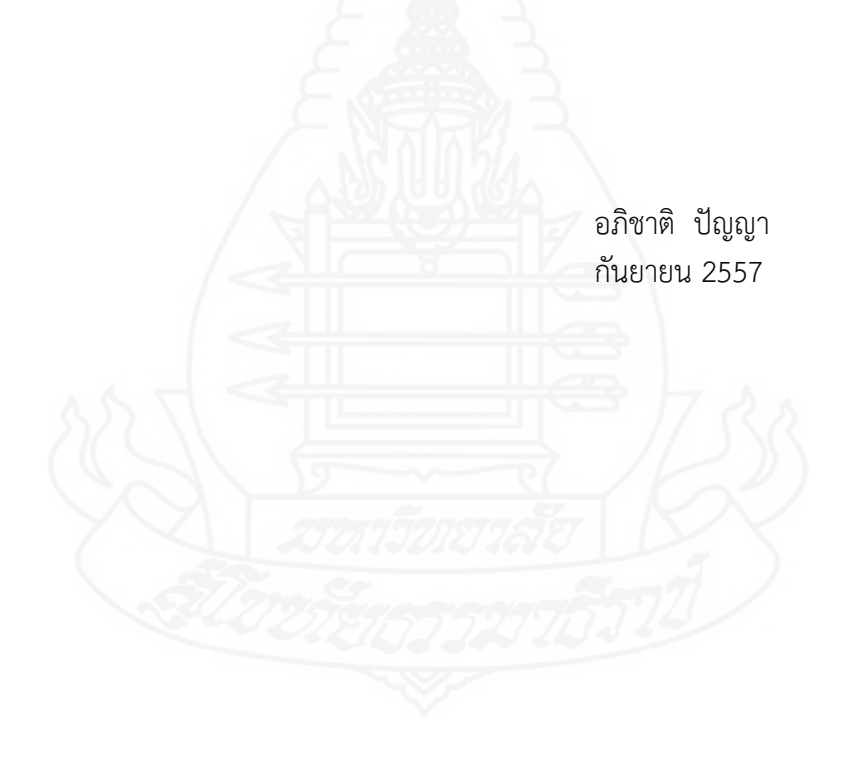

# **สารบัญ**

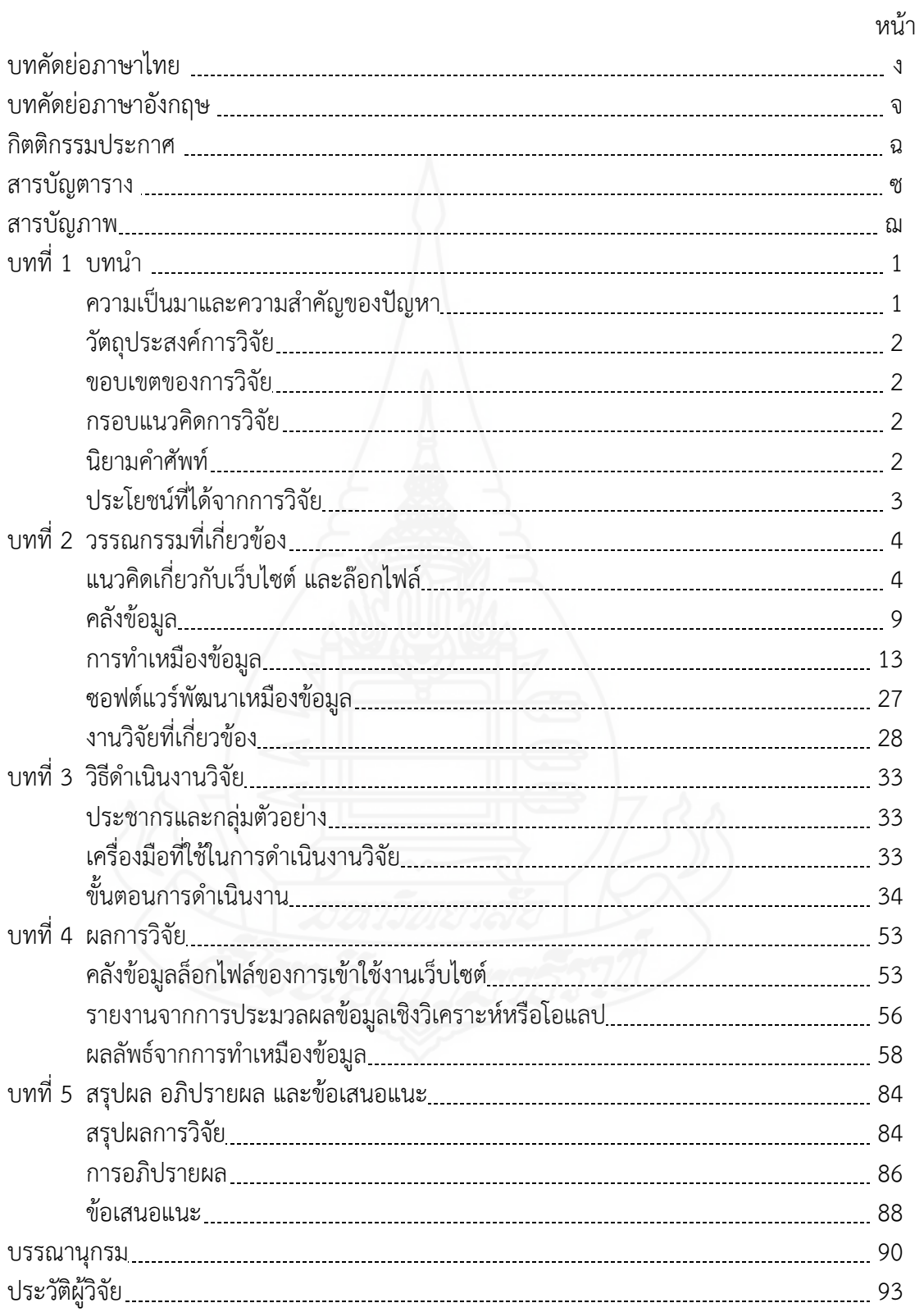

# **สารบัญตาราง**

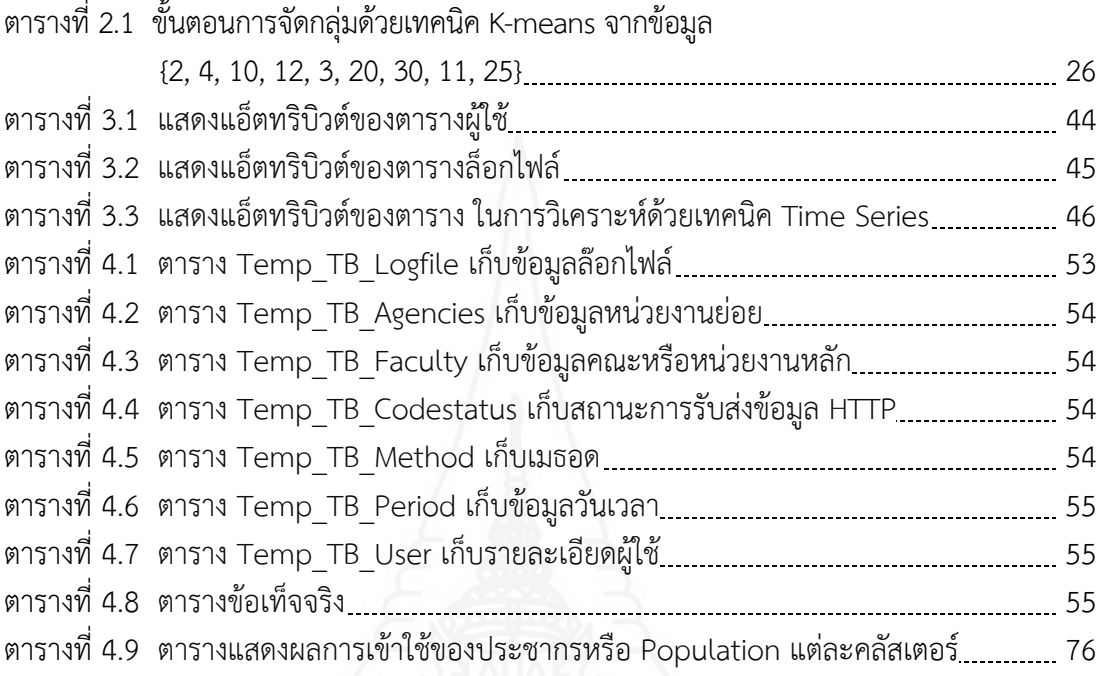

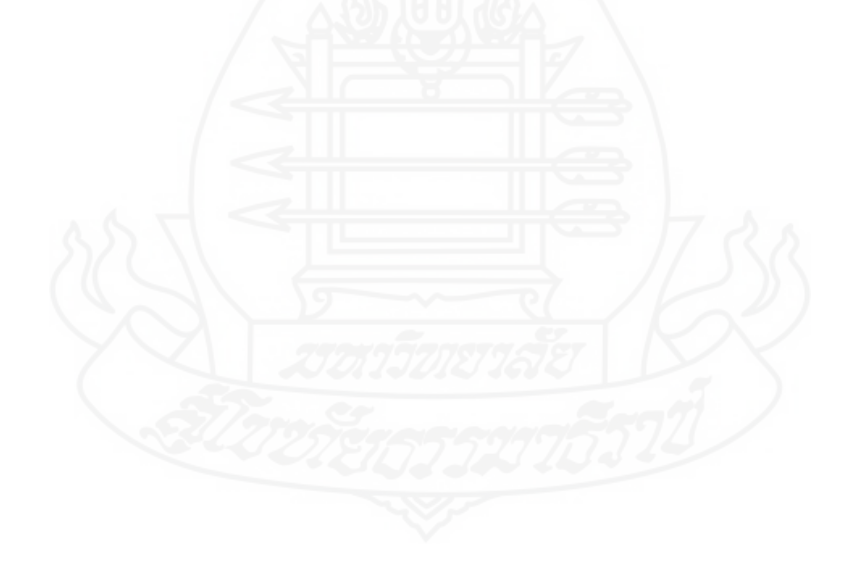

# **สารบญภาพ ั**

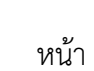

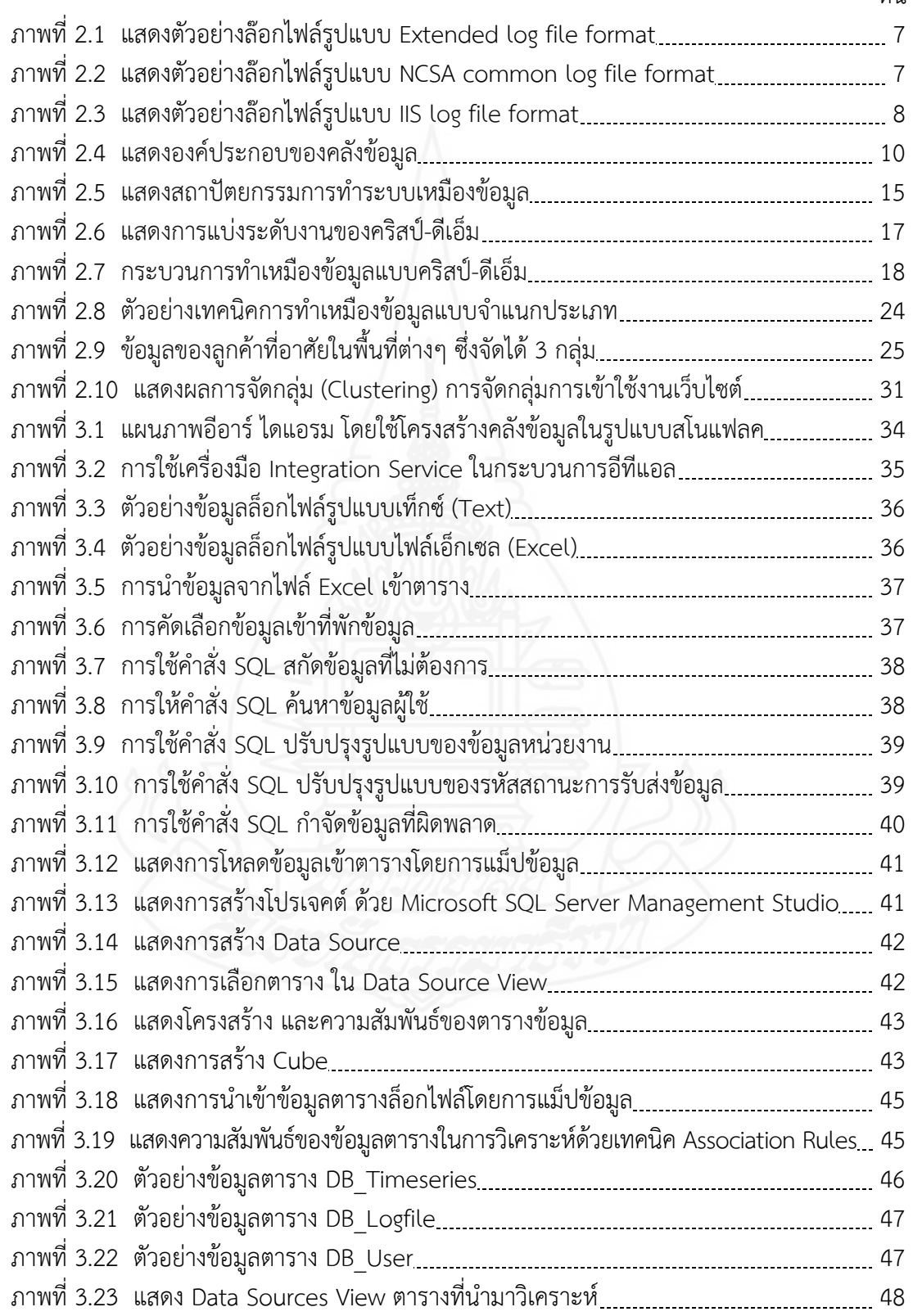

# **สารบญภาพ ั (ต่อ)**

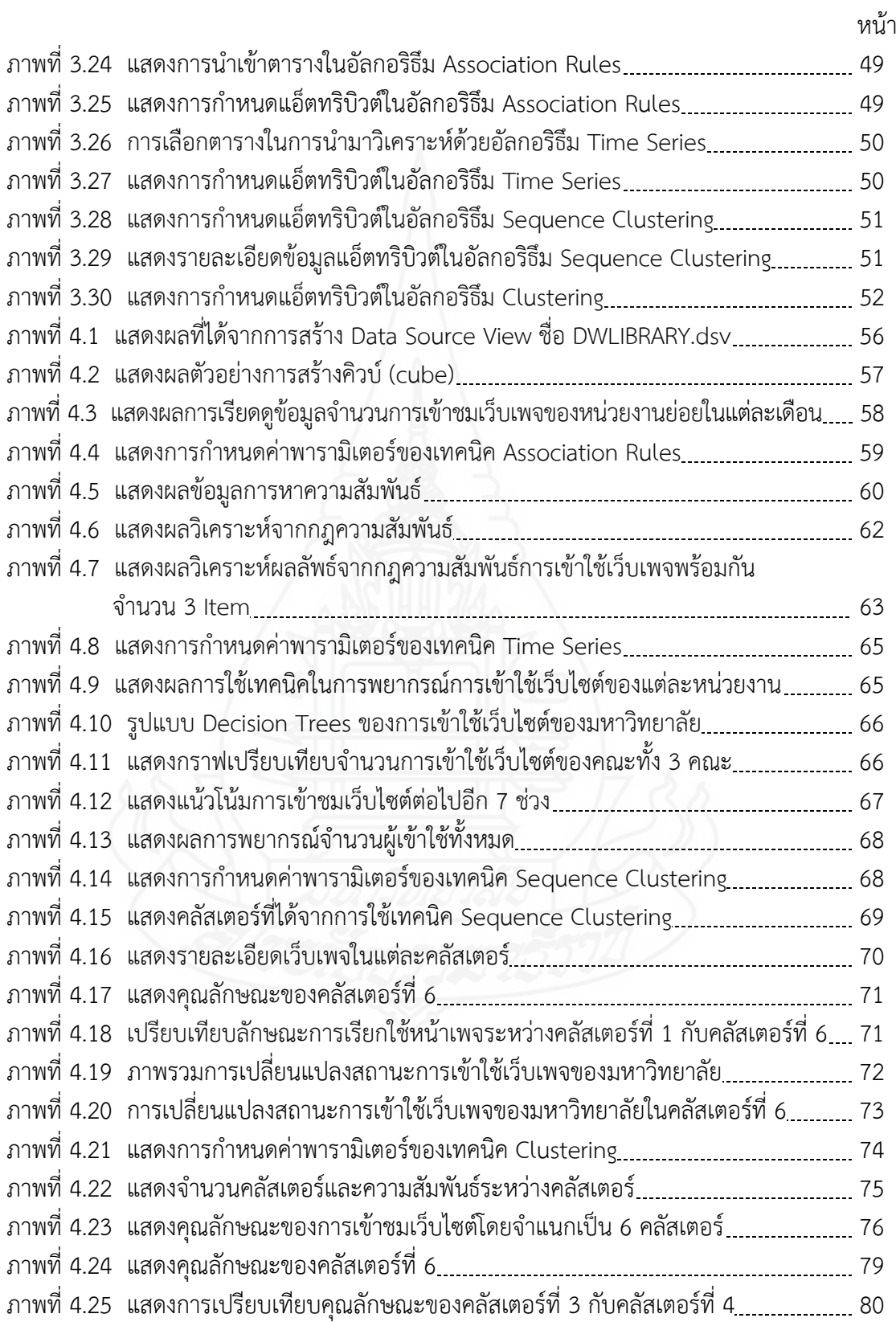

# **สารบญภาพ ั (ต่อ)**

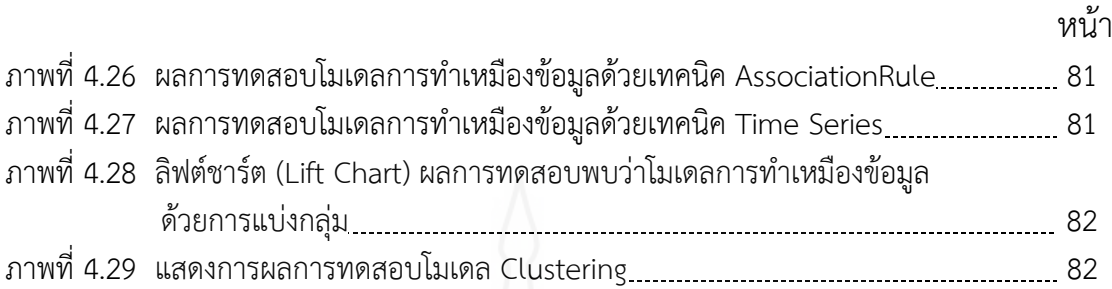

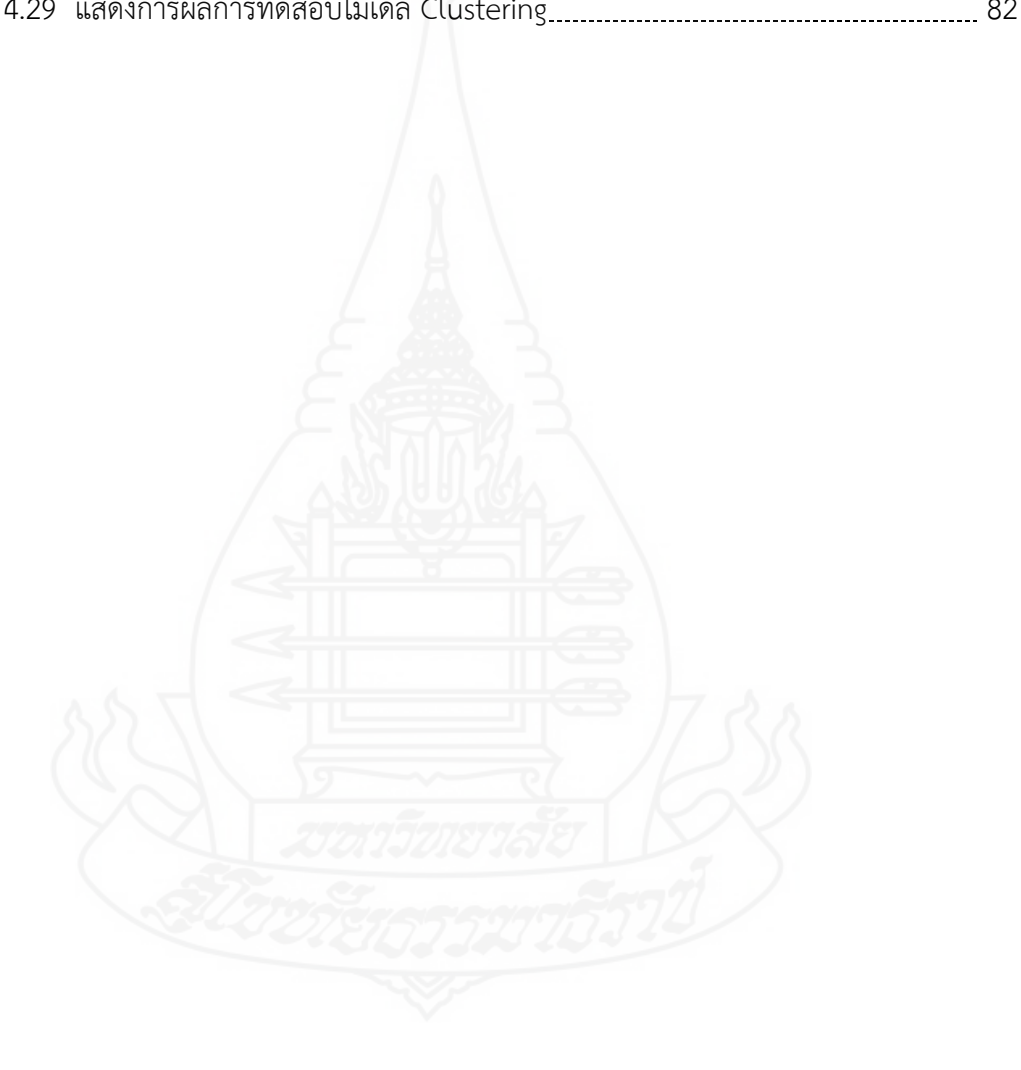

# **บทท ี่ 1 บทนํา**

# **1. ความเปนมาและความส ็ ําคัญของปัญหา**

ปัจจุบันการให้บริการข้อมูลสารสนเทศเป็นสิ่งสำคัญสำหรับทุกองค์กรที่จำเป็นต้อง ประชาสัมพันธ์ข้อมูลข่าวสารการดำเนินกิจกรรมต่างๆ ที่เกิดขึ้นหรือเกี่ยวข้องภายในองค์กร จึงได้มี ึ้ การนําเทคโนโลยีสารสนเทศเข้ามามีบทบาทในการเผยแพร่ข้อมูลดังกล่าวผ่านทาง "WWW" (World Wide Web) หรือเว็บ ซึ่งเป็นรูปแบบหนึ่งของระบบการเชื่อมโยงเครือข่ายข่าวสาร ใช้ในการค้นหา ข้อมูลข่าวสารบนอินเทอร์เน็ต จากแหล่งข้อมูลหนึ่ง ไปยังอีกแหล่งข้อมูลหนึ่ง เว็บจะแสดงผลอยู่ใน รูปแบบของเอกสารที่เรียกว่า ไฮเปอร์เท็กซ์ (Hyper Text) ซึ่งเป็นฐานข้อมูลชนิดหนึ่งที่ทำหน้าที่ ึ่ รวบรวมข่าวสารข้อมูลที่อยู่กระจัดกระจายในที่ต่างๆ ทั่วโลกให้สามารถนำมาใช้งานได้เสมือนอยู่ในที่ ี่ เดียวกัน โดยใช้เว็บเบราเซอร์ซึ่งเป็นโปรแกรมที่ช่วยอ่านข้อมลเหล่านั้น จึงทำให้ผ้ใช้ได้รับข้อมล ข่าวสารทั่วโลกได้อย่างรวดเร็ว การออกแบบโครงสร้างเว็บไซต์เป็นสิ่งสำคัญที่ทำให้ผู้ใช้สามารถเข้าถึง ิ่ ข้อมูลได้อย่างรวดเร็วและตรงตามความต้องการ แต่ละกลุ่มผู้ใช้มีความต้องการข้อมูลท แตกต่างกันไป การออกแบบโครงสร้างเว็บไซต์ที่ไม่สอดคล้องกับความต้องการของผู้ใช้จะส่งผลทําให้การค้นหา ข้อมูลจากเว็บไซต์ล่าช้า ทำให้ผู้ใช้เกิดความเบื่อหน่าย อีกทั้งยังไม่น่าสนใจสำหรับกลุ่มผู้ใช้ด้วย ั้

มหาวิทยาลัยเทคโนโลยีราชมงคลล้านนา ลําปาง เป็นมหาวิทยาลัยท ี่เปิดให้บริการด้าน การศึกษาในระดับ ประกาศนียบัตรวิชาชีพชั้นสูง (ปวส). ถึงระดับปริญญาตรี และการถ่ายทอดองค์ ั้ ความรู้สู่ชุมชน จึงต้องให้บริการข้อมูลการประชาสัมพันธ์ข่าวสารอยู่ตลอดเวลา อาทิข้อมูลข่าวสาร กิจกรรม การรับสมัครนักศึกษา การประกาศรับสมัครงาน การอบรมเผยแพร่ความรู้ทางมหาวิทยาลัยจึง ได้จัดทำเว็บไซต์เพื่อให้บริการข้อมูลข่าวสารดังกล่าวผ่านทาง "www" ใช้ชื่อ www.lpc.rmutl.ac.th เพ ื่อให้ข้อมูลการดําเนินกิจกรรมเข้าถึงผู้ใช้อย่างรวดเร็ว โดยได้มีการออกแบบโครงสร้างเว็บไซต์เพื่อ รองรับการใช้งานเบื้องต้นจากผู้ใช้ทุกกลุ่ม แต่เนื่องจากเว็บไซต์ดังกล่าวให้บริการข้อมูลแบบสาธารณะ ื้ ื่ หมายถึง ใครก็สามารถเข้าใช้บริการได้ จึงทำให้ไม่ทราบถึงกลุ่มเป้าหมายที่เข้ามาใช้บริการ ดังนั้นการ ั้ ปรับปรุงแก้ไขโครงสร้างเว็บไซต์จึงไม่สามารถกําหนดรูปแบบที่ทําให้มั่นใจได้ว่าจะสามารถตอบสนอง กับความต้องการของผู้ใช้กลุ่มใดกลุ่มหนึ่งได้ หรืออาจเกิดข้อผิดพลาดในการกำหนดนโยบายในการ บริการข้อมูลข่าวสารที่ไม่ตรงตามกลุ่มเป้าหมาย ดังนั้นหากสามารถจำแนกกลุ่มผู้ใช้งานตามลักษณะ ์<br>๎ การใช้งานจะทําให้การกําหนดนโยบายและการวางแผนการพัฒนาปรับปรุงเว็บไซต์เป็นไปอย่างมี ประสิทธิภาพและสอดคล้องตรงตามความต้องการของผู้ใช้แต่ละกลุ่ม

ดังนั้นผู้ทำการวิจัยจึงมีความสนใจที่จะศึกษาและจำแนกกลุ่มผู้ใช้งานเว็บไชต์ โดยใช้ ั้ เทคนิคการทำเหมืองข้อมูล เพื่อนำผลที่ได้มาปรับปรุงเว็บไซต์ ทั้งด้านการออกแบบโครงสร้าง และ ด้านการนำเสนอเนื้อหาที่ตรงตามความต้องการของกลุ่มผู้ใช้งานแต่ละกลุ่ม ื้ ี่

# **2. วัตถุประสงค์การวิจัย**

2.1 เพื่อสร้างคลังข้อมูลการเข้าใช้งานเว็บไซต์มหาวิทยาลัยเทคโนโลยีราชมงคลล้านนา ื่

ลำปาง

- 2.2 วิเคราะห์จําแนกกลุ่มการใช้งานเว็บไซต์โดยใช้อัลกอริทึมการจัดกลุ่ม
- 2.3 พยากรณ์จํานวนผู้ใช้งานเว็บไซต์โดยใช้อัลกอริทึมอนุกรมเวลา
- 2.4 วิเคราะห์การใช้หน้าเว็บที่มีความเกี่ยวข้องกันโดยใช้อัลกอริทึมกฏความสัมพันธ์  $\mathcal{L}^{\mathcal{L}}(\mathcal{L}^{\mathcal{L}})$  and  $\mathcal{L}^{\mathcal{L}}(\mathcal{L}^{\mathcal{L}})$  and  $\mathcal{L}^{\mathcal{L}}(\mathcal{L}^{\mathcal{L}})$ 
	- 2.5 วิเคราะห์จำแนกกลุ่มการใช้งานเว็บไซต์โดยใช้อัลกอริทึมการจัดกลุ่มโดยใช้ลำดับ

### **3. ขอบเขตของการวิจัย**

ข้อมูลที่ใช้ในงานวิจัยนี้เป็นการรวบรวมข้อมูลการเข้าใช้งานเว็บไซต์มหาวิทยาลัย เทคโนโลยีราชมงคลล้านนา ลําปาง จากล็อกไฟล์ (Log file) การเข้าใช้งานเว็บไซต์ที่จัดเก็บในเครื่ อง ให้บริการเว็บ (Server-Side) โดยเก็บรวมนวมข้อมูลตั้งแต่วันที่ 1 มกราคม 2556 ถึง 31 ธันวาคม 2556 ั้ โดยนํามาสร้างคลังข้อมูล และนําไปใช้ประโยชน์ในการวิเคราะห์เชิงตารางมิติและทําเหมืองข้อมูล

ในงานวิจัยน จะวิเคราะห์ข้อมูลของการเข้าใช้งานเว็บไซต์ของมหาวิทยาลัยเทคโนโลยีราช ี้ มงคลล้านนา ลําปาง โดยใช้แบบจําลองคริสพ์-ดีเอ็ม (CRISP-DM) ซึ่งเป็นแบบจําลองการทําเหมือง ข้อมูล เพื่อจำแนกประเภทของกลุ่มผู้ใช้ การค้นหาความสัมพันธ์ และการพยากรณ์จำนวนผู้ใช้บริการ ื่ ในอนาคต

# **4. กรอบแนวคิดของการวิจัย**

กรอบแนวความคิดของการทําวิจัยประกอบด้วย ตัวแปรต้นคือข้อมูลเก ยวกับการเข้าใช้ งานเว็บไซต์ของทางมหาวิทยาลัยเทคโนโลยีราชมงคลล้านนา ลําปาง ในช่วงระยะเวลา 1 ปีตั้งแต่ วันที่ 1 มกราคม 2556 ถึง 31 ธันวาคม 2556 และนำเครื่องมือซอฟต์แวร์ SQL Server 2008 มาจัดการ ื่ กับข้อมูล ทําให้ได้ตัวแปรตามหรือผลลัพธ์ที่ได้จากการวิจัย ได้แก่ คลังข้อมูลล็อกไฟล์ของการเข้าใช้ งานเว็บไซต์รายงานจากการประมวลผลข้อมูลเชิงวิเคราะห์หรือโอแลป และผลจากการทําเหมือง ข้อมูลด้วยเทคนิคต่างๆ ที่สอดคล้องกับกลุ่มผู้ใช้งานเว็บไซต์ และได้ความรู้ใหม่ๆ ที่เกี่ยวข้องกับการ เย ยมชมเว็บไซต์ของมหาวิทยาลัย ี่

# **5. นิยามศพทั ์**

**5.1 เหมืองข้อมูล (Data Mining) ห**มายถึง กระบวนการที่กระทำกับข้อมูลจำนวน มากเพ อค้นหารูปแบบและความสัมพันธ์ที่ซ่อนอยู่ในชุดข้อมูลนั้น และเป็นเทคนิคเพ อค้นหารูปแบบ ׅ֘֝֘ ของจากข้อมูลจำนวนมหาศาลโดยอัตโนมัติ โดยใช้ขั้นตอนวิธีจากวิชาสถิติ การเรียนรู้ของเครื่อง และ การรู้จำแบบ หรือในอีกนิยามหนึ่ง การทำเหมืองข้อมูล คือ กระบวนการที่กระทำกับข้อมูล (โดยส่วนใหญ่ จะมีจำนวนมาก) เพื่อค้นหารูปแบบ แนวทาง และความสัมพันธ์ที่ซ่อนอยู่ในชุดข้อมูลนั้น โดยอาศัย หลักสถิติ การรู้จำ การเรียนรู้ของเครื่อง และหลักคณิตศาสตร์ ื่

**5.2 เหมืองข้อมูลเว็บ (Web Mining)** หมายถึง การใช้เทคนิคการทําเหมืองข้อมูลเพื่อ ค้นหาและสกัดข้อมูลและสารสนเทศจากเอกสารเว็บและบริการบนเว็บโดยอัตโนมัติเพ อนําความรู้ที่ ได้มาแก้ปัญหาที่ต้องการท งทางตรงและทางอ้อม ั้

**5.3 เว็บไซต์** คือหน้าเว็บเพจหลายหน้า ซึ่งเชื่อมโยงกันผ่านทางไฮเปอร์ลิงก์ ส่วนใหญ่ จัดทำขึ้นเพื่อนำเสนอข้อมูลผ่านคอมพิวเตอร์ โดยถูกจัดเก็บไว้ในเวิลด์ไวด์เว็บ หน้าแรกของเว็บไซต์ที่ ึ้ ื่ เก็บไว้ที่ชื่อหลักจะเรียกว่า โฮมเพจ เว็บไซต์โดยทั่วไปจะให้บริการต่อผู้ใช้ฟรีแต่ในขณะเดียวกันบาง เว็บไซต์จำเป็นต้องมีการสมัครสมาชิกและเสียค่าบริการเพื่อที่จะดูข้อมูล ในเว็บไซต์นั้น ซึ่งได้แก่ข้อมูล ี่ ทางวิชาการ ข้อมูลตลาดหลักทรัพย์ หรือข้อมูลสื่อต่างๆ ผู้ทำเว็บไซต์มีหลากหลายระดับ ตั้งแต่สร้าง เว็บไซต์ส่วนตัว จนถึงระดับเว็บไซต์สําหรับธุรกิจหรือองค์กรต่างๆ การเรียกดูเว็บไซต์โดยทั่วไปนิยม เรียกดูผ่านซอฟต์แวร์ในลักษณะของ เว็บเบราว์เซอร์

**5.4 ล็อกไฟล์** คือ ข้อมูลจราจรคอมพิวเตอร์ เป็นข้อมูลเกี่ยวกับการติดต่อสื่อสารของ ระบบคอมพิวเตอร์ แสดงถึงแหล่งกำเนิด ต้นทาง ปลายทาง เส้นทาง เวลา วันที่ ปริมาณ ระยะเวลา ชนิดของบริการ หรืออื่นๆ ที่เกี่ยวข้องกับการติดต่อสื่อสารของระบบคอมพิวเตอร์ ื่  $\mathcal{L}^{\mathcal{L}}(\mathcal{L}^{\mathcal{L}})$  and  $\mathcal{L}^{\mathcal{L}}(\mathcal{L}^{\mathcal{L}})$  and  $\mathcal{L}^{\mathcal{L}}(\mathcal{L}^{\mathcal{L}})$ 

**5.5 ความรู้** คือความรู้ที่แฝงอยู่ในข้อมูลเป็นสิ่งที่สามารถสกัดจากสารสนเทศที่มีรูปแบบ ี่ น่าสนใจเป็นจริงสาหรับข้อมูลใหม่หรือข้อมูลที่ไม่เคยเห็นมาก่อนเป็นรูปแบบใหม่ที่มนุษย์ไม่เคยเห็นมา ก่อนซ งผลลัพธ์สุดท้ายจากการวิเคราะห์สารสนเทศจะได้เป็นความรู้ที่เป็นประโยชน์ต่อผู้ใช้ได้ ึ่

# **6. ประโยชน์ที่ได้จากการวิจัย**

6.1 ได้คลังข้อมูลการเข้าใช้งานเว็บไซต์มหาวิทยาลัยเทคโนโลยีราชมงคลล้านนา ลําปาง

 6.2 สามารถจําแนกกลุ่มของการใช้จากการค้นหาความสัมพันธ์ เพ อนําผลลัพธ์ไป ปรับปรุงแก้ไขโครงสร้างเว็บไซต์ให้สอดคล้องกับกลุ่มผู้ใช้งานกลุ่มต่างๆ

 6.3 สามารถหาความสัมพันธ์ของการเช ื่อมโยงลิงค์หน้าเว็บต่างๆ ภายในเว็บไซต์ของ มหาวิทยาลัย

6.4 สามารถจําแนกผู้ใช้แต่ละกลุ่มตามความสัมพันธ์ของการเช่อมโยงล ื ิงค์หน้าเว็บต่างๆ

6.5 สามารถพยากรณ์จํานวนผู้เข้าใช้งานเว็บไซต์ในอนาคต

#### **บทท ี่ 2 วรรณกรรมท เก ยวข อง ้**

การวิจัยครั้งนี้ผู้วิจัยได้ศึกษาค้นคว้าข้อมูลที่เกี่ยวข้องทั้งในส่วนของทฤษฎีและงานวิจัยใน ั้ ี่ และต่างประเทศจากแหล่งข้อมูลต่างๆ ได้แก่ ห้องสมุด ระบบอินเทอร์เน็ต โดยมีรายละเอียด ดังน ֪֪֦֪֪ׅ֧֝֟֟֟֟֟֟֟֟֟֓֕֬֟֓֟֓֡֟֓֟֓֡֟֓֡֟֓֟֓֡֟֓֡֟֓֡֟֓֡֟֓֡֬֓֞֟֟֓֡֬֓֟

- 1. แนวคิดเก ยวกับเว็บไซต์และล็อกไฟล์ (Concept of website and log file)
- 2. คลังข้อมูล (Data warehouse)
- 3. การทําเหมืองข้อมูล
- 4. ซอฟต์แวร์พัฒนาเหมืองข้อมูล
- 5. งานวิจัยที่เกี่ยวข้อง ี่

เทคนิคการทำเหมืองข้อมูลเว็บเพื่อจำแนกกลุ่มผู้ใช้งานเว็บไซต์ กรณีศึกษาเว็บไซต์ มหาวิทยาลัยเทคโนโลยีราชมงคลล้านนา ลำปางจำเป็นอย่างยิ่งที่ต้องศึกษาหาข้อมูลในส่วนของทฤษฎี ิ่ และผลงานทางวิชาการต่างๆ ที่เกี่ยวข้อง ซึ่งมีรายละเอียดดังนี้ ี้

# **1. แนวคิดท ั่วไปเกี่ ยวกับเว็บไซต์และล็อกไฟล์**

# **1.1 แนวคิดท ั่วไปเกี่ ยวกับเว็บไซต์**

*1.1.1 เว็บไซต์ ห*มายถึง หน้าเว็บเพจหลายหน้า ซึ่งเชื่อมโยงกันผ่านทางไฮเปอร์ลิงก์ ส่วนใหญ่จัดทำขึ้นเพื่อนำเสนอข้อมูลผ่านคอมพิวเตอร์โดยถูกจัดเก็บไว้ในเวิลด์ไวด์เว็บ หน้าแรกของ ึ้ ื่ เว็บไซต์ที่เก็บไว้ที่ชื่อหลักจะเรียกว่า โฮมเพจ เว็บไซต์โดยทั่วไปจะให้บริการต่อผู้ใช้ฟรีแต่ใน ขณะเดียวกันบางเว็บไซต์จำเป็นต้องมีการสมัครสมาชิกและเสียค่าบริการเพื่อที่จะดูข้อมูล ในเว็บไซต์ นั้น ซึ่งได้แก่ข้อมูลทางวิชาการ ข้อมูลตลาดหลักทรัพย์ หรือข้อมูลสื่อต่างๆ ผู้ทำเว็บไซต์มีหลากหลาย ระดับ ตั้งแต่สร้างเว็บไซต์ส่วนตัว จนถึงระดับเว็บไซต์สําหรับธุรกิจหรือองค์กรต่างๆ การเรียกดู เว็บไซต์โดยทั่วไปนิยมเรียกดูผ่านซอฟต์แวร์ในลักษณะของเว็บเบราว์เซอร์ (ที่มา เว็บไซต์ http://th.wikipedia.org/wiki/เว็บไซต์ ,2013 )

*1.1.2 โครงสร้างของเว็บไซต์*อนงค์หลอดแก้วได้กล่าวว่า โครงสร้างเว็บไซต์ที่ดี จะช่วยให้ผู้ชมไม่สับสน และค้นหาข้อมูลที่ต้องการได้อย่างรวดเร็ว ไม่ควรเป็นลําดับที่ลึกหลายชั้น เกินไป เพราะผู้ใช้จะเบ อเสียก่อน กว่าจะค้นหาเจอหน้าที่ต้องการและมีส่วนประกอบของหน้าเว็บเพจ ื่ แบ่งออกเป็น 3 ส่วนหลักๆ คือ

*1) ส่วนหัวของเว็บเพ็จ (Page Header)* เป็นส่วนท อยู่ตอนบนสุดของหน้า และเป็นส่วนที่สําคัญที่สุดของหน้า เพราะเป็นส่วนที่ดึงดูดผู้ชมให้ติดตามเน ื้อหาภายในเว็บไซต์มักใส่ ภาพกราฟฟิกเพ อสร้างความประทับใจ ส่วนใหญ่ประกอบด้วย

 *(1) โลโก้ (Logo)* เป็นส งที่เว็บไซต์ควรมีเป็นตัวแทนของเว็บไซต์ได้เป็น ิ่ อย่างดี และยังทำให้เว็บน่าเชื่อถือ

- *(2) ชื่อเว็บไซต์*
- *(3) เมนูหลัก*หรือลิงค์เป็นจุดเชื่อมโยงไปสู่เนื้อหาของเว็บไซต์ ื้

*2) ส่วนของเน อหา (Page Body)* เป็นส่วนท อยู่ตอนกลางของหน้าใช้แสดง *ื้* ข้อมูลเนื้อหาของเว็บไซต์ ซึ่งประกอบด้วยข้อความ, ตารางข้อมูล ภาพกราฟิก วีดีโอ และอื่นๆ และอาจมี ื้ ื่ เมนูหลัก หรือเมนูเฉพาะกลุ่มวางอยู่ในส่วนนี้ด้วย สำหรับส่วนเนื้อหาควรแสดงใจความสำคัญที่เป็นหัว ื้ เร ื่องไว้บนสุด ข้อมูลมีความกระชับ ใช้รูปแบบตัวอักษรที่อ่านง่าย และจัด Layout ให้เหมาะสมและ เป็นระเบียบ

*3) ส่วนท้ายของหน้า (Page Footer)* เป็นส่วนท อยู่ด้านล่างสุดของหน้า จะมีหรือไม่มีก็ได้ มักวางระบบนำทางที่เป็นลิงค์ข้อความง่ายๆ และอาจแสดงข้อมูลเพิ่มเติมเกี่ยวกับ ิ่ เน ื้อหาภายในเว็บไซต์เช่น เจ้าของเว็บไซต์, ข้อความแสดงลิขสิทธ ิ์, วิธีการติดต่อกับผู้ดูแลเว็บไซต์, คําแนะนําการใช้เว็บไซต์เป็นต้น

*1.1.3 ประโยชน์ของเว็บไซต์*เว็บไซต์เป็นการให้บริการบนเครือข่ายอินเตอร์เน็ต ซึ่งมีประโยชน์ในหลายๆ ด้าน อาทิ 1) ช่วยส่งเสริมศักยภาพการแข่งขันในด้านธุรกิจ 2) ช่วยเผยแพร่ ข้อมูลข่าวสารและบริการต่างๆ ให้เป็นที่รู้จักอย่างแพร่หลาย 3) ช่วยอํานวยความสะดวกให้กับลูกค้า ในการให้บริการรูปแบบแบบออนไลน์ เป็นต้น

# **1.2 แนวคิดท ั่วไปเกี่ ยวกับล็อกไฟล์**

*1.2.1 ความหมายของล็อกไฟล์*พระราชบัญญัติว่าด้วยการกระทําความผิด เก ยวกับคอมพิวเตอร์กล่าวว่า "ข้อมูลจราจรทางคอมพิวเตอร์" หมายความว่า ข้อมูลเก ยวกับการ ติดต่อสื่อสารของระบบคอมพิวเตอร์ ซึ่งแสดงถึงแหล่งกำเนิด ต้นทาง ปลายทาง เส้นทาง เวลา วันที่ ปริมาณ ระยะเวลา ชนิดของบริการ หรืออื่นๆ ที่เกี่ยวข้องกับการติดต่อสื่อสารของระบบคอมพิวเตอร์นั้น ื่ ื่

*1.2.2 ที่ตั้งของล็อกไฟล์*L.K. Joshila Grace1 และคณะ (2011) ได้กล่าวไว้ใน บทความงานวิจัยเร อง "ANALYSIS OF WEB LOGS AND WEB USER IN WEB MINING" ซึ่งมีการ ตีพิมพ์ในวารสาร "International Journal of Network Security & Its Applications (IJNSA), Vol.3, No.1, January 2011" กล่าวว่า ล็อกไฟล์เป็นไฟล์ที่ถูกเขียนข้อมูลตามที่ผู้ใช้เข้าใช้งานหน้า เว็บไซต์หรือแหล่งข้อมูลต่างๆ ภายในเว็บไซต์ ซึ่งมีการเก็บข้อมูลแต่ละที่ตั้ง ดังนี้ ี้

*1) Web server* ล็อกไฟล์ที่อยู่ในเว็บเซิร์ฟเวอร์บันทึกกิจกรรมของผู้ใช้ที่ เข้าชมเว็บไซต์ผ่านเบราว์เซอร์

*2) Web Pro Servers*คือเซิร์ฟเวอร์กลางที่มีอยู่ระหว่างผู้ใช้และเว็บเซิร์ฟเวอร์ ก่อนมีถ้าเว็บเซิร์ฟเวอร์ที่ได้รับการร้องขอของผู้ใช้ผ่านทางเซิร์ฟเวอร์พร็อกซ แล้วรายการไปยังแฟ้ม บันทึกจะเป็นข้อมูลของเซิร์ฟเวอร์พร็อกซ

*3) Client browsers* ล็อกไฟล์จะถูกเก็บไว้ในโปรแกรมเบราว์เซอร์ของ ผู้ใช้ ซึ่งแล้วแต่ความสามารถในการจัดเก็บข้อมูลของแต่ละโปรแกรม อาทิ Google chrome Internet Explorer และจะบันทึกข้อมูลการเข้าใช้เว็บไซต์ไว้ในเครื่ องคอมพิวเตอร์ของผู้ใช้นั้นเอง

*1.2.3 เนื้อหาของล็อกไฟล์ ล็อ*กไฟล์ในแต่ละ Server มีความแตกต่างการขึ้นอยู่ *ื้* ึ้ กับข้อมูลพื้นที่ที่สามารถกำหนด หรือผู้ดูแลระบบได้กำหนดข้อมูลเบื้องต้นที่ต้องการ ซึ่งมีรายละเอียด ื้ ื้ ดังน ์

*1) Username* จะระบุผู้เข้าชมเว็บไซต์ส่วนมากมักจะเก็บในรูปแบบของ IP address ที่กำหนดโดยผู้ให้บริการอินเทอร์เน็ต (ISP) หรือบางที่จะเก็บในรูปแบบของชื่อผู้ใช้งาน ี่ ระบบ จะทำให้ทราบถึงรายละเอียดของผู้ใช้ ขึ้นอยู่กับระบบของเว็บไซต์ที่ต้องการจัดเก็บ username ตามประเภทที่ต้องการ

*2) Visiting Path*เส้นทางที่ถ่ายโดยผู้ใช้ในขณะที่ การเย ยมชมเว็บไซต์นี่อาจจะ เป็นโดยใช้ URL โดยตรงหรือโดยการคลิกที่ลิงค์

*3) Path Traversed* จะระบุเส้นทางที่ถ่ายโดยผู้ใช้ที่มีอยู่ในเว็บไซต์ที่ใช้ เช ื่อมโยงต่างๆ

*4) Time stamp* เวลาท ี่ใช้โดยผู้ใช้ในแต่ละหน้าเว็บในขณะที่ท่องผ่านทาง เว็บสถาน นี้ถูกระบุว่าเป็นเซสชั่น

*5) Page last visited* หน้าเว็บที่มีการเข้าชมโดยผู้ใช้ก่อนท เขาหรือเธอ ออกจากเว็บ

*6) Success rate* อัตราความสําเร็จของเว็บไซต์จะถูกกําหนดโดยจํานวน ของการดาวน์โหลดและการทํากิจกรรมของผู้ใช้

*7) User Agent* เบราว์เซอร์จากที่ผู้ใช้จะส่งคําขอไปยังเว็บเซิร์ฟเวอร์จะบอก ข้อมูลชนิดเบราว์เซอร์ของและรุ่นของเบราว์เซอร์ซอฟแวร์ถูกนํามาใช้

*8) URL* แหล่งทรัพยากรหรือแหล่งข้อมูลที่เข้าถึงโดยผู้ใช้ เช่น หน้า HTML

*9) Request type* วิธีที่ใช้สำหรับการถ่ายโอนข้อมูลที่ถูกตั้งข้อสังเกตว่า ั้ วิธีการเช่น GET,POST

*1.2.4 ประเภทล็อกไฟล์ที่เก็บใน Web server*จะบันทึกเป็นไฟล์ข้อความธรรมดา (ASCII) และเป็นอิสระจากเซิร์ฟเวอร์มีความแตกต่างบางอย่างระหว่างซอฟต์แวร์เซิร์ฟเวอร์มี 4 ประเภทคือ

*1) Access log file* คือข้อมูลที่มีการร้องขอเข้ามาทั้งหมดและข้อมูลเกี่ยวกับ ั้ ี่ ลูกค้าของเซิร์ฟเวอร์เข้าบันทึกเข้าสู่ระบบการร้องขอท งหมดที่มีการประมวลผลโดยเซิร์ฟเวอร์ ั้

> *2) Agent Log* คือข้อมูลเกี่ยวกับเบราว์เซอร์ของผู้ใช้ อาทิ เบราว์เซอร์ , รุ่น ี่

*3) Error Log*คือรายการของข้อผิดพลาดภายใน เม ื่อใดก็ตามที่มีข้อผิดพลาด หน้ามีการร้องขอจากผู้ใช้ไปยังเว็บเซิร์ฟเวอร์ รายการจะทำในบันทึกข้อผิดพลาด แล้วทำการบันทึก การเข้าถึงและข้อผิดพลาดไปที่ เซิร์ฟเวอร์

4) *Referrer Log* คือไฟล์ที่ข้อมูลเกี่ยวกับการเชื่อมโยงและเปลี่ยนเส้นทาง ี่ ของผู้เข้าชมเว็บไซต์

*1.2.5 รูปแบบของล็อกไฟล์*ล็อกไฟล์เป็นแฟ้มข้อความธรรมดาซ งบันทึกข้อมูล ึ่ เก ยวกับผู้ใช้แต่ละคน การแสดงผลของข้อมูลล็อกไฟล์ในรูปแบบที่ แตกต่างกัน มี 3 รูปแบบดังน ี่ ี้

*1) Extended log file format* รูปแบบ W3C เป็นค่าเร มต้นรูปแบบแฟ้ม ิ่ บันทึกบน IIS เซิร์ฟเวอร์ ข้อมูลจะถูกคั่นด้วยช่องว่าง, เวลาบันทึกเป็น GMT และสามารถปรับแต่ง ั่ รูปแบบได้ โดยดูแลระบบสามารถเพิ่มหรือเอาเขตข้อมูลขึ้นอยู่กับข้อมูลที่ต้องการบันทึก ในรูปแบบ ิ่ ึ้ ของ W3C ประกอบด้วย

- *(1) Software* ชื่อของซอฟแวร์
- *(2) Version* รุ่นของ IIS ที่กําลังทํางานอยู่
- *(3) Date* บันทึกวันที่เวลาของรายการที่บันทึกไว้เป็นครั้งแรก ๎๎๎๎๎๎๎๎๎<br>๎
- *(4) Fields* นี้ไม่ได้เป็นรูปแบบมาตรฐานเพราะผู้ดูแลระบบสามารถ

ปรับแต่งในรูปแบบนี้ฟิลด์นี้อาทิวันเวลา ที่อยู่ IP, วิธีการส่งค่า URI, Browsers, รุ่นโปรโตคอล

```
#Software: Microsoft Internet Information Services 6.0
#Version: 1.0
#Date: 2002‐05‐02 17:42:15
#Fields: date time c-ip cs-username s-ip s-port cs-method cs-uri-stem cs-uri-query sc-
status cs(User‐Agent)
2002‐05‐02 17:42:15 172.22.255.255 ‐ 172.30.255.255 80 GET /images/picture.jpg ‐ 200
Mozilla/4.0+(compatible;MSIE+5.5;+Windows+2000+Server)
```
ภาพท ี่ 2.1 แสดงตัวอย่างล็อกไฟล์รูปแบบ Extended log file format ที่มา :https://www.microsoft.com/technet/prodtechnol/WindowsServer2003/Library/IIS/ffdd7079- 47be-4277-921f-7a3a6e610dcb.mspx?mfr=true

2) NCSA common log file format มีการบันทึกข้อมูลพื้นฐานเกี่ยวกับ ื้ ผู้ขอ เช่น ชื่อผู้ใช้และชื่อโฮสต์ระยะไกล, วันเวลา, ชนิดขอรหัสสถานะ HTTP และตัวเลขของไบต์ส่ง โดยเซิร์ฟเวอร์ NCSA การแก้ไขรูปแบบไม่สามารถกําหนดเองได้และสามารถใช้ได้สําหรับเว็บไซต์ การกำหนดรูปแบบของปีเป็น DD / MMM / YYYY เขตข้อมูลจะถูกคั่นด้วยช่องว่าง, เวลาขณะนี้ตาม ั่ ֺ֧֧֧֧֧֧֧֧֧֧֧֧֧֝֟֟֓֝֟֟֓֬֝֟֓֟֓֓֟֓֟֓֟֓֟֓֟֓֟֓֟֓֟֓֟֓֡֟֓֡֟֓֡֟֓֬֓֓֟ เวลาท้องถิ่น

```
10.3.5.1 - Nwtraders.com [18/Aug/2006:13:17:37 - 0800] "MAIL FROM -? FROM: 
someone HTTP/1.0" 250 0 
10.3.5.1 - Nwtraders.com[18/Aug/2006:13:17:37 - 0800] "RCPT TO -? TO: 
someone@example.com HTTP/1.0" 250 0 
10.3.5.1 - Nwtraders.com[18/Aug/2006:13:17:37 - 0800] "DATA -?000B72730441764MAIL01 
HTTP/1.0" 250 97 
10.3.5.1 - Nwtraders.com[18/Aug/2006:13:17:37 - 0800] "QUIT -?someone HTTP/1.0" 0 0
```
ภาพท ี่ 2.2 แสดงตัวอย่างล็อกไฟล์รูปแบบ NCSA common log file format ที่มา: http://winintro.ru/mail.en/html/3581adb1-c526-4169-b2d8-1d46c1611c34.htm

*3) IIS log file format* รูปแบบ IIS ไม่ได้รับการปรับแต่งเป็นรูปแบบ ASCII คงที่ เขตข้อมูลจะถูกคั่นด้วยเครื่องหมายจุลภาคและง่ายต่อการอ่าน เวลาที่บันทึกไว้ในเวลาท้องถิ่น ั่ การบันทึกข้อมูลจะมีการบันทึกมากกว่ารูปแบบ NCSA ฟิลด์ใน IIS จะประกอบไปด้วย ที่อยู่ IP เคร อง

ไคลเอนต์,ชื่อผู้ใช้,วันและเวลา,การให้บริการ,ชื่อเซิร์ฟเวอร์,ที่อยู่ IP ของเซิร์ฟเวอร์,เวลา, การส่งข้อมูล ไบต์ของเครื่องไคลเอนต์, การส่งข้อมูลไบต์ของเครื่องเซิร์ฟเวอร์, รหัสสถานะบริการ (ค่าของ 200 บ่งชี้ว่าการร้องขอก็สําเร็จที่ประสบความสําเร็จ), รหัสสถานะของ Windows (ค่า 0 บ่งชี้ว่าการร้องขอ ก็สำเร็จที่ประสบความสำเร็จ), ชนิดของการร้องขอ, เป้าหมายของการดำเนินงาน, พารามิเตอร์

192.168.114.201, -, 03/20/01, 7:55:20, W3SVC2, SALES1, 172.21.13.45, 4502, 163, 3223, 200, 0, GET, /DeptLogo.gif, -, 172.16.255.255, anonymous, 03/20/01, 23:58:11, MSFTPSVC, SALES1, 172.16.255.255, 60, 275, 0, 0, 0, PASS, /Intro.htm, -,

ภาพท ี่2.3 แสดงตัวอย่างล็อกไฟล์รูปแบบ IIS log file format ที่มา: http://msdn.microsoft.com/en-us/library/ms525807(v=vs.90).aspx

# *1.2.6 สถานะโค้ดการส่งข้อมูลโดยเซิร์ฟเวอร์*

เว็บไซต์ http://en.wikipedia.org/wiki/List\_of\_HTTP\_status\_codes กล่าวว่า รหัสสถานภาพในการตอบรับเอชทีทีพีจากเคร ื่องให้บริการ ซึ่งมีทั้งรหัสที่กําหนดโดย มาตรฐานอินเทอร์เน็ตของคณะทํางานเฉพาะกิจด้านวิศวกรรมอินเทอร์เน็ต (IETF) และกําหนดโดย เอกสารขอความเห็น (RFC) เอกสารลักษณะเฉพาะอื่นๆ และรหัสที่มีการใช้งานโดยทั่วไปเพิ่มเข้ามา ื่ ตัวเลขแรกของรหัสสถานภาพ (หลักร้อย) เป็นตัวระบุประเภทของการตอบรับหน ึ่งในห้าประเภท ซึ่งเครื่องลูกข่ายเอชทีทีพีสามารถรับรู้ประเภททั้งห้านี้ได้เป็นอย่างน้อย ซึ่งรหัสสถานภาพของเอชทีทีพี ื่ ประกอบไปด้วย

*1) 1xx* เป็น code ที่ใช้บอกถึงข้อมูลท ั่วไป อาทิเหตุการณ์ต่างๆ ที่เกิดขึ้น ในการสื่ อสารระหว่าง Client และ Server

*2) 2xx* เป็น code ที่บ่งบอกว่าการร้องขอสําเร็จ

*3) 3xx* เป็น code ที่บ่งบอกการเปลี่ ยนทาง

4) *4xx* เป็น code ที่บ่งบอกถึงความผิดพลาดที่เกิดขึ้นจากส่วนของ ึ้ Client

*5) 5x*xเป็น code ที่บ่งบอกถึงความผิดพลาดที่เกิดขึ้นจากส่วนของ Server ึ้

*1.2.7 การเตรียมข้อมูลจากล็อกไฟล์* Priyanka Patil and Ujwala Patil (2012) ได้ กล่าวว่า การเตรียมข้อมูลเป็นขั้นตอนสำคัญในการกรองข้อมูลละจัดระเบียบข้อมูลที่เหมาะสมในการทำ ั้ ้ เหมืองข้อมูล การนำข้อมูลจากล็อกไฟล์ไปใช้งานในการทำเหมืองข้อมูลต้องทำการเตรียมข้อมูลที่ ต้องการใช้ และนำข้อมูลเหล่านั้น มาทำการแปลงข้อมูลเพื่อลดจำนวนข้อมูลขยะและกำหนดรูปแบบ ที่ต้องการ ซึ่งมีข้อมูลตามข นตอนต่อไปนี้ ั้

*1) Field Extraction* การสกัสฟิลด์ในล็อกไฟล์นั้นมีรายการที่บันทึกซ งมี ึ่ ข้อมูลต่างๆ ที่จำเป็นต้องแยกออกมาเพื่อสำหรับการประมวลผล กระบวนการแยกข้อมูลจากล็อกไฟล์ ื่ ซึ่งมีรูปแบบการใช้ตัวอักษรที่แตกต่างกันในการคั่นระหว่างข้อมูล โดยส่วนมากจะใช้อักษร "," ซึ่งสามารถ ใช้อัลกอริทึมในการสกัดข้อมูลดังน ี้

*2) Data cleansing* ขั้นตอนนี้เป็นขั้นตอนที่ขจัดเนื้อหาที่ไม่พึ่งประสงค์ ั้ ี่ ื้ อาทิ มัลติมีเดียไฟล์ภาพ, ไฟล์สไตล์เพจ, ลบรหัสสถานะ หรือข้อมูลอื่นๆ ที่ไม่ต้องการ ซึ่งสามารถใช้ ื่ อัลกอริทึมสำหรับการจัดการเนื้อหาดังต้อไปนี้ ื้

*3) User identification ขั้*นตอนนี้เป็นขั้นตอนการระบุตัวตนของผู้ใช้ โดยใช้ ั้ ที่อยู่ IP ของแต่ละผู้ใช้ และถ้าหากที่อยู่ IP ของผู้ใช้เหมือนกันซึ่งผู้เข้าใช้แตกต่างกัน ก็สามารถแยกแยะ  $\mathcal{L}^{\mathcal{L}}(\mathcal{L}^{\mathcal{L}})$  and  $\mathcal{L}^{\mathcal{L}}(\mathcal{L}^{\mathcal{L}})$  and  $\mathcal{L}^{\mathcal{L}}(\mathcal{L}^{\mathcal{L}})$ ึ่ การระบุตัวตนของผู้ใช้นั้นโดยการตรวจสอบที่รุ่นเบราว์เซอร์หรือระบบปฏิบัติการที่มีความแตกต่างกัน

*4) Session identification* ขั้นตอนน ี้เป็นการระบุเซสช นของผู้ใช้ในการเข้า ั่ เย ยมชมหน้าเว็บไซต์ในช่วงเวลาท แตกต่างกัน ี่

# **2. คลังข้อมูล**

กิตติพงศ์กลมกล่อม ได้เขียนหนังสือ "การออกแบบและพัฒนาคลังข้อมูล (Data warehouse)" และได้กล่าวว่า คลังข้อมูล คือ หลักการหรือวิธีการ ซึ่งมีที่มาจากการทำ Overall Business integration ที่สามารถช่วยให้การวิเคราะห์ข้อมูลเพ อการตัดสินใจ (Decision Marking) เพ อการบริหารงานในองค์กรเป็นไปได้อย่างมีประสิทธิภาพ และได้กล่าวว่า "การคลังข้อมูล (Data Warehousing)" เป็นศูนย์รวมของหลักการและวิธีการมากมายหลากหลาย อาทิเช่น การออกแบบ และสร้างโครงสร้างของข้อมูลใน Data Warehouse วิธีการเพ ื่อได้มาซ งข้อมูล วิธีการสร้างผลลัพธ์ ึ่ จากข้อมูลที่มีรวมไปถึงวิธีการดูแลรักษาวธีิการปรับปรุงประสิทธิภาพ เป็นต้น

# **2.1 กระบวนการในการพัฒนาคลังข้อมูล**

สุวรรณี อัศวกุลชัย (2552) ได้กล่าวว่า เนื่องจากข้อมูลพื้นฐานของฐานข้อมูลใน ื้ คลังข้อมูลประกอบด้วยข้อมูลจํานวนมากจะต้องมีการออกแบบคลังข้อมูลเพ อรวบรวมข้อมูลและ วิเคราะห์หารูปแบบข้อมูลในคลังข้อมูล โดยกล่าวถึงกระบวนการในการพัฒนาคลังข้อมูล และการ ทำงานข้องข้อมูล ประกอบด้วยขั้นตอนต่างๆ ประกอบด้วย 1) การศึกษากระบวนการทางธุรกิจ 2) การศึกษา ั้ ความต้องการของผู้ใช้ 3) การพัฒนาแบบจําลอง 4) กระบวนการออกแบบการดึงข้อมูล 5) การศึกษา วิเคราะห์ออกแบบ และจัดทําระบบคลังข้อมูลกลาง 6) การแสดงรายงาน 7) การทดสอบคลังข้อมูล

# **2.2 องค์ประกอบหลักของคลังข้อมูล**

สุวรรณีอัศวกุลชัย (2552) ได้กล่าวว่าองค์ประกอบของคลังข้อมูลประกอบด้วย 4 ส่วนหลักๆ ได้แก่แหล่งข้อมูล ส่วนเก็บข้อมูล ส่วนของกลไกโอแลป และส่วนเคร องมือผู้ใช้

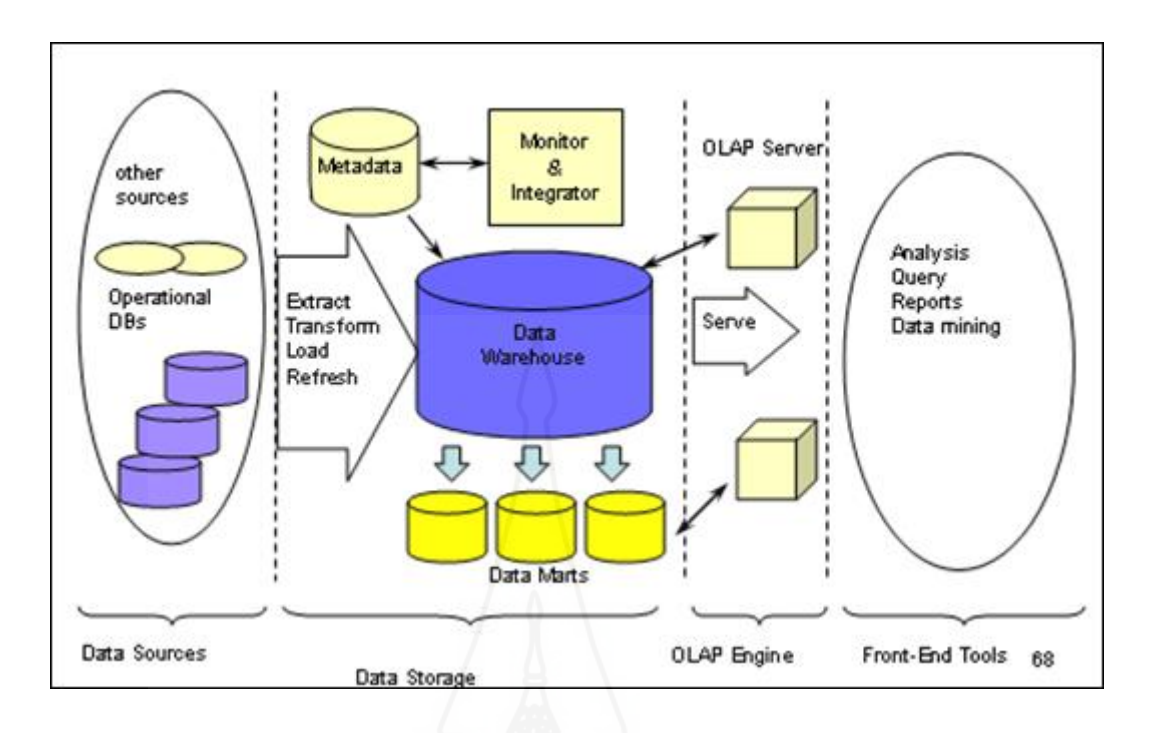

ภาพท ี่ 2.4 แสดงองค์ประกอบของคลังข้อมูล ที่มา: http://www.no-poor.com/dssandos/Chapter3-dss.htm

*2.2.1 แหล่งข้อมูล เ*ป็นส่วนการเตรียมความพร้อมก่อนนำเข้าส่คลังข้อมูล โดย การรวบรวมข้อมูลจากฐานข้อมูลหลายแหล่ง รวมถึงข้อมูลท ี่ได้จากการประมวลผลรายงานทรายแซกซัน ซึ่งเป็นการเพิ่ม ลด ปรับปรุง และเรียกดูข้อมูลจากฐานข้อมูล ถ้าระบบมีผู้ใช้ระบบจํานวนมาก และใช้ งานพร้อมกันจะเรียกว่า การประมวลธุรกรรมเชิงรายการแบบออนไลน์หรือโอแอลทีพี

*2.2.2 ส่วนเก็บข้อมูล* เป็นส่วนการทําความสะอาด โดยการดําเนินการกับข้อมูลท เรียกว่าอีทีแอล ซึ่งเป็นกระบวนการที่ชาวย้ายข้อมูลจากหลายแหล่งที่มีรูปแบบที่แตกต่างกันให้อยู่ใน ี่ รูปแบบใหม่ ในพื้นที่สำหรับเก็บข้อมูลต่างๆ โดยความคุมการทำงานและควบคุมข้อมูลในคลังข้อมูล ข้อมูลที่ผ่านกระบวนการในข้างต้นเรียบร้อยแล้วก็จะจัดเก็บในคลังข้อมูล

*2.2.3 ส่วนของกลไกโอแลป*การเก็บบันทึกข้อมูลและผลลัพธ์ต่างๆ ที่ได้จากการ ประมวลผลเชิงวิเคราะห์หรือโอแลปเมื่อประมวลผลจากคลังข้อมูลแล้ว จะดึงมาเก็บไว้ที่เซร์ฟเวอร์ของ โอแลป

*2.2.4 ส่วนเครื่องมือสำหรับผู้ใช้งาน* มีเครื่องมือหลากหลายรูปแบบที่ช่วยในการ *ื่* แสดงผลในรูปแบบต่าง ๆ ดังน ี้

*1) แสดงผลการวิเคราะห์ต่างๆ* เช่น การวิเคราะห์ความต้องการลูกค้า เพื่อ ย้ายการส งผลิตสินค้าในปีหน้า เป็นต้น ั่

*2) แสดงการสอบถามข้อมูล* เช่นการสอบถามข้อมูลรายช อลูกค้าที่มียอด ซื้อสูงสุดในเดือนนี้ เพื่อมองรางวัลลูกค้าดีเด่นเป็นต้น ี้ ื่

> *3) แสดงรายงานต่างๆ* เช่น เป็นลักษณะกราฟหรือตารางหลายมิติเป็นต้น *4) เคร องมือสําหรับการทําเหมืองข้อมูลื่*

#### **2.3 สถาปัตยกรรมคลังข้อมูล (Data Warehouse Architecture - DWA)**

เลิศ เลิศศิริโสภณ (2541) ได้กล่าวว่า สถาปัตยกรรมคลังข้อมูลเป็นโครงสร้าง มาตรฐานที่ใช้อธิบาย เพื่อให้เข้าใจแนวคิด และกระบวนการของคลังข้อมูลนั้นๆ ซึ่งโดยทั่วไปแล้ว ั้ คลังข้อมูลแต่ละระบบอาจจะมีรูปแบบที่ไม่เหมือนกันได้ เพื่อให้เหมาะสมกับองค์กรนั้นๆ ทั้งนี้ ั้ ֺ<u>֚</u>֖֖֚֚ ส่วนประกอบต่างๆ ภายใน DWAที่สําคัญ ได้แก่

*2.3.1 Operational database หรือ external database layer* ทําหน้าที่จัดการ กับข้อมูลในระบบงานปฏิบัติการหรือแหล่งข้อมูลภายนอกองค์กร

*2.3.2 Information access layer* เป็นส่วนที่ผู้ใช้ปลายทางติดต่อผ่านโดยตรง ประกอบด้วยฮาร์ดแวร์และซอฟต์แวร์ที่ใช้ในการแสดงผลเพื่ อการวิเคราะห์โดยมีเคร องมือช่วย เป็น ตัวกลางที่ผู้ใช้ใช้ติดต่อกับคลังข้อมูล โดยในปัจจุบันเครื่องมือที่ได้รับความนิยมเพิ่มขึ้นอย่างรวดเร็วนั่น ิ่ ึ้ คือ Online Analytical Processing Tool หรือ OLAP tool ซึ่งเป็นเคร องมือที่มีความสามารถใน การวิเคราะห์ที่ซับซ้อน และแสดงข้อมูลในรูปแบบหลายมิติ

*2.3.3 Data access layer* เป็นส่วนต่อประสานระหว่าง Information access layer กับ operational layer

*2.3.4 Data director (metadata) layer* เพ ื่อให้เข้าถึงข้อมูลได้ง่ายขึ้น และ เป็นการเพ มความเร็วในการเรียกและดึงข้อมูลของคลังข้อมูล ิ่

> 2.3.5 Process management layer ทำหน้าที่จัดการกระบวนการทำงานทั้งหมด ั้

*2.3.6 Application messaging layer* เป็นมิดเดิลแวร์ทําหน้าท ี่ในการส่งข้อมูล ภายในองค์กรผ่านทางเครือข่าย

*2.3.7 Data warehouse (physical) layer* เป็นแหล่งเก็บข้อมูลของทั้ง information data และ external dataในรูปแบบที่ง่ายแก่การเข้าถึงและยืดหยุ่นได้

*2.3.8 Data staging layer* เป็นกระบวนการแก้ไข และดึงข้อมูลจาก external database

#### **2.4 วิธีการออกแบบคลังขอม้ ูล**

ในปี 1996Ralph Kimball ได้เสนอวิธีการออกแบบฐานข้อมูลสำหรับจัดเก็บ คลังข้อมูล เรียกว่าระเบียบวิธี 9 ขั้น หรือ Nine-Step Methodology (Connolly, 2002) โดยวิธีการ นี้เริ่มจากการออกแบบจากส่วนย่อยที่แสดงถึงแต่ละระบบงานขององค์กร หรือเรียกอีกอย่างหนึ่งว่า ิ่ ึ่ ดาต้ามาร์ท (data mart) โดยเมื่ อออกแบบแต่ละส่วนสําเร็จแล้ว จึงนํามารวมกันเป็นคลังข้อมูลของ องค์กรในขั้นสุดท้าย ซึ่งขั้นตอนทั้ง 9 ขั้นตอนมีรายละเอียดดังนี้ ั้ ี้

*2.4.1 กําหนดดาต้ามาร์ท* คือการเลือกว่าจะสร้างดาต้ามาร์ทของระบบงานใดบ้าง และระบบงานใดเป็นระบบงานแรกโดยองค์กรจะต้องสร้าง E-R model ที่รวมระบบงานทุกระบบของ องค์กรไว้ แสดงการเชื่อมโยงของแต่ละระบบงานอย่างชัดเจน และสิ่งที่ต้องคำนึงถึงในการเลือก ระบบงานที่จะเป็นดาต้ามาร์ทแรกนั้น มี 3 ปัจจัยที่เกี่ยวข้อง ได้แก่ จะต้องสามารถพัฒนาออกมาได้  $\mathcal{L}^{\text{max}}_{\text{max}}$ ทันตามเวลาที่ต้องการ โดยอยู่ในงบประมาณที่กําหนดไว้และต้องตอบปัญหาทางธุรกิจให้แก่องค์กรได้ ดังน นดาต้ามาร์ทแรกควรจะเป็นของระบบงานที่นํารายได้เข้ามาสู่องค์กรได้เช่น ระบบงานขาย เป็นต้นั้

2.4.2 *กำหนดfact table ของดาต้ามาร์ท* คือการกำหนดเนื้อหาหลักที่ควรจะ ื้ เป็นของดาต้ามาร์ท โดยการเลือกเอนทิตีหลักและกระบวนการท เก ยวกับเอนทิตีนั้นๆออกมาจาก E-R model ขององค์กร นั่นหมายถึงว่าจะทําให้เราทราบถึง dimension table ที่ควรจะมีด้วย

*2.4.3 กําหนดแอตทริบิวต์ที่จําเป็นในแต่ละ dimension table* คือการกําหนด แอตทริบิวต์ที่ บอกหรืออธิบายรายละเอียดของ dimension ได้ทั้งน แอตทริบิวต์ที่เป็น primary key ี้ ควรเป็นค่าที่คำนวณได้ กรณีที่มีดาต้ามาร์ทมากกว่าหนึ่งดาต้ามาร์ทมี dimension เหมือนกัน นั่น ึ่ หมายถึงว่าแอตทริบิวต์ใน dimension นั้นจะต้องเหมือนกันทุกประการ แต่นั่นก็ไม่อาจจะแก้ไข ปัญหาการจัดเก็บข้อมูลซ้ำซ้อน อันจะนำมาสู่ความแตกต่างกันของข้อมูลชุดเดียวกัน ปัญหานี้จึงเป็น ้ํ การดีที่จะมีการใช้ dimension table ร่วมกันในแต่ละ fact table ที่จําเป็นต้องมี dimension ดังกล่าว โดยเรียก dimension table ลักษณะแบบนี้ว่า conformed และเรียก fact tableว่า fact constellation เราสามารถกําหนดข้อดีของการใช้ dimension table ร่วมกันได้ดังน ี้

- 1) แนใจได ่ ้ว่าในแต่ละรายงานจะออกมาสอดคล้องกัน
- 2) สามารถสร้างดาต้ามาร์ทในเวลาต่างๆ กันได้
- 3) สามารถเข้าถึงดาต้ามาร์ทโดยผู้พัฒนากลุ่มอ นๆ ื่
	- 4) สามารถรวบรวมดาต้ามาร์ทหลายๆ อันเข้าด้วยกัน
	- 5) สามารถออกแบบคลังข้อมูลร่วมกันได้

*2.4.4 กําหนดแอตทริบิวต์ที่จําเป็นใน fact table* โดยแอตทริบิวต์หลักใน fact table จะมาจาก primary keyในแต่ละ dimension table นอกจากน แล้ว ยังสามารถมีแอตทริบิวต์ ֺ<u>֚</u>֖֚ ที่จำเป็นอื่นๆ ประกอบอยู่ด้วย เช่นแอตทริบิวต์ที่ได้จากการคำนวณค่าเบื้องต้นที่จำเป็นสำหรับการคง ื่ ื้ อยู่ของแอตทริบิวต์อื่นใน fact tableเรียกอีกอย่างหนึ่งว่า measure การกำหนดแอตทริบิวต์นี้ไม่ควร ึ่ จะเลือกแอตทริบิวต์ที่คํานวณค่าไม่ได้เช่นเป็นตัวหนังสือหรือไม่ใช่ตัวเลข เป็นต้น และไม่ควรเลือก แอตทริบิวต์ที่ไม่เกี่ยวข้องกับเนื้อหาของ fact tableที่เราสนใจด้วย ี่ ื้

*2.4.5 จัดเก็บค่าการคํานวณเบ องต้นใน fact table* คือการจัดเก็บค่าท ี่ได้จาก *ื้* การคำนวณให้เป็นแอตทริบิวต์หนึ่งใน fact table ถึงแม้ว่าจะสามารถหาค่าได้จากแอตทริบิวต์อื่นๆ ก็ตาม ทั้งนี้เพื่อให้การสอบถามมีประสิทธิภาพมากขึ้น สามารถทำงานด้วยความเร็วที่เพิ่มขึ้นเนื่องจากไม่ต้อง ֺ<u>֚</u>֚֔ ิ่ ึ้ คำนวณค่าใหม่ทั้งหมด ถึงแม้ว่าจะเกิดความซ้ำซ้อนของข้อมูลในการจัดเก็บบ้างก็ตาม ้ํ

*2.4.6 เขียนคาอธ ํ ิบายของ dimension table* ทั้งนี้ก็เพ ื่อให้ผู้ใช้สามารถใช้งาน ดาต้ามาร์ทได้อย่างมีประสิทธิภาพเพราะเกิดความเข้าใจอย่างดีในส่วนต่างๆ

*2.4.7 กําหนดระยะเวลาในการจัดเก็บข้อมูลในฐานข้อมูล* โดยอาจจะเป็นการ จัดเก็บเพียงช่วงระยะเวลา 1-2 ปี หรือนานกว่านั้น ขึ้นอยู่กับความต้องการขององค์กร เนื่องจาก ื่ องค์กรแต่ละประเภทมีความต้องการในการจัดเก็บข้อมูลต่างช่วงเวลากัน ทั้งนี้ขึ้นอยู่กับความจําเป็น หรือข้อกําหนดในการดําเนินธุรกิจมีข้อสังเกตอยู่ 2 ประการที่น่าสนใจและสําคัญสําหรับการออกแบบ แอตทริบิวต์ในเรื่ องของการจัดเก็บข้อมูล ดังน ี้

> 1) *ข้อมูลที่ถูกจัดเก็บไว้นานเกินไปมักเกิดปัญหาการอ่าน* หรือแปลข้อมูลนั้นๆ ั้

จากแฟ้มหรือเทปเก่า

*2) เม อมีการนํารูปแบบเก่าของ dimension table มาใช้อาจเกิดปัญหา ื่* การเปลี่ยนแปลงของ dimensionอย่างช้าๆ ได้

*2.4.8 การติดตามปัญหาการเปลี่ยนแปลงของ dimension* คือการเปลี่ ยนแอตทริบิวต์ ของ dimension table เก่ามาใช้แล้วส่งผลกระทบต่อข้อมูลปัจจุบันของ dimension table โดย สามารถแบ่งประเภทของปัญหาท เกิดได้เป็น 3 ประเภท ดังน  $\mathcal{L}^{\text{max}}_{\text{max}}$ ี้

- 1) เกิดการเขียนทับข้อมูลใหม่โดยข้อมูลเก่า
- 2) เกิดเรคอร์ดใหม่ๆ ขึ้นใน dimension
- 3) เกิดเรคอร์ดที่มีทั้งค่าเก่าและใหม่ปนกันไป

*2.4.9 กําหนดคิวรีเป็นการออกแบบด้านกายภาพ* เพ ื่อให้ผู้ใช้เกิดความสะดวกใน การใช้งานและสามารถทำงานได้อย่างมีประสิทธิภาพเมื่อดำเนินการทั้ง 9 ขั้นตอนสำหรับแต่ละดาต้ามาร์ท เสร็จแล้ว จึงจะนำทั้งหมดมารวมกันเป็นภาพของคลังข้อมูลขององค์กรต่อไป ั้

# **3. การทําเหมืองข้อมูล**

อดุลย์ ยิ้มงาม (2551) ให้ความหมายของ การทำเหมืองข้อมูล คือ กระบวนการที่การทำ กับข้อมูลจำนวนมากเพื่อค้นหารูปแบบและความสัมพันธ์ที่ซ่อนอยู่ในชุดข้อมูลนั้น ในปัจจุบันการทำ ื่ เหมืองข้อมูลได้ถูกนําไปประยุกต์ใช้ในงานหลายประเภท ทั้งในด้านธุรกิจที่ช่วยในการตัดสินใจของ ผู้บริหาร ในด้านวิทยาศาสตร์และการแพทย์รวมท ั้งในด้านเศรษฐกิจและสังคม

Srivastava, et al., (2000) ให้ความหมายของ การทำเหมืองข้อมูล การใช้งานเว็บที่ กำหนดเป็นกระบวนการของการใช้เทคนิคการทำเหมืองข้อมูลเพื่อการค้นพบรูปแบบการใช้ข้อมูลจาก เว็บล็อกซ งจะระบุพฤติกรรมของผู้ใช้เว็บ การทําเหมืองข้อมูลการใช้งานเว็บเป็นประเภทของกิจกรรม ึ่ การทำเหมืองเว็บที่เกี่ยวข้องกับการค้นหาโดยอัตโนมัติของรูปแบบการเข้าถึงของผู้ใช้จากเว็บ เซิร์ฟเวอร์หนึ่งหรือมากกว่าหนึ่ง

วิภา เจริญภัณฑารักษ์ (2555) ได้ให้ความหมาย การทำเหมืองข้อมูล หมายถึง กระบวนการ ค้นหาความรู้ ซึ่งเป็นรูปแบบและความสัมพันธ์ที่น่าสนใจ เพื่อสร้างตัวแบบ/แบบจำลอง มีเทคนิคหรือ ้วิธีการต่างๆ เช่นวิธีการจัดกลุ่ม การค้นหาความสัมพันธ์ การพยากรณ์ เหตุผลของการทำเหมืองข้อมูล ที่มีความซับซ้อนและมีข้อมูลจำนวนมาก และเพื่อสกัดความรู้ที่ซ่อนเร้นอยู่ในข้อมูลที่เกิดในกิจกรรม ื่ ของหน่วยงาน

วิกิพีเดีย (th.wikipedia.org/wiki/การทำเหมืองข้อมูล, 2556) ได้กล่าวว่า การทำเหมือง ข้อมูล (อังกฤษ: data mining) หรืออาจจะเรียกว่าการค้นหาความรู้ในฐานข้อมูล (อังกฤษ: Knowledge Discovery in Databases - KDD) เป็นเทคนิคเพื่อค้นหารูปแบบ (pattern) ของจากข้อมูลจำนวน ื่ มหาศาลโดยอัตโนมัติโดยใช้ขั้นตอนวิธีจากวิชาสถิติการเรียนรู้ของเคร องและการรู้จําแบบ หรือในอีก นิยามหนึ่ง การทำเหมืองข้อมูล คือ กระบวนการที่กระทำกับข้อมูล (โดยส่วนใหญ่จะมีจำนวนมาก) เพ อค้นหารูปแบบ แนวทาง และความสัมพันธ์ที่ซ่อนอยู่ในชุดข้อมูลนั้น โดยอาศัยหลักสถิติการรู้จํา ื่ การเรียนรู้ของเครื่อง และหลักคณิตศาสตร์ ื่

### **3.1 การทําเหมืองข้อมูลเว็บ**

้อดุลย์ ยิ้มงาม (2551) กล่าวว่า การทำเหมืองข้อมูลเว็บคือการใช้เทคนิคการทำ เหมืองข้อมูลเพื่อค้นหาองค์ความรู้ และสกัดข้อมูลสารสนเทศจากเอกสารบนเว็บเพจ และการ ให้บริการเว็บไซต์โดยอัตโนมัติ เพื่อนำองค์ความรู้ที่สกัดมาใช้ประโยชน์ หรือแก้ปัญหาทั้งทางตรงและ ั้ ้ทางอ้อม การทำเหมืองข้อมูลเว็บได้แบ่งประเภทของการทำเหมืองข้อมูลเว็บโดยพิจารณาจากข้อมูลที่ เพ อนํามาวิเคราะห์ออกเป็น 3 ประเภทดังนี้คือ ื่

*3.1.1 Web Content Mining* เป็นการค้นหาข้อมูลที่มีประโยชน์จากข้อมูลท อยู่ ภายในเว็บ อาทิข้อความ รูปภาพ โดยสามารถแบ่งออกเป็น 2 ประเภทตามมุมมอง ได้แก่ มุมมอง ทางด้านการสืบค้นสารนิเทศ (Information Retrieval) ซึ่งมุ่งแน่นเพ ื่อการปรับปรุงการหาข้อมูล หรือ กรองข้อมูล ให้ผู้ใช้โดยพิจารณาจากข้อมูลที่ผู้ใช้อ้างอิง และมุมมองทางด้านฐานข้อมูล (Database) คือการพยายามจำลองข้อมูลบนเว็บและรวบรวมข้อมูลเหล่านั้น เพื่อให้การสอบถามทำงานดีขึ้น มากกว่าการใช้คําหลักเป็นตัวค้นหาเพียงอย่างเดียว

*3.1.2 Web Structure Mining* เป็นวิธีการที่พยายามค้นหารูปแบบโครงสร้าง ี่ การเชื่อมโยงที่สำคัญและซ่อนอยู่ในเว็บ ซึ่งรูปแบบนี้จะขึ้นอยู่กับรูปแบบการเชื่อมโยงเอกสารภายใน ึ้ เว็บ โดยนำรูปแบบที่ได้มาใช้เพื่อจัดกลุ่มเว็บเพจและใช้สร้างข้อมูลสารสนเทศที่เป็นประโยชน์ เช่น ื่ นํามาใช้ในการปรับโครงสร้างของเว็บให้สามารถให้บริการผู้ใช้ได้อย่างรวดเร็ว

*3.1.3 Web Usage Mining* เป็นวิธีการที่พยายามค้นหาความหมายของข้อมูลที่ ี่ สร้างจากช่วงการทำงานหนึ่งของผู้ใช้หรือสร้างจากพฤติกรรมของผู้ใช้เรียกอีกชื่อหนึ่งว่า Web Log ึ่ ึ่ Mining โดยในขณะที่ Web Content Mining และ Web Structure Mining ใช้ประโยชน์จากข้อมูล จริง หรือข้อมูลพื้นฐานบนเว็บแต่ Web Usage Mining ทำการค้นหาความรู้จากข้อมูลการ ื้ ติดต่อสื่อสารระหว่างกันของผู้ใช้ที่ติดต่อกับเว็บ โดย Web Usage Mining ทำการรวบรวมข้อมูลจาก ื่ บันทึกในการดําเนินการต่างๆ เช่น บันทึกการใช้งานของ Proxy (Proxy Server Log) ข้อมูลการ ลงทะเบียน (Registration Data) หรือข้อมูลอื่นอันเป็นผลจากการทำงานร่วมกันมาใช้วิเคราะห์ ดังนั้น Web Usage Mining จึงเป็นวิธีการทำงานที่เน้นใช้เทคนิคที่สามารถทำนายพฤติกรรมของผู้ใช้ ี่ ในขณะที่ผู้ใช้ทํางานกับเว็บ กระบวนการทํางานของ Web Usage Mining สามารถแบ่งออกเป็น 2 วิธีคือ

 1) ทําการจับคู่ข้อมูล การใช้งานของเคร ื่องให้บริการเว็บให้อยู่ในรูปของ ตารางความสัมพันธ์ ก่อนที่นำข้อมูลนี้มาปรับใช้กับเทคนิคการทำเหมืองข้อมูลการใช้เว็บ

 2) ใช้ประโยชน์จากข้อมูล ในบันทึกการใช้งานโดยตรงซึ่งจะใช้เทคนิคการ เตรียมข้อมูล (Preprocessing) เพ อเตรียมข้อมูลก่อนหาความสัมพันธ์ (Pattern Discovery) และ ื่ วิเคราะห์รูปแบบ (Pattern Analysis)

 วิภา เจริญภัณฑารักษ์ (2555) ได้เขียนหน่วยท ี่ 8 เร องหลักการพ นฐานของ ื้ การทําเหมืองข้อมูล ในประมวลสาระชุดวิชา "คลังข้อมูล เหมืองข้อมูล และธุรกิจอัจริยะ" มหาวิทยาลัยสุโขทัยธรรมาธิราช ได้กล่าวเกี่ยวกับ สถาปัตยกรรมระบบเหมืองข้อมูล,กระบวนการการ ทําเหมืองข้อมูล,ประเภทการทําเหมืองข้อมูล ไว้ดังต่อไปนี้

#### **3.2 สถาปัตยกรรมระบบเหมืองข้อมูล**

สถาปัตยกรรมของระบบการทําเหมืองข้อมูลประกอบด้วยส่วนประกอบที่สําคัญ

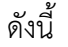

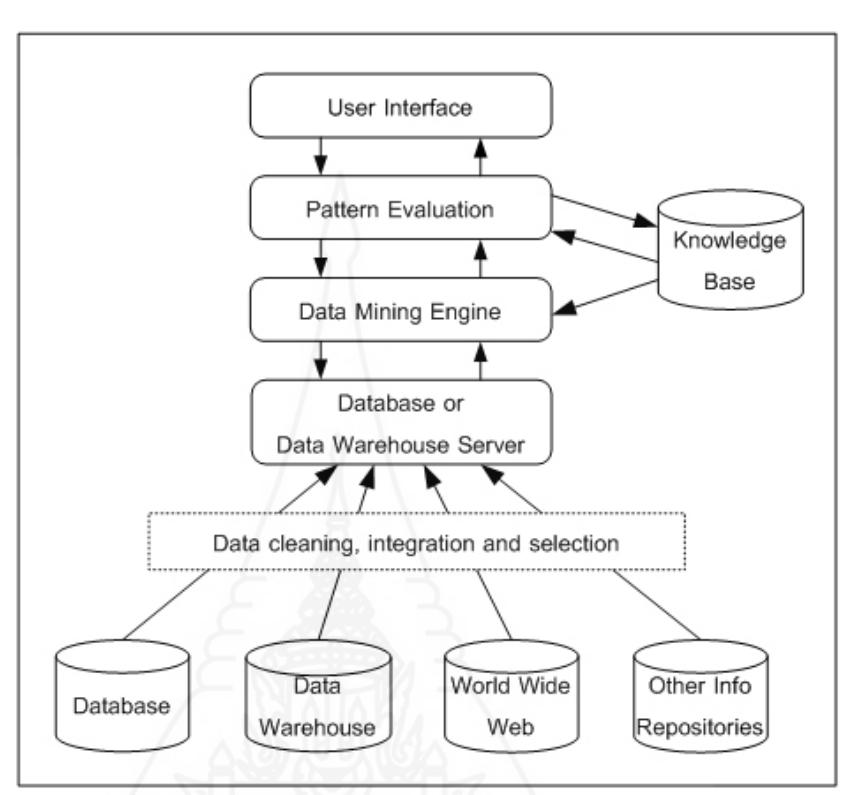

ภาพท ี่ 2.5 แสดงสถาปัตยกรรมการทําระบบเหมืองข้อมูล

ที่มา: http://siripornk.blogspot.com/2010/08/data - mining.html Retrieved January 20,2014

*3.2.1 แหล่งข้อมูลท ี่ใช้ทําเหมืองข้อมูล (data sources)* เป็นแหล่งข้อมูลท อาจจะ จัดเก็บไว้อยู่ในฐานข้อมูล คลังข้อมูล เวิลด์ไวด์เว็บ (WWW) และคลังจัดเก็บข้อมูลอ นๆ เน อหาสาระ ื่ ื้ ภายในข้อมูลเป็นสิ่งที่ผู้ทำเหมืองข้อมูลมีความสนใจและต้องการค้นหาความรู้ที่ซ่อนเร้นอยู่ การ ดำเนินการเบื้องต้นเพื่อให้ข้อมูลเหล่านี้อยู่ในสภาพพร้อมใช้งาน นับตั้งแต่ ื้ ี้ ั้

*1) การทําความสะอาดข้อมูล (data cleaning)* เป็นการจัดการข้อมูลท ี่ไม่ สมบูรณ์ รายละเอียดขาดหายไป เนื้อหาข้อมูลขัดแย้งกันเอง มาดำเนินการให้ข้อมูลใช้งานได้ ื้

*2) การบูรณาการข้อมูล (data integration)* การนําข้อมูลจากแหล่งต่างๆ ที่สัมพันธ์กันมาไว้ในที่เดียวกัน จำเป็นต้องปรับรูปแบบให้เป็นแบบเดียวกัน เพื่อให้ทำงานร่วมกันได้

*3) การคัดเลือกข้อมูล (data selection/extraction)* เป็นการนําข้อมูลท ต้องการมาใช้งานมาจัดเก็บเพ ื่อเป็นแหล่งข้อมูล

*4) เซิร์ฟเวอร์ฐานข้อมูลหรือคลังข้อมูล (Database/data warehouse server)* เป็นระบบแม่ข่ายที่ใช้จัดเก็บข้อมูล เพื่อรองรับข้อมูลทั้งหมดในการทำเหมืองข้อมูล ื่

*5) ฐานความรู้ (knowledge base)* หมายถึง ความรู้ความเข้าใจในสิ่ งหรือ เร องที่ต้องการวิเคราะห์หรือค้นหา ความรู้ความเข้าใจเหล่าน เกิดจากการเรียนรู้และประสบการณ์ใน ื่ ี้ เรื่องดังกล่าว มีความเข้าใจในธรรมชาติของข้อมูลที่มีอยู่และความรู้ในการเลือกวิธีการทำเหมืองข้อมูล ื่ ได้อย่างเหมาะสมกับลักษณะงานหรือข้อมูลที่ต้องการดําเนินการ

*6) กลไกการทําเหมืองข้อมูล (data mining engine)* เป็นวิธีการทําเหมือง ้ข้อมูล ได้แก่ การกำหนดคุณสมบัติข้อมูล การวิเคราะห์ความสัมพันธ์ของข้อมูล การจำแนกหมวดหมู่ การจัดกลุ่ม การค้นหาความผิดปกติของข้อมูล และเครื่องมือที่ใช้ในการทำเหมืองข้อมูลแต่ละประเภท เช่น วิธีการทางสถิติ

*7) ส่วนประเมินรูปแบบ (pattern evaluation module)* ในการทําเหมือง ข้อมูล สิ่งที่สำคัญคือ การสร้างแบบจำลองหรือตัวแบบ (model) เพื่อแสดงถึงสมมติฐานได้อย่าง ชัดเจนให้สามารถค้นพบความรู้จากแบบจำลองที่ทำขึ้นมาได้ ทั้งนี้แบบจำลองที่ทำขึ้นควรต้องมีความ ี้ ึ้ เหมาะสมในการพยากรณ์ได้ และเครื่องมือหรือกลไกเหล่านี้ ยังใช้ตรวจสอบและประเมินแบบจำลอง ื่ ที่จัดทำขึ้นมาด้วย เพื่อให้ผลลัพธ์ที่ได้มีความน่าเชื่อถือ เหมาะสม และถูกต้องมากที่สุด ึ้

*8) ส่วนท ี่ใช้ติดต่อกับผู้ใช้งาน (user interface)* แบ่งเป็น

*(1) ส่วนรองรับการป้อนคำสั่งเข้าของผู้ใช้งาน เ*ช่น การค้นหา การใส่เงื่อนไข *ั่*

การทําเหมืองข้อมูล

*(2) ส่วนนําเสนอผลลัพธ์ที่ไดจากการท ้ ําเหมืองข้อมูลในรปแบบต ู ่างๆ* เช่น ตาราง แผนภูมิ และรูปแบบความสัมพันธ์ของข้อมูลที่ค้นหา

# **3.3 กระบวนการทําเหมืองข้อมูล**

การจัดทําเหมืองข้อมูลมีขั้นตอนหรือกระบวนการทําเหมืองข้อมูล ซึ่งประกอบด้วย รายละเอียดต่างๆ ในการดำเนินการแต่ละขั้นตอนอาจจะแตกต่างกันไป ดังนั้นเพื่อให้มีแนวทางการ ์<br>.<br>. ั้ ทำงานร่วมกันอย่างชัดเจน จึงได้มีกำหนดกระบวนการที่เป็นมาตรฐานในการดำเนินการ ซึ่งมาตรฐาน ที่ว่าน เรียกว่า คริสป์-ดีเอ็ม (CRISP-DM – Cross Industry Standard Process for Data Mining) ก่อเกิดขึ้นด้วยเหตุผลเพื่อให้มีขั้นตอนมาตรฐาน ที่มีกรอบงานแต่ละส่วนช่วยให้ผู้ทำเหมืองข้อมูลใช้ ึ้ เป็นแนวทาง เพ อช่วยให้ทํางานมีประสิทธิภาพขึ้น ื่

# **3.4 หลักการของครสปิ -์ดีเอ็ม**

ในการกำหนดวิธีของการทำเหมืองข้อมูลจะใช้หลักการพื้นฐาน โดยการแบ่งงาน ื้ เป็นลําดับชั้น (Hierarchical breakdown) เป็นกลุ่มงานย่อย (set of tasks) 4 ระดับดังภาพท ี่ 2.6

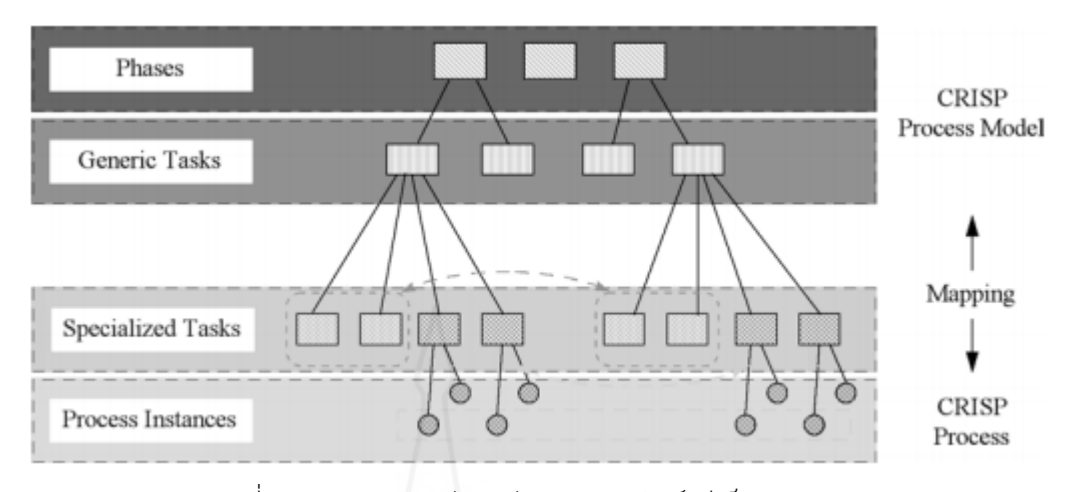

ภาพท ี่ 2.6 แสดงการแบ่งระดับงานของคริสป์-ดีเอ็ม ที่มา: http://ftp.software.ibm.com/software/analytics/spss/support/Modeler/Documentation /14/UserManual/CRISP-DM.pdf

*3.4.1 ระดับท ี่ 1 งานหลัก (phase)* เป็นส่วนบนสุด ประกอบด้วยงานย่อยต่างๆ ที่ต้องดำเนินการในการทำเหมืองข้อมูล ซึ่งเป็นงานทั่วไปทั้งหมด เพื่อให้เห็นภาพรวมของงานที่มีอยู่

*3.4.2 ระดับท ี่ 2 งานท ั่วไป (generic task)* ในส่วนน ี้จะเป็นการกําหนดว่างาน แต่ละงานจะทำเหมืองข้อมูลด้วยเทคนิคอะไรบ้าง ซึ่งบางครั้งอาจมีปัญหาที่คาดไม่ถึงเกิดขึ้นใน ั้ ระหว่างการทำงานก็ตาม แต่ก็ให้เห็นภาพของงานที่จะต้องทำได้ในระดับหนึ่ง และจะเชื่อมโยงกับ ี่ ระดับถัดไปได้ตัวอย่างเช่น ระบุว่ามีงานทําความสะอาดข้อมูล (clean data) จะต้องมีการกําหนด เทคนิคการทำเหมืองข้อมูลที่คาดว่าน่าจะเหมาะสมสำหรับงานนั้น ี่

*3.4.3 ระดับท ี่ 3 งานเฉพาะ (specific task)* ในส่วนน ี้เป็นการขยายรายละเอียด ของงานย่อยในระดับ 2 ว่าแต่ละงานย่อยมีวิธีการทําอะไรบ้างในแต่ละสถานการณ์เช่น การทําความ สะอาดข้อมูลที่เป็นตัวเลข ดังนั้นหากมีข้อมูลประเภทอื่นที่ไม่ใช่ตัวเลขแล้วจะมีวิธีการจัดการอย่างไร ֺ֪֪֪֦֪֦֪ׅ֦֖֪֪ׅ֦֖֪ׅ֪֪֪ׅ֦֖֝֝֝֝֝֟֟֟֟֟֟֟֟֟֟֟֟֟֟֟֟֟֟֟֟֟֟֟֡֬֟֓֟֓֟֓֞֟֝֬֟֓֟֟֓֞֟֟֝֟֝֬֝֟֓֞֟֝֬֝֬֝֟֝֝֬֝֬֝֟ หรือตัวอย่างจากระดับที่สอง ระบุเทคนิคการทำเหมืองข้อมูลให้ชัดเจนว่าจะใช้เทคนิคใด เช่น การจัดกลุ่ม ี่ (clustering) การจําแนกประเภท (classification)

*3.4.4 ระดับท ี่ 4 รายละเอียดวิธีการ (process instance)* เป็นข้อมูลที่กําหนด รายละแต่ละงานย่อยในระดับที่เหนือกว่าให้มีรายละเอียดมากขึ้น ซึ่งจะเป็นรายละเอียดเกี่ยวกับการ ี่ ดำเนินการ (action) ของแต่ละงานย่อย เงื่อนไข (decision) ผลลัพธ์ที่เกิดขึ้น (result of the actions) ของงานย่อยแต่ละอัน

# **3.5 ขั้นตอนของ CRISP-DM**

แบบจําลอง CRISP-DM เป็นแบบจําลองแสดงวงจรชีวิตของโครงการทําเหมือง ข้อมูลหรือดาต้าไมนิ่งโดยแบบจําลอง CRISP-DM จะครอบคลุมระยะเวลาหรือเฟส การทํางานใน โครงการตามลำดับ ของความสัมพันธ์ระหว่างงานทั้งหมดในโครงการ โดยวงจรชีวิตของโครงการทำ เหมืองข้อมูล มีด้วยกัน 6 ระยะหรือเฟส โดยลำดับของงานในแต่ละเฟสไม่ตายตัว การเคลื่อนย้ายไป ข้างหน้าหรือถอยหลังระหว่างเฟสสามารถกระทำได้ตลอดเวลา ผลที่ได้รับจากแต่ละเฟส ทำให้ทราบ ว่าต้องดำเนินการเฟสใดต่อไป ลูกศรที่แสดงในภาพชี้ให้เห็นความสำคัญและการขึ้นต่อกันระหว่างเฟส ึ้

ต่างๆ วงกลมที่อยู่รอบนอกเป็นสัญลักษณ์ของการทำเหมืองข้อมูลซึ่งต้องวนเป็นวงกลม โดยการทำ  $\mathcal{L}^{\mathcal{L}}(\mathcal{L}^{\mathcal{L}})$  and  $\mathcal{L}^{\mathcal{L}}(\mathcal{L}^{\mathcal{L}})$  and  $\mathcal{L}^{\mathcal{L}}(\mathcal{L}^{\mathcal{L}})$ ึ่ เหมืองข้อมูลจะไม่สิ้นสุดเมื่อมีการนำผลไปใช้ แต่สิ่งที่ได้รับหรือเรียนรู้ในระหว่างกระบวนและจากการ ื่ นำผลไปใช้จะสามารถก่อให้เกิดสิ่งใหม่ๆ ซึ่งมักจะมุ่งเน้นเพื่อตอบคำถามให้แก่การดำเนินงานของ หน่วยงานได้ โดยผลที่ได้รับจากกระบวนการทำเหมืองข้อมูลจะเป็นประโยชน์มากเมื่อนำระสบการณ์ ที่ได้รับจากการวนซ้ำของกระบวนนี้มาประกอบด้วยในกระบวนการทำเหมืองข้อมูลแบบคริสป์-ดีเอ็ม ํ้ ได้กําหนดไว้ 6 ขั้นตอนดังภาพท ี่ 2.7

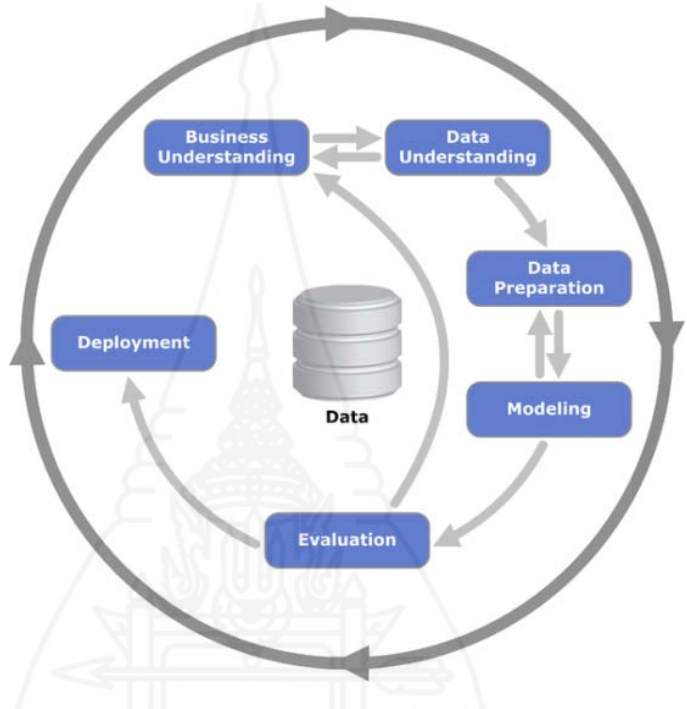

ภาพท ี่ 2.7 กระบวนการทําเหมืองข้อมูลแบบคริสป์-ดีเอ็ม

ที่มา: e.ibm.com/software/analytics/spss/support/Modeler/Documentation/14/UserManual/CRISP-DM.pdf

*3.5.1 ความเข้าใจธุรกิจ*เป็นการวิเคราะห์ความต้องการธุรกิจจะช่วยให้เข้าใจสถานะ ของธุรกิจในปัจจุบัน และประเด็นความต้องการที่ผู้บริหารนำมาใช้ตัดสินใจเพื่อช่วยให้การดำเนิน ธุรกิจประสบความสําเร็จ และตัดสินใจได้ดียิ่งขึ้น เช่น ความต้องการเก ยวกับพฤติกรรมลูกค้า เพื่อ พยากรณ์ว่าลูกค้ารายใดน่าจะซื้อสินค้าในรายการสินค้าใหม่ ทำให้สามารถวางแผนธุรกิจได้ตรงกับ ื้ ความต้องการ

*3.5.2 ความเข้าใจข้อมูล เ*ป็นการวิเคราะห์ความต้องการข้อมูลที่เกี่ยวข้อง เนื่องจาก ื่ แหล่งข้อมูล ที่นำมาจัดทำเหมืองข้อมูลนั้นมีมากมาย และจัดเก็บในคลังข้อมูลหรือฐานข้อมูลขนาด ั้ ใหญ่ มีข้อมูลที่หลากหลายซึ่งมีทั้งข้อมูลที่จำเป็นต้องใช้ในการทำเหมืองข้อมูล ปะปนกับข้อมูลอื่นซึ่ง ี่ ึ่ ื่ ไม่ต้องการในการทําเหมืองข้อมูลในบางครั้ง จึงต้องมีขั้นตอนการกําหนดรายการและประเภทของ ข้อมูลที่จะนำมาใช้ โดยมีการตรวจสอบในด้านของคุณภาพของข้อมูล จำนวน ปริมาณเนื้อหาและการ ี่ ื้ เข้าถึงข้อมูล เพื่อกำหนดเป็นข้อมูลที่ตรงกับความต้องการทำเหมืองข้อมูล ซึ่งอาจจะมีการคัดเลือก ี่

โดยการในคำสั่งสอบถามข้อมูลจากคลังข้อมูลที่มีข้อมูลจำนวนมาก โดยเลือกตัวอย่างข้อมูลมาทำ ั่ ้ เหมืองก่อน ซึ่งช่วยลดค่าใช้จ่าย และประหยัดเวลาในการดำเนินการได้

*3.5.3 การเตรียมข้อมูล* เป็นขั้นตอนสำคัญในการกรองข้อมูลละจัดระเบียบข้อมูลที่ ั้ เหมาะสมในการทําเหมืองข้อมูล เช่น

*3.5.4 การจัดทำแบบจำลอง* ในขั้นนี้เป็นการใช้เทคนิคการทำเหมืองข้อมูล แต่ละ เทคนิคที่มีรูปแบบและวิธีการในการทำแตกต่างกัน เพื่อสร้างแบบจำลองขึ้นมา ซึ่งแบบจำลองที่ได้จะ ึ้ ้นำช่วยสกัดสาระสำคัญหรือความรู้ที่ซ่อนเร้นอยู่ออกจากฐานข้อมูล เช่น การค้นหาคำตอบว่าลูกค้าจะ ซื้อสินค้าหรือไม่อาจต้องทําการวิเคราะห์โดยใช้เทคนิคการจัดกลุ่มของลูกค้า หรือเทคนิคการจําแนก ประเภทลูกค้าแต่ละคนว่าจะซ อหรือไม่ซื้อสินค้า ื้

ในการสร้างแบบจําลองด้วยเทคนิคต่างๆ ในการทําเหมืองข้อมูล จะแบ่งกลุ่ม ข้อมูลที่เกี่ยวข้องคือ ข้อมูลที่ใช้ในการสร้างแบบจำลอง (training data set) และกลุ่มข้อมูลที่ใช้ใน  $\mathcal{L}^{\text{max}}_{\text{max}}$ ี่ การทดสอบแบบจำลอง เพื่อตรวจสอบความเที่ยงตรงหรือความน่าเชื่อถือของตัวแบบจำลองที่สร้าง ี่ ขึ้น การใช้เทคนิคต่างๆ ทำให้ได้แบบจำลองที่ช่วยตอบคำถามที่เกิดขึ้น ทั้งนี้ในขณะที่ทำเหมืองข้อมูล อาจมีความจำเป็นต้องเข้าถึงข้อมูลอื่นในคลังข้อมูล รวมทั้งการแปล หรือทดลองนำผลไปประยุกต์ใช้ กับธุรกิจเพื่อทดสอบความน่าเชื่อถือ มีการนำเอาสารสนเทศที่ทำเหมืองข้อมูลที่ได้มาวิเคราะห์เพื่อ ื่ ตอบคำถามที่ผู้ตัดสินใจกำลังค้นหาคำตอบ ซึ่งการวิเคราะห์ในส่วนนี้จะครอบคลุมการกรอง ี้ สารสนเทศที่เหมาะสมกับผู้ใช้งานและการแปลผล

#### *3.5.5 การประเมินผล* เก ยวข้อง 2 ประเด็น คือ ี่

*1) ประเมินความรู้ที่ค้นพบจากการทําเหมืองข้อมูล* ว่าตรงกับที่ต้องการ หรือไม่ หรือครอบคลุมประเด็นปัญหาที่มีหรือไม่

*2) ประเมินวิธีการนําเสนอ* ผลลัพธ์ในรูปแบบที่เหมาะสมและง่ายต่อการใช้ งาน เช่น แผนภูมิต่างๆ ในเชิงรูปภาพถ้าผลที่ได้ไม่เป็นที่พอใจ ก็จะต้องทำขั้นตอนนี้ซ้ำอีก รวมทั้ง ั้ ขั้นตอนก่อนหน้าด้วย หากเป็นคำตอบที่พอใจหรือน่าเชื่อถือ ก็จะสามารถดำเนินการขั้นต่อไป ื่ ั้

 *3.5.6 การนําแบบจําลองนําไปใช้งาน* เป็นข นตอนสุดท้ายในการทําเหมืองข้อมูล ั้ หลังจากการตรวจสอบจนแน่ใจว่าแบบจำลองที่สร้างขึ้นมาน่าเชื่อถือ ผู้ใช้งานซึ่งเป็นผู้ทำงานเกี่ยวข้อง ี่ ึ้ กับการวิเคราะห์และตัดสินใจ สามารถนําไปใช้งานได้

#### **3.6 ประเภทการทําเหมืองข้อมูล**

การทำเหมืองข้อมูลเป็นการค้นหารูปแบบที่เกิดขึ้นกับข้อมูลที่สนใจ ซึ่งแบ่งตาม ึ้ ลักษณะงานที่ดำเนินการ (Data mining operation/functionality) เป็นประเภทต่างๆ ได้ดังนี้

*3.6.1 การค้นหาคุณลักษณะ/รายละเอียดของข้อมูล* เป็นการค้นหาคุณลักษณะ เฉพาะของข้อมูล (class/concept description) ที่เราให้ความสนใจหรือต้องการดําเนินการ เพื่อ เข้าใจในรายละเอียดที่เกี่ยวข้องกับข้อมูลเหล่านั้น การทำเหมืองข้อมูลประเภทนี้ แบ่งได้ 2 ลักษณะ คือ

*1) การกําหนดคุณลักษณะเฉพาะข้อมูล (data characterization)* เป็น การค้นหาคุณลักษณะเฉพาะของข้อมูล เพ ออธิบายรายละเอียดเจาะลึกของข้อมูลนั้น ทําให้เข้าใจ ภาพรวมของข้อมูลในเรื่ องนั้น ตัวอย่างเช่น การค้นหาคุณลักษณะ/ประวัติของลูกค้า (customer profile) ที่ซื้อสินค้ากับบริษัท "STOU Electronics" มากกว่า \$1,000 ต่อปี โดยใช้คำสั่งเอสคิวแอล ั่

(SQL) เพื่อคัดกรองข้อมูลที่ต้องการในเบื้องต้น พบว่า ลูกค้ามีอายุระหว่าง 40-50 ปี มีงานทำ และมี ื่ ประวัติ/เครดิต (credit rating) อยู่ในระดับดีเป็นต้น

 *2) การกําหนดคุณลักษณะแตกต่าง (data discrimination)* เป็นการ ค้นหาและศึกษารายละเอียดของข้อมูลที่เราสนใจเปรียบเทียบกับข้อมูลเดิมที่มีคุณสมบัติที่แตกต่าง หรือตรงกันข้าม ซึ่งการเปรียบเทียบข้อมูล มักแบ่งเป็น 2 กลุ่มคือ กลุ่มหลัก และกลุ่มท แตกต่าง ทั้งน ֺ<u>֚</u>֖֚ ผู้ทำเหมืองข้อมูลต้องเป็นผู้กำหนดเงื่อนไขเอง เช่น การศึกษาเปรียบเทียบรายละเอียดข้อมูลของกลุ่ม ลูกค้าที่ซื้อสินค้ากับบริษัท STOU Electronics มากกว่า 3 คร งต่อเดือน เทียบกับกลุ่มลูกค้าที่ซื้อ ั้ สินค้าน้อยกว่า 3 ครั้งต่อปี เป็นต้น ผลที่ได้จากการค้นหารายละเอียดคือประวัติการซื้อสินค้าของ ์<br>๎ ื้ ลูกค้า เช่น กลุ่มที่ซื้อสินค้าประจํา จะเป็นผู้มีอายุระหว่าง 20-40 ปีจบการศึกษาระดับปริญญาตรี ขณะที่กลุ่มที่แตกต่าง จะมีประวัติของลูกค้าที่มีอายต่ำกว่า 20 หรือ มากกว่า 60 ปี และจบการศึกษา ี่  $\mathcal{L}^{\text{max}}_{\text{max}}$ ่ํ ในระดับที่ต่ำกว่าปริญญาตรี เป็นต้น ทั้งนี้อาจจะใช้ข้อมูลที่จัดเก็บในคลังข้อมูลมาดำเนินการโดยใช้ ั้ คำสั่งเอสคิวแอล (SQL) ในการค้นหาตามเงื่อนไขที่ต้องการได้เครื่องมือหรือวิธีการในการทำเหมือง ั่ ข้อมูลแบบนี้ ใช้วิธีการทางสถิติ เช่น ค่าฉลี่ย (mean) ค่ามัธยฐาน (median) ค่าฐานนิยม (mode) การหาค่าเบ ยงเบนมาตรฐาน (standard deviation) การเขียนกราฟต่างๆ การหาความสัมพันธ์ ี่ ระหว่างตัวแปรที่สนใจ และการเปรียบเทียบข้อมูลด้วยตารางหลายมิติ (multidimensional data cube) เป็นต้น การนําเสนอผลลัพธ์ที่ได้อาจจะเป็นแผนภูมิแบบต่างๆ เช่น แผนภูมิแท่ง เส้น และ วงกลม เป็นต้น

*3.6.2 การค้นหาความสัมพันธ์*เป็นการทําเหมืองข้อมูลแบบการค้นหาความสัมพันธ์ (frequent pattern and association) ประกอบด้วย การค้นหารูปแบบที่ เกิดควบคู่กัน (frequent pattern) และสร้างความสัมพันธ์ที่เกิดขึ้น (association rule) มีรายละเอียดดังน ี้

ี *1) การค้นหารูปแบบของข้อมูล*ที่เกิดขึ้นควบคู่ในรายการเดียวกันเสมอ (frequent item set) การทําเหมืองข้อมูลประเภทนี้นิยมใช้ในการวางแผนการตลาด การวางแผน การสั่งซื้อสินค้าว่าควรสั่งซื้อสินค้าใดร่วมกันบ้าง การจัดชั้นวางสินค้าอย่างเหมาะสม การจัดรายการ ั่ ื้ ั่ ้<br>ื้ ั้ ส่งเสริมการขายสินค้า จึงมักนิยมเรียกการทำเหมืองข้อมูลประเภทนี้ว่า การวิเคราะห์ตะกร้าสินค้า (market basket analysis) เป็นการวิเคราะห์หรือค้นหาความสัมพันธ์ข้อมูลท เกิดควบคู่กันในแต่ละ รายการ (transaction) เช่น เมื่อซื้อนม มักจะซื้อ ขนมปัง ไข่ ร่วมกันด้วยเสมอ เป็นต้น ื่ ื้

*2) การค้นหาความสัมพันธ์ (association)*หลังจากการค้นหารูปแบบที่ เกิดข นควบคู่กัน (frequent item set) ได้แล้ว จะสร้างกฎความสัมพันธ์ของข้อมูล โดยการกําหนดค่า ึ้ "support" ซึ่งเป็นจํานวนรายการข้อมูลที่นํามาดําเนินการ และค่า "confidence" เป็นค่าความ น่าจะเป็นท ี่ใช้ในการวิเคราะห์ความสัมพันธ์เช่น STOU Electronics ต้องการค้นหารายการข้อมูล (transaction) ในการซื้ อสินค้าของลูกค้า ตามกฎความสัมพันธ์ต่อไปนี้

buys (X, "computer") => buys (X, "software") (support=1%, confidence=50%) หมายความว่า 1% ของจํานวนทรานแซกชันที่นํามาดําเนินการค้นหา

(support=1%) พบว่าโอกาสหรือความน่าจะเป็นของลูกค้าที่ซื้อ "computer" แล้วจะซื้อ "software" มี 50% (confidence=50%) ผลที่ได้ทำให้ผู้วิเคราะห์มีความเข้าใจความเชื่อมโยงสัมพันธ์ของข้อมูล ได้ดียิ่งขึ้น

ตัวอย่างการค้นหาความสัมพันธ์ด้วยอัลกอริทึมอะไพรโอริ หลักการของอัลกอริทึมอะไพรโอริเป็นเทคนิคท ี่ใช้หารายกรสินค้าท เกิด ร่วมกันบ่ายโดยนำเอาจำนวนนับหรือความถี่ของทรานแซกชัน มาเปรียบเทียบกับค่าเกณฑ์ชั้นต่ำโดย ี่ จะเอาเฉพาะค่าจำนวนนับหรือความถี่ของทรานแซกซัน ที่เท่ากับหรือมากกว่าค่าเกณฑ์ชั้นต่ำมา ี่ ่ํ ดำเนินการเท่านั้น นั่นคือ ถ้ารายการสินค้าใดไม่ผ่านเกณฑ์ชั้นต่ำถือว่าจำนวนการเกิดรายการสินค้า ่ํ ในทรานแซกชันไม่มากพอ ดังนั้นถ้าหากมีรายการสินค้นนั้นปรากฏในรายการทรานแซกชันใดๆ ให้ถือ ั้ ว่ารายการสินค้ามีผ่านเกณฑ์ขั้นต่ำ และไม่ต้องนำรายการสินค้าเหล่านั้นมาดำเนินการหากฏ ั้ ความสัมพันธ์อีก ทําให้ประหยัดเวลาในการประมวลผลได้อย่างมาก

> ทั้งน เทคนิคอัลกอริทึมอะไพรโอริแสดงด้วยสัญลักษณ์ทางคณิตศาสตร์ได้ ี้

> > "If an itemset  $Z$  is not frequent then for any item A,  $Z \cup A$  will

not be a frequent"

ดังนี้คือ

นั่นคือ ถ้าทรานแซกซันที่มีรายการสินค้า Z เป็นค่าที่ไม่เกิดขึ้นบ่าย (เพราะ ึ้ ไม่ผ่านเกณฑ์ขั้นต่ำแล้วหากมีรายการสินค้าอื่น เช่น รายการสินค้า A เกิดร่วมกับสินค้า Z แล้ว (นั่น ่ํ คือ Z ∪A) ให้ถือว่ารายการที่เกิดขึ้นร่วมกันระหว่าง Z และ A มีจำนวนการเกิดไม่บ่อย (not ึ้ frequent) ด้วยเช่นกันและไม่นําทรานแซกชันของการเกิดรายการสินค้าร่วมกันระหว่าง A และ Z มา หาความสัมพันธ์

> ขั้นตอนการทำงานของเทคนิคอัลกอริทึมอะไพรโอริ มีขั้นตอนดังนี้ ี้ 1) กําหนดรายการสินค้าในแต่ละทรานแซกชัน โดยเริ่ มจากสินค้า 1

รายการ

2) นับจํานวนรายการสินค้าในแต่ละทรานแซกชัน ที่มี 1 รายการ

3) เปรียบเทียบจํานวนนับรายการสินค้า กับค่าเกณฑ์ขั้นต่ํา เป็นค่าที่ผู้

วิเคราะห์กําหนด ซึ่ง

(1) ถ้าหากค่าจํานวนนับที่มีค่าเท่ากับหรือมากกว่าค่าเกณฑ์ขั้นต่ํา ถือว่ารายการสินค้านั้นเกิดขึ้นบ่ายเมื่อเกิดร่วมกับรายการสินค้าใดๆ ก็จะถือว่ารายการสินค้าที่เกิดร่วม ั้ ึ้ มีค่าเกิดข นบ่อยด้วยเช่นกัน ึ้

(2) ถ้าหากรายการสินค้าไม่ผ่านเกณฑ์ขั้นต่ำ ถือว่ารายการสินค้านั้น มีจำนวนนับไม่มากพอเมื่อเกิดร่วมกับรายการสินค้าใดๆ ก็จะถือว่ารายการสินค้าที่เกิดร่วมมีจำนวน ื่ นับไม่มากด้วย ให้ตัดรายการนั้นออกไป รวมทั้งรายการสินค้าอื่นที่เกิดขึ้นร่วมกันให้ตัดออกเช่นกันไม่ ั้ ื่ ึ้ นํามาดําเนินการต่อในขั้ นถัดไป

หลังจากนั้นเพิ่มการเกิดร่วมกันของรายการสินค้า 2 รายการและทำซ้ำ ์<br>๎ ิ่ ขั้นตอนขั้นต้น และเพิ่มการเกิดร่วมกันของรายการสินค้า 3 รายการ และ 4 รายการ ไปเรื่อยจนกว่า ์<br>๎ ิ่ จะทําต่อไม่ได้หรือไม่มีรายการสินค้าในการจับคู่ร่วมกันอีกต่อไป

การสร้างกฎความสัมพันธ์เป็นการสร้างความสัมพันธ์ของการเกิดเหตุการณ์ หนึ่งแล้วจะเกิดอีกเหตุการณ์ตามมา เช่น เมื่อชื่อสินค้ารายการหนึ่งแล้ว จะซื้อสินค้าอีกรายการหนึ่ง ึ่ ึ่ ื้ ด้วย เป็นต้น ในการพิจารณากฎความสัมพันธ์ว่ามีความเป็นไปได้มากน้อยเพียงใด จะพิจารณาจากค่า ความน่าจะเป็น 2 ค่า คือค่า support และ confidence โดยที่ค่า support เป็นค่าความน่าจะเป็น หรือโอกาสที่ จะซ อสินค้าหรือเกิดเหตุการณ์ร่วมกันและค่า confidence เป็นค่าความน่าจะเป็นหรือ ื้ โอกาสที่เมื่อสินค้ารายการหนึ่งหรือเกิดเพตุการหนึ่งแล้ว จะซื้อสินค้ารายการอื่นหรือเกิดเหตุการณ์อื่น ื่ ึ่ ึ่ ื่ ตามมา

ดังน ั้นในการสร้างกฎความสัมพันธ์มักจะอยู่ในรูปแบบของกฎที่ประกอบไป ด้วยเง ื่อนไข IF-THEN และค่าความน่าจะเป็นของการการซ อสินค้าทั้ง 2 รายการ (support) รวมทั้ง ื้ ความน่าจะเป็นหรือโอกาสที่ซื้อสินค้ารายการแรกแล้ว จะซ อสินค้ารายการท สองตามมา (confidence) ื้ ดังน ี้

> IF buy A THEN buy B (support = 70%, confidence 0.8) หรือ IF buy A THEN buy B (support =  $0.7$ , confidence  $0.8$ )

หมายความว่า ค่า support= 70% หมายถึงความน่าจะเป็นหรือโอกาสที่ จะซ อสินค้า A และ B มี 70 เปอร์เซนต์นั้นคือในตะกร้าสินค้า 100 ตะกร้า จะพบว่ามี 70 ตะกร้าที่ซื้อ ื้ สินค้า A และ B ค่า confidence= 80% หมายถึงความน่าจะเป็นหรือโอกาสที่เมื่อซื้อสินค้า A และ ื่ ื้ จะซื้อสินค้า B มี 80 เปอร์เซนต์ นั้นคือในตะกร้าสินค้า 100 ตะกร้า ที่ซื้อสินค้า A จะพบว่าจะซื้อ ื้ สินค้า B ตามมาด้วย 80 ตะกร้า

การหาค่า Support เป็นค่าความน่าจะเป็นในการซื้ อสินค้าท งสองรายการ ั้ นิยมนำเสนอเป็นร้อยละหรือเปอร์เซนต์ (%) สูตรที่ใช้ในการหาค่า support (A->B) โดย A แทน รายการสินค้าแรกและ B แทนรายการสินค้าที่ซื้อร่วม คือ

support  $(A \rightarrow B) = P(A \cap B)$ 

จำนวนนับของทรานแซกชั้นทั้งหมด ั้ ั้ = จํานวนนับของรายการสินค้า A และ B

การหาค่า confidence เป็นค่าความน่าจะเป็นเม อซ อสินค้ารายการแรกแล้ว ื้ โอกาสหรือความเชื่อมั่นจะซื้อสินค้ารายการถัดไปจะมีมากน้อยเพียงใด สูตรที่ใช้ในการหาค่า ั่ confidence (A->B) โดย A แทนรายการสินค้าแรก และ B แทนรายการสินค้ารายการท จะซ อถัดไป ื้ หลังจากท ทราบค่า support แล้วคือ ี่

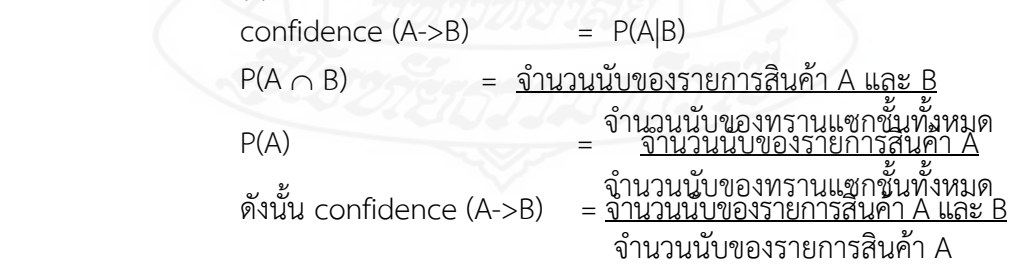

เคร องมือในการทําเหมืองข้อมูลประเภทนี้มักจะเป็นใช้เทคนิคหรืออัลกอริทึมมา ช่วยรวบรวมและวิเคราะห์ความถี่ของการเกิดข้อมูล เช่น การหาจำนวนความถี่การเกิดรายการ ี่ (Frequent item set) ด้วยอัลกอริทึมอะไพรโอริ (Apriori) อัลกอริทึมฟรีเควนแพตเทิร์นโกรท (Frequent Pattern Growth – FP-growth) กฎความสัมพันธ์เป็นต้น

# *3.6.3 การจําแนกประเภทและการพยากรณ์ (Classification and Prediction)*

1*) การจำแนกประเภท (classification)* เป็นการทำเหมืองข้อมูลเพื่อจำแนก ว่าข้อมูลที่ต้องการวิเคราะห์ว่าอยู่ในประเภท (class) ใด โดยอาศัยแบบจำลองหรือตัวแบบที่สร้าง ขึ้นมา การจำแนกประเภทจะใช้ข้อมูลที่มีอยู่จำนวนหนึ่ง หรือชุดข้อมูลเพื่อสร้างแบบจำลอง (training data set) หลังจากท ี่ได้แบบจําลองแล้วก็จะต้องทําการทดสอบแบบจําลองดังกล่าวด้วยข้อมูลอีกกลุ่ม เพื่อตรวจสอบความเที่ยงหรือความน่าเชื่อถือของแบบจำลองนั้น การทำเหมืองข้อมูลโดยวิธี จำแนก ื่ ี่ ื่ ประเภทจะใช้สำหรับข้อมูลที่มีค่าไม่ต่อเนื่อง (discrete data) เช่น ข้อมูลที่ระบุเป็นผลการตัดสินใจว่า ี่ ใช่ หรือ ไม่ใช่ เส ยง หรือ ไม่เส ยง ี่ ี่

ตัวอย่างเช่น ฝ่ายสินเชื่อของธนาคารต้องการวิเคราะห์ความเสี่ยงใน การให้สินเชื่อลูกค้าของธนาคาร ซึ่งมีแบบจำลองที่สร้างขึ้นเพื่อกำหนดหรือใช้พยากรณ์ประเภท ึ้ (class) โดยมีเงื่อนไข ดังนี้ หากเงินเดือนตั้งแต่ 20,000 ขึ้นไป และมีงานประจำ มีประเภทความเสี่ยง ี้ ั้ การให้สินเชื่อ คือ ไม่เสี่ยง แต่หากเงินเดือนต่ำกว่า 20,000 และงานที่ทำเป็นงานชั่วคราว มีประเภท  $\mathcal{L}^{\mathcal{L}}(\mathcal{L}^{\mathcal{L}})$  and  $\mathcal{L}^{\mathcal{L}}(\mathcal{L}^{\mathcal{L}})$  and  $\mathcal{L}^{\mathcal{L}}(\mathcal{L}^{\mathcal{L}})$ ่ํ ั่ ความเสี่ยงการให้สินเชื่อ คือ เสี่ยง ดังนั้นหากต้องการพยากรณ์ ความเสี่ยงในการให้สินเชื่อแก่นาย A  $\mathcal{L}^{\mathcal{L}}(\mathcal{L}^{\mathcal{L}})$  and  $\mathcal{L}^{\mathcal{L}}(\mathcal{L}^{\mathcal{L}})$  and  $\mathcal{L}^{\mathcal{L}}(\mathcal{L}^{\mathcal{L}})$ ์<br>๎ ซึ่งมีเงินเดือน 20,000 และมีอาชีพรับราชการ การพยากรณ์ประเภทความเสี่ยงของการให้สินเชื่อนาย A คือ ไม่เส ยง ี่

 เคร องมือในการทําเหมืองข้อมูลแบบจําแนกประเภท ได้แก่ การใช้ อัลกอริทึมสําหรับสร้างต้นไม้การตัดสินใจ (decision tree) ทฤษฎีเบย์ (Bayes Thorem) นาอีฟเบย์ (Naïve Bayes) โครงข่ายความเชื่อแบบเบย์ (Bayes Belief network) การวิเคราะห์แบบ rule base ื่ ในรูปแบบ IF\_THEN rule โครงข่ายประสาทประดิษฐ์หรือนิวรัลเน็ตเวิร์ก (neural networks) เอสวีเอ็ม (SVM -Support Vector Machine) กฎความสัมพันธ์การหาคุณสมบัติที่มีความคล้ายคลึงหรือ ใกล้เคียงกันโดยวิธี k-nearest neighbor การหาเหตุและผลเพ อตอบสมมติฐานโดยใช้วิธี case base reasoning และอัลกอริทึมท ี่ใช้หลักการเชิงพันธุกรรม (genetic alogorithm)

ภาพที่ 2.8 เป็นตัวอย่างเครื่องมือที่ใช้ในการจำแนกประเภท (classification) 8.7 (a) IF-THEN rule 8.7 (b) ต้นไม้การตัดสินใจ (decision tree) 8.7 (c) โครงข่ายประสาทประดิษฐ์ (neural networks)

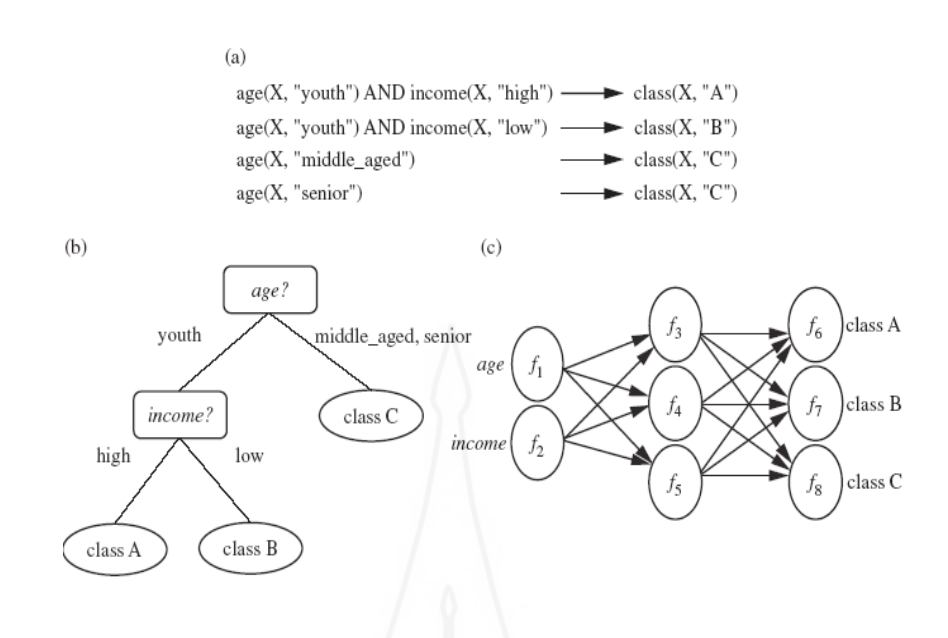

ภาพที่ 2.8 ตัวอย่างเทคนิคการทำเหมืองข้อมูลแบบจำแนกประเภท ที่มา: วิภา เจริญภัณฑารักษ (2555: 26)

 *2) การพยากรณ์ (prediction)* มีหลักการเช่นเดียวกับการจําแนกประเภท แต่จะใช้กับข้อมูลที่มีค่าต่อเนื่อง (continuous data) หรือค่าข้อมูลที่มีค่าเป็นลำดับการเกิดของข้อมูล (ordered data) นั้น จําแนกอยู่ในประเภทใด เช่น ข้อมูลอายุ เงินเดือน ความสูง เวลา รายได้จาก การขายสินค้า เป็นต้น การทำเหมืองข้อมูลประเภทนี้เพื่อใช้พยากรณ์หรือประมาณการผลลัพธ์จาก กลุ่มข้อมูลที่มีอยู่ในขณะนั้น เช่น การพยากรณ์ยอดขายสินค้าจากข้อมูลปัจจุบัน

 เคร องมือในการทําเหมืองข้อมูลแบบพยากรณ์ (Prediction) ได้แก่ การวิเคราะห์ความถดถอย (regression analysis) การวิเคราะห์และตรวจสอบด้วยการใช้ไคสแควร์ (Chi Square Automatic Interaction Detection – CHAID)

*3.6.4 การจัดกลุ่ม*การทําเหมืองข้อมูลประเภทจัดกลุ่ม ไม่ได้กําหนดหรือแบ่งกลุ่ม ไว้ล่วงหน้า เป็นเทคนิคจัดกลุ่มสมาชิกที่มีความคล้ายคลึงกันสูงสุด (nearest neighbor) เพ อจําแนก ข้อมูลแต่ละหน่วยในชุดข้อมูล โดยวัดค่าความห่างจากจุดศูนย์กลาง (distance measurement) การ วัดค่าเบี่ยงเบน (deviation measurement) เป็นการรวมหน่วยที่คล้ายกันมากที่สุดเข้าเป็นกลุ่ม ี่ ׅ֩֟֘֝֬֝֬֟֩֕֓֕֬֝֬֝֬֝֓֬֝֬֝֬֝֓֬֝֬֝֬֝֬֝֓֬֝֬֝֬֝֬֝֓֬֝֬֝֬֝֓֬֝֬֝֬֝֬֝֬֝֬֝֬֝֬֝֬֝֬֝֬֝֬֝֬֝֬֝֬֝֬֝֬֝֬֝֝֬֝֬ เดียวกัน ซึ่งบางครั้งเรียกเทคนิคนี้ว่า k-nearest neighbor ตัวอย่างเช่น การทำเหมืองข้อมูลเพื่อ ั้ วิเคราะห์ตำแหน่งที่อยู่ของลูกค้าบริษัท STOU Electronics เพื่อจัดกลุ่มลูกค้าว่าอาศัยในในเขตพื้นที่ ี่ ใดบ้าง ดังภาพที่ 2.9 ข้อมูลของลูกค้าที่อาศัยในพื้นที่ต่างๆ ซึ่งจัดได้ 3 กลุ่มได้ จะเห็นว่าการจัดกลุ่ม ี่ เหล่าน ี้ไม่ได้มีการกําหนดว่าจะต้องเป็นกลุ่มใดล่วงหน้า ในการเกิดกลุ่มเหล่าน ี้เป็นเพราะข้อมูลในแต่ ้ละกล่มมีคุณลักษณะเป็นไปในทางเดียวกันจึงรวมตัวกันเป็นกล่มๆ ได้ ซึ่งต่างจากการจำแนกประเภท ที่มีการกําหนดกลุ่มหรือประเภทไว้ล่วงหน้า

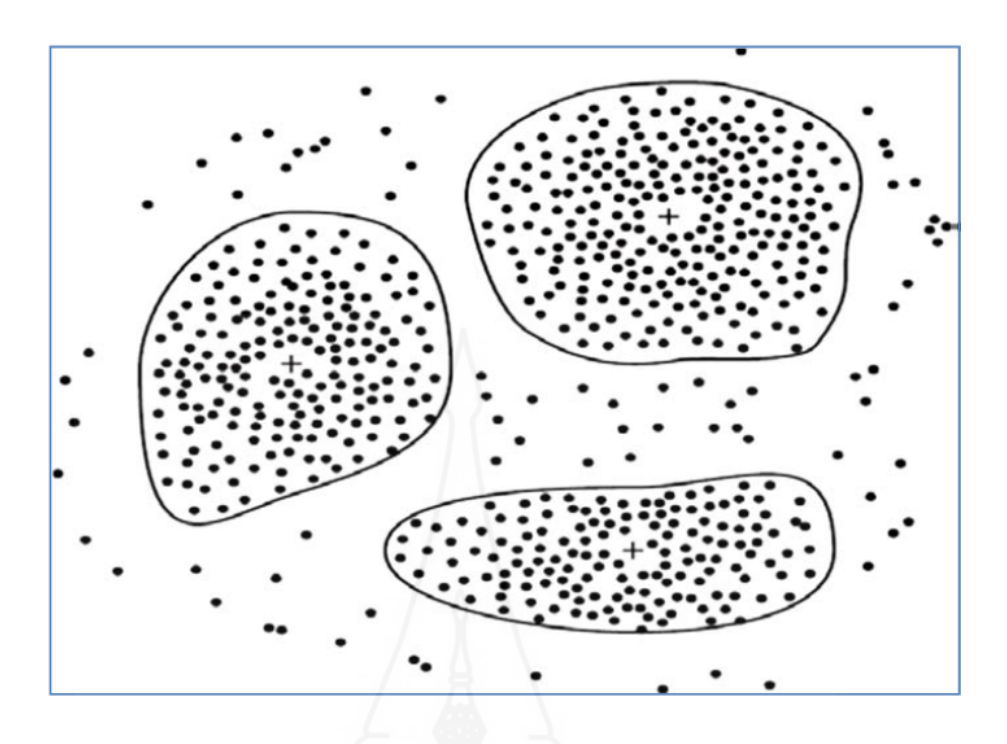

ภาพที่ 2.9 ข้อมูลของลูกค้าที่อาศัยในพื้นที่ต่างๆ ซึ่งจัดได้ 3 กลุ่ม ที่มา: วิภา เจริญภัณฑารักษ์ (2555: 27)

 1) การจัดกลุ่มโดยใช้เทคนิค K-means เป็นการจัดกลุ่มท แบ่งแต่ละกลุ่ม  $\mathcal{L}^{\mathcal{L}}$ ออกจากกันอย่างสิ้นเชิงไม่มีการจัดเป็นชั้นๆ หลักการจัดกลุ่มด้วยมีดังนี้ ิ้ ั้ ี้

(1) กําหนดจํานวนคลัสเตอร์ที่ต้องการจัดกลุ่ม

(2) ให้นำข้อมูลที่ต้องการจัดกล่มไว้ในแต่ละกล่ม กล่มละ 1 จำนวน

(3) หาค่าเฉล ยของข้อมูลในแต่ละกลุ่ม (การหาค่าเฉล ี่ยอาจจะใช้สูตรใน การคํานวณท แตกต่างกันได้ทั้งนี้ขึ้นกับผู้วิเคราะห์และลักษณะข้อมูล) ี่

(4) นำข้อมูลที่เหลือแต่ละจำนวนจัดเข้ากลุ่มหรือคลัสเตอร์ที่มีอยู่ โดยค่า ของข้อมูลใกล้เครียงกับค่าเฉลี่ยของกลุ่มที่จะจัดเข้ามากที่สุด ี่ ี่

(5) ให้หาค่าเฉล ี่ยใหม่ของแต่ละกลุ่มหรือคลัสเตอร์โดยใช้ข้อมูลที่มีอยู่ ในคลัสเตอร์จากนั้นจะเปรียบเทียบข้อมูลแต่ละจำนวนกับค่าเฉลี่ยใหม่ และปรับข้อมูลเข้ากลุ่มใหม่ไป เร อยจนกระท งค่าเฉล ี่ยไม่เปลี่ยนแปลง ื่ ั่

ตัวอย่างการจัดกลุ่มโดยใช้เทคนิค K-means เช่น มีข้อมูลในการจัดกลุ่ม คือ  $\{2,\,4,\,10,\,12,\,3,\,20,\,30,\,11,\,25\}$  และกำหนดจำนวนกลุ่มที่ต้องการจัดกลุ่มคือ 2 กลุ่มหรือคลัสเตอร์ โดยมีขั้นตอนดังน ี้

(1) กําหนดจํานวนคลัสเตอร์ที่ต้องการจัดกลุ่ม มี 2 คลัสเตอร์คือ C1, C2

(2) จัดข้อมูลเข้ากลุ่มทำให้คลัสเตอร์ C1 ={2} และคลัสเตอร์ C2={4}และหา

ค่าเฉล ยของแต่ละคลัสเตอร์คลัสเตอร์ C1 มีค่าเฉลี่ย = 2 คลัสเตอร์ C2 มีค่าเฉลี่ย = 4 ี่
(3) เลือกข้อมูลท เหลืออยู่ในรายการที่กําหนด คือ {10, 12, 3, 20, 30, 11, 25} มาจัดเข้ากลุ่ม C1 หรือ C2 โดยเปรียบเทียบว่าข้อมูลแต่ละจำนวนกับค่าเฉลี่ยของแต่ละคลัสเตอร์ โดยข้อมูลท ี่ใกล้เคียงกับค่าเฉล ยของคลัสเตอร์ใด ก็ให้เข้าคลัสเตอร์นั้น

(4) หาค่าเฉล ี่ยและปรับกลุ่มใหม่ โดยหาค่าเฉล ยของแต่ละคลัวเตอร์ใหม่ตาม ข้อมูลชุดใหม่ที่มีในคลัสเตอร์นั้น และปรับข้อมูลในแต่ละคลัสเตอร์ให้ใกล้เคียงกับค่าเฉล ี่ยใหม่ที่ คำนวณได้ของแต่ละคลัสเตอร์ นั้น จนกว่าว่าค่าเฉลี่ยแต่ละคลัสเตอร์ไม่เปลี่ยนแปลง นั่นคือได้คลัส เตอร์ที่ต้องการจัดกลุ่ม

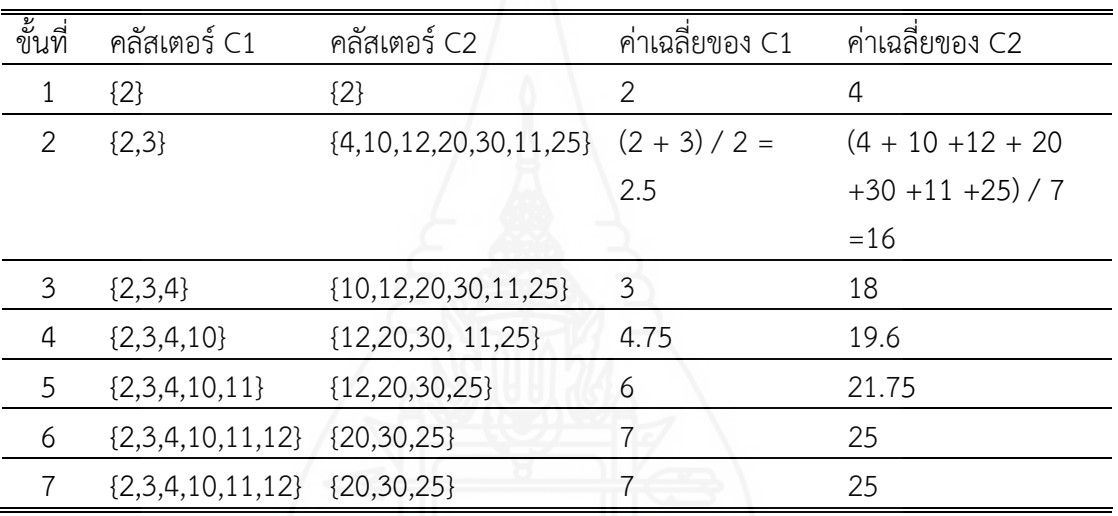

ตารางท ี่ 2.1 ขั้นตอนการจัดกลุ่มด้วยเทคนิค K-means จากข้อมูล {2, 4, 10, 12, 3, 20, 30, 11, 25}

สรุปการจัดกลุ่มด้วยเทคนิค K-means จากข้อมูลเร มต้น คือ {2, 4, 10,

12, 3, 20, 30, 11, 25} โดยกําหนดให้มี 2 กลุ่มหรือคลัสเตอร์ได้ดังน ี้ {2,3,4,10,11,12} และ {20,30,25}

 2) ซีเควนซ์คลัสเตอริง (Sequence Clustering) เป็นอัลกอริทึมท ี่ใช้ใน การวิเคราะห์ข้อมูลที่มีลักษณะของการเรียงลําดับ (sequence) เช่น ลําดับของชุดวิชาที่นักศึกษา ลงทะเบียนเรียน และนอกจากนี้ซีเควนซ์คลัสเตอริงยังใช้หลักการของแบบจําลองมาร์คอฟเชน (Markov Chain) มาเป็นพื้นฐานในอัลกอริทึมด้วย ทำให้สามารถวิเคราะห์การเปลี่ยนสถานะของการ ลงทะเบียนเรียนของนักศึกษากลุ่มนี้ได้ด้วยโดยอัลกอริทึมจะทำการจัดกลุ่มข้อมูลที่มีการเรียงลำดับ คล้ายคลึงกันไว้ด้วยกัน

> เคร องมือในการทําเหมืองข้อมูลแบบการจัดกลุ่ม เช่น การใช้การวิเคราะห์ ื่

ค่าเฉล ยแบบเค (k-mean analysis) ลําดับการจัดกลุ่ม (Microsoft Sequence Clustering Algorithm) ี่ *3.6.5 การค้นหาหน่วยข้อมูลที่ผิดปกติ*เป็นการทําเหมืองข้อมูลเพ อค้นหาหน่วย ข้อมูลที่แตกต่างหรือผิดแปลก (outlier analysis) จากคุณสมบัติข้อมูลทั่วไปที่จัดเก็บในฐานข้อมูล อย่างมาก สาเหตุของการเกิดหน่วยเช่นนั้นอาจจะมาจากความผิดพลาดในการบันทึกข้อมูล หรือความ ั้ ผิดพลาดอื่น (noise) หรือเป็นลักษณะผิดปกติจริง (exception) การค้นพบหน่วยผิดปกติและจัดการ กับข้อมูลดังกล่าวอย่างเหมาะสมในการทําเหมืองข้อมูลจะทําให้ข้อความรู้ที่ได้มีคุณค่ามากขึ้น เช่น ติดตามการฉ้อโกงในการใช้บัตรเครดิต ที่มีรายการและยอดการใช้จ่ายที่พุ่งสูงข นอย่างรวดเร็ว เมื่อ ึ้ เทียบกับพฤติกรรมการใช้เวลาปกติทั่วไป

เคร องมือท ี่ใช้ในการทําเหมืองข้อมูลประเภทนี้มักจะเป็นการใช้สถิติเพื่อ วิเคราะห์ความน่าจะเป็น การวัดค่าความห่างจากจุดศูนย์กลาง (distance measurement) และการ วัดค่าเบ ยงเบน (deviation measurement) ี่

*3.6.6 การวิเคราะห์การเปลี่ยนแปลงที่อิงตามกาลเวลา* เป็นการทําเหมืองข้อมูล เพื่อค้นหารูปแบบข้อมูลที่มีการเปลี่ยนแปลงตามเวลา (evolution analysis) มักจะดำเนินการ ื่ ผสมผสานวิธีต่างๆ ที่กล่าวมาข้างต้นเพื่อค้นหารูปแบบเพื่อใช้ประโยชน์จากข้อมูลที่มีอยู่ เช่น การ วิเคราะห์การเปลี่ยนแปลงของราคาหุ้นในแต่ละประเภทเพื่ อการลงทุนท เหมาะสม เป็นต้น

ตัวอย่างอัลกอริทึม ไทม์ซีรีส (Time Series) เป็นอัลกอริทึมท ี่ใช้เทคนิคออ โตรีเกรสชัน (autoregression) และดีซีชันทรี (decision tree) มาผสมผสานกัน บางคร งอัลกอริทึมน ั้ ี้ จึงถูกเรียกว่า 'ออโตรีเกรสชันทรี (AutoRegtressionTree -ART)' ไทม์ซีรีสเป็นเทคนิคในการพยากรณ์ ค่าตัวเลขในอนาคต

เคร องมือในการทําเหมืองข้อมูลแบบการวิเคราะห์การเปลี่ยนแปลงที่อิงตาม ื่ กาลเวลาเช่น การวิเคราะห์อนุกรมเวลา (Time series analysis) ไมโครซอฟท์ไทม์ซีรีส (Microsoft Time Series Algorithm)

#### **4. ซอฟต์แวร์ทําเหมืองข้อมูล**

ในงานวิจัยนี้ใช้ ซอฟแวร์Microsoft SQL Server 2008 ซึ่งเป็นระบบจัดการฐานข้อมูล ของบริษัทไมโครซอฟต์สําหรับพัฒนาคลังข้อมูลและในส่วนของการทําเหมืองข้อมูลใช้ซอฟต์แวร์ SQL Analysis Service ซึ่งมีฟังก์ชันสําหรับการทําเหมืองข้อมูล เช่น การหาความสัมพันธ์ (Association mining) การจําแนกประเภท (classification) ด้วยเทคนิคต้นไม้การตัดสินใจ (decision tree) การ จัดกลุ่ม (clustering) การหารูปแบบตามลําดับเหตุการณ์ (sequence pattern) การหารูปแบบ ตามลําดับเหตุการณ์ (sequence pattern) การวิเคราะห์อนุกรมเวลา (Time series Analysis) เป็นต้น รวมทั้งยังสามารถทำงานร่วมกับซอฟต์แวร์ของบริษัทอื่นได้ ไมโครซอฟต์เอสคิวแอล เซิร์ฟเวอร์ 2008 ์<br>๎ (Microsoft SQL Server 2008) ประกอบด้วยเทคโนโลยีต่อไปนี้

**4.1 SQL Server Database Engine** เป็นเทคโนโลยีที่ใช้ในการเก็บการประมวลผล และรักษาความปลอดภัยให้ข้อมูล อีกทั้งยังทำให้สามารถควบคุมการเข้าถึง และการประมวลผลที่ ์<br>๎ รวดเร็วเพ อสนองต่อความต้องการขององค์กร ื่

**4.2 SQL Server Analysis Services** เป็นเทคโนโลยีที่ใช้ในการทํา Online Analytical Processing (OLAP) และ การทำเหมืองข้อมูลเพื่อนำไปใช้ด้านธุรกิจ Analysis Service สนับสนุน ื่ การทำ OLAP โดยให้ผู้ใช้สามารถออกแบบ สร้าง และจัดการข้อมูลที่ได้จากการรวบรวมข้อมูลจาก แหล่งอ นๆ เข้าด้วยกัน สําหรับการทําเหมืองข้อมูลแล้ว Analysis Service ให้ผู้ใช้สามารถออกแบบื่

สร้าง และดูตัวแบบเหมืองข้อมูลที่สร้างได้ โดยสามารถนำข้อมูลจากแหล่งอื่นๆ มาทำเหมืองข้อมูล ี่ ื่ ด้วยข นตอนวิธีที่เป็นมาตรฐานและใช้กันอย่างกว้างขวาง ั้

**4.3 SQL Server Integration Services** เป็นเทคโนโลยีในการแปลงและรวบรวมข้อมูล ระดับองค์กร ซึ่งผู้ ใช้สามารถนำเครื่องมือไปทำการสกัด แปลง และรวบรวมข้อมูลจากแหล่งข้อมูล ื่ หลายแหล่งที่อยู่แยกจากกันได้แล้วนำข้อมูลนี้ไปไว้ปลายทางที่เดียวกัน หรือแยกกันหลายๆ ที่ก็ได้ ี่

**4.4 SQL Server Replication** เป็นชุดของเทคโนโลยีที่มีไว้สําหรับการสําเนา และ กระจายข้อมูลหรือวัตถุในฐานข้อมูลจากฐานข้อมูลหน ึ่งไปยังฐานข้อมูลอีกแห่งหนึ่ง และทําให้ข้อมูล ในฐานข้อมูลหลายๆ แห่งมีความต้องกัน (Consistency) นอกจากนี้ยั้งช่วยให้สามารถกระจายข้อมูล ไปยังที่ต่างๆ และสามารถใช้งานข้อมูลเหล่านั้น ผ่านระบบเครือข่าย เช ื่อมโยงระยะใกล้, เครือข่าย เช ื่อมโยงระยะไกล, เครือข่ายไร้สาย หรือเครือข่ายอินเตอร์เน็ตได้

**4.5 SQL Server Reporting Services** เป็นเทคโนโลยีที่ทาให้สามารถสร้างรายงาน จากข้อมูลท อยู่ในแหล่งข้อมูลเชิงสัมพันธ์หรือแหล่งข้อมูลหลายมิติได้โดยสามารถสร้างและจัดการ รายงานท อยู่ในรูปแบบ Tabular หรือ Matrix หรือ Graphic หรือ Free-Form ได้ซึ่งรายงานท สร้าง ขึ้นมาน สามารถดูและจัดการผ่านเว็บเพ็จได้ ֺ֧֧֧֧ׅ֧֧֧֦֧֦֧֧֧֧֧֧֧֧֧֝֟֟֓֟֓֟֓֟֓֟֓֟֓֟֓֟֓֟֓֟֓֟֓֟֩֬֓֟֩֓֝֟֓֟֩֬֓֟֩֓֝֬֟֩֓֝֬֝֓֝֬֝֬֝֓֝֬֝֬֝֬֝֬֝֬֝֬֝֬֝֬

**4.6 SQL Server Notification Services** เป็นเทคโนโลยีสาหรับสร้างข้อความแจ้ง เตือนและนาส่งข้อความน ั้นไปให้ผู้ใช้จํานวนมากในเวลาอันรวดเร็ว

**4.7 SQL Server Service Broker** เป็นเทคโนโลยีที่ช่วยให้งานท กระทําบนฐานข้อมูล นั้นมีความไว้วางใจได้สามารถปรับขนาดงานได้และทําให้งานมีความปลอดภัย ซึ่ง Service Broker นั้นเป็นเทคโนโลยีที่อยู่ในส่วนของ Database Engine อีกที Service Broker จะใช้การส อสารด้วย ข้อความเพื่องานต่างๆ ที่อยู่แยกกันให้ สามารถทำงานร่วมกันได้ นอกจากนี้ Service Broker ยังมี ื่ เครื่องมือต่างๆ ที่จำเป็นสำหรับสร้างงานบนฐานข้อมูลแบบกระจาย และเครื่องมือเหล่านี้ช่วยลด ื่ ระยะเวลาในการพัฒนาฐานข้อมูล ลงได้มาก นอกจากน ี้ Service Broker ยังช่วยให้ผู้ใช้สามารถปรับ ขนาดของงาน ให้เหมาะสมกับปริมาณงานท ี่ได้รับ

**4.8 SQL Server Tools and UtilitiesSQL Server** มีเคร องมือต่างๆ ที่ช่วยให้ผู้ใช้ ออกแบบ พัฒนา นาไปประยุกต์ใช้และบริหารฐานข้อมูลเชิงสัมพันธ์ , Analysis Services Cube, Data Transformation Packages, Replication Technologies, Reporting Servers และ Notification Servers ได้

#### **5. งานวิจัยท เก ยวข้อง ี่**

การนำเหมืองข้อมูลมาใช้เพื่อสกัดหาองค์ความรู้ใหม่เพื่อใช้ประกอบการตัดสินใจในการ ื่ ดำเนินกิจกรรมขององค์กรนั้นๆ ได้เป็นที่นิยมพึ่งขึ้นอย่างต่อเนื่อง ทำให้ผู้สนใจเริ่มทำการศึกษา ั้ ึ่ ึ้ ค้นคว้าด้านน มากขึ้น อาทิ ֚֝֝֝֝֝֝*֟* 

พิจิตราจอมศรี (2549) ได้ศึกษาการทำนายเนื้อหาของเว็บโดยใช้เทคนิคเหมืองข้อมูล ื้ กรณีศึกษามหาวิทยาลับศิลปกร โดยมีวัตถุประสงค์เพื่อ 1) ศึกษาการทํางานของเหมืองข้อมูล 2) พัฒนา โมเดลเพื่อใช้ในการทำนายแนวโน้มการใช้งานเว็บในอนาคต โดยใช้เทคนิคการทำเหมืองข้อมูล 3) ทดสอบ

ความถูกต้องโมเดลที่พัฒนาขึ้น 4) เพื่อนำโมเดลที่พัฒนาขึ้นมาประยุกต์ใช้ โดยข้อมูลที่ใช้ในการทำ ื่ วิจัย มีการจัดเก็บข้อมูล 2 ประเภท คือ จัดเก็บข้อมูลจริงจากการเรียกใช้งานเว็บไซต์ในระบบพร๊อกซี เซิร์ฟเวอร์ของมหาวิทยาลัยศิลปกร วิทยาเขตพระราชวังสนามจันทร์ระหว่างเดือนกันยายน – พฤษจิกายน พ.ศ. 2548 และข้อมูลจากการจัดทำฐานข้อมูลเว็บเพื่อจัดหมวดหมู่เว็บ วิธีการวิจัยโดยนำข้อมูลทั้ง 2 ื่ ส่วนมาหาความสัมพันธ์เพื่อสร้างต้นแบบ โดยพิจารณาตัวแบบจากค่าความเชื่อมั่นและค่าสนับสนุน ื่ ั่ และนำข้อมูลที่ได้ทำการทดสอบความถูกต้องของตัวแบบ ซึ่งจากงานวิจัยพบว่า โมเดลที่สร้างขึ้น สามารถทำนายเนื้อหาเว็บที่ถูกเรียกใช้ได้โดยมีความถูกต้อง 66.67% และผู้วิจัยกล่าวว่า จากงานวิจัย ื้ นี้สามารถทำนายเนื้อหาเว็บที่จะถูกเรียนใช้ในอนาคตได้ และสามารถเพิ่มประสิทธิภาพการทำงาน ื้ ของระบบพร๊อกซี่เซิร์ฟเวอร์ได้ ทำให้ประสิทธิภาพการเรียกใช้เว็บเพิ่มขึ้นและลดปริมาณข้อมูลใน ระบบเครือข่ายได้แต่อย่างไรก็ตามเทคนิคนี้ยังไม่สามารถครอบคลุมการทํางานในช่วงเหตุการณ์ไม่ เป็นปกติเช่น อุบัติภัย และเทศกาลต่างๆ ได้

พันธ์รัตน์อักษรศรีกุล และศิฬาณีนุชิตประสิทธิ์ชัย (2552) ได้ศึกษาระบบคลังข้อมูล จาก Log File ของการใช้อินเทอร์เน็ต โดยมีวัตถุประสงค์เพื่อออกแบบคลังข้อมูลสำหรับจัดเก็บข้อมูล ื่ Log file ของการใช้อินเทอร์เน็ต ซึ่งได้ใช้ข้อมูลจากกลุ่มผู้ใช้ข้าราชการกองทัพเรือ ที่เป็นสมาชิกระบบ อินเทอร์เน็ต 26,409 นาย (ข้อมูล ณ วันท ี่ 1 กรกฎาคม 2551) ซึ่งงานวิจัยน เสนอการออกแบบระบบ สารสนเทศ และการพัฒนาคลังข้อมูลจากล็อกไฟล์ของการใช้อินเทอร์เน็ตท อยู่ในลักษณะ Text-Based file ให้อยู่ในลักษณะฐานข้อมูลเชิงสัมพันธ์และใช้เทคนิค Online-Analytic Processing (OLAP) ในการวิเคราะห์ข้อมูลในมุมมององค์ประกอบที่เกี่ยวข้อง โดยนำเสนอผ่านเว็บบราวเซอร์ และทําการประเมินตามวิธีของไลเคอร์ท พบว่าผลการประเมินด้านความสามารถในการทํางานตรง ตามที่ต้องการมีค่าเฉลี่ย 4.07 ด้านหน้าที่ของระบบมีค่าเฉลี่ย 4.25 ด้านการใช้งานระบบมีค่าเฉลี่ย 4.11 ี่ ด้านประสิทธิภาพของระบบมีค่าเฉลี่ย 4.13 และด้านความปลอดภัยของระบบมีค่าเฉลี่ย 4.17 และ สรุปได้ว่าพบว่าผู้ใช้งานระบบมีความพึงพอใจต่อระบบอยู่ในระดับดีระบบสามารถนําไปใช้งานได้จริง

ดาวพระศุกร์ฤทธิบัณฑิตย์ (2554) ได้ศึกษาระบบสนับสนุนการวิเคราะห์ข้อมูลจาราจร คอมพิวเตอร์ โดยมีวัตถุประสงค์เพื่อพัฒนาระบบสนับสนุนการวิเคราะห์ข้อมูลจราจรคอมพิวเตอร์ ื่ โดยการเก็บรวบรวมข้อมูลล็อกไฟล์ในลักษณะของเท็กซ์ไฟล์จากเครื่องพร็อกซี่เซิร์ฟเวอร์ ได้ศึกษาจาก กลุ่มตัวอย่างนักศึกษาและบุคลากรภายในหน่ายงานวิทยาลัยอาชีวศึกษาสระบุรีประมาณ 3,500 คน โดยวิธีการค้นหารูปแบบความสัมพันธ์ของข้อมูล และได้พัฒนาระบบเว็บแอพพลิแคช นเพ ื่อใช้งานและ ั่ ใช้แบบสอบถามเป็นเครื่องมือในการประเมินและทดสอบระบบ ซึ่งแบบออกเป็น 2 กลุ่ม ได้แก่ กลุ่ม ื่ ผู้เชี่ยวชาญ 5 คน และกลุ่มผู้ใช้งานทั่วไป 30 คน พบว่าผลการประเมิน และการทดสอบคุณภาพของ ี่ ระบบโดยผู้เชียวชาญ มีคุณภาพเหมาะสมในระดับดี มีค่าเฉลี่ย 3.71 และส่วนเบี่ยงเบนมาตรฐาน 0.52 และผลการประเมินความพึงพอใจของผู้ใช้งาน พบว่าอยู่ในระดับดี มีค่าเฉลี่ย 3.59 และส่วนเบี่ยงเบน ี่ ้มาตรฐาน 0.60 และสามารถนำระบบไปประยุกต์ใช้ได้อย่างมีความเหมาะสมในระดับดี และสำเร็จ ตามสมมติฐาน

 Houqun Yang, Jingsheng Lei, Fa Fu(2007) ได้ศึกษาวิจัยเร อง An Approach of ื่ Multi-path Segmentation Clustering Based on Web Usage Mining โดยเสนอวิธีการจัดกลุ่ม เพื่อวิเคราะห์โครงสร้างของเว็บไซต์ด้วยเทคนิคการทำเหมืองข้อมูลเว็บ ในการทำวิจัยครั้งนี้ได้ใช้ข้อมูล ื่ ั้

จากการบันทึกจากล็อกไฟล์เว็บไซต์ของมหาวิทยาลัยประจําเดือนกุมภาพันธ์ 2005 ซึ่งมีข้อมูล มากกว่า 540,000 แถว และได้ทําการตรวจสอบความถูกต้องของข้อมูล (Clean) จนได้ข้อมูลท ถูกต้องซ งเหลือเพียง 70,000 แถว และมีเพียง 2,864 ที่เก ยวข้องกับหน้าเว็บที่มีความแตกต่างกัน ึ่ จากน ั้นได้นําข้อมูลมาทําการวิเคราะห์หากฏความสัมพันธ์ของเส้นทางบนเว็บไซต์ผลของการค้นหา ความสัมพันธ์มีทั้งหมด 10 กฏ และพบว่ากฏข้อแรกคือผู้ใช้เข้าหน้า default.asp จะเข้าหน้า jiaoxue.asp ต่อ โดยมีค่าสนับสนุน 22.15 % และค่าความเช อมั่น 65% และจากผลการวิจัยสามารถ *<u>*</u> นำความรู้ที่ได้นำไปปรับปรุงโครงสร้างของเว็บไซต์เพื่อให้เหมาะสมกับการให้บริการได้

Azizul Azhar bin Ramli (2005) ได้ศึกษาเรื่อง WEB USAGE MINING USING APRIORI ALGORITHM: UUM LEARNING CARE PORTAL CASE โดยมีวัตถุประสงค์ เพื่อศึกษา 1) การเตรียม ข้อมูลจากล็อกเซิร์ฟเวอร์ E-Learning ของเว็บไซต์ UUM Educare เพื่อกำหนดและค้นหารูปแบบ การเข้าถึงของผู้ใช้ 2) การทำเหมืองข้อมูลโดยใช้กฎความสัมพันธ์ด้วยอัลกอริทึม Apriori เพื่อการผลิต รูปแบบการใช้โดยกำหนดสนใจของผู้ใช้ 3) การวิเคราะห์รูปแบบการใช้ และพฤติกรรมของผู้งาน เว็บไซต์ ซึ่งข้อมูลที่นำมาใช้ในการวิเคราะห์เป็นข้อมูลล็อกไฟล์ระหว่างวันที่ 19 กุมภาพันธ์ 2004 ถึง วันที่ 13 มีนาคม 2004 ของเซิร์ฟเวอร์ UUM Educare (www.e-web.uum.edu.my) มีจำนวน ข้อมูลทั้งหมด 10,578 ทรานเซซันและได้ทำข้อมูลมาวิเคราะห์หากฎความสัมพันธ์โดยใช้อัลกอริทึม ์<br>.<br>. Apriori และได้กำหนดค่าสนับสนุนเท่ากับ 15% และค่าความเชื่อมั่นเท่ากับ 70% พบว่า ผู้ที่เข้าใช้ ั่ หน้า /announcement และ หน้า /main จะเข้าใช้หน้า /dms ต่อ ซึ่งมีค่าสนับสนุนมากที่สุด 22.0% และผู้ที่เข้าใช้หน้า /announcement และหน้า /dms จะเข้าใช้หน้า /main ต่อ มีค่าความ เชื่อมั่ ื่ ั่ ่ 99.1% และจากผลการวิจัยนี้ผู้ดูแลเว็บสามารถนำไปประยุทธ์ใช้สำหรับการ ออกแบบและปรับปรุงเว็บไซต์ที่เหมาะสม

 Karuna P.Joshi และคณะได้ทําวิจัยเร อง On Using aWarehouse to AnalyzeWeb Logs โดยศึกษาการสร้างคลังข้อมูลเพื่อใช้ในการวิเคราะห์ข้อมูลจากเว็บล็อกของเว็บไซต์มหาวิทยาลัยแมรี่ แลนด์ (umbc.edu) และได้นําเสนอการรายงานผลการประมวลผลข้อมูลเชิงวิเคราะห์หรือโอแลป และค้นหาแนวโน้มของการใช้งานเว็บไซต์ด้วยการทำเหมืองข้อมูลเว็บ เพื่อนำมาใช้ในการพัฒนา ปรับปรุงเว็บไซต์ให้เหมาะสมกับความต้องการของผู้ใช้โดยใช้เทคนิคการหากฏความสัมพันธ์ด้วย อัลกอริทึม Apriori และการจัดกลุ่มของผู้ใช้ด้วยใช้อัลกอริทึม C-medoids ที่พัฒนาโดย Krishnapuram ้ และคณะ ซึ่งผลลัพธ์จากการทำเหมืองข้อมูลด้วยอัลกอริทึมทั้ง2 อัลกอริทึมมีดังนี้ ี้

*1) การหากฏความสัมพันธ์ (Association rules)* โดยการกําหนดค่าสนับสนุน (Support) 80% และค่าความเช อมั่น (Confidence) พบว่าหน้าเว็บไซต์ที่มีความสัมพันธ์ 3 ลําดับแรกคือ ื่

 (1) หน้า /Search/ มีความสัมพันธ์กันกับ /Directory/,/StudentLink/, /FacAcademics/Depart/,/AboutUMBC/Schedule/summer1999/

 (2) หน้า /AboutUMBC/Schedule/spring1999/ มีความสัมพันธ์กันกับ หน้า/StudentLink/, /LibComp, /UnderGrad,/FacAcademics/Depart/,

/AboutUMBC/Schedule/,/AboutUMBC/Schedule/summer1999/

(3) หน้า /Directory/ มีความสัมพันธ์กันกับหน้า /Search, /StudentLink/, /Admissions/, /FacAcademics/,/FacAcademics/departs.html, /FacAcademics/depart/

2*) การจัดกลุ่ม (Clustering)* โดยนําข้อมูลจากกลุ่มตัวอย่างท เข้าใช้หน้าเว็บ Agents (http://www.csee.umbc.edu/agents/) พบว่าการจัดกลุ่มการเข้าใช้งานเว็บไซต์มีจํานวน 5 กลุ่ม ประกอบด้วย กลุ่มที่ 1 คือกลุ่มผู้ใช้ที่เข้าหน้าเพจ archive กลุ่มที่ 2 และกลุ่มที่ 3 เป็นกลุ่มที่มี ขนาดเล็กที่สุดกลุ่มที่ 4 เป็นกลุ่มที่สนใจข้อมูลของข่าวสาร อาทิ News, FAQs, Technology กลุ่มที่ 5 เป็นกลุ่มของผู้ใช้ทั่วไปที่เข้าชมหน้าหลัก และการเชื่อมโยงลิงค์อยู่ในหน้าเว็บนั้นดังภาพที่2.9  $\,$ ั้

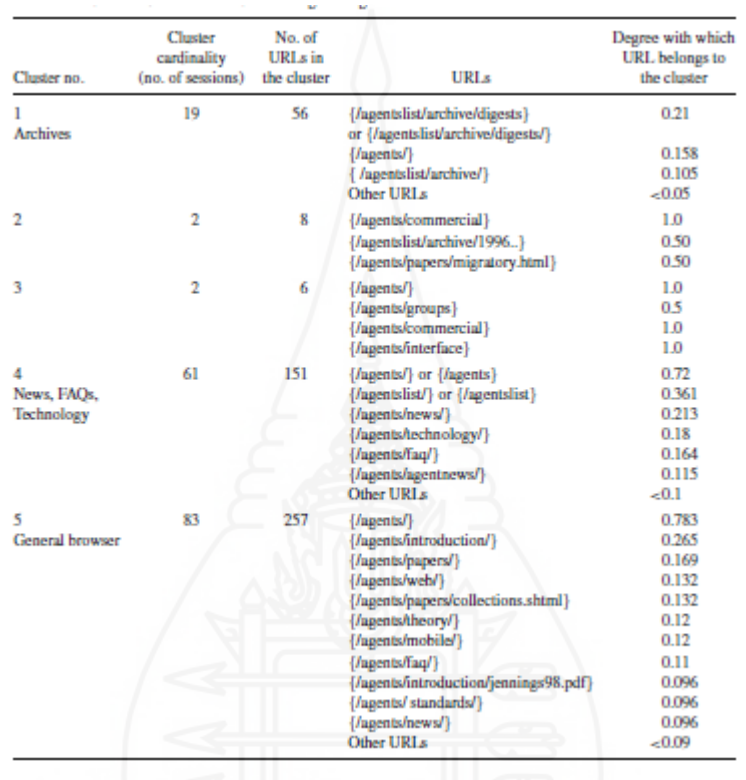

ภาพท ี่ 2.10 แสดงผลการจัดกลุ่ม (Clustering) การจัดกลุ่มการเข้าใช้งานเว็บไซต์

ซึ่งผลลัพธ์จากการทําวิจัยสามารถนําไปใช้ประโยชน์ในการจัดทํารายงาน การพัฒนา ปรับปรุงและออกแบบโครงสร้างเว็บไซต์เพื่อให้ตรงตามความต้องการของผู้ใช้ในแต่ละกลุ่มได้ Chaofeng Li และคณะ ได้ทําวิจัยเร อง Similarity Measurement of Web Sessions by Sequence Alignment โดยมีวัตถุประสงค์เพื่อศึกษาการจัดกลุ่มผู้เข้าใช้เว็บไซต์ที่คล้ายคลึงกัน ด้วยวิธีการลําดับการจัดเรียง (Sequence) โดยวิเคราะห์ข้อบกพร่องของวิธีการแบบเดิมที่วัดความ คล้ายคลึงกันระหว่างหน้าเว็บตามหน้าเพจ (URL) และวัดความคล้ายคลึงกันระหว่างหน้าเว็บตาม เวลาที่เข้าใช้ (Viewing Time) และได้นำเสนอวิธีการใหม่ในการวัดความคล้ายคลึงกันโดย ใช้ข้อมูล การเข้าใช้งานเว็บไซต์จากเว็บเซิร์ฟเวอร์ของห้องสมุดของ South-Central University for Nationalities ระหว่างวันที่ 21 พฤษภาคม 2006 ถึง 28 พฤษภาคม 2006 ซึ่งมีขนาด 133 MB มีจำนวนข้อมูลดิบ 769,621 เรคอร์ด และดำเนินการขั้นตอนการตรวจสอบความถูกต้องสมบูรณ์และกำจัดข้อผิดพลาด ั้ ของข้อมูลทําให้เหลือข้อมูลเพียง 115,645 เรคอร์ดแบ่งเป็นจํานวนของผู้ใช้ 53,094 เรคอร์ด จํานวน ของ web sessions56,351 เรคอร์ด ผลจากการแบ่งกลุ่มสามารถแบ่งกลุ่มได้ 10 กลุ่ม และยังกล่าว

ว่าการจัดกลุ่มเว็บไซต์เป็นเทคนิคที่มีประโยชน์ที่สามารถจัดกลุ่มเว็บไซต์กลุ่มเดียวกันที่มีลักษณะ คล้ายกัน และกลุ่มเว็บไซต์ที่มีลักษณะแตกต่างกันได้และหลังจากการตรวจสอบประสิทธิภาพของ ้อัลกอริทึมยังพบปัญหาเดิมอยู่ อาทิ การวิเคราะห์เวลาและหน่วยความจำที่ต้องใช้ในการประมวลผล (Time and Space Complexity)

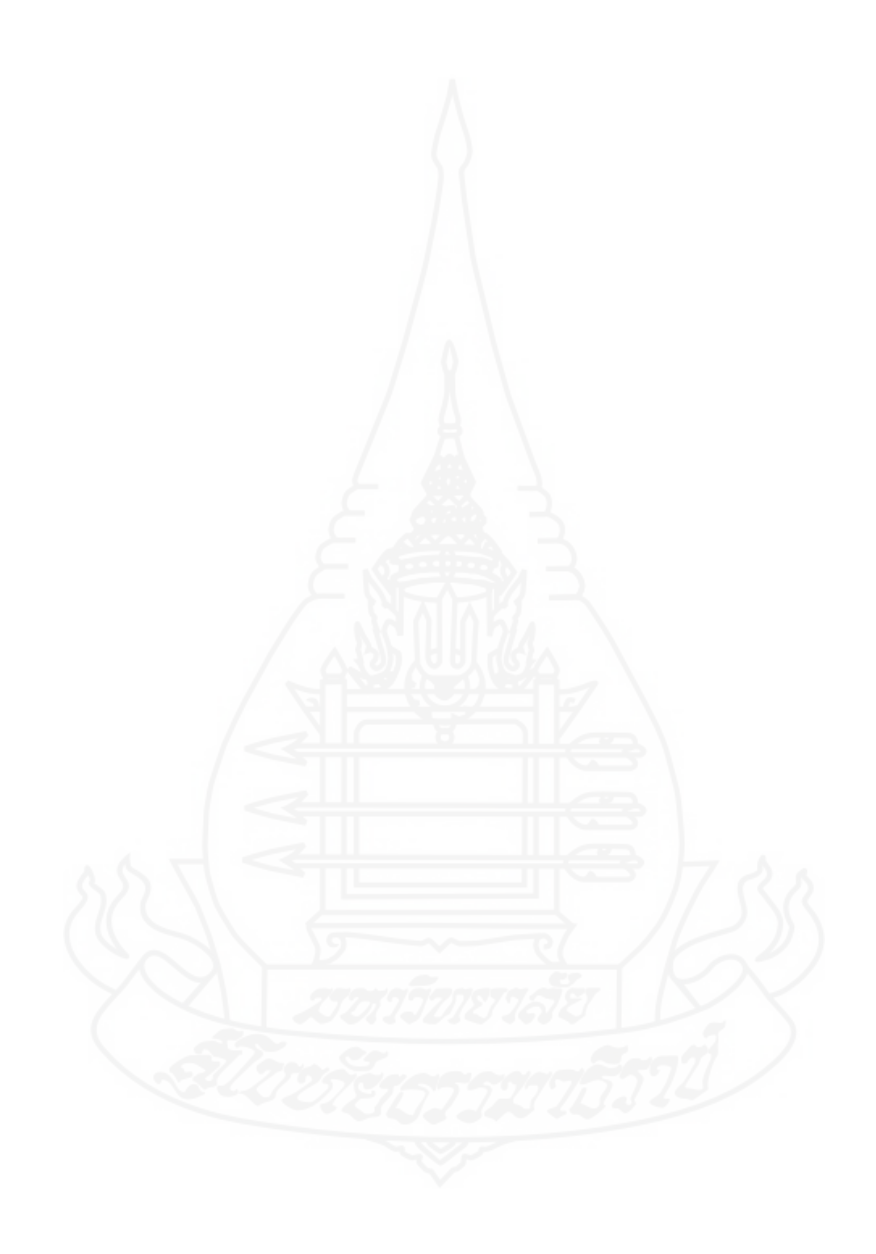

# **บทท ี่ 3 วิธีดําเนินงานวิจัย**

ึงานวิจัยนี้มุ่งเน้นการประยุกต์ใช้การทำเหมืองข้อมูลสำหรับการพัฒนาเว็บไชต์ กรณีศึกษา เว็บไซต์มหาวิทยาลัยเทคโนโลยีราชมงคลล้านนา ลําปาง จากข้อมูลล็อกไฟล์ของการใช้งานเว็บไซต์ การทำเหมืองข้อมูลดำเนินการตามขั้นตอนของแบบจำลองคริสพ์ ซึ่งรายละเอียดของวิธีดำเนินการ ั้ วิจัย ประกอบด้วย 3 ส่วน ได้แก่

- 1. ประชากรและกลุ่มตัวอย่าง
- 2. เคร องมือท ี่ใช้ในการดําเนินงานวิจัย ื่
	- 3. ขั้นตอนการดำเนินงาน

#### **1. ประชากรและกลุ่มตัวอย่าง**

**1.1 ประชากร**

ข้อมูลผู้เข้าใช้บริการเว็บไซต์ของมหาวิทยาลัยเทคโนโลยีราชมงคลล้านนา ลําปาง ได้แก่ บุคลากร นักศึกษา และบุคคลท ั่วไปที่จัดเก็บในเครื่ องเว็บเซิร์ฟเวอร์ (Web Server) ระหว่าง วันที่ 1 มกราคม 2556 ถึงวันที่ 31 ธันวาคม 2556 มีจำนวน 55,685,313 เรคอร์ด

#### **1.2 กลุ่มตัวอย่าง**

ใช้ประชากรเป็นกลุ่มตัวอย่าง

#### **2. เคร องมือท ี่ใช้ในการดําเนินงานวิจัย ื่**

เคร องมือท ี่ใช้ในงานวิจัยน ี้ประกอบด้วย 2 ส่วน คือ ื่

**2.1 เคร องมือการสร้างคลังข้อมูล (Data warehouse Development Tools)** ใช้โปรแกรม **ื่** Microsoft SQL Sever 2008 สร้างคลังข้อมูลโดยผ่านกระบวนการอีทีแอล (ETL Process) เพ อจัดเก็บ ข้อมูลการใช้เว็บของมหาวิทยาลัยเทคโนโลยีราชมงคลล้านนา ลําปาง โดยข้อมูลดังกล่าวจะถูกจัดเก็บ ไว้ในล็อกไฟล์ที่เคร องเว็บเซิร์ฟเวอร์ ื่

**2.2 เคร องมือทําเหมืองข้อมูล (Data Mining Tools)** ใช้โปรแกรม Microsoft SQL Server **ื่** 2008 Analysis Services (SSAS) เพื่อวิเคราะห์หาแพทเทิร์น (Pattern) ข้อมูลและความสัมพันธ์ของข้อมูล ื่ (Data association) รวมทั้งวิเคราะห์พฤติกรรมของผู้เข้าใช้บริการ

# **3. ขั้นตอนการดําเนินงาน**

งานวิจัยนี้ประกอบด้วยขั้นตอนสำคัญ 3 ขั้นตอนคือ 1) การสร้างคลังข้อมูลจากล็อกไฟล์ ั้ การเข้าใช้งานเว็บไซต์ 2) การสร้างคิวบ์ (cube) และ 3) การทําเหมืองข้อมูล

#### **3.1 การสร้างคลังข้อมูลล็อกไฟล์การใช้งานเวบไซต ็ ์**

ขั้นตอนแรกของการสร้างคลังข้อมูลคือ ออกแบบคลังข้อมูลในการทำวิจัยครั้งนี้ ๎๎๎๎๎๎ ֺ֖֖֖֖֖֖֖֖֖֖֪֪ׅ֚֚֚֚֚֚֚֚֚֚֚֚֚֝֬֝֬֝֝֓֞֟֓֞֟֓֞֟֓֞֟֓֞֟֓֞֟֓֞֟֓֞֬֓֞ ผู้วิจัยได้ออกแบบโครงสร้างของคลังข้อมูลโดยใช้แผนภาพอีอาร์โดยใช้โครงสร้างคลังข้อมูลใน รูปแบบสโนว์เฟลค สคีมา (Snowflake Schema) ที่มีตารางข้อเท็จจริงหน งตาราง และมีตารางมิติ ึ่ อยู่รอบๆ ซึ่งตารางมิติมีการเชื่อมโยงความสัมพันธ์ของข้อมูลกับตารางข้อเท็จจริง ดังภาพที่ 3.1

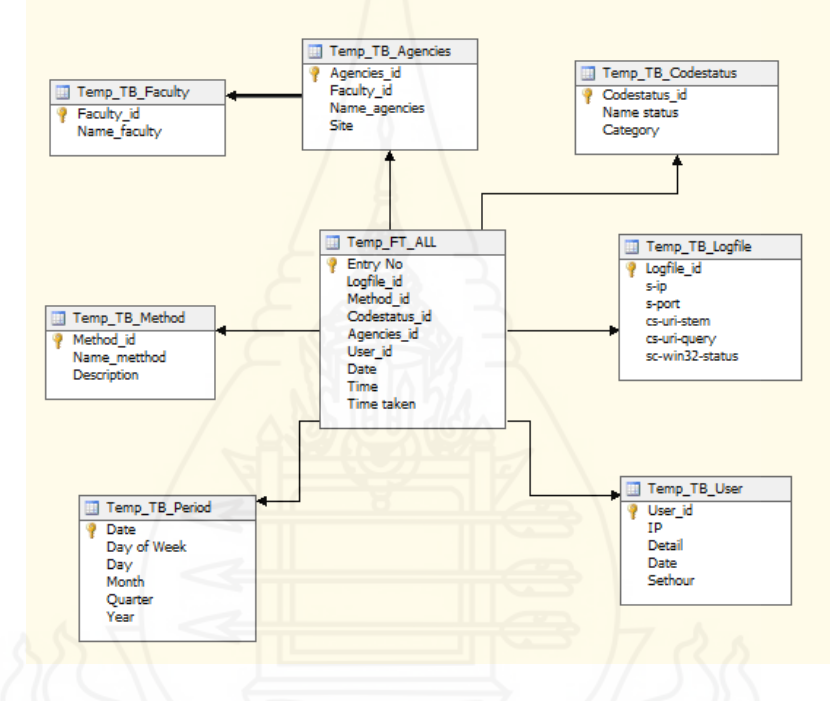

ภาพท ี่ 3.1 แผนภาพอีอาร์โดยใช้โครงสร้างคลังข้อมูลในรูปแบบสโนว์เฟลค

เมื่อออกแบบโครงสร้างคลังข้อมูลเสร็จแล้ว ขั้นตอนต่อมาคือ กระบวนการนำเข้าข้อมูลสู่ คลังข้อมูล คือกระบวนการอีทีแอล (Extract Transform and Load) ซึ่งประกอบด้วย 3 ขั้นตอน คือ 1) การคัดแยกข้อมูล (Extract - E) คือการดึงข้อมูลจากล็อกไฟล์การใช้งานเว็บจากเคร องเว็บเซิร์ฟเวอร์ ขั้นตอนนี้เป็นขั้นตอนที่สำคัญมาก เนื่องจากการดึงข้อมูลที่ถูกต้องจะทำให้การดำเนินงานในขั้นตอน ֺ֪֪ׅ֦֖֪ׅ֪֪֦֖֪֪ׅ֦֖֪ׅ֝֝֝֝֝֟֟֟֟֟֟֟֟֟֟֟֟֟֟֟֟֟֟֟֟֟֟֟֡֬֟֓֟֓֟֓֟֓֟֓֟֓֝֬֝֟֝֟֓֞֟֝֬֝֬֝֬֝֟֝֬֝֓֝֬֝֬֝֝֬֝֬֝֬֝֝֟ ต่อไปถูกต้องไปด้วย 2) การแปลงข้อมูล (Transform - T) คือการนำข้อมูลที่ได้จากขั้นตอนแรก "การ ั้ คัดแยกข้อมูล" มาจัดอยู่ในรูปแบบที่สอดคล้องกัน การทำให้ข้อมูลที่มีความหมายเดียวกันแต่อยู่ใน รูปแบบที่ แตกต่างกันให้อยู่ในรูปแบบเดียวกัน รวมถึงการทําความสะอาดข้อมูล การตรวจสอบความ ถูกต้อง และการแก้ไขข้อมูลให้ถูกต้อง โดยกําจัดข้อมูลที่ผิดพลาดออกไป การแปลงข้อมูลยังรวมถึง การปรับปรุงรูปแบบของข้อมูลที่สามารถนำไปวิเคราะห์ได้ 3) การโหลด (Load – L) เป็นการนำ ี่ ข้อมูลล็อกไฟล์ที่ผ่านการแปลงข้อมูลที่ต้องกับความต้องการแล้ว เข้าสู่คลังข้อมูล (data warehouse) ี่ ซึ่งผู้วิจัยได้นำข้อมูลล็อกไฟล์ของเว็บไซต์มหาวิทยาลัยเทคโนโลยีราชมงคลล้านนา ลำปาง ซึ่งได้เก็บ รวบรวมข้อมูลต่างๆ ของการเข้าถึงเว็บไซต์ของทางมหาวิทยาลัย นํามาสร้างเป็นคลังข้อมูลใหม่ โดย ผ่านกระบวนการอีทีแอล เพื่อสกัดข้อมูลที่ต้องการและสร้างรูปแบบเพื่อที่จะนำไปใช้ในการทำเหมือง ื่ ข้อมูลในขั้ นตอนต่อไป

ผู้วิจัยได้ใช้เครื่องมือ Integration Service ของ Microsoft SQL Server 2008 ื่ เพ อนําข้อมูลเข้าสู่คลังข้อมูลโดยใช้กระบวนการอีทีแอล คัดแยกข้อมูล การแปลงข้อมูลและการโหลด ื่ ข้อมูล ดังภาพท ี่ 3.2 และมีรายละเอียดดังต่อไปนี้

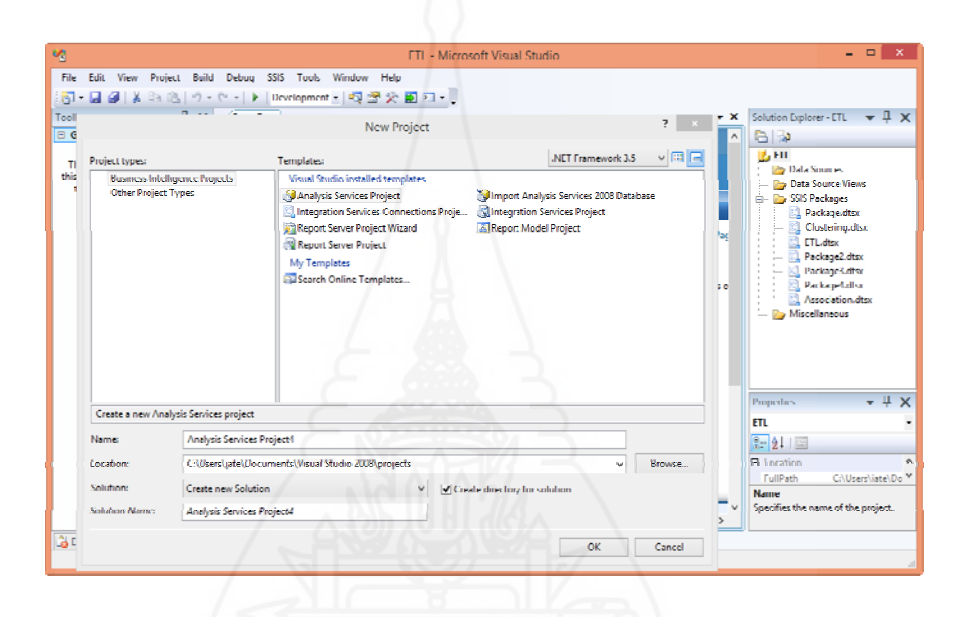

ภาพที่ 3.2 การใช้เครื่องมือ Integration Service ในกระบวนการอีทีแอล

*3.1.1 ขั้นตอนการคัดแยกข้อมูล (Extract - E)*คือการดึงข้อมูลจากแหล่งข้อมูล ซึ่งข้อมูลในการทำวิจัยครั้งนี้เป็นข้อมูลล็อกไฟล์ (Log file)ของการเข้าใช้เว็บไซต์ของทางมหาวิทยาลัย ั้ เทคโนโลยีราชมงคลล้านนาลำปาง ในระหว่างวันที่ 1 มกราคม 2556 –31 ธันวาคม2556 จำนวน 55,685,313 เรคอร์ดและข้อมูลอื่นๆ ที่เกี่ยวข้องโดยมีขั้นตอนในการดำเนินการต่อไปนี้ ี่

 *1) จัดเตรียมข้อมูล*ที่ต้องการนํามาวิเคราะห์ตรงตามขอบเขตของงานวิจัย ซึ่งในงานวิจัยครั้งนี้ได้ใช้ข้อมูล ซึ่งประกอบไปด้วย 1) ล็อกไฟล์ (Logfile) ของการเข้าใช้งานเว็บไซต์ ั้ ของทางมหาวิทยาลัยในรูปแบบ W3C Extended log file format ที่อยู่ในเว็บเซิร์ฟเวอร์ประกอบด้วย date, time, s-ip, cs-method, cs-uri-stem, cs-uri-query, s-port, cs-username, c-ip, cs(User-Agent), sc-status, sc-substatus, sc-win32-status, time-taken ข้อมูลเหล่านี้นํามาสร้างรูปแบบที่ สามารถนำไปใช้ได้ โดยสร้างอยู่ในรูปแบบของไฟล์เอกสารเอ็กเซล (Excel) ดังภาพที่ 3.2 และภาพที่ 3.3 2) ข้อมูลหน่วยงานหลัก ซึ่งประกอบด้วย รหัสหน่วยงาน ชื่อหน่วยงานหลัก 3) ข้อมูลหน่วยงานย่อย ซึ่งประกอบด้วย รหัสหน่วยงานย่อย รหัสหน่วยงานหลัก ซื่อท อยู่ของเว็บ 4) ข้อมูลรหัสสถานะของ การรับส่งข้อมูล HTTP ซึ่งประกอบด้วย รหัส ชื่อสถานะ หมวดสถานะ 5) ข้อมูลวิธีการรับส่ง ซึ่ง ประกอบด้วย รหัส ชื่อการรับส่ง รายละเอียด 6) ข้อมูลระยะเวลา (Period) ซึ่งประกอบด้วย ข้อมูล ลำดับวันที่ ชื่อวัน วันที่ เดือน ไตรมาส ปี

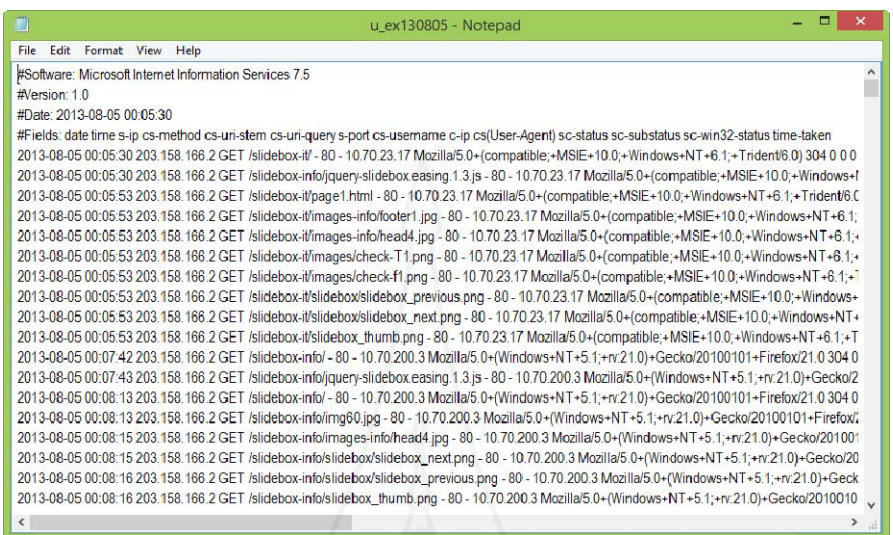

#### ภาพท ี่ 3.3 ตัวอย่างข้อมูลล็อกไฟล์รูปแบบเท็กซ์ (Text)

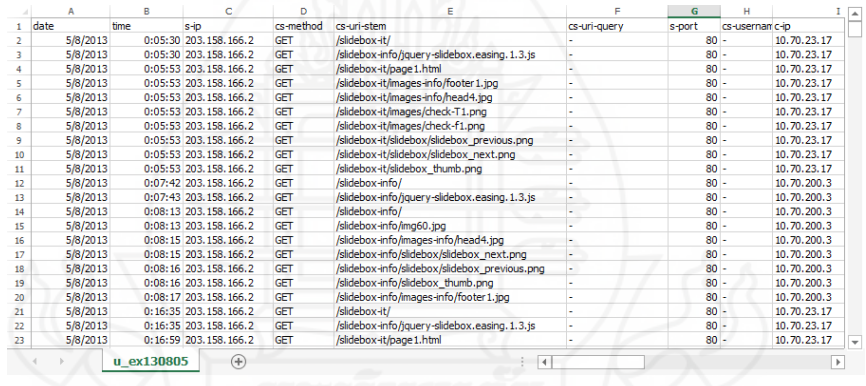

ภาพท ี่ 3.4 ตัวอย่างข้อมูลล็อกไฟล์รูปแบบไฟล์เอ็กเซล

 *2) นําข้อมูลจากไฟล์เอ็กเซล* และข้อมูลจากฐานข้อมูล เข้าสู่คลังข้อมูลท ผู้วิจัยได้สร้างไว้ เพื่อเป็นแหล่งข้อมูลในการทำงานวิจัย โดยการนำเข้าข้อมูล ต้องกำหนดให้อยู่ใน รูปแบบที่ผู้วิจัยได้ออกแบบไว้ และดำเนินการใช้เครื่องมือจัดการกับข้อมูล ซึ่งงานวิจัยนี้ผู้วิจัยได้ใช้ ซอฟต์แวร์ SQL Server Integration Service (SSIS) เพ อจัดการข้อมูลต่างๆ เข้าสู่ที่พักข้อมูลดังภาพ ที่ 3.5

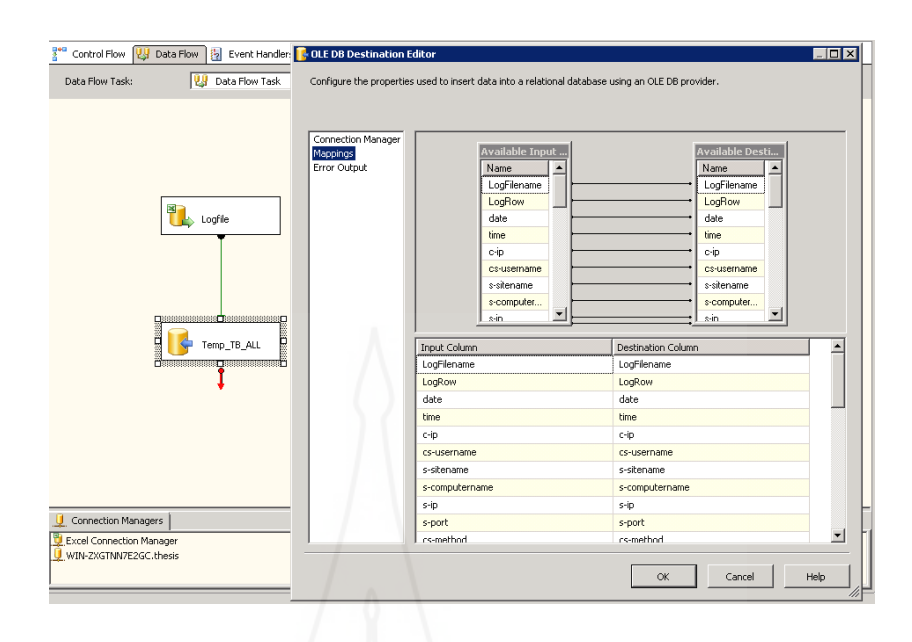

ภาพที่ 3.5 การนำข้อมูลจากไฟล์เอ็กเซลเข้าตาราง

 *3.1.2 ขั้นตอนการแปลงข้อมูล (Transform - T)* หรือการทําความสะอาดข้อมูล (Data cleansing) คือการนําข้อมูลจากกระบวนการแรกมาทําการตรวจสอบความถูกต้องของข้อมูล ้ แล้วดำเนินการแก้ไขข้อมูลให้ถูกต้องและสอดคล้องกับข้อมูลที่ต้องการนำไปใช้ โดยกำจัดข้อมูลที่ ผิดพลาดออกไป การแปลงข้อมูลยังรวมถึงการปรับปรุงรูปแบบของข้อมูลให้สามารถนําไปวิเคราะห์ได้ ข้อมูลในกระบวนการนี้จะดำเนินการโดยใช้ซอฟต์แวร์ SQL Server Integration Service (SSIS) มา ดําเนินการในส่วนนี้และมีขั้นตอนการดําเนินงานดังน ี้

 *1) คัดเลือกข้อมูลที่ต้องการนําไปใช้*ในการทํางานวิจัย แล้วดําเนินการพัก ข้อมูลไว้ในที่พักข้อมูล (staging area) อีกครั้ง เพื่อดำเนินการในกระบวนการต่อไป ดังภาพที่3.6 ื่

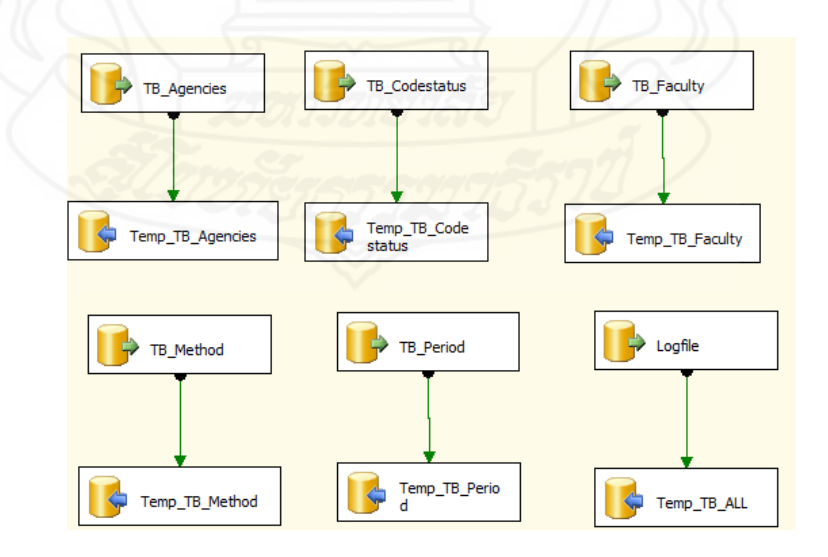

ภาพที่ 3.6 การคัดเลือกข้อมูลเข้าที่พักข้อมูล

 *2) สกัดข้อมูลท ี่ไม่ต้องการ*ออกจากตารางพักข้อมูลล็อกไฟล์เช่น ข้อมูลภาพ ข้อมูลไฟล์จาวาสคริป (JavaScript) สไตล์ชีต (Style sheet) และไฟล์บ็อต (Bot) โดยใช้คําสั่ง SQL ดังภาพท ี่ 3.7

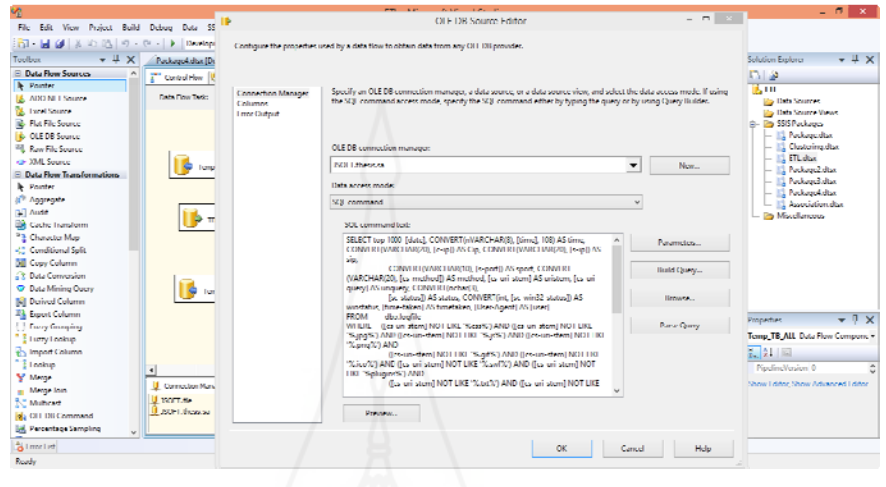

ภาพท ี่ 3.7 การใช้คําสั่ง SQL สกัดข้อมูลท ี่ไม่ต้องการ

 *3) กําหนดรูปแบบข้อมูลช อผู้ใช้*เน องจากข้อมูลในล็อกไฟล์ไม่ได้ระบุชื่อ *ื่* ผู้ใช้งานเว็บไซต์ ผู้วิจัยจึงต้องนำข้อมูลดังกล่าวมากำหนชื่อผู้ใช้โดยใช้ชื่อที่อยู่ไอพี (IP Address) วันที่ เข้าใช้ และเครื่องมือในการเข้าใช้ มาเป็นตัวแปรในการกำหนดชื่อผู้ใช้ดังกล่าว โดยส่วนนี้ใช้คำสั่ง SQL เพื่อหาชื่อผู้ใช้ และสร้างตาราง TB\_Temp\_user เพื่อเก็บข้อมูลแล้วดำเนินการปรับปรุงชื่อผู้ใช้ ื่ ื่ ื่ ในตารางล็อกไฟล์ดังภาพท ี่ 3.8

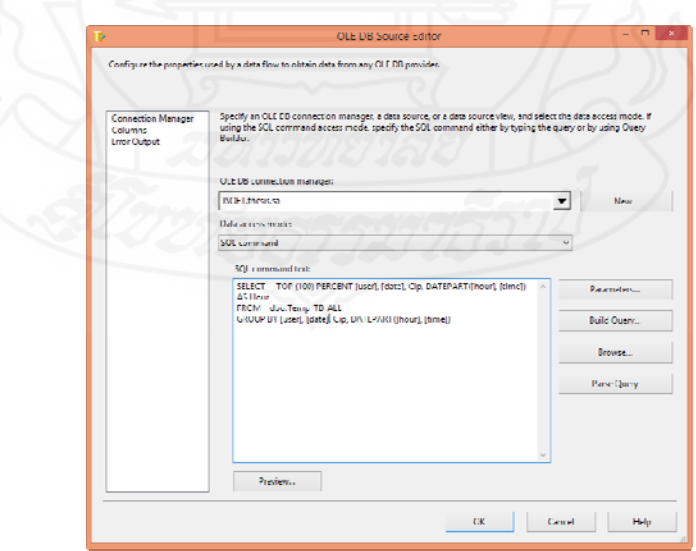

ภาพที่ 3.8 การใช้คำสั่ง SQL ค้นหาข้อมูลผู้ใช้

 *4) กําหนดรูปแบบหมวดหมู่ของหน้าเว็บ* เพ ื่อให้สอดคล้องกับช อหน่วยงาน **:** ของเว็บนั้นทางผู้วิจัยจึงได้กำหนดตัวแปร Agencies\_id จัดเก็บรหัสของหน่วยงาน โดยใช้คำสั่ง ั้ SQL ในการปรับปรุงข้อมูลดังกล่าวดังภาพท ี่ 3.9

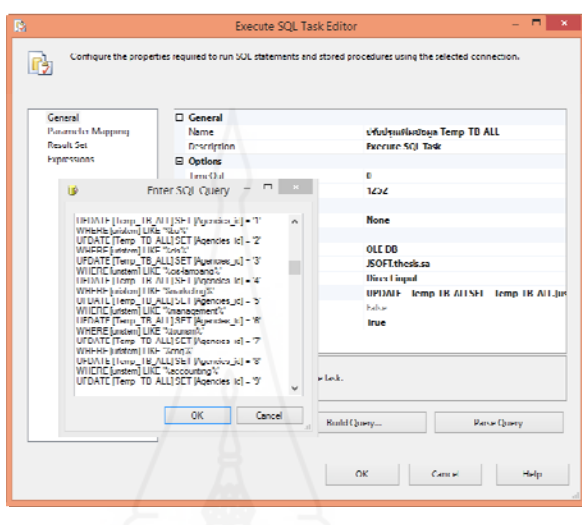

ภาพท ี่ 3.9 การใช้คําสั่ง SQL ปรับปรุงรูปแบบของข้อมูลหน่วยงาน

 *5) กําหนดรูปแบบข้อมูลรหัสสถานะของการรับส่งข้อมูล HTTP*เพ ื่อให้สอดคล้อง กับตารางที่ผู้วิจัยได้ออกแบบไว้โดยใช้คำสั่ง SQL ในการปรับปรุงตารางดังภาพที่ 3.10

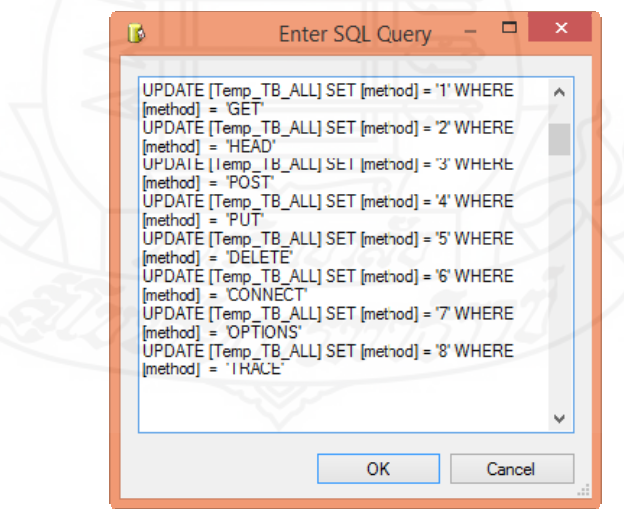

ภาพที่ 3.10 การใช้คำสั่ง SQL ปรับปรุงรูปแบบของรหัสสถานการณ์รับส่งข้อมูล

 *6) เม อกําหนดรูปแบบของข้อมูลต้องตามความต้องการ* และสอดคล้องกับ *ื่* ตารางข้อมูลในการทำวิจัยแล้วจะพักข้อมูลไว้ในที่พักข้อมูลจากนั้นจะนำข้อมูลมาดำเนินการตรวจสอบ ั้ ความถูกต้องของข้อมูล หรือหาข้อมูลที่ไม่ถูกต้อง หรือเรียกอีกอย่างหนึ่งว่าการทำความสะอาดข้อมูล ึ่ โดยจะคัดแยกข้อมูลไม่ถูกต้อง และไม่สอดคล้องกับการทํางานวิจัยโดยมีกระบวนการในการแก้ไข ข้อมูลให้มีความถูกต้อง ได้แก่ การแก้ไขข้อมูลที่ไม่ต้องตามแหล่งอ้างอิง และข้อมูลที่เป็นค่าว่าง โดย วิธีการค้นหาข้อมูลและเปรียบเทียบกับแหล่งข้อมูลข้อมูลที่ต้องการ การกำจัดข้อมูลเหล่านั้นอาจจะ ั้ ด้วยวิธีการแก้ไข หรือลบรายการดังกล่าว เพื่อกำจัดข้อมูลที่มีปัญหาออกไป และไม่ให้เกิดความ ผิดพลาดในการนําข้อมูลเข้าสู่ระบบ

 *7) งานวิจัยคร งน ี้ได้พบปัญหา*ในส่วนของข้อมูลท ี่ไม่สมบูรณ์อันเน องมาจาก *ั้* การกําหนดรหัสหน่วยงานในตาราง Temp\_TB\_ALL (ล็อกไฟล์) ซึ่งข้อมูล cs-uri-stem ไม่ตรงกับแหล่ง อ้างอิงทําให้การปรับปรุง Agencies\_id จึงเป็นค่าว่าง (NULL) ผู้วิจัยจึงได้กําจัดข้อมูลที่ผิดพลาดโดย วิธีการลบข้อมูลเหล่านั้น โดยใช้คำสั่ง SQL "DELETE FROM [Temp\_TB\_ALL] where [Agencies\_id] is null" ดังภาพท ี่ 3.11

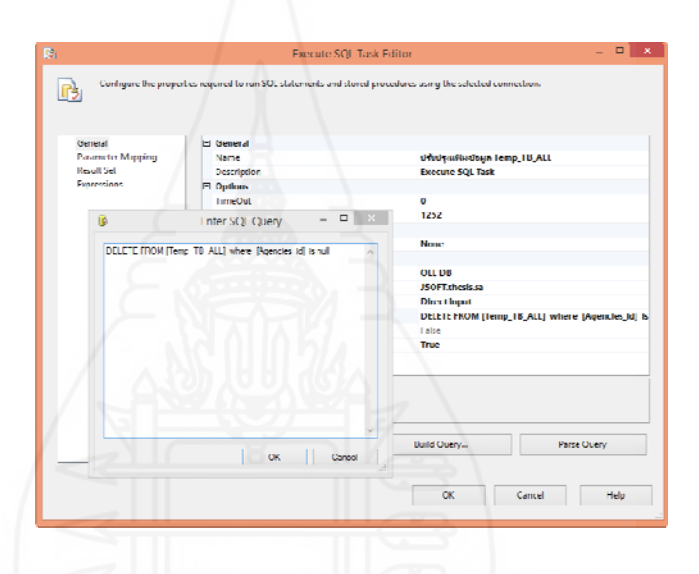

ภาพที่ 3.11 การใช้คำสั่ง SQL กำจัดข้อมูลที่ผิดพลาด

*3.1.3 ขั้นตอนการโหลด (Load – L)* เป็นการนําข้อมูลที่ผ่านการแปลงข้อมูลท ตรงกับความต้องการ และตรวจสอบความถูกต้องข้อมูลเรียบร้อยแล้ว เข้าสู่คลังข้อมูล (data warehouse) เป็นการดําเนินการนําข้อมูลจากที่พักข้อมูล โดยข้อมูลเป็นข้อมูลที่ถูกต้องตามโครงสร้างท ได้กำหนดไว้ และมีการทำความสะอาดข้อมูลที่ไม่ถูกต้องสมบูรณ์แล้ว โดยขั้นตอนในการโหลดข้อมูล ประกอบด้วย

 *1) การพิจารณาข้อมูลจากที่พักข้อมูล*โดยใช้เคร องมือ "Data Flow Task" ู่ ในการนำข้อมูลเข้าคลังข้อมูล โดยเลือกข้อมูลจากที่พักข้อมูลแล้วกำหนดข้อมูลที่ต้องการจะนำลง คลังข้อมูล ดังภาพท ี่ 3.12

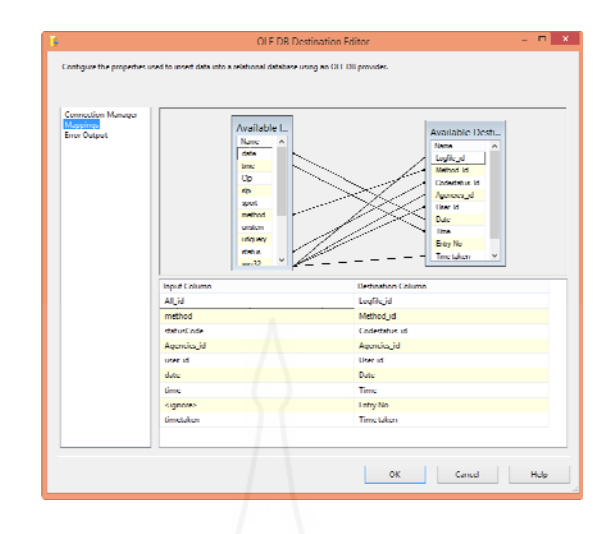

ภาพท ี่ 3.12 แสดงการโหลดข้อมูลเข้าตารางโดยการแม็ปข้อมูล

 *2) การดําเนินการโหลดข้อมูล* หรือการนําข้อมูลจากที่พักข้อมูลภายหลัง การกําหนดค่าที่ต้องการแล้ว ลงในคลังข้อมูลที่กําหนดไว้ชื่อ "DWLOGFILE"

#### **3.2 การสรางค ้ ิวบ์ (cube)**

หลังจากได้ดําเนินการในส่วนของกระบวนการ ETL ด้วย Microsoft SQL Server Management Studio แล้ว ทางผู้วิจัยได้ใช้ Microsoft SQL Server 2008 Analysis Services (SSAS) ซึ่งเป็นเครื่องมือสำหรับการสร้างคิวบ์ (cube) โดยมีขั้นตอนการดำเนินการดังนี้ ֪֪֦֪֪ׅ֧֝֟֟֟֟֟֟֟֟֟֓֕֬֟֓֟֓֡֟֓֟֓֡֟֓֡֟֓֟֓֡֟֓֡֟֓֡֟֓֡֟֓֡֬֓֞֟֟֓֡֬֓֟

*3.2.1 สร้างโปรเจคต์ (Project)*ชื่อ "OLAPLOGFILE" โดยเลือกเท็มเพลต (Templates) เป็น Analysis Services Project ดังภาพท ี่ 3.13

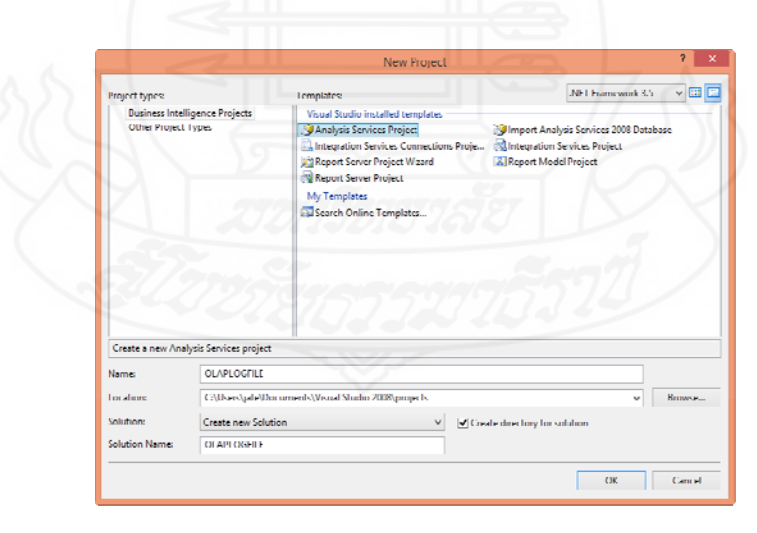

ภาพท ี่ 3.13 แสดงการสร้างโปรเจคต์ด้วย Microsoft SQL Server Management Studio

 *3.2.2 สร้าง Data Source*ชื่อว่า DWLOGFILE โดยระบุ Name Server และ Database ตามที่ต้องการดังภาพท ี่ 3.14

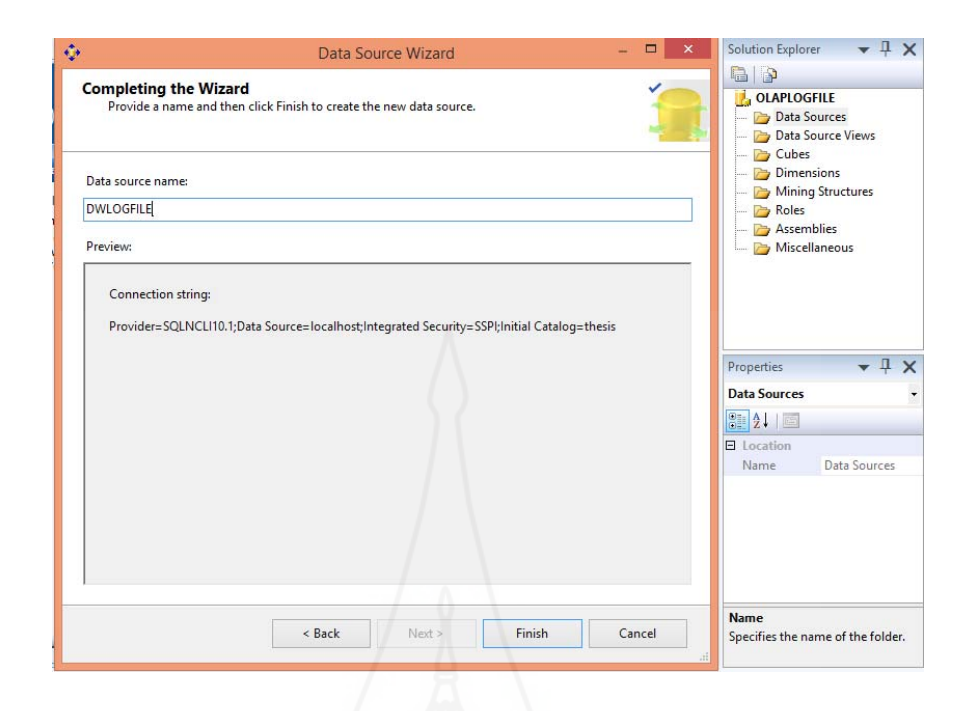

ภาพท ี่ 3.14 แสดงการสร้าง Data Source

 *3.2.3 สร้าง Data Source View* ชื่อว่า VDWLOGFILE โดยระบุตารางตามท ต้องการ จากฐานข้อมูลท เลือกไว้ดังภาพท ี่ 3.15

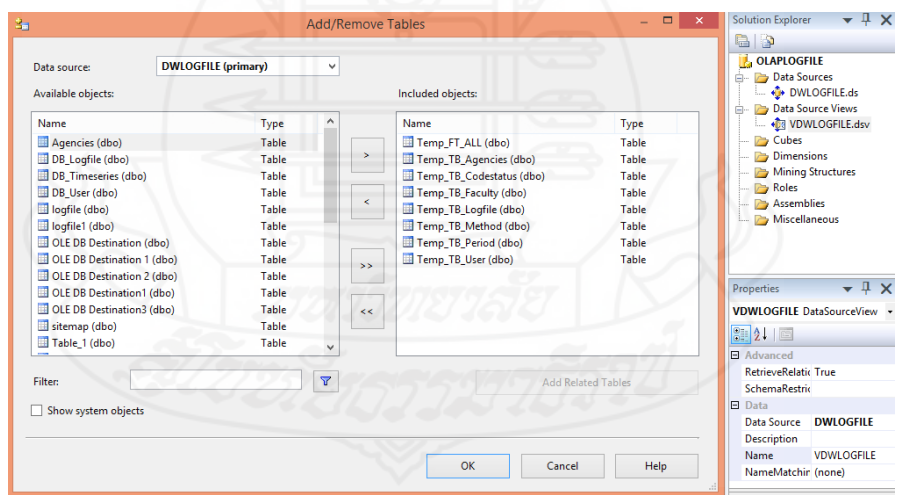

ภาพท ี่ 3.15 แสดงการเลือกตาราง ใน Data Source View

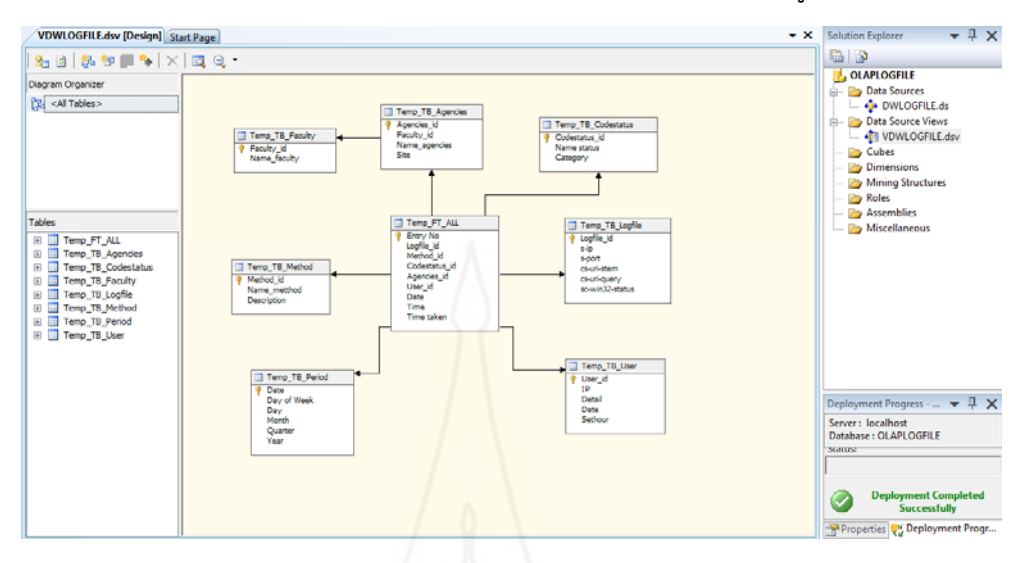

*3.2.4 ตรวจสอบ* และกําหนดความสัมพันธ์ของตารางให้ถูกต้องดังภาพท ี่ 3.16

ภาพท ี่ 3.16 แสดงโครงสร้าง และความสัมพันธ์ของตารางข้อมูล

 *3.2.5 สร้าง Cube* เพ อกําหนด Measures และ Dimensions ดังภาพท ี่ 3.17 ื่

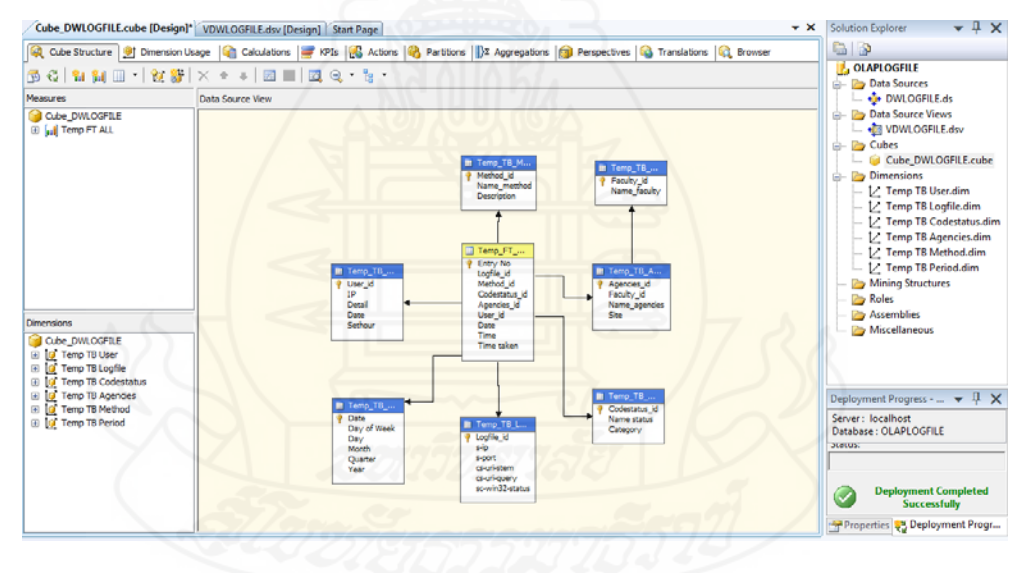

ภาพท ี่ 3.17 แสดงการสร้าง Cube

 *3.2.6 Deploy* โพรเจ็กต์

### **3.3 การทําเหมืองข้อมูล**

การทำเหมืองข้อมูล คือกระบวนการที่กระทำกับข้อมูลจำนวนมากเพื่อค้นหา รูปแบบและความสัมพันธ์ที่ซ่อนอยู่ในชุดข้อมูล สำหรับงานวิจัยนี้การทำเหมืองข้อมูลดำเนินการตาม ี้ แบบจำลอง คริสพ์-ดีเอ็ม (CRISP-DM Model) ประกอบด้วย 6 ขั้นตอนดังนี้ ั้ ี้

*3.3.1 ทําความเข้าใจปัญหา* ผู้วิจัยได้ศึกษางานวิจัยท เก ยวข้องและศึกษาข้อมูล เก ยวกับเว็บไซต์ของมหาวิทยาลัย และวิเคราะห์ปัญหาท เกิดข นดังน ี่ ึ้ ี้

 *1) การออกแบบหน้าเว็บไซต์*และกลุ่มการจัดวางเมนูของการให้บริการ ข้อมูลของทางมหาวิทยาลัยไม่ตรงกับความต้องการของผู้ใช้งาน ทําให้การค้นหาบริการต่างๆ เกิดความ ล่าช้าและค้นหาได้ยาก

 *2) การเช ื่อมโยงลิงค์ของหน้าเว็บ* ไม่ตรงตามความต้องการของผู้เข้าใช้ เพราะมีจํานวนลิงค์อยู่เป็นจํานวนมากเพราะไม่สามารถทราบถึงความต้องการของผู้ใช้

 *3) ไม่สามารถทราบถึงจํานวนผู้เข้าใช้ในช่วงเหตุการณ์*เช่น แต่ละเดือนมีผู้ เข้าบริการมากน้อยเท่าไร เพื่อเตรียมความพร้อมให้การให้บริการ และเฝ้าระวังการทำงานของเครื่อง ื่ เซิร์ฟเวอร์

 *4) ไม่สามารถทราบถึงพฤติกรรมการใช้งานเว็บไซต์*เพ อจะนําข้อมูลเหล่านั้น มาดําเนินการปรับปรุงเพ ื่อให้เกิดความเหมาะสม

*3.3.2 ทําความเข้าใจข้อมูล*ผู้วิจัยได้รวบรวมข้อมูลจากการศึกษาถึงปัญหาดังกล่าว เพื่อนำไปวิเคราะห์ด้วยเทคนิคการทำเหมืองข้อมูลซึ่งการทำเหมืองข้อมูลมีอัลกอริทึมอยู่หลาย อัลกอริทึม เพ ื่อใช้ในการวิเคราะห์ข้อมูลต่างๆ แต่ละอัลกอริทึมมีวัตถุประสงค์ที่แตกต่างกัน ผู้วิจัยจึง ต้องศึกษาข้อมูลที่ได้จากการรวบรวมที่เกี่ยวข้อง ซึ่งเก็บไว้อยู่ในรูปแบบของล็อกไฟล์ว่ามีข้อมูลส่วน ไหนบ้างที่สามารถนำไปวิเคราะห์ด้วยอัลกอริทึมต่างๆ ของการทำเหมืองข้อมูลได้ จากการศึกษาพบว่า ี่ ข้อมูลที่จัดเก็บอยู่ในรูปแบบของล็อกไฟล์นั้น เป็นข้อมูลของการเข้าใช้เว็บไซต์ของทางมหาวิทยาลัย ซึ่งประกอบด้วยแอ็ตทริบิวต์ต่างๆ สามารถนําไปวิเคราะห์โดยใช้เทคนิคการทําเหมืองข้อมูลได้

 *3.3.3 เตรียมข้อมูล*ขั้นตอนนี้ผู้วิจัยได้ใช้กระบวนการอีทีแอล (Extract Transform and Load: ETL) โดยเรียกใช้เครื่องมือ Integration Service ของ Microsoft SQL Server มาใช้ในการ ื่ จัดการข้อมูลเพื่อปรับโครงสร้างให้เหมาะสม สามารถนำไปใช้กับแบบจำลองการทำเหมืองข้อมูลของ แต่ละอัลกอริทึมได้ ซึ่งการทำวิจัยครั้งนี้ผู้วิจัยได้เรียกใช้อัลกอริทึมในการวิเคราะห์ข้อมูล จำนวน ั้ ประกอบด้วย 4 อัลกอริทึม คือ1) แอสโซซิเอชันรูลส์(Association Rules) 2) ไทม์ซีรีส์ (Time Series) 3) ซีเคว็นซ์คลัสเตอริง (Sequence Clustering) และ 4) คลัสเตอริง (Clustering) ซึ่งมีรายละเอียด ต่อไปนี้

 *1) แอสโซซิเอชันรูลส์ (Association Rules)* เป็นอัลกอริทึม เพ อวิเคราะห์ ื่ ความสัมพันธ์ของข้อมูลเว็บว่ามีหน้าเว็บไหนที่ถูกเข้าถึงข้อมูลด้วยกัน ซึ่งประกอบด้วยแอ็ตทริบิวต์ ต่างๆ ที่ผู้วิจัยนำมาใช้ในการวิเคราะห์ ดังข้อมูลตารางที่ 3.1, 3.2 และภาพที่ 3.18, 3.19

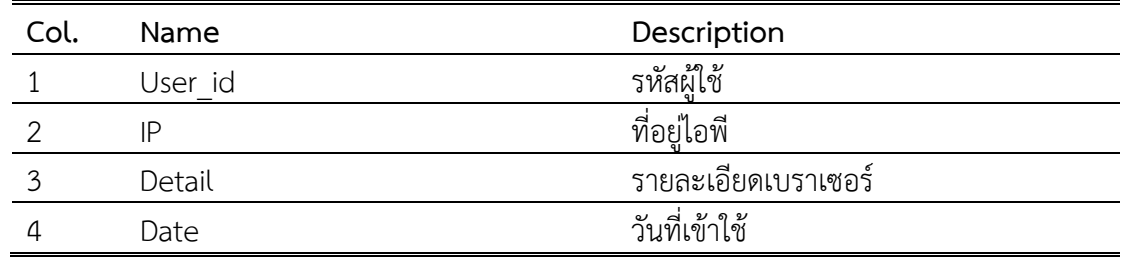

ตารางท ี่ 3.1 แสดงแอ็ตทริบิวต์ของตารางผู้ใช้

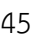

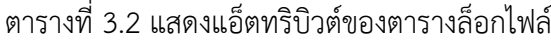

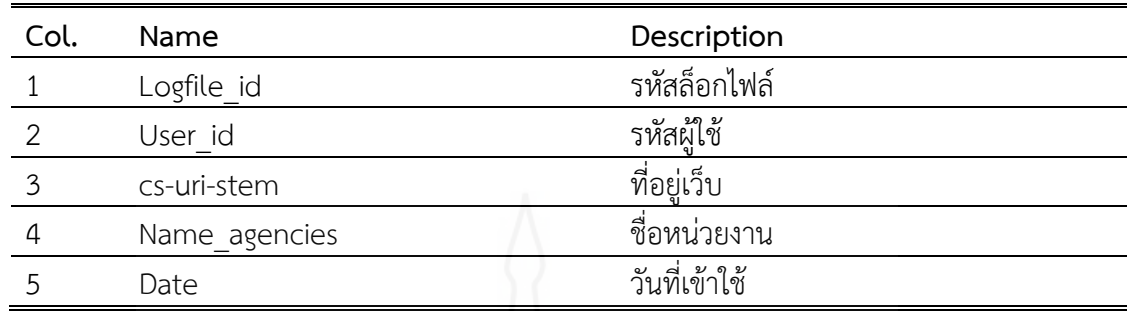

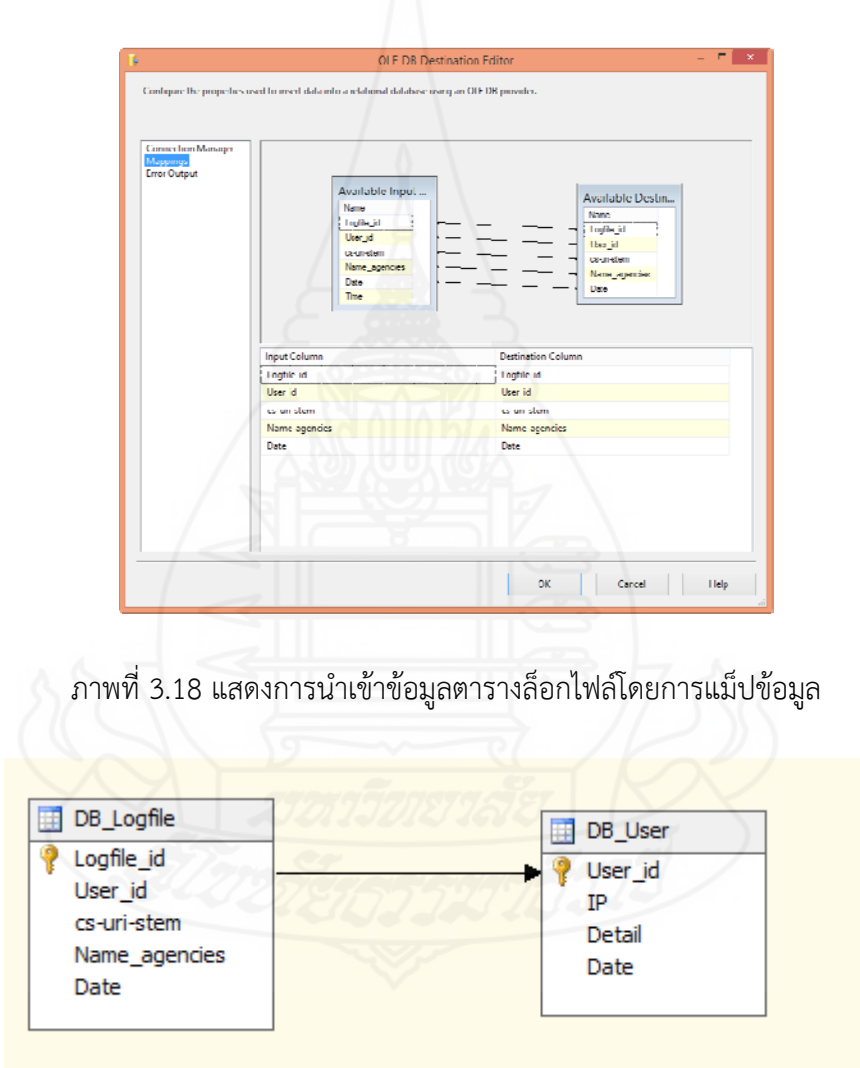

ภาพท ี่ 3.19 แสดงความสัมพันธ์ของข้อมูลตารางในการวิเคราะห์ด้วยเทคนิค Association Rules

 *2) ไทม์ซีรีส์ (Time Series)* เป็นการพยากรณ์ค่าตัวเลขของจํานวนผู้เข้าใช้ ในอนาคต ตามช่วงเวลาหรือเหตุการณ์ โดยแบ่งตามหมวดหมู่ของหน่วยงานที่ผู้วิจัยได้กำหนดไว้ และ ในอัลกอริทึมนี้ ผู้วิจัยได้กำหนดแอ็ตทริบิวต์ต่างๆ ในการนำมาใช้วิเคราะห์ ดังตารางที่ 3.3 และภาพที่ 3.20  $\,$ 

| Col. | Name            | Description                                                  |
|------|-----------------|--------------------------------------------------------------|
| 1    | Date            | วันที่                                                       |
| 2    | Count Faculty A | จำนวนผู้เข้าใช้เว็บไซต์ในสังกัดหน่วยงาน "กองการศึกษา"        |
| 3    | Count Faculty B | จำนวนผู้เข้าใช้เว็บไซต์ในสังกัดหน่วยงาน "กองบริหาร           |
|      |                 | ทรัพยากร"                                                    |
| 4    | Count Faculty C | จำนวนผู้เข้าใช้เว็บไซต์ในสังกัดหน่วยงาน "บริหารธุรกิจและศิลป |
|      |                 | ศาสตร์"                                                      |
| 5    | Count Faculty D | จำนวนผู้เข้าใช้เว็บไซต์ในสังกัดหน่วยงาน "วิทยาศาสตร์และ      |
|      |                 | เทคโนโลยีการเกษตร"                                           |
| 6    | Count Faculty E | จำนวนผู้เข้าใช้เว็บไซต์ในสังกัดหน่วยงาน "วิศวกรรมศาสตร์"     |
| -7   | Count Faculty F | จำนวนผู้เข้าใช้เว็บไซต์ในสังกัดหน่วยงาน "หน่วยงานอื่นๆ"      |
| 8    | Count           | รวมจำนวนผู้เข้าใช้ทั้งหมด                                    |
|      |                 |                                                              |

ตารางท ี่ 3.3 แสดงแอ็ตทริบิวต์ของตาราง ในการวิเคราะห์ด้วยเทคนิคไทม์ซีรีส์

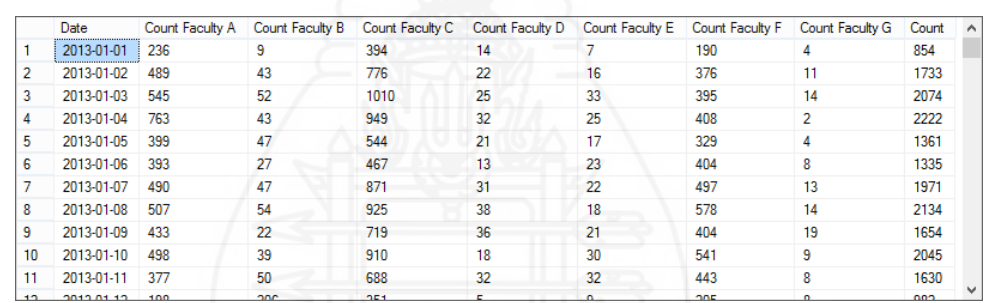

ภาพท ี่ 3.20 ตัวอย่างข้อมูลตาราง DB\_Timeseries

 *3) ซีเคว็นซ์คลัสเตอริง (Sequence Clustering)* เป็นอัลกอริทึมท ี่ใช้ใน การวิเคราะห์ข้อมูลที่มีลักษณะเรียงลําดับเหตุการณ์เช่น ลําดับการเข้าชมหน้าเพจของผู้เข้าใช้แต่ละ ครั้ง ผู้วิจัยได้นําตาราง DB\_Logfile มีข้อมูลจํานวน 3,534,712 เรคอร์ด และตาราง DB\_User มี ข้อมูลจำนวน 650,645 เรคอร์ด มาใช้วิเคราะห์ในอัลกอริทึมนี้ดังภาพที่ 3.21, 3.22

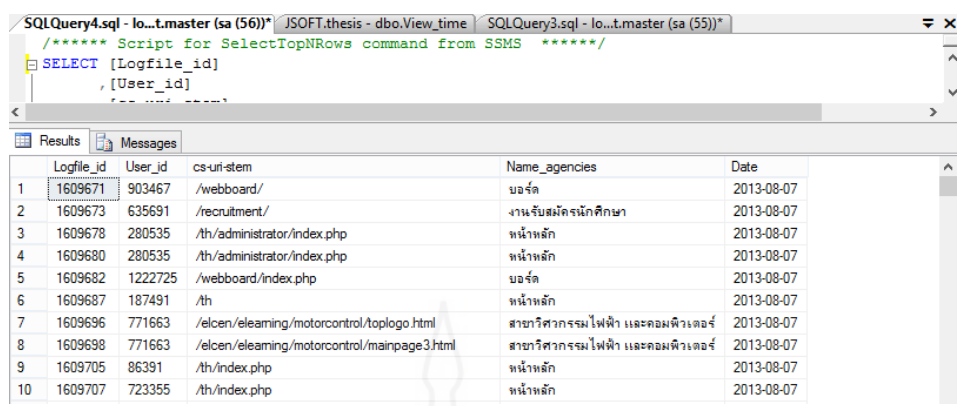

ภาพท ี่ 3.21 ตัวอย่างข้อมูลตาราง DB\_Logfile

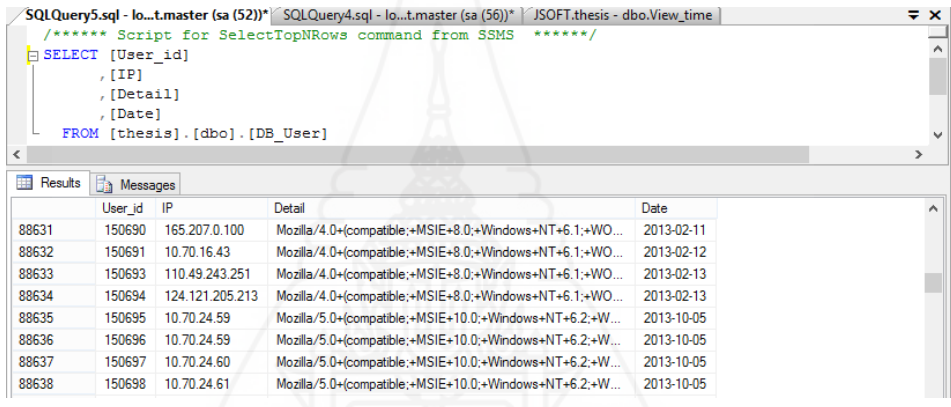

ภาพท ี่ 3.22 ตัวอย่างข้อมูลตาราง DB\_User

 *4) คลัสเตอริง (Clustering)* เป็นอัลกอริทึมท ี่ใช้ในการจําแนกหรือจัดกลุ่ม การใช้จากข้อมูลการเข้าใช้งานเว็บไซต์ เช่น ข้อมูลความถี่ในการเข้าชมเว็บของหน่วยงานต่างๆ ภายใน มหาวิทยาลัย โดยผู้วิจัยได้เลือกตาราง DB\_Logfile ซึ่งสามารถนำข้อมูลมาวิเคราะห์อัลกอริทึมนี้ได้

*3.3.4 สร้างแบบจําลอง*เป็นข นตอนการวิเคราะห์ข้อมูลด้วยเทคนิคData Mining ั้ ซึ่งจากการศึกษาและทำความเข้าใจกับข้อมูลแล้ว ผู้วิจัยได้เลือกอัลกอริทึมที่จะนำมาประมวลผล 4  $\mathcal{L}^{\text{max}}$ อัลกอริทึม คือ1) แอสโซซิเอชันรูลส์ (Association Rules) 2) ไทม์ซีรีส์ (Time Series) 3) ซีเคว็นซ์ คลัสเตอริง (Sequence Clustering) และ 4) คลัสเตอริง (Clustering) ในขั้นตอนการประมวลผลโดย การใช้เทคนิคดาต้าไมนิ่งผู้วิจัยได้ใช้ซอฟต์แวร์ SQL Server Business Intelligence Development Studio ดังรายละเอียดต่อไปนี้

- *1) สร้างโปรเจ็กต์*และกำหนดค่าดังนี้
	- *(1) เลือกเท็มเพลต (Templates)* เป็น Analysis Service Project
- *(2) กําหนดช ื่อโปรเจ็กต์*
	- *(3) กําหนดโฟลเดอร์*ที่ใช้เก็บข้อมูลโปรเจ็กต์
	- *(4) กําหนดไดเรกทอรี*สําหรับเก็บโซลูชัน (solution) ของโปรเจ็กต์

 *2) กําหนดที่ตั้งของแหล่งข้อมูล* โดยคลิกขวาที่ชื่อ Data Sources เลือก New Data Sources แล้วกำหนดค่าแหล่งข้อมูลที่นำมาใช้ในงานวิจัย โดยผู้วิจัยตั้งชื่อว่า DWLOGFILE.ds ั้ ื่

 *3) ทําการกําหนด Data Sources View* คือข้อมูลตารางหรือวิวของตาราง ที่ต้องการนำเข้าเพื่อนำมาวิเคราะห์โดยคลิกขวาที่ Data Sources View เลือก New Data Sources ื่ View แล้วทำการเลือก Data Sources ที่ต้องการ จากนั้นเลือกตารางหรือวิวของตารางที่ต้องการ ั้ ผู้วิจัยได้เลือกตาราง DB\_Logfile, ตาราง DB\_Timeserie, ตาราง DB\_User และทำการตั้งชื่อ Data ั้ Sources Viewว่า VDWAnalysis.dsv

 *4) จากน นดับเบิลคลิก*ที่ชื่อ VDWAnalysis.dsv เพ อตรวจสอบความถูกต้อง *ั้* ของตารางดังกล่าวดังภาพท ี่ 3.23

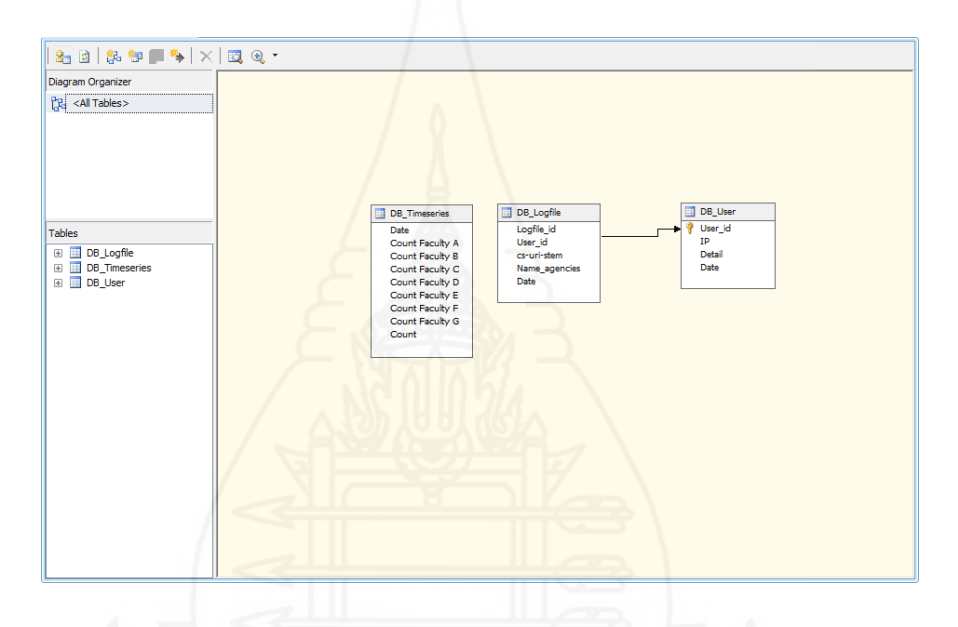

ภาพท ี่ 3.23 แสดง Data Sources View ตารางที่นํามาวิเคราะห์

 *5) ขั้นตอนการวิเคราะห์ข้อมูลโดยใช้เทคนิคการทําเหมืองข้อมูล* โดยคลิก ขวาท ี่ Mining Structures เลือก New Mining Structures ในแต่ละข นตอน ต้องทําการเลือกอัลกอริทึม ั้ ที่ต้องการประมวลผล และเลือกตารางที่ต้องการจาก Data Sources View แล้วทําการกําหนดตาราง ที่เป็น Case หรือ Nested และกําหนดค่าแอตทริบิวต์ในส่วนคีย์ (Key), อินพุต (Input), พยากรณ์ (predict) ที่เกี่ยวข้อง ซึ่งผู้วิจัยได้กำหนดค่าในอัลกอริทึม โดยมีรายละเอียดต่อไปนี้ ี่

 *(1) แอสโซซิเอชันรูลส์ (Association Rules)* เพ อหาความสัมพันธ์ของ ื่ หน้าเว็บที่ผู้ใช้เข้าชม โดยผู้วิจัยได้เลือกใช้ตาราง DB\_Logfile และตาราง DB\_User ดังภาพท ี่ 3.22 และกําหนดให้ตาราง DB\_User เป็น Case ตาราง DB\_User เป็น Nested และกําหนดค่าแอ็ตทริบิวต์ User id เป็นคีย์ และกำหนดค่าแอ็ตทริบิวต์ Cs-uri-stem เป็นคีย์ อินพุต และพยากรณ์ ดังภาพที่ 3.24, 3.25

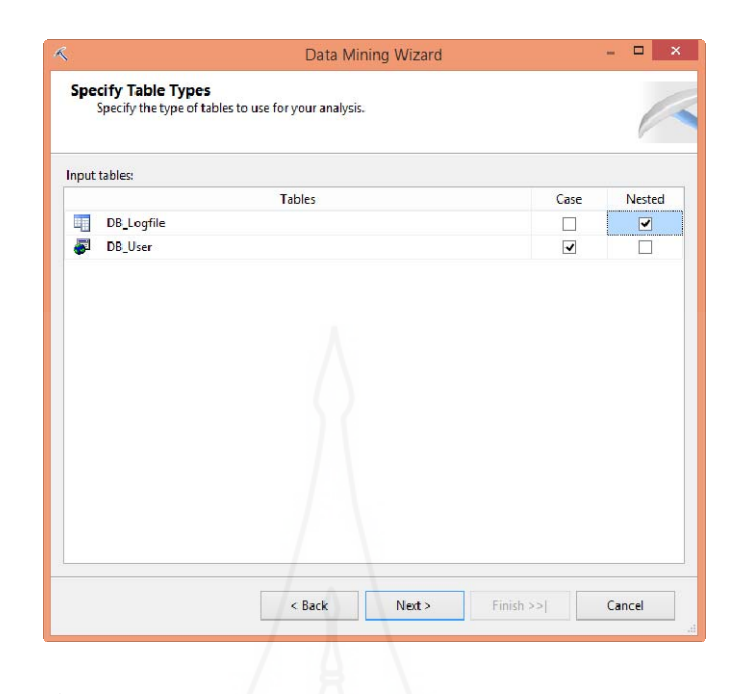

ภาพท ี่ 3.24 แสดงการนําเข้าตารางในอัลกอริทึม Association Rules

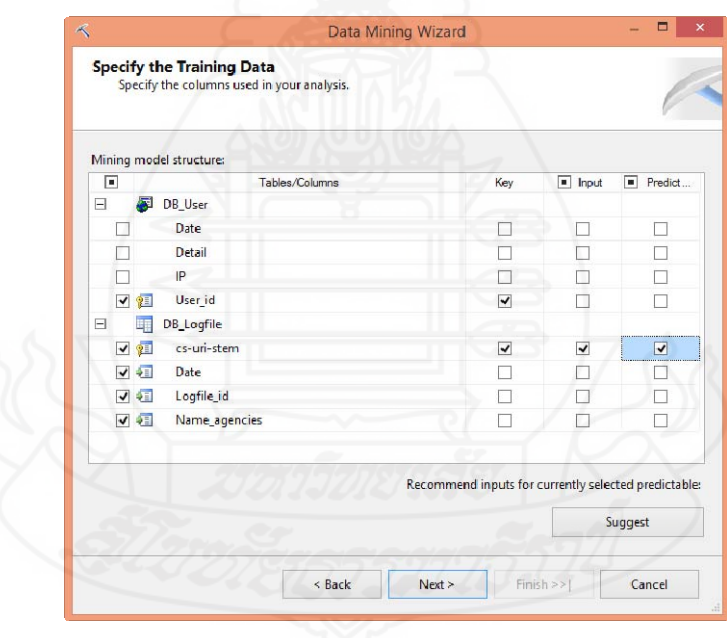

ภาพท ี่ 3.25 แสดงการกําหนดแอ็ตทริบิวต์ในอัลกอริทึม Association Rules

 *(2) ไทม์ซีรีส์(Time Series)*เป็นการพยากรณ์จํานวนของผู้เข้าใช้ใน อนาคตตามช่วงเวลาหรือเหตุการณ์โดยผู้วิจัยได้เลือกตาราง DB\_Timeseries นํามาประมวลผลใน อัลกอริทึมไทม์ซีรีส์ และได้กำหนดแอตทริบิวต์ Date เป็นคีย์ซึ่งเป็นข้อมูลของวันที่ ระหว่างวันที่ 1 ม.ค. 2556 ถึง วันท ี่ 31 ธ.ค. 2556 และกําหนดแอตทริบิวต์ Count, Count Faculty A, Count Faculty B, Count Faculty C, Count Faculty D, Count Faculty E, Count Faculty F, Count

Faculty G ซึ่งเป็นข้อมูลจํานวนผู้เข้าชมเว็บในแต่ละหน่วยงานหลักกําหนดเป็นอินพุต และพยากรณ์ ดังภาพท ี่ 3.26, 3.27

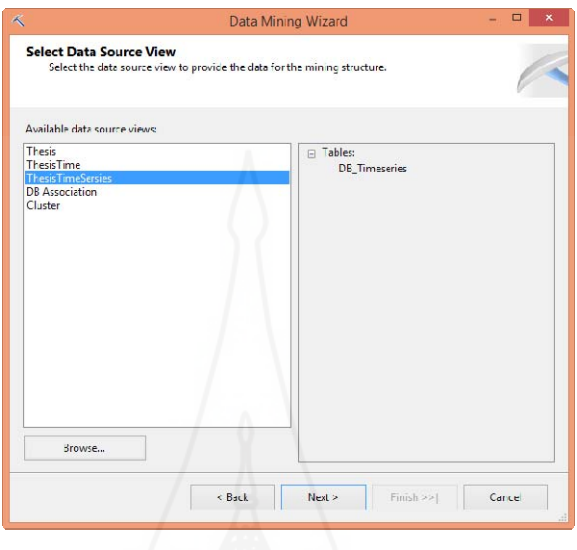

ภาพที่ 3.26 การเลือกตารางในการนำมาวิเคราะห์ด้วยอัลกอริทึมไทม์ซีรีส์

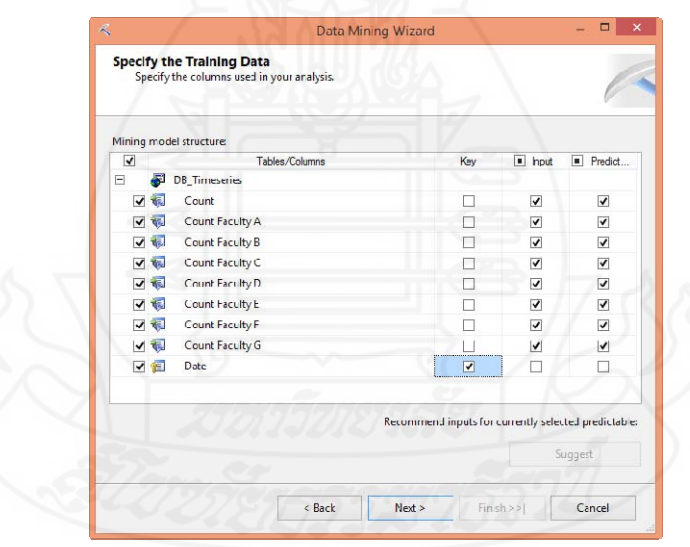

ภาพท ี่ 3.27 แสดงการกําหนดแอ็ตทริบิวต์ในอัลกอริทึมไทม์ซีรีส์

 *(3) ซีเคว็นซ์คลัสเตอริง (Sequence Clustering)* เป็นการจัดกลุ่ม โดยการเรียงลําดับการเข้าใช้งานเว็บไซต์ซึ่งผู้วิจัยได้เลือกตาราง DB\_Logfile และตาราง DB\_User ในการนำมาวิเคราะห์ด้วยอัลกอลิธึมนี้ โดยกำหนดแอ็ตทริบิวต์ Date เป็นคีย์ กำหนดแอ็ตทริบิวต์ Logfile\_id เป็นคีย์ซีเคว็นซ์ (Key Sequence) และกําหนดแอ็ตทริบิวต์ Cs-uri-stem เป็นอินพุต และพยากรณ์ดังภาพท ี่ 3.28, 3.29

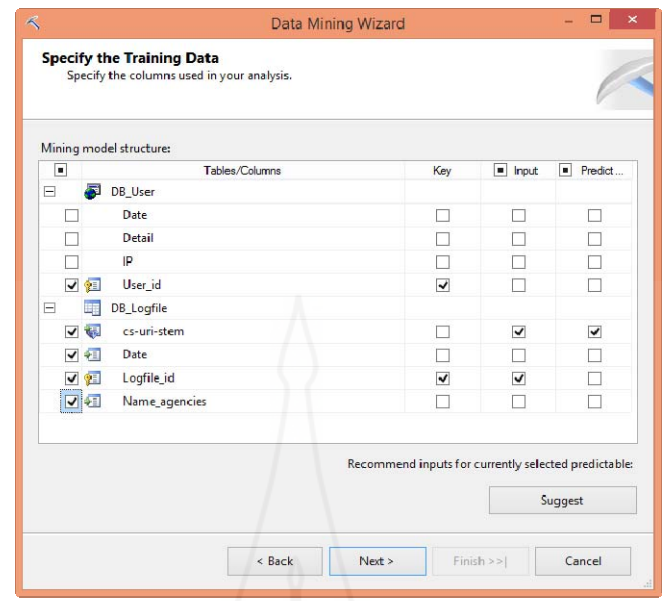

ภาพท ี่ 3.28 แสดงการกําหนดแอ็ตทริบิวต์ในอัลกอริทึมซีเคว็นซ์คลัสเตอริง

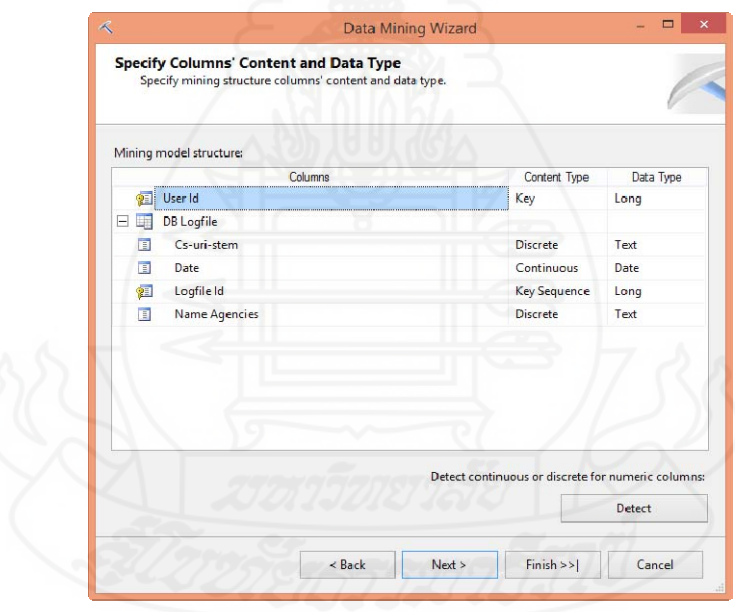

ภาพท ี่ 3.29 แสดงรายละเอียดข้อมูลแอ็ตทริบิวต์ในอัลกอริทึมซีเคว็นซ์คลัสเตอริง

 *(4) คลัสเตอริง (Clustering)* เป็นการจัดกลุ่มของข้อมูลความถ ี่ในการเข้า ชมเว็บของหน่วยงานต่างๆ ภายในมหาวิทยาลัยโดยผู้วิจัยได้เลือกตาราง DB\_Logfile แล้วกําหนดแอ็ตทริบิวต์ User\_id เป็นคีย์ และกำหนดแอ็ตทริบิวต์ Name Agencies เป็นอินพุต และพยากรณ์ ดังภาพที่ 3.30

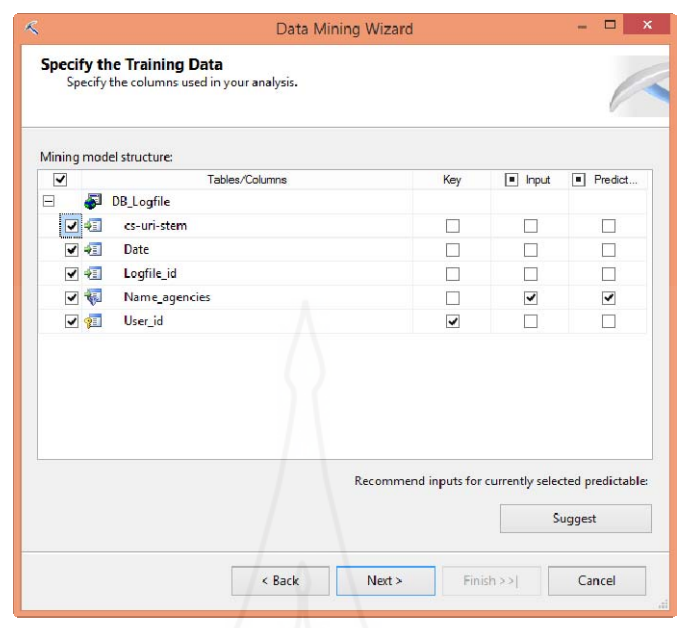

ภาพท ี่ 3.30 แสดงการกําหนดแอ็ตทริบิวต์ในอัลกอริทึมคลัสเตอริง

*3.3.5 ประเมินผลลัพธ์* หลังจากที่ได้ผลลัพธ์จากการประมวลผลข้อมูลตามอัลกอริทึม แต่ละอัลกอริทึมแล้ว ขั้นตอนต่อมาคือนำผลลัพธ์มาประเมินว่า ผลลัพธ์ที่ได้ทำให้ทราบความรู้ใหม่ๆ ในเรื่องใด ผลลัพธ์มีความสมเหตุสมผลไหม ซึ่งรายละเอียดจะกล่าวต่อไปในบทที่ 4 ผลการวิจัย

 *3.3.6 การนําผลลัพธ์ไปใช้ประโยชน์*กรณีที่ผลการประเมินผลลัพธ์พบว่าผลลัพธ์ที่ ได้ทําให้ทราบความรู้ใหม่ที่ไม่เคยทราบมาก่อน ขั้นตอนต่อไปคือนําผลลัพธ์นั้นไปประยุกต์หรือใช้ เพ ื่อให้เกิดประโยชน์ต่อการพัฒนาเว็บไซต์ของมหาวิทยาลัยเทคโนโลยีราชมงคลล้านนา ลําปาง ซึ่งรายละเอียดจะกล่าวต่อไปในบทที่ 4 และบทท ี่ 5

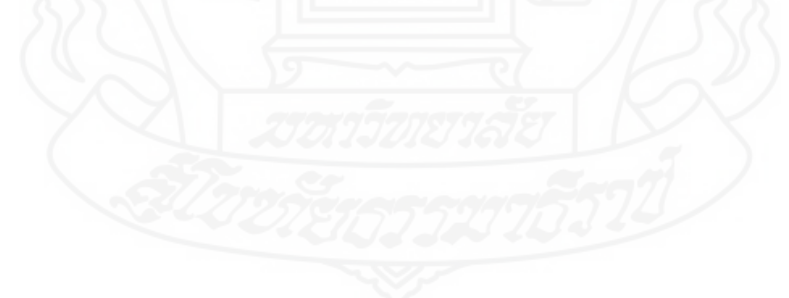

# **บทท ี่ 4 ผลการวิจัย**

ผลการศึกษาวิจัยเกี่ยวกับการทำเหมืองข้อมูลสำหรับการพัฒนาเว็บไชต์ กรณีศึกษา เว็บไซต์มหาวิทยาลัยเทคโนโลยีราชมงคลล้านนา ลําปางประกอบด้วย 3 ส่วน ได้แก่

- 1. คลังข้อมูลล็อกไฟล์ของการเข้าใช้งานเว็บไซต์
- 2. รายงานจากการประมวลผลข้อมูลเชิงวิเคราะห์หรือโอแลป
- 3. ผลลัพธ์จากการทําเหมืองข้อมูล

## **1. คลังข้อมูลล็อกไฟล์ของการเข้าใช้งานเว็บไซต์**

ผู้วิจัยได้พัฒนาคลังข้อมูลล็อกไฟล์ของการเข้าใช้งานเว็บไซต์มหาวิทยาลัยเทคโนโลยีราช มงคลล้านนา ลำปาง ซึ่งนำข้อมูลจากล็อกไฟล์ และฐานข้อมูลที่เกี่ยวข้องมาผ่านกระบวนการอีทีแอล ซึ่งประกอบด้วยขั้นตอนการเตรียมข้อมูล การกำหนดรูปแบบข้อมูลเพื่อให้สอดคล้องกัน การตรวจสอบ ั้ ความถูกต้องสมบูรณ์ของข้อมูล และรวมถึงการโหลดข้อมูลเข้าสู่คลังข้อมูล ผู้วิจัยได้ออกแบบ โครงสร้างคลังข้อมูลแบบสโนว์เฟลคมีทั้งหมด 8 ตาราง ได้แก่ตารางข้อเท็จจริง Temp\_FT\_ALL 1 ตาราง และมีตารางมิติ 7 ตาราง คือ 1) ตาราง Temp\_TB\_Agencies 2) ตาราง Temp\_TB\_Codestatus 3) ตาราง Temp\_TB\_Faculty 4) ตาราง Temp\_TB\_Logfile 5) ตาราง Temp\_TB\_Method6) ตาราง Temp\_TB\_Period7) ตาราง Temp\_TB\_User

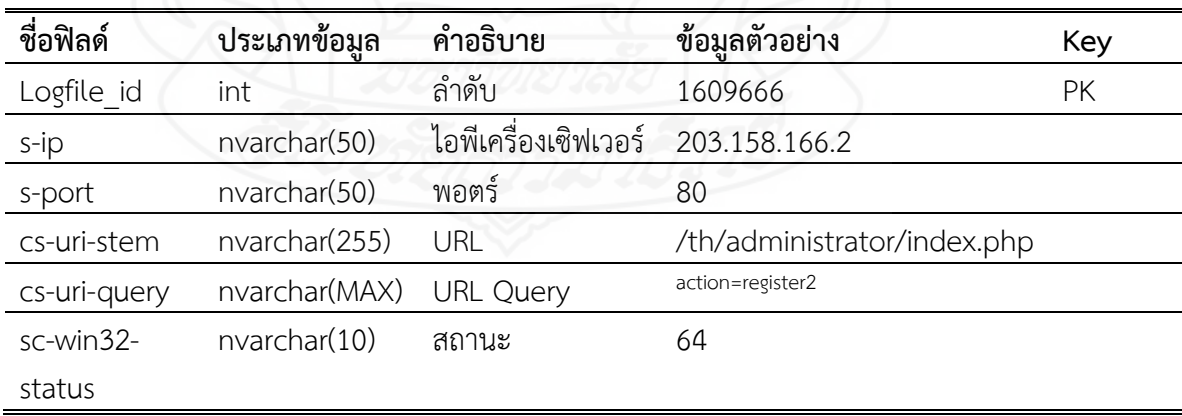

ตารางท ี่ 4.1 ตาราง Temp\_TB\_Logfile เก็บข้อมูลล็อกไฟล์

ตารางที่ 4.2 ตาราง Temp\_TB\_Agencies เก็บข้อมูลหน่วยงานย่อย

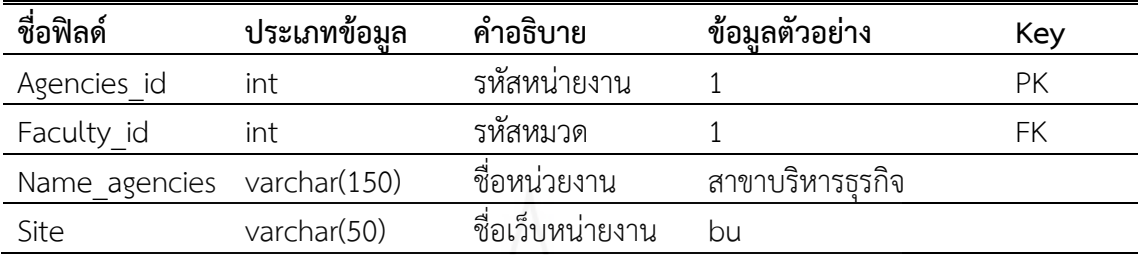

ตารางท ี่ 4.3 ตาราง Temp\_TB\_Faculty เก็บข้อมูลคณะหรือหน่วยงานหลัก

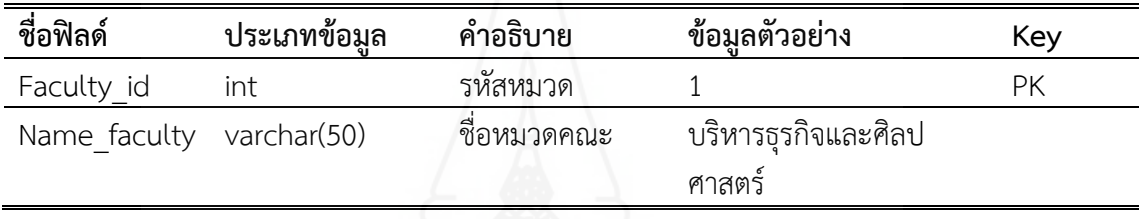

ตารางท ี่ 4.4 ตาราง Temp\_TB\_Codestatus เก็บสถานะการรับส่งข้อมูล HTTP

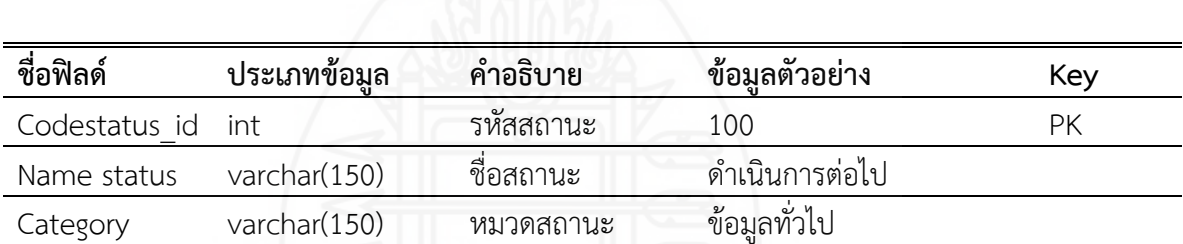

ตารางท ี่ 4.5 ตาราง Temp\_TB\_Method เก็บเมธอด

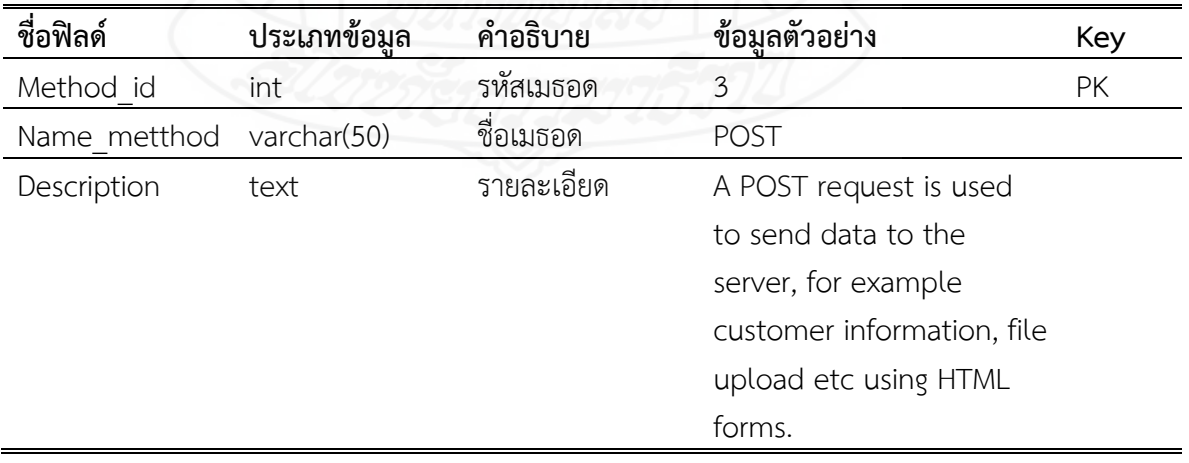

ตารางท ี่ 4.6 ตาราง Temp\_TB\_Periodเก็บข้อมูลวันเวลา

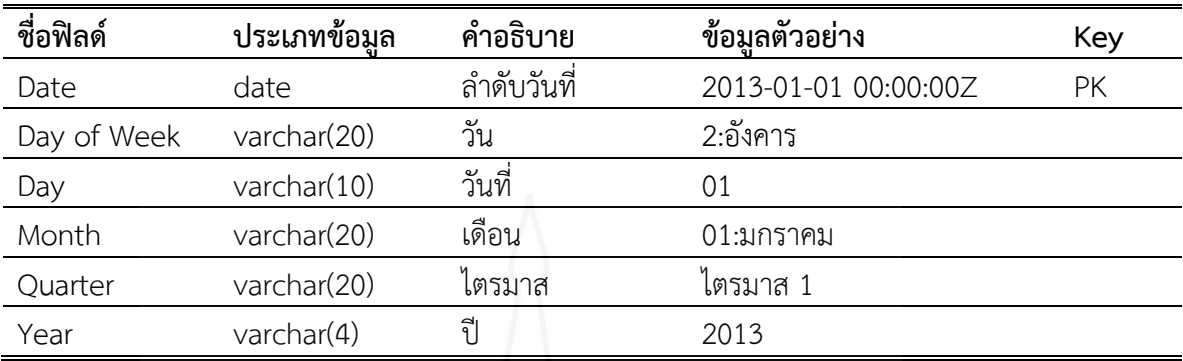

ตารางท ี่ 4.7 ตาราง Temp\_TB\_User เก็บรายละเอียดผู้ใช้

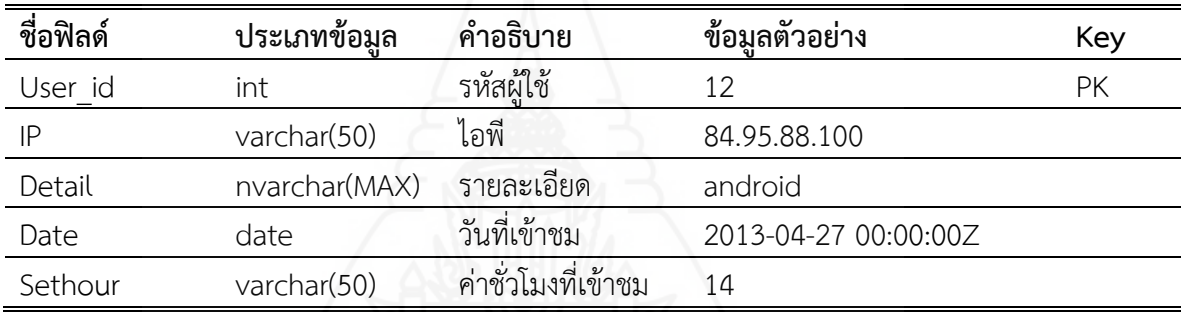

#### ตารางท ี่ 4.8 ตารางข้อเท็จจริง

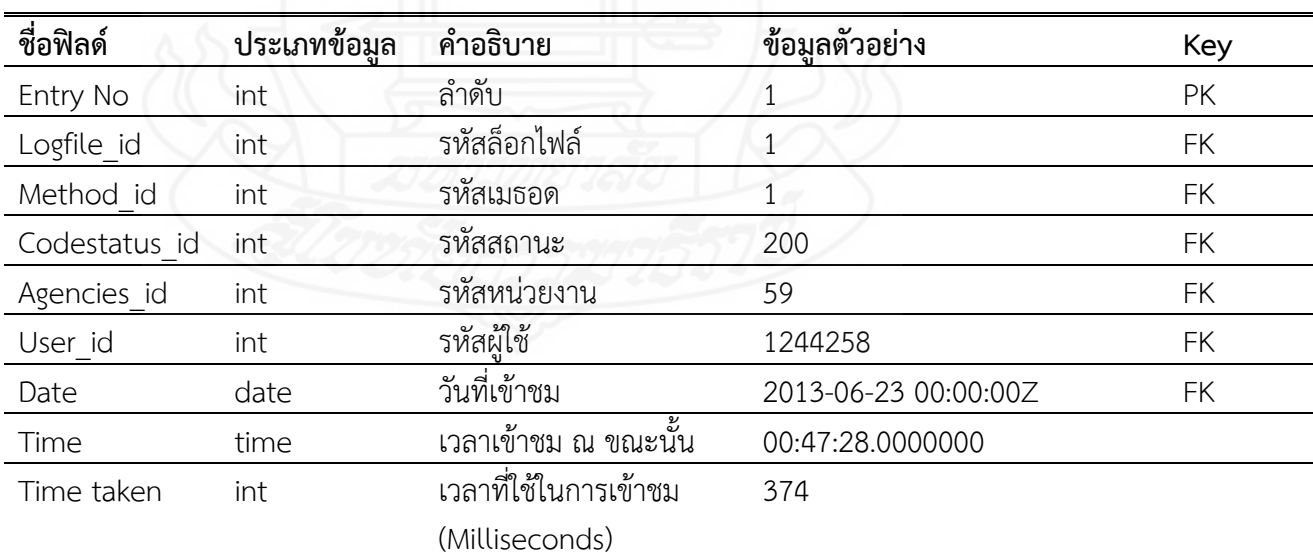

## **2. รายงานจากการประมวลผลข้อมูลเชิงวิเคราะห์หรือโอแลป**

ในการประมวลผลข้อมูลเชิงวิเคราะห์หรือโอแลป นั้น ต้องสร้างคิวบ์ขึ้นมาก่อนเพ ื่อจะได้ ออกรายงานหลายมิติได้โดยผู้วิจัยได้สร้าง Data Source ชื่อ DWLOGFILE.ds ใน SSAS เช อมต่อกับ **:**<br>:<br>: คลังข้อมูล จากนั้นสร้าง Data Source View ชื่อ VDWLOGFILE.dsv ดังแสดงในภาพที่ 4.1 เพื่อ ั้ เลือกตารางจากคลังข้อมูลทั้งที่เป็น Fact Tables และ Dimension Tables ที่ต้องการออกรายงาน ์<br>. ตามมิตินั้นๆ

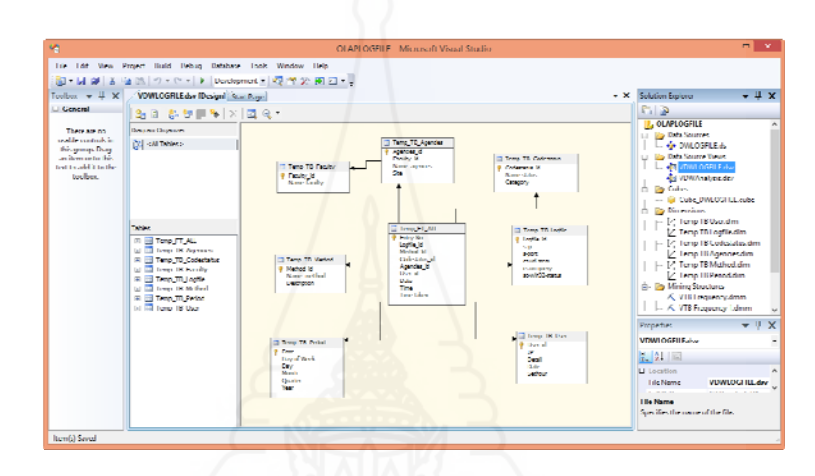

ภาพท ี่ 4.1 แสดงผลท ี่ได้จากการสร้าง Data Source View ชื่อ DWLIBRARY.dsv

จากนั้นผู้วิจัยได้สร้าง Cube ชื่อ DWLOGFILE.cube สำหรับใช้ประมวลผลเพื่อแสดง ั้ ข้อมูลในลักษณะหลายมิติ หรือที่เรียกว่า การประมวลผลเชิงวิเคราะห์แบบออนไลน์โดยเลือก Tab Browser ดังแสดงในภาพที่ 4.2 โดยผู้ใช้สามารถเปลี่ ยน Measures และ Dimension ตามที่ต้องการ วิเคราะห์โดยลากชื่อ Measures หรือ Dimension ที่ต้องการทางด้านซ้ายมือไปวางทางด้านขวามือ เพื่อดูข้อมูลต่างๆ เกี่ยวกับการเข้าใช้เว็บไซต์ของทางมหาวิทยาลัย ื่ ี่

| 硒                                                                                  |                                                                                                    |                                                                  | OLAPLOGLILL - Microsoft Visual Studio              |                                                      |              |                |                                                  | $  \infty$  |  |
|------------------------------------------------------------------------------------|----------------------------------------------------------------------------------------------------|------------------------------------------------------------------|----------------------------------------------------|------------------------------------------------------|--------------|----------------|--------------------------------------------------|-------------|--|
| File Edit View Project Build Debug Database Cube Tools Window Help                 |                                                                                                    |                                                                  |                                                    |                                                      |              |                |                                                  |             |  |
| 图 日創る商商の ( ) → Development 【短程分詞 □ →                                               |                                                                                                    |                                                                  |                                                    |                                                      |              |                |                                                  |             |  |
| Cube_DWLOGFILE.cube [Design] VDWLOGFILE.dsv [Design] Start Page                    |                                                                                                    |                                                                  |                                                    |                                                      |              | $-30$          | Solution Explorer                                | $-1 \times$ |  |
|                                                                                    |                                                                                                    |                                                                  |                                                    |                                                      |              |                | 鳥の                                               |             |  |
| xequed                                                                             | Q Ode Studier   9   Dinesiant Nage   Calculations   # KPIs     & Attices   @ Pattices       2 Appreyations   @ Perspectives   @ Translations   @ Translations   @ Perspectives   @ Translations   @ Perspectives   @ Translati |                                                                  |                                                    |                                                      |              |                |                                                  |             |  |
| 名 風 梨 司 外 引 陌 百 · 信 國 罗 ② 图   Perspectives   Cube_DWLOG-EL w   Languages   Default |                                                                                                    |                                                                  |                                                    | w                                                    |              |                | <b>L</b> OLAPLOGFILE                             |             |  |
|                                                                                    |                                                                                                    |                                                                  |                                                    |                                                      |              |                | <b>Co</b> Data Sources                           |             |  |
| Measure Group:                                                                     | <b>Dimensions</b>                                                                                                    | Historichy                                                       | Openalty                                           | <b>File Fureway</b>                                  |              |                | - & DWLOGELE.rk                                  |             |  |
| <b>RAIS</b>                                                                        | $\sim$<br>Carles Lifes resisto.                                                                                                    |                                                                  |                                                    |                                                      |              |                | <b>Data Source Views</b><br>a.                   |             |  |
| 国 芸 Faculty ful                                                                    | Draw Filler Feddy Hour<br>×.                                                                                                    |                                                                  |                                                    |                                                      |              |                | - «In VDWLOGFILE.dsv                             |             |  |
| E E Neme Agencies                                                                  |                                                                                                    |                                                                  |                                                    | <b>Month - Name Agencies -</b>                       |              |                | - en VIIWAnalysis.dsv                            |             |  |
| 田 H Name Faculty                                                                   |                                                                                                    |                                                                  |                                                    | EL Linge (may 18 L2: Dunes)                          |              | Crond Total    | <b>Cubes</b><br>o.                               |             |  |
| <b>E.</b> Herardiy<br>$\mathbb{R}$                                                 |                                                                                                    |                                                                  |                                                    | - Temp FT ALL Count Temp FT ALL Count Temp FT ALL Co |              |                | Cobe DWL06FILE.cobe                              |             |  |
| E. 19 Temp TR Codestwins                                                           | <b>Name Faculty</b><br><b>Finannissinan</b>                                                                                                    | <b>* Name Status</b>                                             | v Cs-un-stem<br>In Requested Range Not Satisfiable |                                                      |              |                | <b>Dimensions</b>                                |             |  |
| El Calegry<br>⊕                                                                    |                                                                                                    | <b>m See Other</b>                                               |                                                    | 87                                                   | 201          | 7581           | - Milemp IB Userdim                              |             |  |
| E Codesialus Id<br>□ Wenn-Status:                                                  |                                                                                                    | (+) การรักษาเคไม่อกตักษ์ ไม่เข้าปีอการรักษาค                     |                                                    |                                                      |              | ×              | [Zt Temp IBToglile.dim                           |             |  |
|                                                                                    |                                                                                                    | เมษายนต์และเพื่อในวิชาการใน                                      |                                                    | ٦                                                    | ٠            | 88             | [2] Temp TB Codestatus dim                       |             |  |
| <b>C All Monbers</b>                                                               |                                                                                                    | of ones in recommended in a                                      |                                                    | 56785                                                | 53633        | 662353         | 17 Temp TB Agencies.dim                          |             |  |
| <b>E OF AL</b>                                                                     |                                                                                                    | m dann madeu<br>tel Milagnonsunity<br>141 Taliyas                |                                                    |                                                      | <b>RE</b>    | 116<br>464     | Z Temp IB Method.dim                             |             |  |
| File Name Status:                                                                  |                                                                                                    |                                                                  |                                                    | 399                                                  | 423          | 6318           |                                                  |             |  |
| $\boxminus$ [0] Treep TB LogBe<br>E. Overleasey                                    |                                                                                                    | <b>In month</b>                                                  |                                                    | 348                                                  | 412          | 19010          | 12 Temp TR Periodalim                            |             |  |
| ⊕<br>$\overline{+}$<br><b>El Ocazi-dem</b>                                         |                                                                                                    | $\Box$ 2046/98-16                                                | Leitt                                              |                                                      |              | 14             | <b>D</b> Mining Structures                       |             |  |
| $\overline{a}$<br>El Toglie Id.                                                    |                                                                                                    |                                                                  | Indit home rite                                    |                                                      |              |                | Properties.                                      | $-0 \times$ |  |
| 厦<br>El Schwin32 edadus                                                            |                                                                                                    |                                                                  | /arit/index.php                                    |                                                      |              | <b>M</b>       |                                                  |             |  |
| $\overline{+}$<br>E sip                                                            |                                                                                                    |                                                                  | Marary/download_file.php<br>Bray/Bridgemagates     |                                                      | 23           | 2526           | Cube DWLOGFILE Cube                              |             |  |
| <b>El</b> segund<br>$\overline{+}$                                                 |                                                                                                    |                                                                  | Tachel                                             |                                                      | $\infty$     | 2480           | 210                                              |             |  |
| (a) [O] Trengt TR Method                                                           |                                                                                                    | enfuld                                                           |                                                    |                                                      | ٠            | 17             |                                                  |             |  |
| <b>B Q</b> Treep TR Preicel                                                        |                                                                                                    | lotal                                                            |                                                    | 59600<br>3607                                        | 52727        | 713431         | <b>E</b> Rade                                    |             |  |
| El Dale<br>≘                                                                       |                                                                                                    | <b>ITE ROOMS AN INVESTIGATION</b>                                |                                                    |                                                      | 4544         | 80548          | Description                                      |             |  |
| $\overline{a}$<br>El Day                                                           | IH INSINIANI                                                                                                    |                                                                  |                                                    | <b>LIANOS</b><br>7418                                | 154970       | 2321312        | Cube DWLOGFILE<br>ID                             |             |  |
| ø<br><b>IF Day Of Week</b>                                                         |                                                                                                    | ia atmospherace adense f<br>(สี วัทยาศาสตร์และเทคโนโลยีการเกษตร) |                                                    |                                                      | 2487<br>1470 | 65769<br>21617 | Cube DWLOGFILE<br>Mame:                          |             |  |
| <b>El Modh</b><br>$\overline{a}$<br><b>ITT Sylven sent rates</b>                   |                                                                                                    |                                                                  |                                                    | 1399<br>25673                                        | 23271        | 315031         | $- - - -$                                        |             |  |
| El Quelle<br>Đ                                                                     | THE MINIMUM INTERNATION                                                                                                    | Grand Total                                                      |                                                    |                                                      | 1789         | 16104          | <b>Name</b><br>Specifies the name of the object. |             |  |
| ⊞ Year                                                                             |                                                                                                    |                                                                  |                                                    |                                                      | 241208       | 3534712        |                                                  |             |  |
| @ 0 Tree TB Use                                                                    | $\sim$                                                                                                    |                                                                  |                                                    | $\epsilon$                                           |              |                |                                                  |             |  |
|                                                                                    |                                                                                                    |                                                                  |                                                    |                                                      |              |                |                                                  |             |  |
| Ready                                                                              |                                                                                                    |                                                                  |                                                    |                                                      |              |                |                                                  |             |  |

ภาพท ี่ 4.2 แสดงผลตัวอย่างการสร้างคิวบ์

จากภาพท ี่ 4.2 แสดงข้อมูลของการเข้าใช้เว็บไซต์ของมหาวิทยาลัย จะเห็นว่าข้อมูลใน มิติด้านบนสุดหรือคอลัมน์เป็นข้อมูลของเดือนและหน่วยงานย่อย และด้านซ้ายมือเป็นข้อมูล หน่วยงานหลัก ชื่อสถานะการรับส่งและที่อยู่หน้าเว็บ (Path file) ซึ่งข้อมูลแสดงให้เห็นจำนวนของ ֧֖֧֝֟֟֓֕<u>֚</u> การเข้าชมหน้าเว็บในแต่ละเดือนตามข้อมูลมิติที่ผู้ใช้ต้องการนําเสนอ เช่น หน้าเว็บของหน่วยงานกอง การศึกษา มีจำนวนผู้เข้าชมทั้งหมดในเดือนพฤศจิกายน จำนวน 59,630 หน้า โดยพบว่าสถานะตกลง การร้องขอของไคลเอ็นต์สําเร็จ 58,785 หน้า สถานะไม่พบ 399 หน้า สถานะเน อหาบางส่วน 5 หน้า ื้ สถานะอ นๆ (See Other) 87 หน้าสถานะย้ายถาวร 348 หน้าสถานะข้อผิดพลาดเซิร์ฟเวอร์ภายใน 3 หน้า ื่ สถานะวัตถุถูกย้าย 3 หน้า และจะแสดงรายการหน้าเว็บซึ่งการแสดงผลเชิงวิเคราะห์หลายมิติสามารถ ึ่ กําหนดข้อมูลที่ต้องการ อาทิต้องการเรียดดูข้อมูลจํานวนการเข้าชมหน้าเว็บของหน่วยงานย่อย ใน แต่ละเดือน ดังแสดงในภาพที่ 4.3

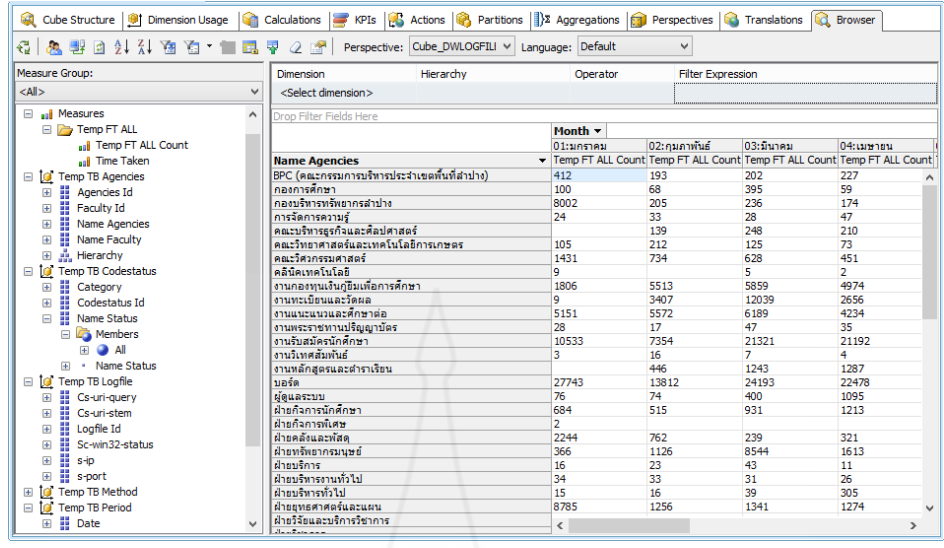

ภาพที่ 4.3 แสดงผลการเรียดดูข้อมูลจำนวนการเข้าชมหน้าเว็บของหน่วยงานย่อยในแต่ละเดือน

### **3. ผลลัพธ์จากการทําเหมืองข้อมูล**

การทําเหมืองข้อมูลในงานวิจัยนี้ดําเนินการตามแบบจําลองคริสพ์-ดีเอ็ม (CRISP-DM Model) ส่วนอัลกอริทึมที่ผู้วิจัยใช้ในการทําเหมืองข้อมูลมีทั้งหมด 4 อัลกอริทึมประกอบด้วย 1) แอส โซซิเอชันรูลส์ 2) ไทม์ซีรีส์ 3) ซีเคว็นซ์คลัสเตอริง และ 4) คลัสเตอริง

 **3.1 ผลการค้นหากฏความสัมพันธ์หรือแอสโซซิเอชันรูลส์**เป็นอัลกอริทึมเพ อวิเคราะห์ ความสัมพันธ์ของข้อมูลหน้าเว็บว่า มีหน้าเว็บไหนที่ถูกเข้าถึงข้อมูลด้วยกัน ซึ่งผู้วิจัยได้ดึงข้อมูลจาก ตาราง DB\_Logfile ประกอบด้วยข้อมูล ลําดับล็อกไฟล์, รหัสช อผู้ใช้, หน้าเว็บท เข้าใช้หน่วยงาน, วันที่เข้าใช้ จำนวน 3,534,712 เรคอร์ด และตาราง DB\_User ประกอบด้วย รหัสชื่อผู้ใช้, ไอพีแอดเดรส, รายละเอียดเบราเซอร์, วันที่เข้าใช้ จำนวน 650,645 เรคอร์ดเพื่อหาความสัมพันธ์ของหน้าเว็บที่ผู้ใช้ เข้าใช้เว็บไซต์ในแต่ละหน้า จากตาราง DB\_Logfile ซึ่งมีข้อมูลของการเข้าใช้หน้าเว็บ 3,534,712 รายการและตาราง DB\_User ซึ่งมีข้อมูลผู้ใช้จำนวน 650,645 รายการ โดยกำหนดค่าพารามิเตอร์ ดังท ี่แสดงในภาพที่ 4.4

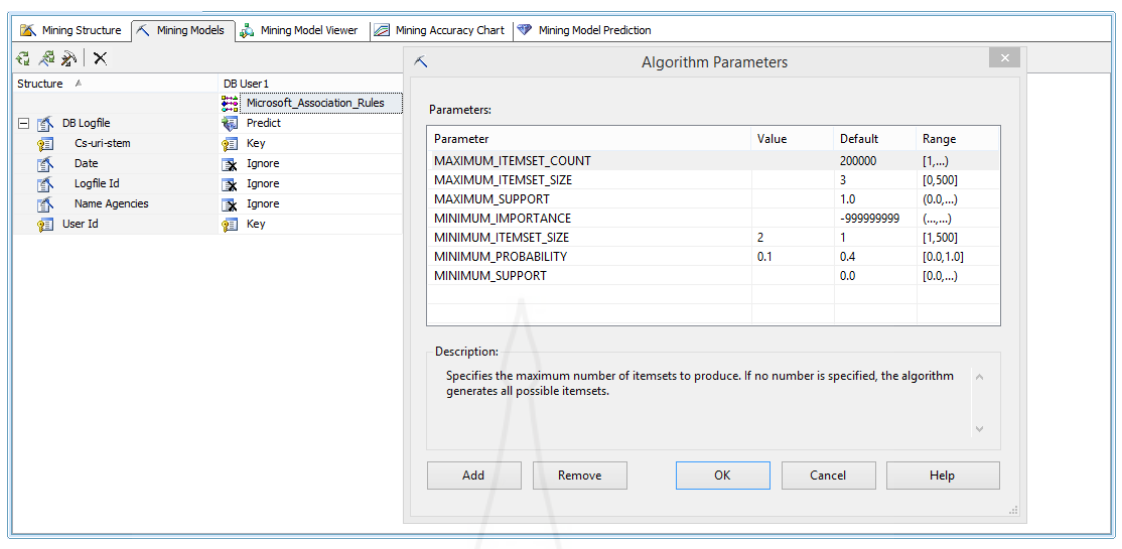

ภาพท ี่ 4.4 แสดงการกําหนดค่าพารามิเตอร์ของเทคนิคแอสโซซิเอชันรูลส์

MAXIMUM\_ITEMSET\_COUNT เป็นการกําหนดค่าสูงสุดของชุด item ที่จะให้อัลกอริทึม นับถ้าไม่กำหนดค่านี้อัลกอริทึมจะสร้างชุดของ item ทั้งหมดโดยพิจารณาจากค่า MINIMUM SUPPORT การกำหนดค่านี้จะช่วยป้องกันไม่ให้อัลกอริทึมสร้างจำนวนของชุด item ที่มีจำนวนมากเกินไปใน ี้ กรณีที่มีชุดของ item มากเกินไปอัลกอริทึมจะเก็บเฉพาะชุดของitemเพียง nชุดเท่าน ั้นโดยดูจาก คะแนนของค่า IMPORTANCE เป็นพ นฐาน ื้

 MAXIMUM\_ITEMSET\_SIZE เป็นการกําหนดจํานวนสูงสุดของ item ที่จะให้อัลกอริทึม สร้างขึ้นมาในชุดของItemในที่นี้กำหนดขนาดเท่ากับ 5 หมายความว่าอัลกอริทึมจะสร้างชุดของitem ขึ้นมาตั้งแต่ 1 item 2 item 3 item4 item และสูงสุดไม่เกิน 5 item ในการกำหนดถ้าปรับเปลี่ยน ์<br>๎ ค่านี้ลดลงจะช่วยลดเวลาในการประมวลผลลงค่าเริ่มต้นคือ 0 ซึ่งหมายความว่าไม่มีการจำกัดขนาด ี้ ของชุด item

 MAXIMUM\_SUPPORT โดยปกติชุดของ item จะปรากฏในผลลัพธ์ได้ก็ต่อเม อมี ื่ ค่าความถี่ไม่สูงกว่าค่าที่กำหนดใน MAXIMUM\_SUPPORT ค่าที่กำหนดจะอยู่ระหว่าง 0 ถึง 1 ค่าเริ่มต้น คือ 1.00 หรือ 100% ของจำนวนเรคอร์ดทั้งหมดที่นำมาประมวลผล ์<br>;

 MINIMUM\_IMPORTANCE เป็นค่าพารามิเตอร์ที่ใช้ในการสร้างกฎความเก ยวข้อง กฎที่มีค่า IMPORTANCE น้อยกว่าค่า MINIMUM\_IMPORTANCE จะถูกกรองออกไป MINIMUM\_ITEMSET\_SIZE เป็นการกำหนดจำนวนต่ำสุดของ item ที่จะให้อัลกอริทึมสร้างขึ้นมาในชุดของ itemเช่นถ้ากำหนดไว้ ่ํ เท่ากับ 4 หมายความว่าถ้าชุดของ item ที่มี item น้อยกว่า 4 item ชุดของ item นั้นจะไม่ปรากฏ ในผลลัพธ์ค่าเริ่มต้นคือ 0 ในการกำหนดถ้าปรับเปลี่ยนค่านี้ลดลงจะไม่มีผลต่อการช่วยลดเวลาในการ ิ่

ประมวลผลลงเพราะอัลกอริทึมต้องเริ่มด้วยค่าขนาดของชุด item เท่ากับ 1 และเพิ่มขนาดขึ้นทีละขั้นๆ ิ่ ิ่ ี้ ั้ MINIMUM\_PROBABILITY เป็นค่าความน่าจะเป็นต าสุดท ี่ใช้ในการสร้างกฎความ ่ํ เกี่ยวข้องค่าจะอยู่ระหว่าง 0 ถึง 1 และค่าเริ่มต้นคือ 0.4 ซึ่งหมายความว่าถ้าจำนวนเรคอร์ดของ ี่ ิ่ ข้อมูลที่นำมาวิเคราะห์พบความเกี่ยวข้องกันระหว่าง item มีค่าน้อยกว่า 40% ของเรคอร์ดทั้งหมดที่ ั้ นำมาประมวลผลความเกี่ยวข้องของชุด item ดังกล่าวจะไม่นำมาสร้างเป็นกฎสำหรับในที่นี้กำหนดค่าไว้ เท่ากับ 0.1 หมายความว่าถ้าจํานวนเรคอร์ดของการเรียกใช้หน้าเว็บที่มีความเก ยวข้องกันระหว่าง item มีค่าน้อยกว่า 10% ความเกี่ยวข้องกันระหว่าง item นั้นจะไม่ถูกนำมาสร้างเป็นกฎ

 MINIMUM\_SUPPORT โดยปกติชุดของitemจะปรากฎในผลลัพธ์ได้ก็ต่อเมื่อมีค่าความถ ของเคสไม่น้อยกว่าค่าที่กำหนดใน MINIMUM \_SUPPORT ค่าที่กำหนดจะอยู่ระหว่าง 0 ถึง 1 ค่าเริ่มต้น ิ่ คือ 0.0 ของจำนวนเคสทั้งหมดที่นำมาประมวลผล ั้

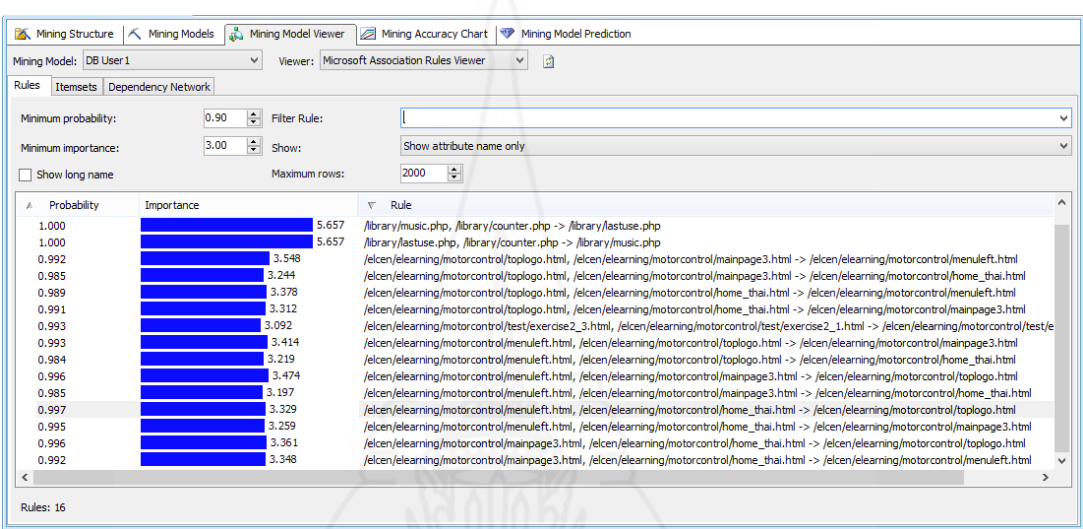

ภาพท ี่ 4.5 แสดงผลข้อมูลการหาความสัมพนธั ์

จากภาพที่ 4.5 แสดงผลข้อมูลการหาความสัมพันธ์โดยกำหนดค่าความน่าจะเป็น (Probability) ไว้ที่ 0.90 หรือมีค่าความเชื่อมั่น (Confidence) ไม่น้อยกว่าร้อยละ 90 และกำหนดค่า ื่ ความสําคัญ (Importance) ไว้ที่ 3.00 หรือมีค่าความน่าสนใจ (Lift) ไม่น้อยกว่า 3.00 พบว่ามีกฎ ความสัมพันธ์ที่เกิดขึ้นทั้งหมด 16 กฎดังนี้ ึ้ ์<br>∶ ֺ<u>֚</u>

กฎข้อท ี่ 1 ถ้าผู้ใช้เข้าหน้าเว็บ /library/music.php และ /library/counter.php แล้วต่อไปจะเข้าหน้าเว็บ /library/lastuse.php ด้วยค่าความเช อมั่น 1.0 และค่าความน่าสนใจ 5.65 กฎข้อท ี่ 2 ถ้าผู้ใช้เข้าหน้าเว็บ /library/lastuse.php และ /library/counter.php แล้วต่อไปจะเข้าหน้าเว็บ /library/music.php ด้วยค่าความเช อมั่น 1.0 และค่าความน่าสนใจ 5.65 กฎข้อท ี่ 3 ถ้าผู้ใช้เข้าหน้าเว็บ /library/music.php และ /library/lastuse.php แล้วต่อไปจะเข้าหน้าเว็บ /library/counter.php ด้วยค่าความเชื่อมั่น 1.0 และค่าความน่าสนใจ 3.36 ื่ กฎข้อท ี่ 4 ถ้าผู้ใช้เข้าหน้าเว็บ/elcen/elearning/motorcontrol/menuleft.html และ/elcen/elearning/motorcontrol/home\_thai.html แล้วต่อไปจะเข้าหน้า เว็บ/elcen/elearning/motorcontrol/toplogo.html ด้วยค่าความเช อมั่น 0.997 และค่าความ **่** น่าสนใจ 3.32

กฎข้อท ี่ 5 ถ้าผใชู้ ้เข้าหน้าเว็บ/elcen/elearning/motorcontrol/mainpage3.html และ /elcen/elearning/motorcontrol/home\_thai.html แล้วต่อไปจะเข้าหน้า เว็บ/elcen/elearning/motorcontrol/toplogo.html ด้วยค่าความเช อมั่น 0.996 และค่าความ ื่ น่าสนใจ 3.36

กฎข้อท ี่ 6 ถ้าผู้ใช้เข้าหน้าเว็บ /elcen/elearning/motorcontrol/menuleft.html และ /elcen/elearning/motorcontrol/mainpage3.html แล้วต่อไปจะเข้าหน้าเว็บ/ elcen/elearning/motorcontrol/toplogo.html ด้วยค่าความเช อมั่น 0.996 และค่าความน่าสนใจ3.47 ื่

กฎข้อท ี่ 7 ถ้าผู้ใช้เข้าหน้าเว็บ/elcen/elearning/motorcontrol/menuleft.html และ /elcen/elearning/motorcontrol/home\_thai.html แล้วต่อไปจะเข้าหน้า เว็บ/elcen/elearning/motorcontrol/mainpage3.html ด้วยค่าความเช อมั่น 0.995 และค่าความ น่าสนใจ 3.25

กฎข้อท ี่ 8 ถ้าผใชู้ ้เข้าหน้าเว็บ /elcen/elearning/motorcontrol/menuleft.html และ /elcen/elearning/motorcontrol/toplogo.html แล้วต่อไปจะเข้าหน้าเว็บ /elcen/elearning/motorcontrol/mainpage3.html ด้วยค่าความเช อมั่น 0.993 และค่าความ น่าสนใจ 3.41

กฎข้อท ี่ 9 ถ้าผู้ใช้เข้าหน้าเว็บ/elcen/elearning/motorcontrol/test/exercise2\_3.html และ /elcen/elearning/motorcontrol/test/exercise2\_1.html แล้วต่อไปจะเข้าหน้าเว็บ /elcen/elearning/motorcontrol/test/exercise2\_2.html ด้วยค่าความเช อมั่น 0.993 และค่า ื่ ความน่าสนใจ 3.09

กฎข้อท ี่ 10 ถ้าผู้ใช้เข้าหน้าเว็บ /elcen/elearning/motorcontrol/mainpage3.html และ /elcen/elearning/motorcontrol/home\_thai.html แล้วต่อไปจะเข้าหน้าเว็บ/ elcen/elearning/motorcontrol/menuleft.html ด้วยค่าความเช อมั่น 0.992 และค่าความ ื่ น่าสนใจ3.34

กฎข้อท ี่ 11 ถ้าผู้ใช้เข้าหน้าเว็บ /elcen/elearning/motorcontrol/toplogo.html และ /elcen/elearning/motorcontrol/mainpage3.html แล้วต่อไปจะเข้าหน้าเว็บ /elcen/elearning/motorcontrol/menuleft.html ด้วยค่าความเช อมั่น 0.992 และค่าความ น่าสนใจ 3.54

กฎข้อท ี่ 12 ถ้าผู้ใช้เข้าหน้าเว็บ /elcen/elearning/motorcontrol/toplogo.html และ /elcen/elearning/motorcontrol/home\_thai.html แล้วต่อไปจะเข้าหน้า เว็บ/elcen/elearning/motorcontrol/mainpage3.html ด้วยค่าความเช อมั่น 0.991 และค่าความ ื่ น่าสนใจ 3.31

กฎข้อท ี่ 13 ถ้าผู้ใช้เข้าหน้าเว็บ /elcen/elearning/motorcontrol/toplogo.html และ /elcen/elearning/motorcontrol/home\_thai.html แล้วต่อไปจะเข้าหน้าเว็บ/ elcen/elearning/motorcontrol/menuleft.html ด้วยค่าความเช อมั่น 0.989 และค่าความ ื่ น่าสนใจ 3.37
กฎข้อท ี่ 14 ถ้าผู้ใช้เข้าหน้าเว็บ /elcen/elearning/motorcontrol/toplogo.html และ /elcen/elearning/motorcontrol/mainpage3.html แล้วต่อไปจะเข้าหน้าเว็บ /elcen/elearning/motorcontrol/home\_thai.html ด้วยค่าความเช อมั่น 0.985 และค่าความ น่าสนใจ 3.24

กฎข้อท ี่ 15 ถ้าผู้ใช้เข้าหน้าเว็บ /elcen/elearning/motorcontrol/menuleft.html และ /elcen/elearning/motorcontrol/mainpage3.html แล้วต่อไปจะเข้าหน้าเว็บ /elcen/elearning/motorcontrol/home\_thai.html ด้วยค่าความเช อมั่น 0.985 และค่าความ น่าสนใจ 3.19

กฎข้อท ี่ 16 ถ้าผู้ใช้เข้าหน้าเว็บ /elcen/elearning/motorcontrol/menuleft.html และ /elcen/elearning/motorcontrol/toplogo.html แล้วต่อไปจะเข้าหน้าเว็บ /elcen/elearning/motorcontrol/home\_thai.htmlด้วยค่าความเช อมั่น 0.984 และค่าความ น่าสนใจ 3.21

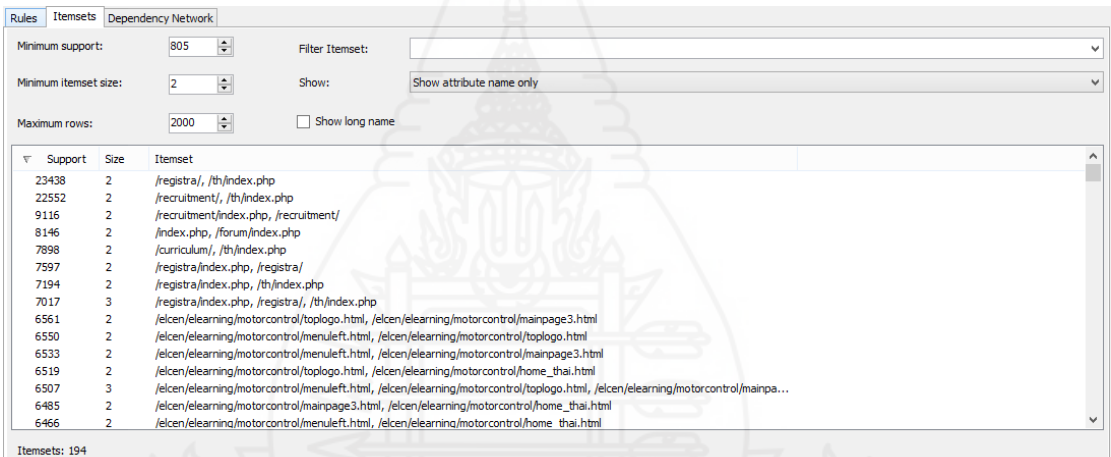

ภาพท ี่ 4.6 แสดงผลหน้าเว็บที่มีการคลิกไปพร้อมกัน

จากภาพท ี่ 4.6 แสดงผลหน้าเว็บที่มีการคลิกไปพร้อมกันโดยสามารถวิเคราะห์ ผลลัพธ์จากกฎที่กําหนดความสัมพันธ์การเข้าใช้หน้าเว็บพร้อมกันจํานวน 2 item โดยเลือกข้อมูล item ที่มีค่าความสัมพันธ์ (Support) อันดับสงสด 10 อันดับแรกมีรายละเอียดดังนี้ ี้

ลําดับท ี่ 1 ถ้าเข้าดูหน้าเว็บ /registra/ แล้วจะเข้าดูหน้าเว็บ /th/index.php ต่อมี ค่าความสัมพันธ์เท่ากับ 23,438 เรคอร์ด

ลําดับท ี่ 2 ถ้าเข้าดูหน้าเว็บ /recruitment/ แล้วจะเข้าดูหน้าเว็บ /th/index.php ต่อมีค่าความสัมพันธ์เท่ากับ 22,552 เรคอร์ด

ลําดับท ี่ 3 ถ้าเข้าดูหน้าเว็บ /recruitment/index.php แล้วจะเข้าดูหน้าเว็บ /recruitment/ ต่อมีค่าความสัมพันธ์เท่ากับ 9,116 เรคอร์ด

ลําดับท ี่ 4 ถ้าเข้าดูหน้าเว็บ /index.php แล้วจะเข้าดูหน้าเว็บ /forum/index.php ต่อมีค่าความสัมพันธ์เท่ากับ 8,146 เรคอร์ด

ลําดับท ี่ 5 ถ้าเข้าดูหน้าเว็บ /curriculum/ แล้วจะเข้าดูหน้าเว็บ /th/index.php ต่อมีค่าความสัมพันธ์เท่ากับ 7,898 เรคอร์ด

ลําดับท ี่ 6 ถ้าเข้าดูหน้าเว็บ /registra/index.php แล้วจะเข้าดูหน้าเว็บ /registra/ ต่อมีค่าความสัมพันธ์เท่ากับ 7,597 เรคอร์ด

ลําดบทั ี่ 7 ถ้าเข้าดูหน้าเว็บ /registra/index.php แล้วจะเข้าดูหน้าเว็บ /th/index.php ต่อมีค่าความสัมพันธ์เท่ากับ 7,194 เรคอร์ด

ลําดับท ี่ 8 ถ้าเข้าดูหน้าเว็บ /elcen/elearning/motorcontrol/toplogo.html แล้วจะเข้าดูหน้าเว็บ /elcen/elearning/motorcontrol/mainpage3.html ต่อมีค่าความสัมพันธ์ เท่ากับ 6,561 เรคอร์ด

ลําดับท ี่ 9 ถ้าเข้าดูหน้าเว็บ /elcen/elearning/motorcontrol/menuleft.html แล้วจะเข้าดูหน้าเว็บ /elcen/elearning/motorcontrol/toplogo.html ต่อมีค่าความสัมพันธ์ เท่ากับ 6,550 เรคอร์ด

ลําดบทั ี่ 10 ถ้าเข้าดูหน้าเว็บ /elcen/elearning/motorcontrol/menuleft.html แล้วจะเข้าดูหน้าเว็บ /elcen/elearning/motorcontrol/mainpage3.html ต่อมีค่าความสัมพันธ์ เท่ากับ 6,533 เรคอร์ด

จากผลลัพธ์ที่ได้ทําให้ทราบว่าหน้าเว็บที่ผู้ใช้นิยมดูต่อจากกันคือหน้าเว็บ /registra/ ู้แล้วจะเข้าดูหน้าเว็บ /th/index.php ซึ่งผลลัพธ์นี้ สามารถนำไปในการกำหนดเมนูลิงค์ หรือหน้าเว็บ นําทางแนะนําให้กับผู้ใช้งาน ในการออกแบบเว็บไซต์ได้

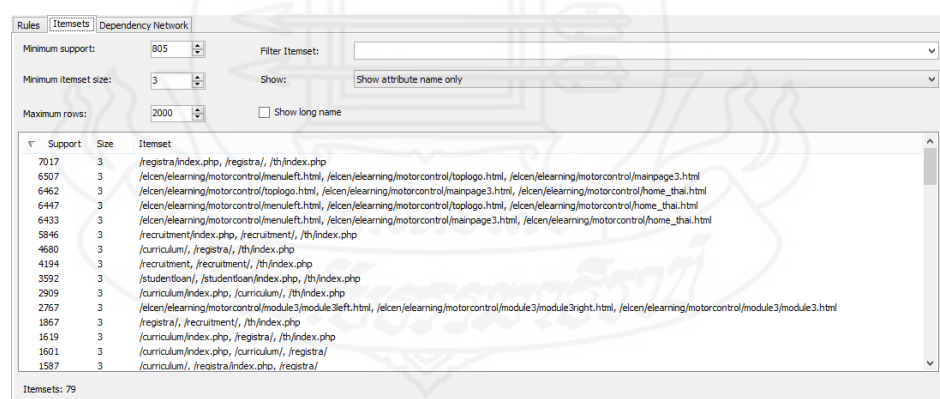

ภาพที่ 4.7แสดงผลวิเคราะห์ผลลัพธ์จากกฎความสัมพันธ์การเข้าใช้หน้าเว็บพร้อมกันจำนวน 3 item

จากภาพท ี่ 4.7 การหาความสัมพันธ์สามารถวิเคราะห์ผลลัพธ์จากกฎความสัมพันธ์ การเข้าใช้หน้าเว็บพร้อมกันจํานวน 3iem โดยเลือกข้อมูล item ที่มีค่าความสัมพันธ์อันดับสูงสุด 10 อันดับแรกมีรายละเอียดดังน ֺ<u>֚</u>

และ /th/index.php ต่อมีค่าความสัมพันธ์เท่ากับ 4,194 เรคอร์ด ลําดับท ี่ 9 ถ้าเข้าดูหน้าเว็บ /studentloan/ แล้วจะเข้าดูหน้าเว็บ /studentloan/index.php และ /th/index.php ต่อมีค่าความสัมพันธ์เท่ากับ 3,592 เรคอร์ด ลําดับท ี่ 10 ถ้าเข้าดูหน้าเว็บ /curriculum/index.php แล้วจะเข้าดูหน้าเว็บ /curriculum/ และ /th/index.php ต่อมีค่าความสัมพันธ์ เท่ากับ 2,909 เรคอร์ด **3.2 ผลการพยากรณ์ค่าตัวเลขการเข้าใช้หรือไทม์ซีรีส์**ซึ่งไทม์ซีรีส์เป็นอัลกอริทึม เพ อพยากรณ์ค่าตัวเลขของจํานวนผู้เข้าใช้ในอนาคตตามช่วงเวลาหรือเหตุการณ์โดยแบ่งตาม หมวดหมู่ของหน่วยงานที่ผู้วิจัยได้ดึงข้อมูลจากตาราง DB\_Timeseries ประกอบด้วยข้อมูล วันท ี่, จํานวนผู้เข้าใช้เว็บไซต์ในสังกัดหน่วยงาน "กองการศึกษา", จํานวนผู้เข้าใช้เว็บไซต์ในสังกัดหน่วยงาน "กองบริหารทรัพยาการ", จํานวนผู้เข้าใช้เว็บไซต์ในสังกัดหน่วยงาน "บริหารธุรกิจและศิลปศาสตร์", จํานวนผู้เข้าใช้เว็บไซต์ในสังกัดหน่วยงาน "วิทยาศาสตร์และเทคโนโลยีการเกษตร", จํานวนผู้เข้าใช้ เว็บไซต์ในสังกัดหน่วยงาน "วิศวกรรมศาสตร์", จํานวนผู้เข้าใช้เว็บไซต์ในสังกัดหน่วยงาน "หน่วยงาน อื่นๆ", รวมจำนวนผู้เข้าใช้ทั้งหมดซึ่งเป็นข้อมูลระหว่างวันที่ 1 มกราคม 2556 – 31 ธันวาคม 2556

โดยกำหนดค่าพารามิเตอร์ดังที่แสดงในภาพที่ 4.8

ลําดับท ี่ 8 ถ้าเข้าดูหน้าเว็บ /recruitment แล้วจะเข้าดูหน้าเว็บ /recruitment/

/recruitment/ และ /th/index.php ต่อมีค่าความสัมพันธ์ เท่ากับ 5,846 เรคอร์ด ลําดับท ี่ 7 ถ้าเข้าดูหน้าเว็บ /curriculum/ แล้วจะเข้าดูหน้าเว็บ /registra/ และ /th/index.php ต่อมีค่าความสัมพันธ์ เท่ากับ 4,680 เรคอร์ด

ลําดับท ี่ 5 ถ้าเข้าดูหน้าเว็บ /elcen/elearning/motorcontrol/menuleft.html แล้วจะเข้าดูหน้าเว็บ /elcen/elearning/motorcontrol/mainpage3.html และ /elcen/elearning/motorcontrol/home\_thai.html ต่อมีค่าความสัมพันธ์ เท่ากับ 6,433 เรคอร์ด ลําดับท ี่ 6 ถ้าเข้าดูหน้าเว็บ /recruitment/index.php แล้วจะเข้าดูหน้าเว็บ

/elcen/elearning/motorcontrol/home\_thai.html ต่อมีค่าความสัมพันธ์ เท่ากับ 6,462 เรคอร์ด ลําดับท ี่ 4 ถ้าเข้าดูหน้าเว็บ /elcen/elearning/motorcontrol/menuleft.html แล้วจะเข้าดูหน้าเว็บ /elcen/elearning/motorcontrol/toplogo.html และ /elcen/elearning/motorcontrol/home\_thai.html ต่อมีค่าความสัมพันธ์ เท่ากับ 6,447 เรคอร์ด

และ /th/index.php ต่อมีค่าความสัมพันธ์ เท่ากับ 7,017 เรคอร์ด ลําดับท ี่ 2 ถ้าเข้าดูหน้าเว็บ /elcen/elearning/motorcontrol/menuleft.html แล้วจะเข้าดูหน้าเว็บ /elcen/elearning/motorcontrol/toplogo.html และ

/elcen/elearning/motorcontrol/mainpage3.html ต่อมีค่าความสัมพันธ์ เท่ากับ 6,507 เรคอร์ด

แล้วจะเข้าดูหน้าเว็บ /elcen/elearning/motorcontrol/mainpage3.html และ

ลําดับท ี่ 3 ถ้าเข้าดูหน้าเว็บ/elcen/elearning/motorcontrol/toplogo.html

ลําดับท ี่ 1 ถ้าเข้าดูหน้าเว็บ /registra/index.php แล้วจะเข้าดูหน้าเว็บ /registra/

| は 容易   X                            |                                    | Κ                                                                                                    | <b>Algorithm Parameters</b> |                  |            |          |  |
|-------------------------------------|------------------------------------|----------------------------------------------------------------------------------------------------|-----------------------------|------------------|------------|----------|--|
| Structure A<br><b>DB Timeseries</b> |                                    |                                                                                                    |                             |                  |            |          |  |
|                                     | Microsoft_Time_Series              | Parameters:                                                                                                    |                             |                  |            |          |  |
| Count Faculty A<br>ľ۴               | $\overline{G}$<br>Predict          |                                                                                                    |                             |                  |            |          |  |
| Count Faculty B                     | <b>REA</b><br>Predict              | Parameter                                                                                                    | Value                       | Default          | Range      | $\wedge$ |  |
| Count Faculty C<br>ľ۹               | 园<br>Predict                       | <b>AUTO DETECT PERIODICITY</b>                                                                                                    | 0.5                         | 0.6              | [0.0, 1.0] |          |  |
| Count Faculty D                     | <b>REA</b><br>Predict              | <b>COMPLEXITY PENALTY</b>                                                                                                    |                             | 0.1              | (, 1.0)    |          |  |
| Count Faculty E                     | 园<br>Predict                       | <b>FORECAST_METHOD</b>                                                                                                    |                             | <b>MIXED</b>     | ARIMA, AR  |          |  |
| Count Faculty F                     | $\overline{\mathbf{G}}$<br>Predict | <b>HISTORIC MODEL COUNT</b>                                                                                                    |                             | 1                | [0, 100]   |          |  |
| Count Faculty G                     | ₹.<br>Predict                      | HISTORIC MODEL GAP                                                                                                    |                             | 10 <sup>10</sup> | [1,]       |          |  |
| 圈<br>Count                          | <b>x</b><br>Ignore                 | <b>INSTABILITY SENSITIVITY</b>                                                                                                    |                             | 1.0              | [0.0, 1.0] |          |  |
| 缅<br>Date                           | $\sqrt{2}$<br>Key                  | MAXIMUM_SERIES_VALUE                                                                                                    |                             | $+1E308$         | [column m  |          |  |
|                                     |                                    | MINIMUM SERIES VALUE                                                                                                    |                             | $-1E308$         | [,column   |          |  |
|                                     |                                    | MINIMUM_SUPPORT                                                                                                    |                             | 10 <sup>°</sup>  | [1,]       | $\sim$   |  |
|                                     |                                    | <b>Description:</b><br>Specifies a numerical value between 0 and 1 used to detect periodicity. Setting this value closer to A<br>1 favors discovery of many near-periodic patterns and automatic generation of periodicity hints.<br>Dealing with a large number of periodicity hints will likely lead to significantly longer model<br>training times. If the value is closer to 0, periodicity is detected only for strongly periodic data. |                             |                  |            |          |  |
|                                     |                                    | Add<br>Remove                                                                                                    | OK                          | Cancel           | Help       |          |  |

ภาพท ี่ 4.8 แสดงการกําหนดค่าพารามิเตอร์ของเทคนิค Time Series

AUTO\_DETECT\_PERIODICITY เป็นค่าท ี่ใช้ในตรวจหาช่วงระยะเวลา ถ้ากําหนดค่า เข้าใกล้ 1 จะค้นหาแพทเทิร์นของข้อมูลทั้งหมดที่มีช่วงระยะเวลาเข้ามาเกี่ยวข้อง แต่ถ้ากำหนดค่าเข้า ั้ ใกล้ 0 การตรวจหาแพทเทิร์นระยะเวลาที่เกี่ยวข้องกับข้อมูลจะแสดงเฉพาะข้อมูลที่มีระยะเวลาเข้ามา ี่ เก ยวข้องมากๆ เท่านั้นในที่นี้กําหนด 0.5 ี่

COMPLEXITY\_PENALTY เป็นค่าท ี่ใช้ในการควบคุมการขยายขนาดของ Auto regression trees ค่าที่กําหนดจะอยู่ในช่วง [0,1]

MISSING\_ VALUE\_ SUBSTITUTION กําหนดวิธีการท ี่จะใช้ในการเติมค่าที่สูญหายไป วิธีการที่มีให้เลือกได้แก่ การใช้ค่าของช่วงเวลาที่แล้ว (previous value) การใช้ค่าเฉลี่ย (meanvalue) การกําหนดค่าคงท ี่ (constant value)

PERIODICITY\_HINT เป็นค่าที่บอกอัลกอริทึมเกี่ยวกับลักษณะของข้อมูลว่ามีเรื่อง ี่ ของฤดูกาลเข้ามาเกี่ยวข้องด้วย โดยรูปแบบที่กำหนดคือ {n [, n]} ซึ่งค่าทใน [ ] เป็นค่าที่ใส่หรือไม่ใส่ ก็ได้และค่า n คือ ค่าตัวเลขจํานวนเต็มหรือค่าตัวเลขทศนิยมใดๆ

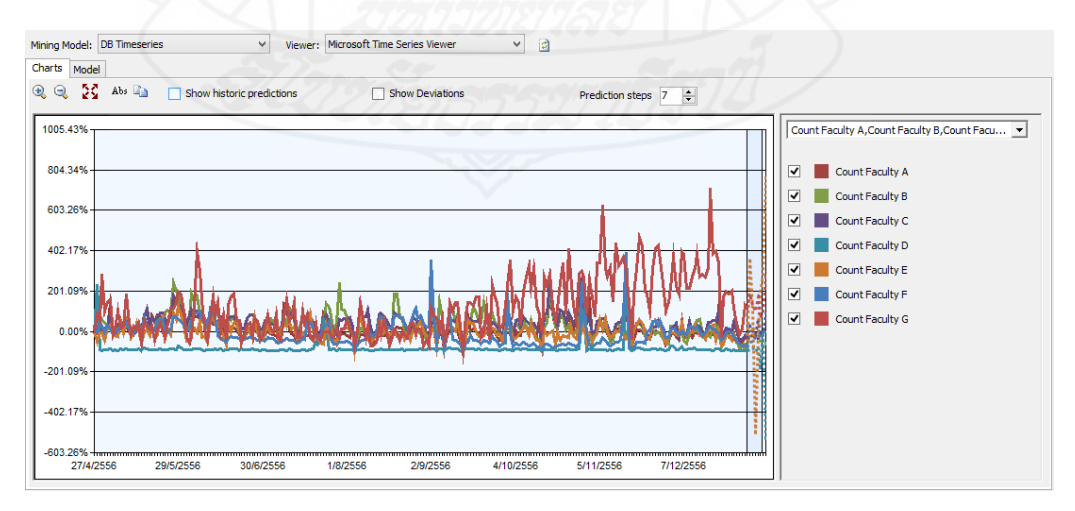

ภาพท ี่ 4.9 แสดงผลการใช้เทคนิคในการพยากรณ์การเข้าใช้เว็บไซต์ของแต่ละหน่วยงาน

ผลท ี่ได้จากการใช้เทคนิคในการพยากรณ์การเข้าใช้เว็บไซต์ของแต่ละหน่วยงานแสดงผล ในรูปแบบกราฟ ดังแสดงในรูปที่ 4.9 และสามารถดูในรูปแบบ Decision Trees ดังภาพท ี่ 4.10

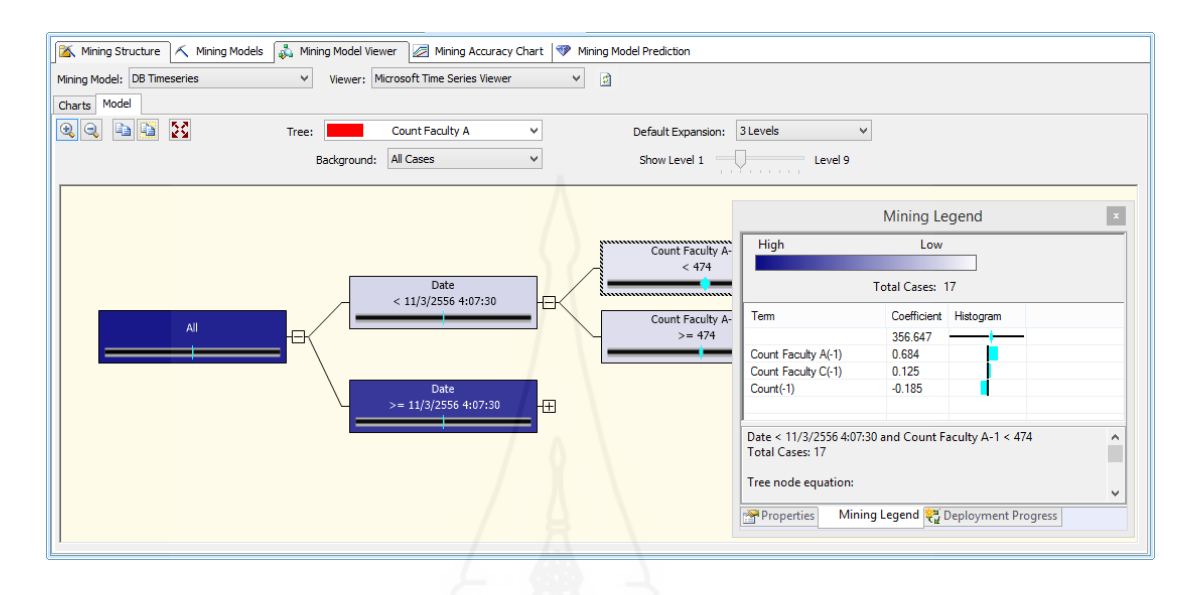

ภาพท ี่ 4.10 รูปแบบ Decision Trees ของการเข้าใช้เว็บไซต์ของมหาวิทยาลัย

จากรูปภาพที่ 4.10 เป็นผลท ี่ได้จากการใช้เทคนิคการพยากรณ์และสามารถแสดง เส้นกราฟที่แสดงผลเปรียบเทียบแนวโน้มของการเข้าใช้เว็บไซต์ของแต่ละหน่วยงาน ภายในมหาวิทยาลัย เป็นข้อมูลระหว่างวันท ี่ 1 มกราคม 2556 ถึง วันท ี่ 31 ธันวาคม 2556

นอกจากนี้ยังสามารถดูกราฟเปรียบเทียบจํานวนการเข้าใช้เว็บไซต์ของคณะต่างๆ ได้โดย การคลิกเลือกชื่อตัวแปรที่บริเวณด้านซ้ายของกราฟ ดังแสดงในภาพที่ 4.11

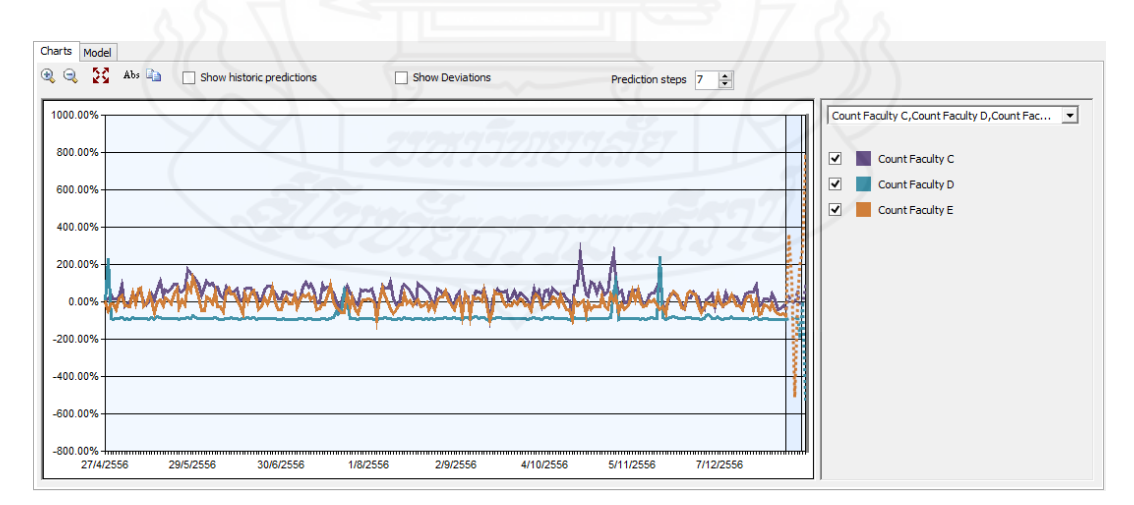

ภาพท ี่ 4.11 แสดงกราฟเปรียบเทียบจํานวนการเข้าใช้เว็บไซต์ของคณะทั้ง 3 คณะ

จากภาพท ี่ 4.11 จะเห็นได้ว่าการเข้าใช้เว็บไซต์ของมหาวิทยาลัยโดยแบ่งเป็นกลุ่มคณะ ซึ่งเป็นข้อมูลหน่วยงานย่อยที่สังกัดแต่ละคณะตลอดทั้งปี 2556 ซึ่งประกอบด้วย บริหารธุรกิจและ ศิลปศาสตร์ (Count Faculty C) วิทยาศาสตร์และเทคโนโลยีการเกษตร (Count Faculty D) วิศวกรรมศาสตร์ (Count Faculty E) จากกราฟ บริหารธุรกิจและศิลปศาสตร์มีจํานวนผู้เข้าใช้สูงกว่า คณะวิทยาศาสตร์และเทคโนโลยีการเกษตร และคณะวิศวกรรมศาสตร์ในช่างเวลาหรือช่วงเหตุการณ์ และมีแน้วโน้มการเข้าใช้ใกล้เคียงกับคณะวิศวกรรมศาสตร์ ซึ่งมียอดการเข้าใช้รองลงมา และไม่มีการ เปลี่ยนแปลงมากนักเมื่อเทียบกับจำนวนการเข้าใช้เว็บไซต์สังกัดคณะบริหารธุรกิจและศิลปศาสตร์ ื่ และจะเห็นได้ว่าการเข้าใช้เว็บไซต์สังกัดคณะวิทยาศาสตร์และเทคโนโลยีการเกษตรมียอดการเข้าใช้ เว็บไซต์น้อยที่สุด เมื่อเปรียบเทียบทั้ง 3 คณะและได้มีแนวโน้มเพิ่มขึ้นในบางช่วงเวลา เช่น ในวันที่ 15/11/2556 มียอดการเข้าใช้มากที่สุด และหากดูแน้วโน้มการเข้าชมเว็บไซต์ต่อไปอีก 7 ช่วง ดังแสดงในภาพที่ 4.12 จะเห็นว่า แนวโน้นการเข้าใช้เว็บไซต์ของหน่วยงานที่สังกัดคณะบริหารธุรกิจ และศิลปศาสตร์มีแนวโน้นการเข้าใช้อยู่ในทิศทางที่เพิ่มขึ้น และการเข้าใช้เว็บไซต์ของหน่วยงานที่ ิ่ สังกัดคณะวิทยาศาสตร์และเทคโนโลยีการเกษตร และคณะวิศวกรรมศาสตร์มีแนวโน้มการเข้าใช้ ในช่วงระยะเวลาแรกท ี่ใกล้เคียงกันต่อมาคณะวิทยาศาสตร์และเทคโนโลยีการเกษตร มีแน้วโน้มไป ทิศทางท ลดลง ֦֧<u>֘</u>

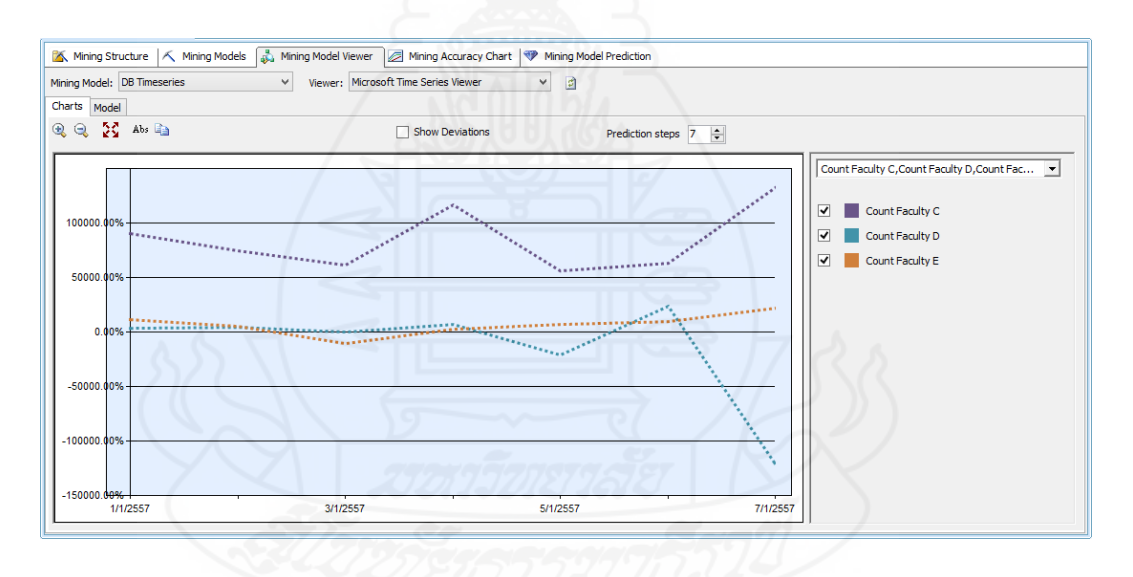

ภาพท ี่ 4.12 แสดงแนวโน้มการเข้าชมเว็บไซต์ของคณะต่อไปอีก 7 ช่วง

ส่วนแนวโน้มการเข้าใช้ในภาพรวมทั้งหมด พบว่า จำนวนการเข้าใช้ในแต่ละเดือนมี จำนวนการเข้าใช้ที่ใกล้เคียงกันและจะมีบางเดือนที่ยอดการเข้าใช้มีจำนวนสูงขึ้น เช่น ช่วงระหว่าง เดือนพฤษภาคม ในวันที่ 25/05/2556 - 30/05/2556 มียอดการเข้าใช้เพิ่มขึ้น และช่วงระหว่างเดือน ิ่ พฤศจิกายน ในวันที่ 10/11/2556 - 15/11/2556 มียอดการเข้าใช้เพิ่มขึ้น และหากดูแนวโน้มการ ิ่ เข้าชมเว็บไซต์ต่อไปอีก 100 ช่วง จะพบว่า แนวโน้มการเข้าใช้จะลดลงในช่วงเดือนมกราคม และจะ ปรับตัวเพิ่มขึ้นในเดือนกุมภาพันธ์ ดังแสดงภาพที่ 4.13 ิ่

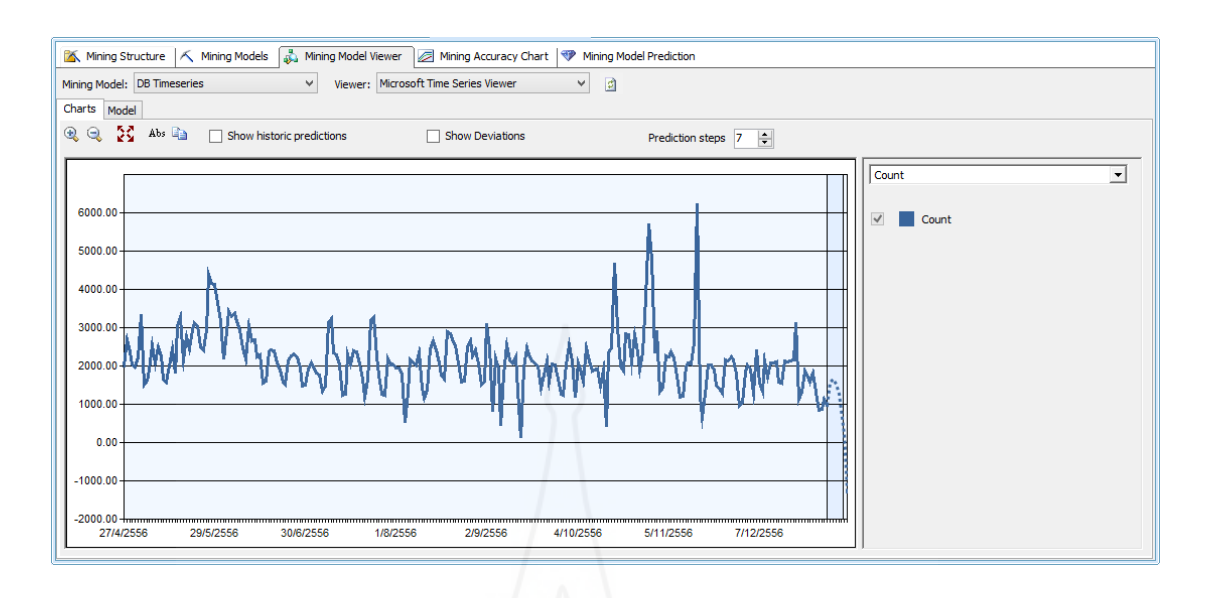

ภาพท ี่ 4.13 แสดงผลการพยากรณ์จํานวนผู้เข้าใช้ทั้งหมด

 **3.3 ผลจากการใช้เทคนิคการจัดกลุ่มโดยใช้ลําดับ หรือซีเคว็นซ์คลัสเตอริง** ของ ข้อมูลการเข้าใช้งานเว็บไซต์ทั้งหมด 360,902 เรคอร์ด เพื่อศึกษาลำดับการเข้าใช้หน้าเว็บในแต่ละ หน้า ซึ่ง Sequence Clustering เป็นอัลกอริทึมที่ใช้ในการวิเคราะห์ข้อมูลที่มีลักษณะเรียงลำดับ เหตุการณ์เช่น ลําดับการเข้าชมหน้าเว็บของผู้เข้าใช้แต่ละครั้ง ผู้วิจัยได้ดึงข้อมูลจากตาราง DB\_Logfile และตาราง DB\_User นำมาวิเคราะห์ในอัลกอริทึมนี้ ี้

โดยกําหนดค่าพารามิเตอร์ดังแสดงในภาพที่ 4.14

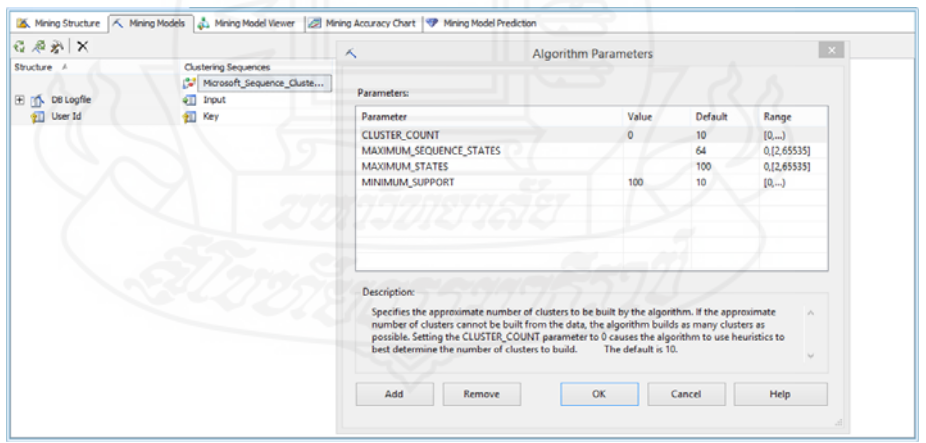

ภาพท ี่ 4.14 แสดงการกําหนดค่าพารามิเตอร์ของเทคนิคลําดับการจัดกลุ่ม

จากภาพท ี่ 4.14 มีการกําหนดค่าพารามิเตอร์ดังต่อไปนี้ CLUSTER\_COUNT เป็นค่าที่ใช้กำหนดจำนวนคลัสเตอร์ที่ต้องการ ถ้ากำหนดค่า เป็น 0 อัลกอริทึมจะกําหนดจํานวนคลัสเตอร์ที่ดีที่สุดให้โดยปกติค่าดีฟอลท์คือ 0

 MAXIMUM\_STATES เป็นค่าสูงสุดของสถานะของแอตทริบิวต์ในอัลกอริทึม โดย ปกติค่าดีฟอลท์คือ 100

 MAXIMUM\_SEQUENCE\_STATES เป็นค่าสูงสุดของจํานวนสถานะในการเรียงลําดับ ของแอตทริบิวต์โดยปกติค่าดีฟอลท์คือ 64

 MINIMUM\_SUPPORT เป็นจํานวนเคสต าสุดที่ต้องมีในแต่ละคลัสเตอร์ทั้งน เพ ื่อป้องกัน ่ํ ี้ มิให้ในแต่ละคลัสเตอร์มีจํานวนเคสน้อยเกินไปในที่นี้กําหนดไว้เท่ากับ 100 ปกติค่าดีฟอลท์คือ 10 ี้

สําหรับรายละเอียดที่ค้นพบมีดังน

เม อคลิกท แท็บ Cluster Diagram จะพบว่า อัลกอริทึมได้แบ่งคลัสเตอร์ออกเป็น 66 ื่ คลัสเตอร์คลัสเตอร์ที่ 8 เป็นคลัสเตอร์ที่ใหญ่ที่สุดมีจํานวน 85,082 เรคอร์ด และคลัสเตอร์ที่ 19 เป็นคลัสเตอร์ที่เล็กที่สุดมีจํานวน 24 เรคอร์ดดังแสดงในภาพที่ 4.15

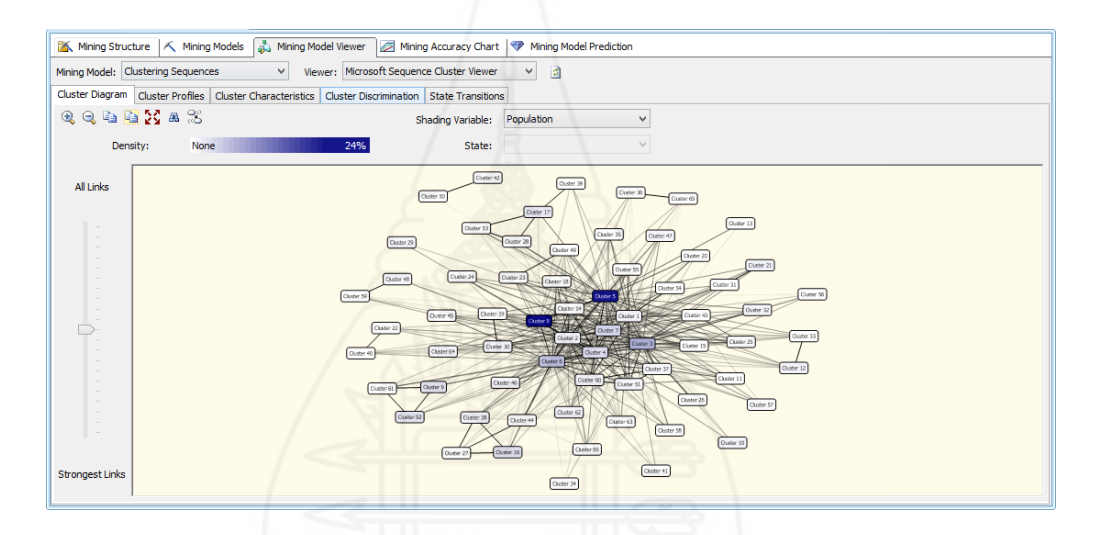

ภาพที่ 4.15 แสดงคลัสเตอร์ที่ได้จากการใช้เทคนิคลำดับการจัดกลุ่ม

เมื่อคลิกที่แท็บ Cluster Profiles จะแสดงรายละเอียดของแต่ละคลัสเตอร์ดังแสดง ื่

ในภาพที่ 4.16

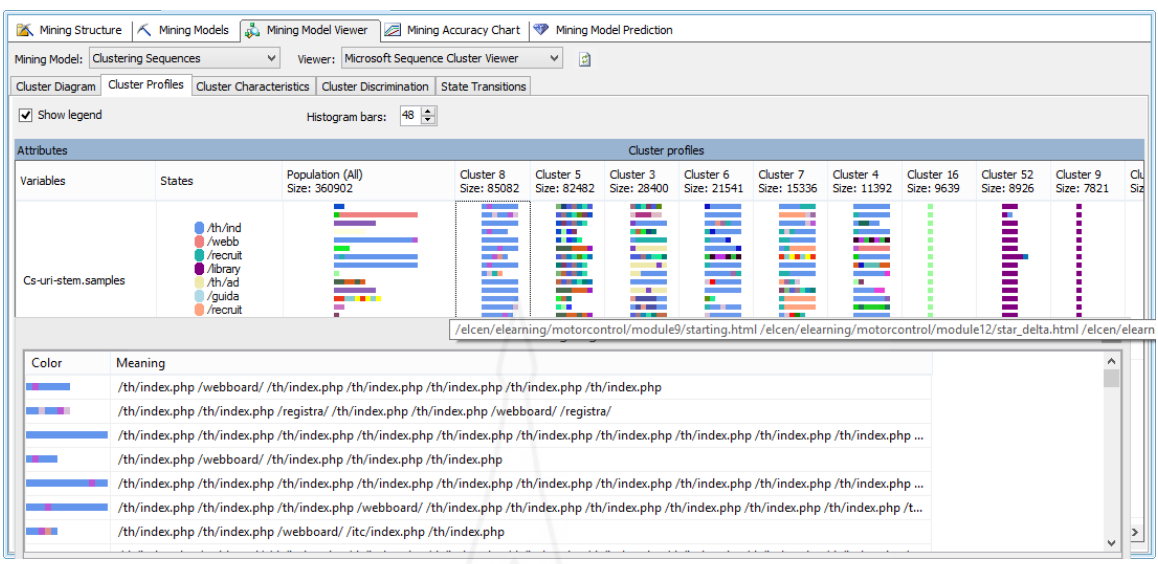

ภาพท ี่ 4.16 แสดงรายละเอียดหน้าเว็บในแต่ละคลัสเตอร์

จากภาพที่ 4.16 แต่ละคอลัมน์จะแทนแต่ละคลัสเตอร์ และในแต่ละคลัสเตอร์ประกอบ ด้วยแท่งกราฟฮิสโตแกรมแนวนอนกราฟแต่ละแท่งจะแทนลําดับท ของหน้าเว็บ โดยสามารถดู รายละเอียดได้โดยการเลือก Show Legend จะปรากฏหน้าต่าง Mining Legend ในภาพเป็นคลัส เตอร์ที่ 8 ซึ่งจะเห็นได้ว่า ผู้ใช้ในคลัสเตอร์นี้มีการเข้าใช้หน้าเว็บเป็นSequenceต่างๆ ดังต่อไปนี้

Sequenceที่ 1 ชุดหน้าเว็บ /th/index.php /webboard/ /th/index.php /th/index.php /th/index.php /th/index.php /th/index.php

 Sequence ที่ 2 ชุดหน้าเว็บ /th/index.php /th/index.php /registra/ /th/index.php /th/index.php /webboard/ /registra/

Sequenceที่ 3 ชุดหน้าเว็บ /th/index.php /th/index.php /webboard/ /th/index.php /th/index.php /th/index.php /th/index.php /th/index.php /th/index.php /th/index.php /th/index.php /th/index.php

ฯลฯ

ในกรณีที่ต้องการดูรายละเอียดคุณลักษณะของแต่ละคลัสเตอร์สามารถคลิกท แท็บ Cluster Characteristics จะมีหน้าต่างใหม่เปิดข นมาสามารถเลือกคลัสเตอร์ที่ต้องการได้ดังแสดงใน ึ้ ภาพที่ 4.17

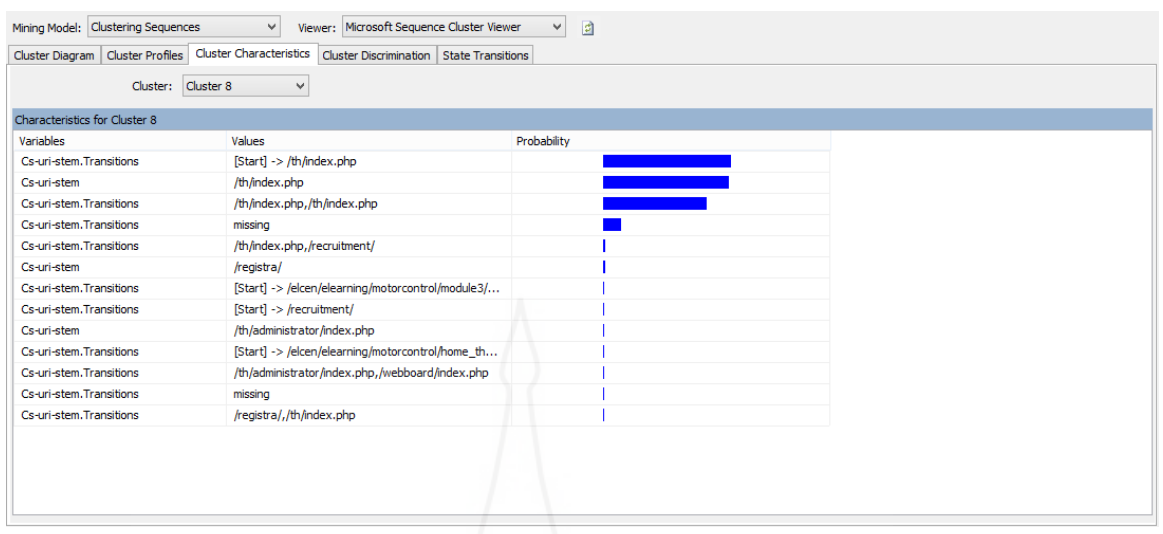

ภาพท ี่ 4.17 แสดงคุณลักษณะของคลัสเตอร์ที่ 8

จากภาพท ี่ 4.17 คลัสเตอร์การเข้าใช้เว็บไซต์ เร มจากการเข้าเรียกใช้หน้าเว็บ /th/index.php มากที่สุดด้วยความน่าจะเป็น 0.95 และน้อยที่สุดคือ หน้าเว็บ /registra/,/th/index.php ด้วยความน่าจะเป็น 0.06

นอกจากนี้ยังสามารถเปรียบเทียบคุณลักษณะระหว่างคลัสเตอร์สองคลัสเตอร์ได้ โดยการคลิกท แท็บ Cluster Discrimination ดังแสดงในภาพที่ 4.18

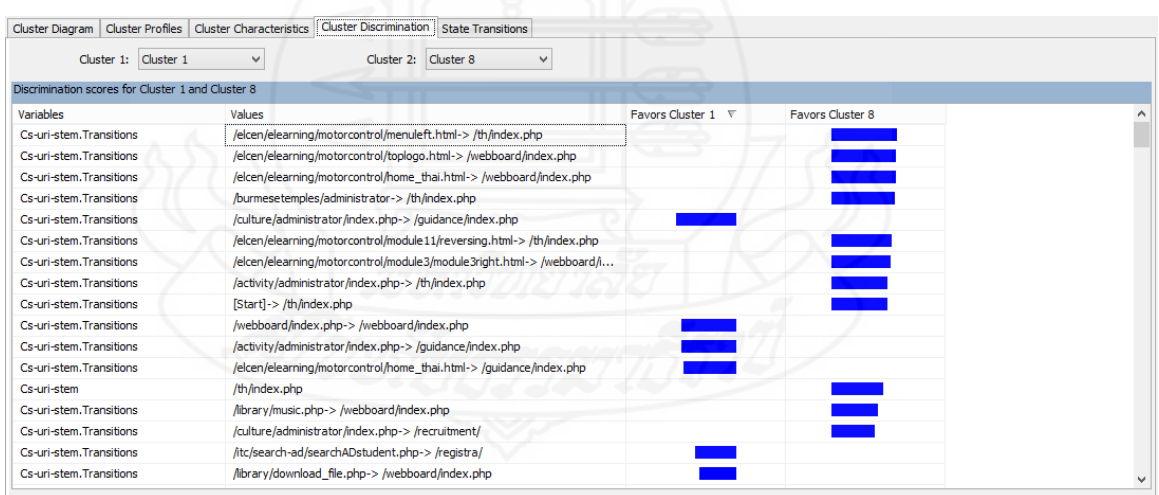

ภาพที่ 4.18 เปรียบเทียบลักษณะการเรียกใช้หน้าเว็บระหว่างคลัสเตอร์ที่ 1 กับคลัสเตอร์ที่ 8

จากภาพที่ 4.18 การเข้าใช้หน้าเว็บกลุ่มที่ 1 ส่วนมากจะเริ่มต้นเรียกใช้หน้าเว็บ ิ่ /culture/administrator/index.php-> /guidance/index.php ร้อยละ 93.44 และการเข้าใช้หน้า เว็บกลุ่มท ี่ 8 ส่วนมากจะเร มต้นเรียกใช้หน้าเว็บ/ ิ่

elcen/elearning/motorcontrol/menuleft.html-> /th/index.php ร้อยละ 100 การเปลี่ยนแปลงสถานะในการเรียกใช้หน้าเว็บสามารถดูได้โดยการคลิกท แท็บ State Transitions ดังแสดงในภาพที่ 4.19

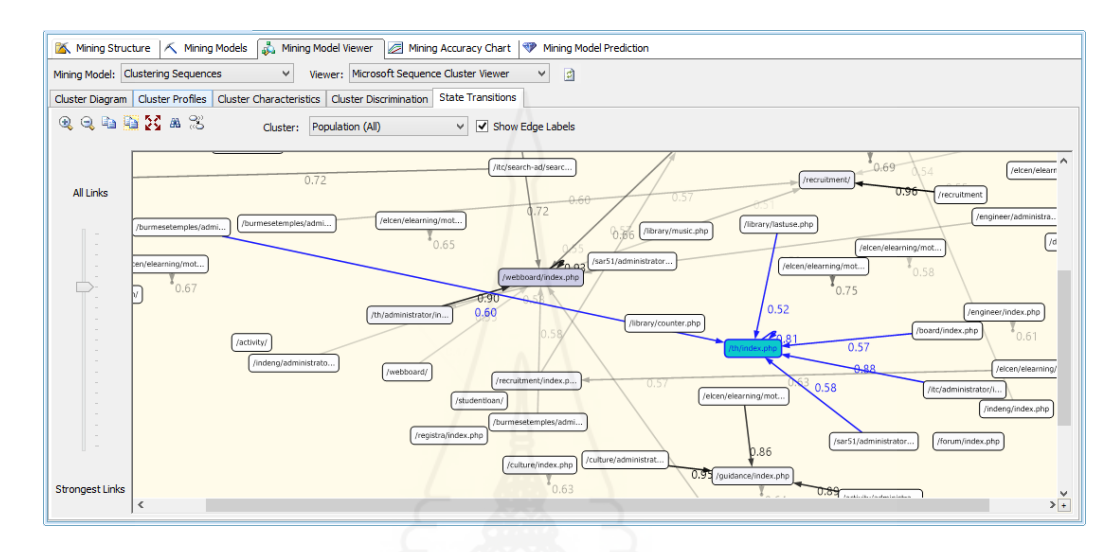

ภาพท ี่ 4.19 ภาพรวมการเปลี่ยนแปลงสถานการณ์เข้าใช้หน้าเว็บของมหาวิทยาลัย

จากภาพท ี่ 4.19 พบว่า การเรียกใช้หน้าเว็บในกลุ่มตัวอย่างที่มีการเรียกใช้หน้าเว็บ /library/laseuse.php แล้วจะเรียกใช้หน้าเว็บ /th/index.php ด้วยความน่าจะเป็น 0.52 และการ เรียกใช้หน้าเว็บ ict/administrator/index.php แล้วจะเรียกใช้หน้าเว็บ /th/index.php ด้วยความ น่าจะเป็น 0.88 และการเรียกใช้หน้าเว็บ /sar51/administrator/ แล้วจะเรียกใช้หน้าเว็บ /th/index.php ด้วยความน่าจะเป็น 0.58 และการเรียกใช้หน้าเว็บ /borad/index.php/ แล้วจะ เรียกใช้หน้าเว็บ/th/index.php ด้วยความน่าจะเป็น 0.57 และการเรียกใช้หน้าเว็บ /burmesetemples/ administrator/index.php แล้วจะเรียกใช้หน้าเว็บ /th/index.php ด้วยความ น่าจะเป็น 0.60 และการเรียกเข้าใช้หน้าเว็บซ้ำกันในหน้า /th/index.php ด้วยความน่าจะเป็น 0.81 ้ํ สําหรับการเรียกใช้หน้าเว็บในคลัสเตอร์ที่ 8 มีการเปลี่ยนแปลงสถานะการเข้าใช้ หน้าเว็บ ดังแสดงในภาพที่ 4.20

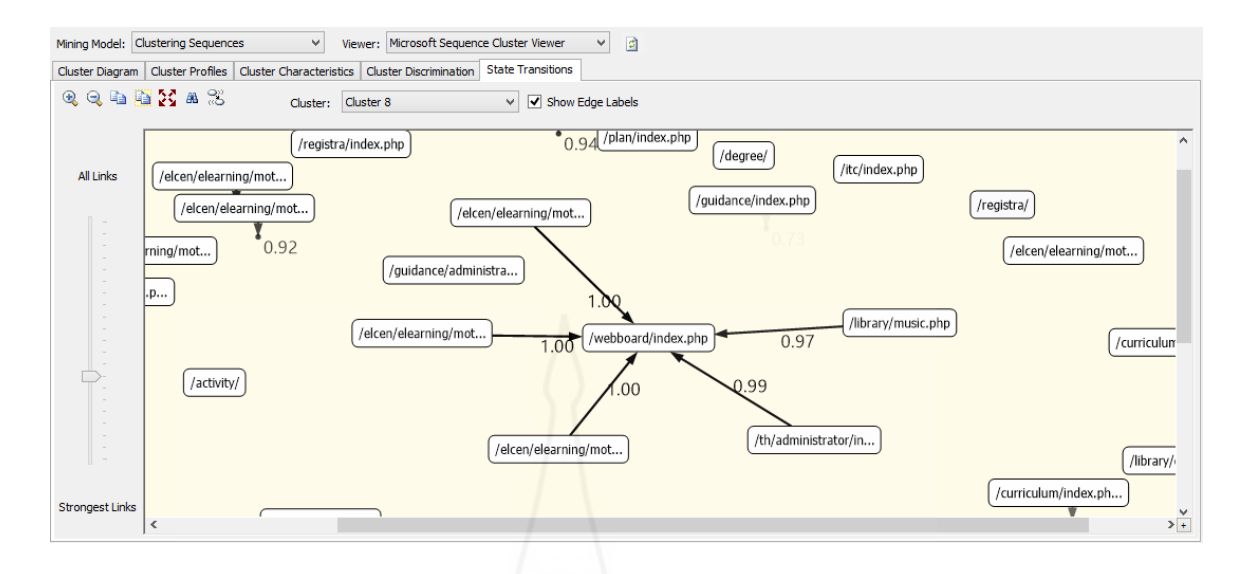

ภาพท ี่ 4.20 การเปลี่ยนแปลงสถานะการเข้าใช้หน้าเว็บของมหาวิทยาลัยในคลัสเตอร์ที่ 8

จากภาพท ี่ 4.20 พบว่า การเรียกใช้หน้าเว็บในคลัสเตอร์ที่ 8 มีการเรียกใช้หน้าเว็บ /elcen/elearning/motorcontrol/module2/symbol2.html แล้วจะเรียกใช้หน้าเว็บ /webboard/index.php ด้วยความน่าจะเป็น 1.00 และการเรียกใช้หน้าเว็บ /elcen/elearning/motorcontrol/module9/starting.html แล้วจะเรียกใช้หน้าเว็บ /webboard/index.php ด้วยความน่าจะเป็น 1.00 และการเรียกใช้หน้าเว็บ /elcen/elearning/motorcontrol/module3/module3right.htm แล้วจะเรียกใช้หน้าเว็บ webboard/index.php ด้วยความน่าจะเป็น 1.00 และการเรียกใช้หน้าเว็บ /library/music.php แล้วจะเรียกใช้หน้าเว็บ /webboard/index.php ด้วยความน่าจะเป็น 0.97 และการเรียกใช้หน้า เว็บ/th/administrator/ แล้วจะเรียกใช้หน้าเว็บ /webboard/index.php ด้วยความน่าจะเป็น 0.99  **3.4 ผลจากการใช้เทคนิคการจัดกลุ่มหรอคล ื สเตอร ั ิง** เป็นอัลกอริทึมท ี่ใช้ในการจําแนก หรือจัดกลุ่มการใช้งานเว็บไซต์ เช่น ข้อมูลความถี่ในการเข้าชมหน้าเว็บของหน่วยงานต่างๆ ภายใน มหาวิทยาลัย โดยผู้วิจัยได้ดึงข้อมูลตาราง DB\_Logfile นํามาวิเคราะห์ในอัลกอริทึมนี้สําหรับ

รายละเอียดหรือผลท ี่ได้จากการใช้เทคนิคการจัดกลุ่มมีดังต่อไปนี้

ผู้วิจัยกําหนดค่าพารามิเตอร์ดังแสดงในภาพที่ 4.21

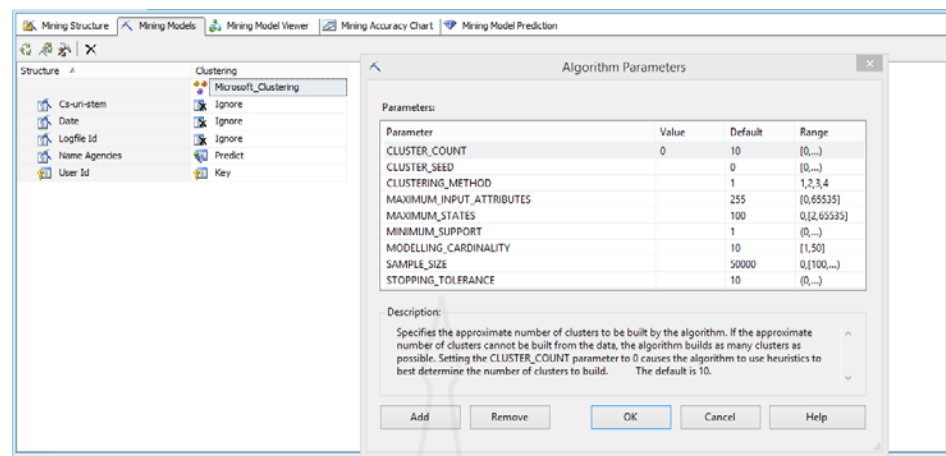

ภาพท ี่ 4.21 แสดงการกําหนดค่าพารามิเตอร์ของเทคนิคการจัดกลุ่ม

จากภาพท ี่ 4.21 มีการกําหนดค่าพารามิเตอร์ดังต่อไปนี้

คือ 0

 CLUSTER\_COUNT ซึ่งเป็นค่าของจํานวนคลัสเตอร์ที่ต้องการให้อัลกอริทึมจําแนก ให้ค่าดีฟอลท์คือ 10 แต่ถ้ากําหนดไว้เท่ากับ 0 หมายความว่าให้อัลกอริทึมกําหนดจํานวนคลัสเตอร์ที่ ต้องการจําแนกเองด้วยการใช้หลักการของฮิวริสติกส์ในการจําแนก

CLUSTER\_SEED เป็นค่าตัวเลขสุ่มเริ่มต้นที่จะใช้ในการจำแนกคลัสเตอร์ค่าดีฟอลท์

 CLUSTERING\_METHOD เป็นการกําหนดวิธีการจําแนกคลัสเตอร์ที่จะใช้ในอัลกอริทึม ค่าดีฟอลท์คือค่า 1 หมายถึงใช้วิธี Scalable EM (Expected Mean) ค่า 2 หมายถึง Non-scalable EM ค่า 3 หมายถึง Scalable K-means และค่า 4 หมายถึง Non-scalable K-means

 MAXIMUM\_INPUT\_ATTRIBUTES คือ ค่าของจํานวนแอตทริบิวต์สูงสุดท สามารถ ี่ นํามาใช้ในการจําแนกคลัสเตอร์ค่าดีฟอลท์คือ 255

 MAXIMUM\_STATES คือค่าท ี่ใช้ควบคุมจํานวนสถานะท งหมดท แอ็ตทริบิวต์แต่ ั้ ละแอ็ตทริบิวต์สามารถเปลี่ยนสถานะได้ค่านี้ไม่ควรกำหนดไว้สูงเพราะจะมีผลต่อหน่วยความจำที่ต้อง ใช้ในการทํางานของอัลกอริทึมอาจไม่พอค่าดีฟอลท์คือ 100

MINIMUM\_SUPPORT คือค่าที่กำหนดว่าในแต่ละคลัสเตอร์เมื่อจำแนกแล้วควรมี จำนวนข้อมูลไม่น้อยกว่าค่าที่กำหนดในพารามิเตอร์ตัวนี้ดังนั้นค่านี้จึงใช้ในการพิจารณาว่าคลัสเตอร์ใด ั้ ควรตัดท งหรือจําแนกใหม่การกําหนดค่านี้สูงเกินไปอาจทําให้ได้ผลลัพธ์ที่ไม่ดีนักค่าดีฟอลท์คือ 1 ิ้

MODELLING CARDINALITY เป็นค่าที่ควบคุมจำนวนแบบจำลองที่อัลกอริทึมจะ ี่ สร้างขึ้นในระหว่างที่มีการจำแนกคลัสเตอร์หากกำหนดค่านี้ลดลงก็จะเพิ่มสมรรถนะในการทำงานของ ี้ อับกอริธึมค่าดีฟอลท์คือ 10

 SAMPLE\_SIZE เป็นค่าแสดงจํานวนของเรคอร์ดข้อมูลท ี่จะใช้ในแต่ละข นตอนของ ั้ กรอบงานซึ่งปรับเปลี่ยนได้ ถ้ากำหนดค่านี้ลดลงจะทำให้อัลกอริทึมลดการทำงานลงเพราะอัลกอริทึม ี้ จะไม่ประมวลผลเรคอร์ดข้อมูลทั้งหมด โดยเฉพาะอย่างยิ่งหากกำหนดร่วมกับค่า STOPPING\_TOLERANCE ที่กําหนดให้มีค่ามาก ค่าดีฟอลท์คือ 50,000 เรคอร์ด

STOPPING\_TOLERANCE เป็นค่าที่ใช้กำหนดว่าเมื่อใดอัลกอริทึมควรจะหยุดทำงาน โดยค่านี้จะแทนจำนวนเรคอร์ดสูงสุดที่สามารถเปลี่ยนไปเป็นสมาชิกในอีกคลัสเตอร์ได้ก่อนที่จะ ี้ พิจารณาว่าแบบจำลองนั้นต้องหยุดทำงานแล้ว ค่าดีฟอลท์คือ 10 ์<br>๎

เมื่อคลิกที่แท็บ Model Mining Viewer พบว่า อัลกอริธีมได้จำแนกออกเป็น 6 ื่ คลัสเตอร์ และเมื่อเลื่อนสไลด์บาร์ด้านซ้ายมือซึ่งเป็นสไลด์บาร์ที่แสดงความสัมพันธ์ระหว่างคลัสเตอร์ ื่ โดยเลื่ อนลงจะพบว่าความสัมพันธ์ดังแสดงในภาพที่ 4.22

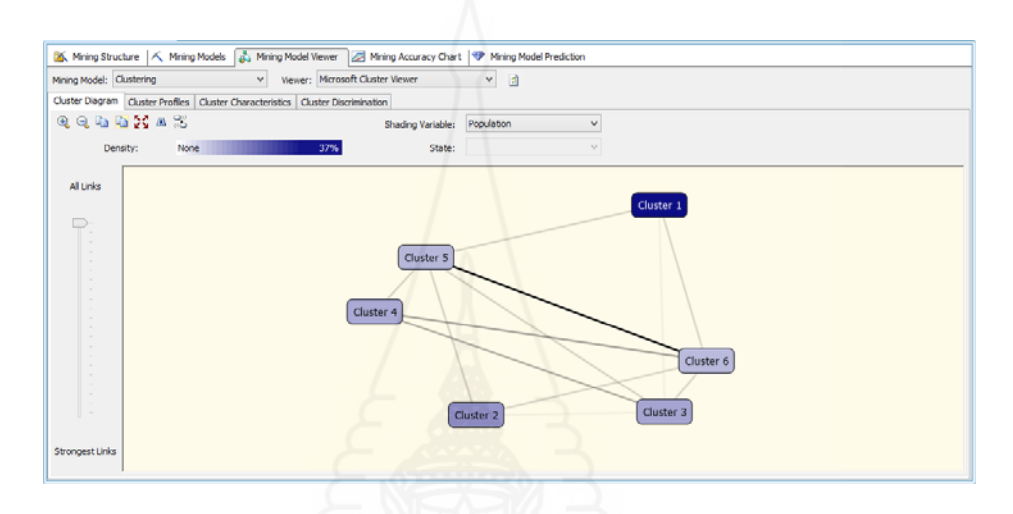

ภาพท ี่ 4.22 แสดงจํานวนคลัสเตอร์และความสัมพันธ์ระหว่างคลัสเตอร์

จากภาพท ี่ 4.22 พบว่า จํานวนการเข้าเว็บไซต์ของผู้เข้าใช้แบ่งเป็น 6 คลัสเตอร์ ได้แก่คลัสเตอร์ที่ 1 มีจํานวนมากที่สุด คือ 163,754 เรคอร์ด คลัสเตอร์ที่ 2 มีจํานวน 70,707 เรคอร์ด คลัสเตอร์ที่ 3 มีจํานวน 59,806 เรคอร์ด คลัสเตอร์ที่ 4 มีจํานวน 57,114 เรคอร์ด คลัสเตอร์ที่ 5 มี จํานวน 48,148 เรคอร์ด คลัสเตอร์ที่ 6 มีจํานวนน้อยที่สุด 45,804 เรคอร์ด ประชากรหรือ Population ที่นํามาประมวลผลโดยใช้เทคนิคการจัดกลุ่มมีข้อมูลการเข้าใช้เว็บไซต์ที่สุ่มมาวิเคราะห์ ทั้งหมด 445,333 เรคอร์ด

หากต้องการศึกษารายละเอียดคุณลักษณะของคลัสเตอร์ทั้งหมดสามารถดูได้โดย การคลิกท แท็บ Cluster Profiles จะปรากฏหน้าต่างแสดงคุณลักษณะของแต่ละคลัสเตอร์ทั้งหมด  $\mathcal{L}^{\text{max}}_{\text{max}}$ เรียงในลักษณะของคอลัมน์ดังแสดงในภาพที่ 4.23

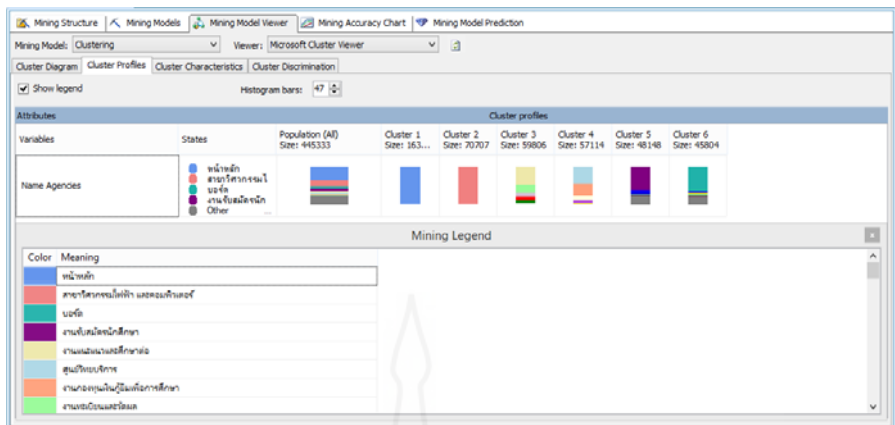

ภาพที่ 4.23 แสดงคุณลักษณะของการเข้าชมเว็บไซต์โดยจำแนกเป็น 6 คลัสเตอร์

จากภาพที่ 4.23 พบว่า ประชากรหรือ Population ที่นำมาประมวลผลโดยใช้เทคนิค การจัดกลุ่มที่สุ่มมาวิเคราะห์ทั้งหมด 445,333 เรคอร์ด ของข้อมูลการเข้าใช้งานเว็บไซต์โดยแบ่งเป็น หมวดงานหรือหน่วยงานย่อยของมหาวิทยาลัย จะเห็นได้ว่า จํานวนหน้าเว็บที่เข้าใช้มากที่สุดคือ หน้า หลักจํานวน 163,754 เรคอร์ด, สาขาวิศวกรรมไฟฟ้าและคอมพิวเตอร์จํานวน 70,707 เรคอร์ด,บอร์ด จํานวน 29,631 เรคอร์ด ฯลฯ เรียงลงมาตามลําดับและแสดงผลการเข้าใช้ของประชากรหรือ Population แต่ละคลัสเตอร์ดังผลตารางท ี่ 4.9

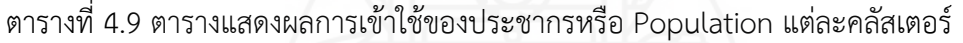

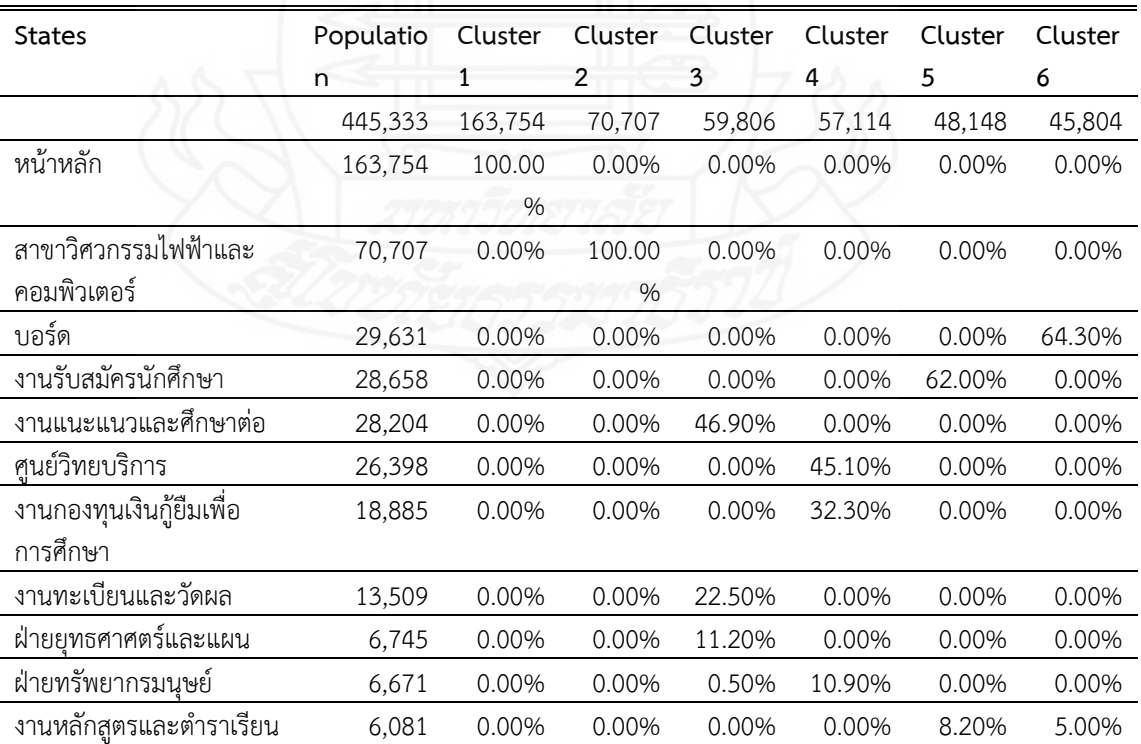

ตารางท ี่ 4.9 (ต่อ)

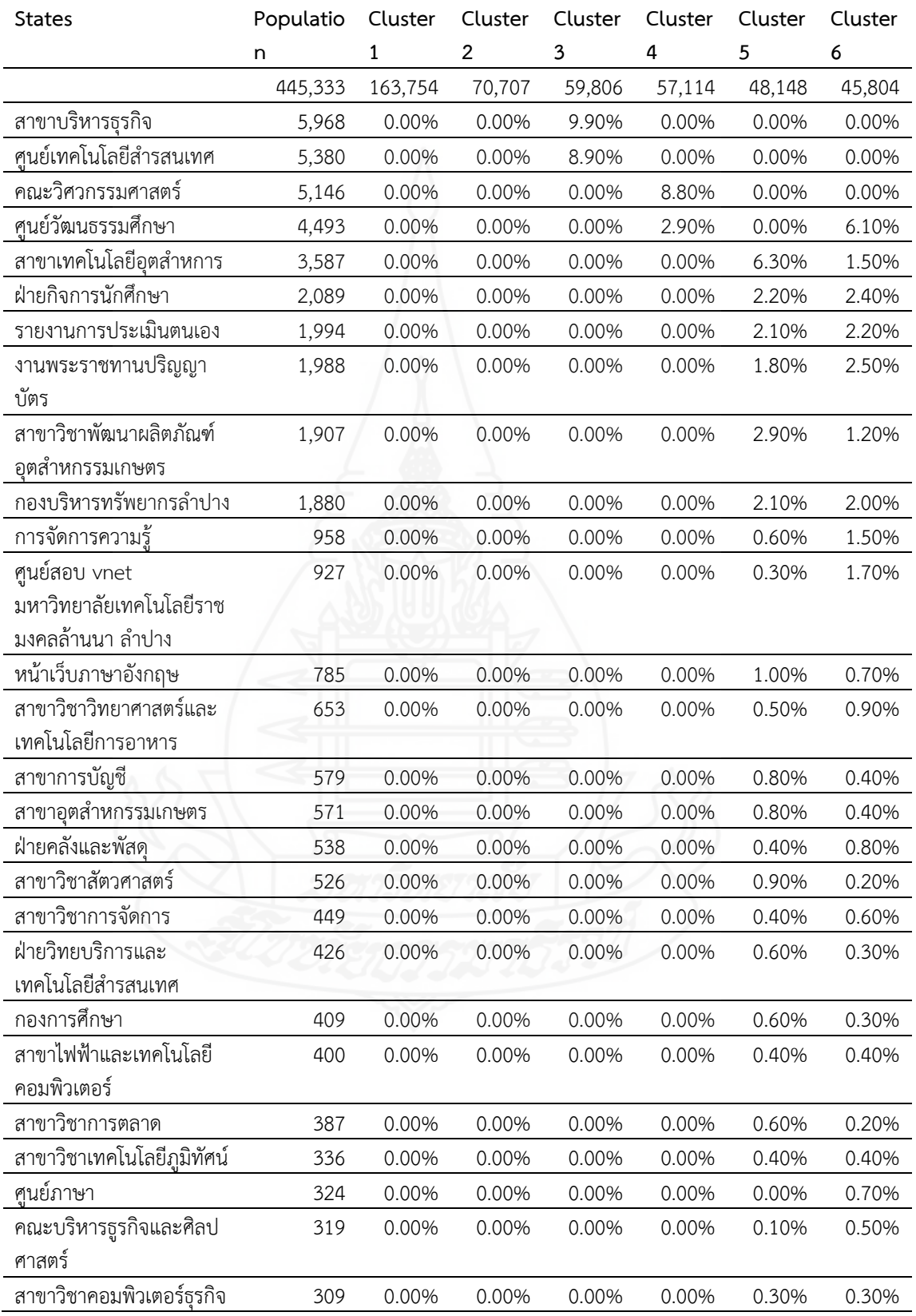

ตารางท ี่ 4.9 (ต่อ)

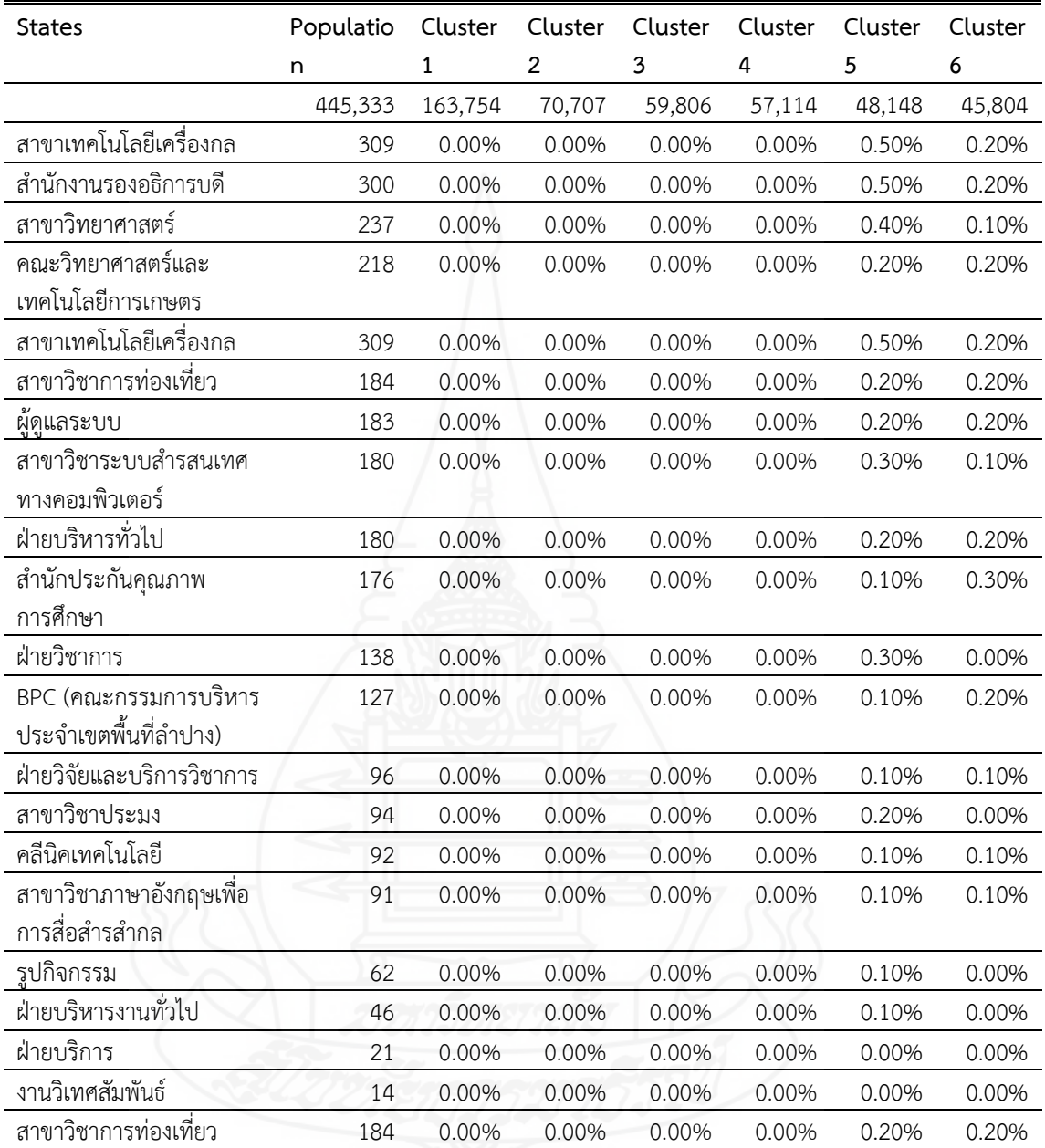

ในกรณีที่ต้องการศึกษารายละเอียดเฉพาะคลัสเตอร์ใดคลัสเตอร์หน ึ่งให้คลิกท แท็บ Cluster Characteristics จะมีหน้าต่างใหม่เปิดขึ้นมาสามารถเลือคลัสเตอร์ที่ต้องการศึกษาได้ โดย ึ้ เลือกในช่อง Cluster ที่อยู่ด้านบนซ้ายสําหรับในที่นี้เลือกคลัสเตอร์ที่ 6 ดังแสดงในภาพที่ 4.24

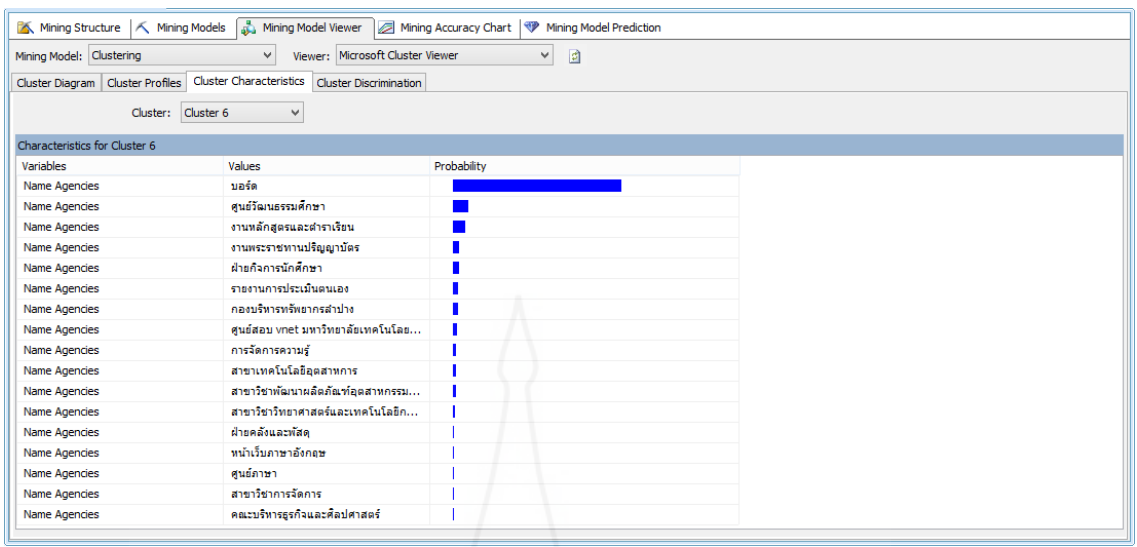

ภาพท ี่ 4.24 แสดงคุณลักษณะของคลัสเตอร์ที่ 6

จากภาพท ี่ 4.24 เป็นข้อมูลการเข้าใช้เว็บไซต์ในหน้าเว็บของหมวดงานหรือหน่วยงาน ต่างๆคลัสเตอร์ที่ 6 พบว่า จํานวนประชากรส่วนใหญ่เข้าใช้บอร์ดมากที่สุด ร้อยละ 64.34 เข้าใช้ เว็บไซต์ศูนย์วัฒนธรรมศึกษา ร้อยละ 6.07 เข้าใช้เว็บไซต์งานพระราชทานปริญญาบัตร ร้อยละ 2.52 เข้าใช้เว็บไซต์ฝ่ายกิจการนักศึกษา ร้อยละ 2.36 เข้าใช้เว็บไซต์รายงานการประเมินตนเอง ร้อยละ 2.24 เข้าใช้เว็บไซต์กองบริหารทรัพยากรลําปาง ร้อยละ 2.01 เข้าใช้เว็บไซต์ศูนย์สอบ vnet มหาวิทยาลัยเทคโนโลยีราชมงคลล้านนา ลําปาง ร้อยละ 1.67 เข้าใช้เว็บไซต์ฝ่ายกิจการนักศึกษา ร้อยละ 2.36 เข้าใช้เว็บไซต์การจัดการความรู้ร้อยละ 1.51 เข้าใช้เว็บไซต์สาขาเทคโนโลยีอุตสาหการ ร้อยละ 1.46 เข้าใช้เว็บไซต์สาขาวิชาพัฒนาผลิตภัณฑ์อุตสาหกรรมเกษตร ร้อยละ 1.23 เข้าใช้ เว็บไซต์สาขาวิชาวิทยาศาสตร์และเทคโนโลยีการอาหาร ร้อยละ 0.87 เข้าใช้เว็บไซต์ฝ่ายคลังและพัสดุ ร้อยละ 0.77 เข้าใช้เว็บไซต์หน้าเว็บภาษาอังกฤษ ร้อยละ 0.71 เข้าใช้เว็บไซต์ศูนย์ภาษา ร้อยละ 0.67 เข้าใช้เว็บไซต์สาขาวิชาการจัดการ ร้อยละ 0.56 และน้อยที่สุดเข้าใช้เว็บไซต์คณะบริหารธุรกิจ และศิลปศาสตร์ร้อยละ 0.54

นอกจากนี้ยังสามารถเปรียบเทียบคุณลักษณะของคลัสเตอร์เป็นคู่ๆได้ด้วยโดยการ คลิกท แท็บ Cluster Discrimination จะมีหน้าต่างเปิดข ึ้นมาใหม่สามารถเลือกคลัสเตอร์ที่ต้องการ เปรียบเทียบคุณลักษณะได้โดยคลิกที่ช่อง Cluster1 และ Cluster2 ที่อยู่ด้านบนในแต่ละช่องจะมี drop down list ให้เลือกสำหรับในที่นี้จะเปรียบเทียบคุณลักษณะของการเข้าใช้เว็บไซต์ในคลัสเตอร์ที่ 3 กับคลัสเตอร์ที่ 4 ดังแสดงในภาพที่ 4.25

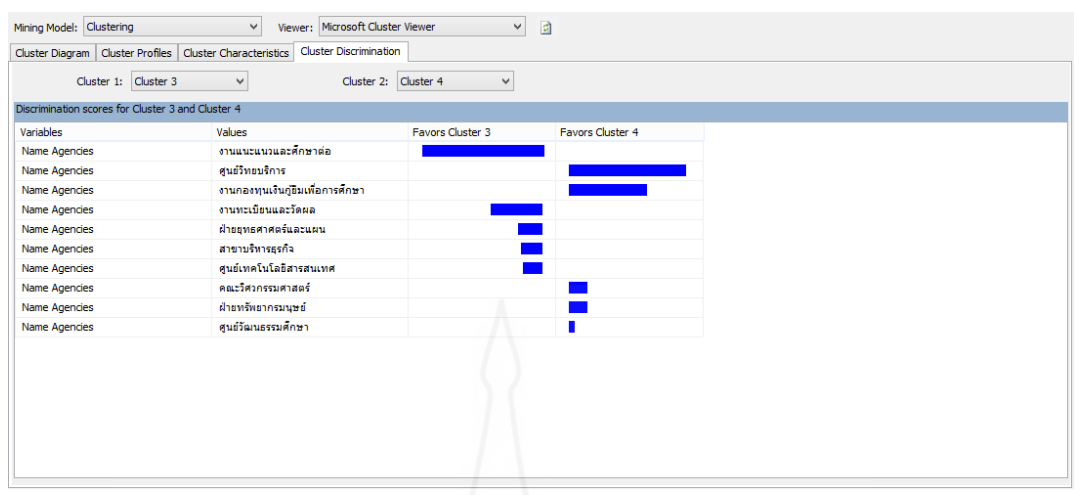

ภาพท ี่ 4.25 แสดงการเปรียบเทียบคุณลักษณะของคลัสเตอร์ที่ 3 กับคลัสเตอร์ที่ 4

จากภาพท ี่ 4.25 พบว่าจํานวนประชากรที่ เข้าชมเว็บไซต์คลัสเตอร์ที่ 3 ร้อยละ 100 เข้าใช้เว็บไซต์งานแนะแนวนักศึกษา และรองลงมาเข้าใช้เว็บไซต์งานทะเบียนและวัดผล ร้อยละ 42.63 เว็บไซต์ฝ่ายยุทธศาสตร์และแผน ร้อยละ 20.31 เว็บไซต์สาขาบริหารธุรกิจ ร้อยละ 17.87 เว็บไซต์ศูนย์เทคโนโลยีสารสนเทศ ร้อยละ 16.05 แต่จํานวนประชากรที่ เข้าชมเว็บไซต์คลัสเตอร์ที่ 4 ร้อยละ 96.24 เข้าใช้เว็บไซต์ศูนย์วิทยบริการ และรองลงมาเว็บไซต์งานกองทุนเงินกู้ยืมเพ อการศึกษา ร้อยละ 64.69 เว็บไซต์คณะวิศวกรรมศาสตร์ ร้อยละ 15.96 เว็บไซต์ฝ่ายทรัพยากรมนุษย์ ร้อยละ 15.26 และน้อยที่สุดเว็บไซต์ศูนย์วัฒนธรรมศึกษาร้อยละ 5.12

**3.5 ประเมิน** เป็นการประเมินผลลัพธ์จากแบบจําลองและอัลกอริทึมท ี่ใช้วิเคราะห์ ข้อมูลว่าครอบคลุมและสามารถตอบวัตถุประสงค์ที่กำหนดไว้หรือไม่จากนั้นจึงนำเสนอประเมิน ั้ แบบจำลองที่ได้จากการทำเหมืองข้อมูลเพื่อพิจารณาถึงความเหมาะสมและนำไปประยุกต์ใช้ว่า แบบจำลองที่ได้นั้นมีความแม่นยำในการทำนายมากน้อยเพียงใดโดยในการประเมินแบบจำลองนั้นจะ ั้ <u>แบ่งตามลักษณะของการทำเหมืองข้อมูลดังนี้</u> ֺ<u>֚</u>

*3.5.1 แอสโซซิเอชันรูลส์*สามารถประเมินโมเดลการทําเหมืองข้อมูลโดยการนํา โมเดลนี้ไปพยากรณ์ด้วยการสร้างแบบสอบถามหรือคิวรีซึ่งใช้ฟังก์ชันในการพยากรณ์ชื่อว่าการ พยากรณ์ความสัมพันธ์ (Predict Association) และกำหนดเงื่อนไขที่ต้องการการแสดงผล ตัวอย่างนี้ ֪֪֦֪֪ׅ֧֝֟֟֟֟֟֟֟֟֟֓֕֬֟֓֟֓֡֟֓֟֓֡֟֓֡֟֓֟֓֡֟֓֡֟֓֡֟֓֡֟֓֡֬֓֞֟֟֓֡֬֓֟ ผู้วิจัยได้กำหนดเงื่อนไขให้นำข้อมูลมาแสดงผลคือ ข้อมูลรหัสผู้ใช้ และชื่อไฟล์หน้าเว็บ 3 ชื่อที่ผู้ใช้ เรียกใช้พร้อมทั้งแสดงค่าสถิติด้วย ซึ่งจากการคิวรีพบว่าหน้าเว็บที่มีความสัมพันธ์กันดังภาพที่ 4.26 ์<br>๎

80

| User_id        | Expression          |                  |                      |               |  |  |  |
|----------------|---------------------|------------------|----------------------|---------------|--|--|--|
| $\overline{2}$ | + Expression        |                  |                      |               |  |  |  |
| 3              | <b>+ Expression</b> |                  |                      |               |  |  |  |
| $\overline{4}$ | + Expression        |                  |                      |               |  |  |  |
| 5              | Expression          |                  |                      |               |  |  |  |
| 6              | + Expression        |                  |                      |               |  |  |  |
| 8              | + Expression        |                  |                      |               |  |  |  |
| 9              | Expression          |                  |                      |               |  |  |  |
| 11             | Expression          |                  |                      |               |  |  |  |
| 12             | $\Box$ Expression   |                  |                      |               |  |  |  |
|                | Cs-uri-stem         | <b>\$SUPPORT</b> | <b>\$PROBABILITY</b> | \$ADJUSTEDPRO |  |  |  |
|                | /th/index.php       | 200837           | 0.4409619454         | 0.3565828089  |  |  |  |
|                | /recruitment/       | 38954            | 0.0855282225         | 0.0819727663  |  |  |  |
|                | /guidance/index.php | 25953            | 0.0569829531         | 0.0553898281  |  |  |  |
|                |                     |                  |                      |               |  |  |  |
| 13             | + Expression        |                  |                      |               |  |  |  |
| 14             | + Expression        |                  |                      |               |  |  |  |
| 15             | + Expression        |                  |                      |               |  |  |  |
| 16             | Expression          |                  |                      |               |  |  |  |
| 18             | Expression          |                  |                      |               |  |  |  |
| 19             | Fxpression          |                  |                      |               |  |  |  |

ภาพท ี่ 4.26 ผลการทดสอบโมเดลการทําเหมืองข้อมูลด้วยเทคนิค AssociationRule

*3.5.2 ไทม์ซีรีส์*สามารถประเมินโมเดลการทําเหมืองข้อมูลโดยการนําโมเดลนี้ไป พยากรณ์ด้วยการสร้างแบบสอบถามหรือคิวรีซึ่งใช้ฟังก์ชันในการพยากรณ์ชื่อว่าการพยากรณ์ไทม์ซีรีส์ (PredictTimeSeries) และกำหนดเงื่อนไขที่ต้องการแสดงผลพบว่าจำนวนผู้เข้าใช้ใกล้เคียงกับข้อมูล เดิมในแต่ละเดือน และไม่แตกต่างกันมาก เมื่อทำการเปรียบเทียบข้อมูลในแต่ละเดือน ซึ่งทำให้มั่นใจ ื่ ได้ว่าการใช้ไทม์ซีรีส์ในการพยากรณ์นั้นให้ความแม่นยําและสามารถนําไปใช้ในการพยากรณ์แนวโน้ม การของการเข้าเยี่ยมชมเว็บไซต์ของทางมหาวิทยาลัยได้ดังภาพที่ 4.27 ี่

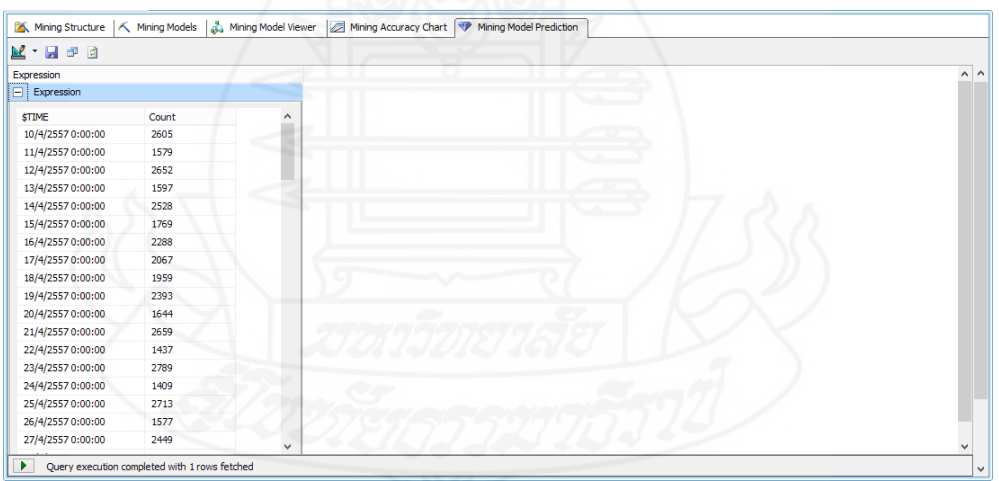

ภาพที่ 4.27 ผลการทดสอบโมเดลการทำเหมืองข้อมูลด้วยเทคนิคไทม์ซีรีส์

*3.5.3 ซีเคว็นซ์คลัสเตอริง* สามารถประเมินโมเดลการทําเหมืองข้อมูล โดยการ นําโมเดลนี้ไปพยากรณ์ด้วยการสร้างแบบสอบถามหรือคิวรี (Query) ซึ่งใช้ฟังก์ชันการจัดกลุ่มและใช้ ฟังก์ชันการพยากรณ์ชื่อว่า Predict Clustering พบว่าจํานวนกลุ่มที่ได้ตรงกับกลุ่มที่ทําการประมวลผล ด้วยเทคนิคทําเหมืองข้อมูลและการพยากรณ์ลําดับมีการเข้าหน้าเว็บ /th/index.php ซ้ํากัน 3 ลําดับ ซึ่งสอดคล้องกับผลลัพธ์ที่ได้

 *3.5.4 คลัสเตอริง* สามารถประเมินผลโดยการนําโมเดลการทําเหมืองข้อมูลน ั้นไป ทำการทดสอบด้วยชุดข้อมูลสำหรับการทดสอบซึ่งได้กำหนดเอาไว้ 50% เพื่อดูว่าแพตเทิร์นที่ได้จาก การสร้างโมเดลการทำเหมืองข้อมูลนั้นมีความถูกต้องเพียงใดการทดสอบความถูกต้องของการทำ ั้ เหมืองข้อมูลด้วยการจัดกลุ่มใน SQL Server นั้นสามารถดูจากลิฟต์ชาร์ต (Lift Chart) ผลการ ทดสอบพบว่าโมเดลการทําเหมืองข้อมูลด้วยการจัดกลุ่มมีความน่าจะเป็นของการพยากรณ์ 36.70% และมีค่า Score ที่ใช้วัดประสิทธิภาพของโมเดลเท่ากับ 0.60 ดังภาพท ี่ 4.28 และภาพท ี่ 4.29

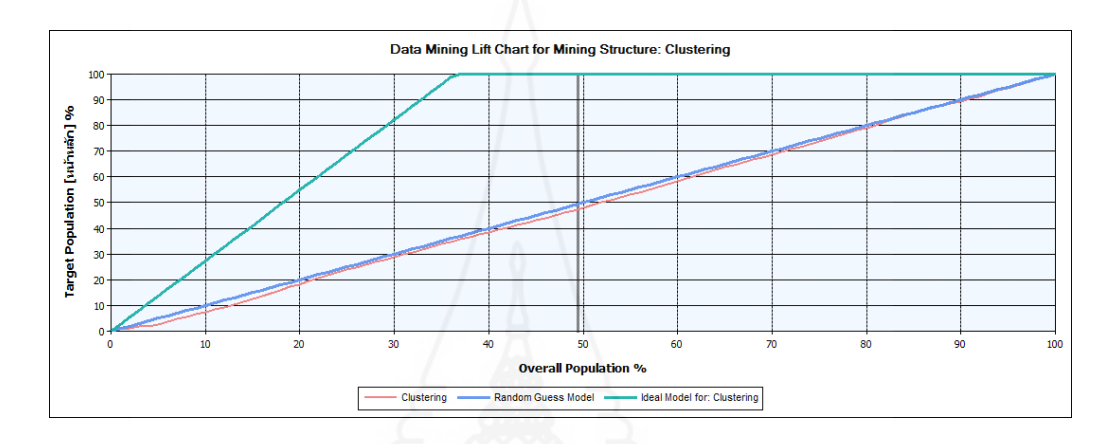

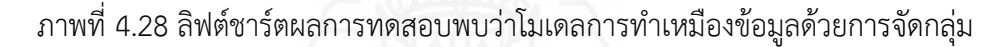

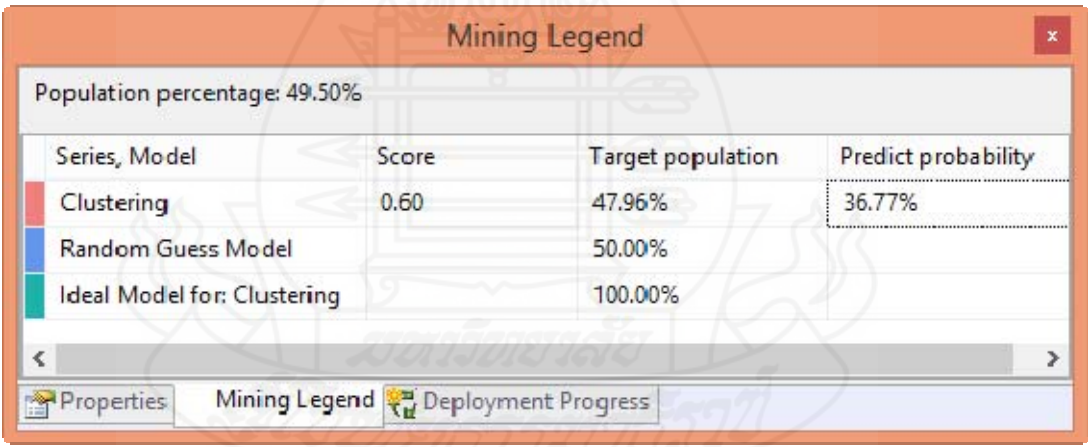

ภาพท ี่ 4.29 แสดงการผลการทดสอบโมเดลการจัดกลุ่ม

**3.6 นําไปใช้งาน** เป็นการนําองค์ความรู้ที่ได้จากการวิเคราะห์ข้อมูลด้วยเทคนิคการทํา ้ เหมืองข้อมูลโดยอัลกอริทึมต่างๆ ไปใช้งานจริง ซึ่งผู้วิจัยได้นำเสนอผลของการทำเหมืองข้อมูลมา ประยุกต์ใช้ เพื่อสนับสนุนการให้บริการทางด้านข้อมูลข่าวสารในเว็บไซต์ของมหาวิทยาลัย ดังต่อไปนี้ ื่ *3.6.1 ผลการหากฏความสัมพันธ์*ของการเข้าใช้เว็บไซต์สามารถนําไปใช้เป็น

แนวทางการกำหนดเชื่อมโยงลิงค์ของหน้าเว็บไซต์และออกแบบลิงค์เมนู เพื่อเป็นแนวทางการ

ตัดสินใจให้ผู้ใช้บริการได้เลือกใช้และอํานวยสะดวกในการเข้าถึงข้อมูลที่ต้องการต่อไปแล้วนําผลตอบ กลับในการปรับปรุง นำมาพิจารณาปรับแก้การเชื่อมโยงลิงค์เพื่อให้สะดวกต่อผู้เข้าใช้บริการต่อไป

 *3.6.2 ผลการพยากรณ์จํานวนผู้เข้าใช้บริการ* นําไปใช้เป็นแนวทางในการเตรียม ความพร้อมในการบริการข้อมูลข่าวสาร และเฝ้าระวังการทำงานของเครื่องแม่ข่ายโดยนำมาพิจารณา ในการจัดทําแผนการดําเนินงานของแผนกไอทีในการปรับปรุงแก้ไขเว็บไซต์และเฝ้าระวังการผิดพลาด จากเครื่องแม่ข่ายที่อาจเกิดขึ้นจากผู้ใช้เข้าใช้บริการพร้อมๆ กันมากเกินไปในช่วงการประกาศผลสอบ ื่ ี่ ึ้ และช่วงลงทะเบียนเรียนซึ่งอาจทำให้เครื่องแม่ข่ายทำงานหนักจึงทำให้ระบบล่มในที่สุด และยัง สามารถนำไปใช้ในการเตรียมการเพื่อขยายโครงสร้างพื้นฐานด้านระบบเครือข่ายให้สามารถรองรับ ื้ ปริมาณผู้ใช้ที่จะเพ มมากข ึ้นในอนาคตอีกด้วย ิ่

 *3.6.3 ผลการวิเคราะห์ด้วยเทคนิคการจัดกลุ่มโดยใช้ลําดับ* การเข้าชมหน้าเว็บไซต์ สามารถนําไปใช้เป็นแนวทางในการปรับปรุงหน้าเว็บและการให้ข้อมูลข่าวสารในหน่วยงานต่างๆ ของ ้มหาวิทยาลัย โดยนำผลการจัดกลุ่มในการเข้าชมเว็บไชต์ของแต่ละหน่วยงาน ว่าผู้ใช้มีความต้องการ ในการรับข้อมูลข่าวสารด้านไหนมากที่สุด แล้วนําผลลัพธ์นั้นมากําหนดความสําคัญในการปรับปรุง เว็บไซต์เพ ื่อให้เกิดประโยชน์ต่อผู้เข้าใช้บริการมากที่สุด และอาจทําแบบประเมินด้านการให้ข้อมูล ของหน่วยงาน เพื่อนำมาปรับปรุงให้เหมาะสมกับความต้องการของผู้ใช้บริการให้มากที่สุด

 *3.6.4 ผลการวิเคราะห์ด้วยเทคนิคการจัดกลุ่ม* สามารถนําไปใช้เป็นแนวทางใน การออกแบบหน้าเว็บไซต์และกลุ่มการจัดวางเมนูของการให้บริการข้อมูลข่าวสารต่างๆ เพ ื่อให้ตรง กับกลุ่มเป้าหมาย และสามารถนํามาช่วยพิจาราณาในการวางแผนการพัฒนาเว็บไซต์เช่น เลือกพัฒนา เว็บไซต์กลุ่มที่มีผู้เข้าใช้มากที่สุดเป็นลําดับแรก และเลือกพัฒนาเว็บไซต์ต่างๆ ตามลําดับการเข้าชม

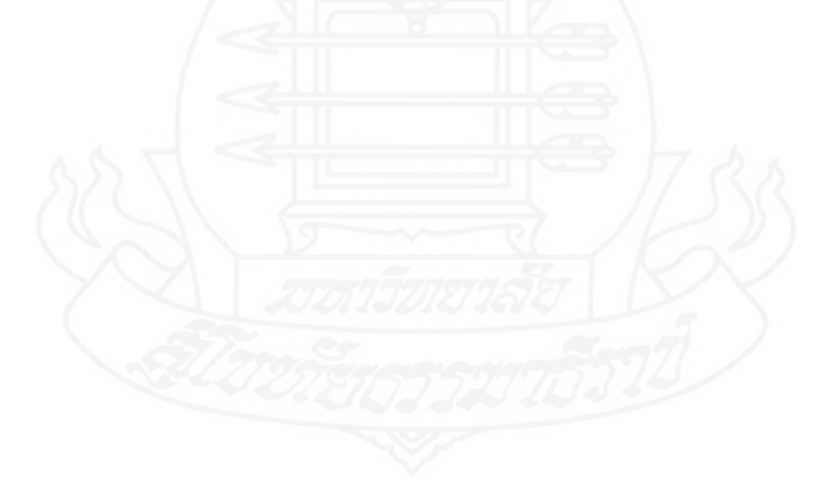

# **บทท ี่ 5 สรุปผล อภิปรายผล และข้อเสนอแนะ**

การวิจัยเร อง "การทําเหมืองข้อมูลสําหรับการพัฒนาเว็บไชต์กรณีศึกษาเว็บไซต์ มหาวิทยาลัยเทคโนโลยีราชมงคลล้านนา ลําปาง" ได้ข้อสรุปผลการวิจัย การอภิปรายผลและ ์ข้อเสนอแนะ ดังนี้

#### **1. สรปผลการว ุ ิจัย**

**สรุปผลการวิจัยแบ่งออกเป็น 3 หัวข้อ ดังน ี้**1) การสร้างคลังข้อมูลจากล็อกไฟล์การ เข้าใช้งานเว็บไซต์ 2) รายงานจากการประมวลผลข้อมูลเชิงวิเคราะห์หรือโอแลป 3) และการทําเหมือง ข้อมูล

**1.1 การสร้างคลังข้อมูลจากล็อกไฟล์การเข้าใช้งานเว็บไซต์**ผู้วิจัยได้ออกแบบ โครงสร้างของคลังข้อมูลโดยใช้แผนภาพแบบจําลองอี-อาร์ซึ่งมีการกําหนดความสัมพันธ์ระหว่าง เอนทิตี โดยใช้คีย์หลักและคีย์รอง จากนั้นได้กำหนดโครงสร้างคลังข้อมูลในรูปแบบสโนว์เฟลค ซึ่ง ประกอบด้วย 8 ตาราง แบ่งออกเป็น 2 กลุ่ม ดังน ี้

- *1.1.1 ตารางข้อเท็จจริง* ประกอบด้วย
	- 1) ตารางการเข้าใช้งานเว็บไซต์
- *1.1.2 ตารางเก็บรหัสข้อมูล* ประกอบด้วย
	- 1) ตารางข้อมูลล็อกไฟล์
	- 2) ตารางข้อมูลหน่วยงานย่อย
	- 3) ตารางข้อมูลคณะหรือหน่วยงานหลัก
	- 4) ตารางสถานะการรับส่งข้อมูล HTTP
	- 5) ตารางเมธอด
	- 6) ตารางข้อมูลวันเวลา
	- 7) ตารางรายละเอียดผู้ใช้

 ในส่วนของอีทีแอลผู้วิจัยได้ออกแบบในส่วนของการดึงข้อมูลจากแหล่งข้อมูล การ แปลงข้อมูล การทําความสะอาดข้อมูลและการโหลดข้อมูล โดยการออกแบบเป็นแพ็กเกจในโปรแกรม สําหรับนําเข้าข้อมูลสู่คลังข้อมูล และจากคลังข้อมูลสู่ดาต้ามาร์ท ซึ่งในส่วนของการดึงข้อมูลผู้วิจัยได้ ดึงข้อมูลจากฐานข้อมูลที่ต้องการใช้แล้วเลือกข้อมูลที่ต้องการมาเก็บไว้ในตารางที่ได้ออกแบบไว้แล้ว นำเข้าสู่คลังข้อมูล และทำการศึกษาเพื่อให้เข้าใจกับข้อมูลอีกครั้ง เพื่อทำความสะอาดข้อมูลและ กำหนดรูปแบบของข้อมูล เพื่อให้ข้อมูลมีความสอดคล้องกัน และมีความถูกต้องก่อนนำข้อมูลเข้าสู่ คลังข้อมูล เมื่อดำเนินการตามขั้นตอนนี้แล้ว จึงออกแบบวิธีการนำเข้าข้อมูล โดยทำการสร้างระบบอีทีแอล ื่ ์<br>๎ ี้ ด้วยเคร องมือ Integration Service ของ Microsoft SQL Server 2008 ื่

ผู้วิจัยได้ใช้ระบบอีทีแอลที่สร้างนำเข้าข้อมูลจากแหล่งข้อมูลสู่ระบบคลังข้อมูลที่ได้ ี่ สร้างไว้ เพื่อนำไปใช้ประโยชน์ในการสร้างคิวบ์ และวิเคราะห์ด้วยเทคนิคการทำเหมืองข้อมูล ื่

**1.2 รายงานจากการประมวลผลข้อมูลเชิงวิเคราะห์หรือโอแลป** ผู้วิจัยได้ใช้เคร องมือ Microsoft SQL Server 2008 Analysis Services เพ ื่อใช้ในการสร้าง Analysis Service Project สำหรับวิเคราะห์และสร้างคิวบ์ ซึ่งกำหนดให้ค้นคืนข้อมูลจากตารางข้อมูลในคลังข้อมูลที่ได้ออกแบบ ไว้ซึ่งเป็นโครงสร้างแบบสโนว์เฟลค ทําให้สามารถสร้างคิวบ์ในลักษณะของฐานข้อมูลหลายมิติและ สามารถเรียกดูข้อมูลการเข้าใช้งานเว็บไซต์ของมหาวิทยาลัยในคุณลักษณะที่ต้องการ

**1.3 การทําเหมืองข้อมูลเป็นการได้มาซ งองค์ความรู้ที่ซ่อนอยู่ในคลังข้อมูล** โดยใช้ เคร องมือ Microsoft SQL Server 2008 Analysis Services ซึ่งอัลกอริทึมท ี่ใช้ในงานวิจัยนี้มีด้วยกัน ื่ 4 อัลกอริทึม ดังน ์

*1.3.1 กฎความสัมพันธ์*ในอัลกอริทึมนี้มีข้อมูลการเข้าใช้หน้าเว็บจํานวน 3,534,712 รายการ และมีข้อมูลของผู้ใช้จํานวน 650,645 รายการ ในการนํามาวิเคราะห์พบว่า มี กฎความสัมพันธ์ที่เกิดขึ้นทั้งหมด 16 กฎ โดยกฎที่มีความความเชื่อมั่นเท่ากับ 1.0 มีทั้งหมด 3 กฎ คือ ึ้ ั้ ั่ 1) ถ้าผู้ใช้เข้าหน้าเว็บ /library/music.php และ /library/counter.php แล้วต่อไปจะเข้าหน้าเว็บ /library/lastuse.php ด้วยค่าความเชื่อมั่น 1.0 และค่าความน่าสนใจ 5.65 2) ถ้าผู้ใช้เข้าหน้าเว็บ ื่ /library/lastuse.phpและ/library/counter.php แล้วต่อไปจะเข้าหน้าเว็บ /library/music.php ด้วยค่าความเช อมั่น 1.0 และค่าความน่าสนใจ 5.65 3) ถ้าผู้ใช้เข้าหน้าเว็บ /library/music.phpและ ื่ /library/lastuse.php แล้วต่อไปจะเข้าหน้าเว็บ /library/counter.php ด้วยค่าความเช อมั่น 1.0 และค่าความน่าสนใจ 3.36 และเมื่อวิเคราะห์ผลลัพธ์จากกฎความสัมพันธ์การเข้าใช้หน้าเว็บพร้อมกัน จํานวน 2 item พบว่าการเข้าดูหน้าเว็บ /registra/ และ /th/index.php พร้อมกันมีค่าความสัมพันธ์มาก ที่สุด เท่ากับ 23,438 และเมื่อความสัมพันธ์การเข้าใช้หน้าเว็บพร้อมกันจำนวน 3 item พบว่าการเข้า ื่ ดูหน้าเว็บ /registra/index.php, /registra/ และ /th/index.php พร้อมกันมีค่าความสัมพันธ์มาก ที่สุดเท่ากับ 7,017

 *1.3.2 การพยากรณ์ค่าตัวเลขการเข้าใช้*เป็นการใช้เทคนิคอนุกรมเวลาในการ ทํานายจํานวนผู้ใช้ที่เข้าใช้เว็บไซต์ของมหาวิทยาลัยในอนาคต ซึ่งจากกราฟแสดงให้เห็นแนวโน้มของ การเข้าใช้เว็บไซต์ของทางมหาวิทยาลัยในแต่ละเดือน เส้นกราฟแสดงให้เห็นว่าในช่วงเดือนมกราคม ถึงเดือนกุมภาพันธ์ 2556 จะมีปริมาณการเข้าใช้ที่ลดลงและจะเพิ่มขึ้นในระดับเดิมภายในเดือน ิ่ มีนาคม และจะเห็นว่าแน้วโน้มการเข้าใช้เว็บไซต์ของหน่วยงานที่สังกัดคณะบริหารธุรกิจและศิลป ศาสตร์มีแน้วโน้นการเข้าใช้อยู่ในทิศทางที่เพิ่มขึ้นและการเข้าใช้เว็บไซต์ของหน่วยงานที่สังกัดคณะ ิ่ ึ้ วิทยาศาสตร์และเทคโนโลยีการเกษตร และคณะวิศวกรรมศาสตร์มีแนวโน้มการเข้าใช้ในช่วง ระยะเวลาแรกท ี่ใกล้เคียงกันต่อมาคณะวิทยาศาสตร์และเทคโนโลยีการเกษตร มีแน้วโน้มไปทิศทางท ลดลง

*1.3.3 การวิเคราะห์การจัดกลุ่มโดยใช้ลําดับ*ในอัลกอริทึมนี้มีการสุ่มตัวอย่างมา ทั้งหมด 566,660 เรคอร์ดอัลกอริทึม ได้แบ่งคลัสเตอร์ออกเป็น 66 คลัสเตอร์คลัสเตอร์ที่ 8 เป็นคลัสเตอร์ที่ใหญ่ที่สุด มีจํานวน 85,082 เรคอร์ด และคลัสเตอร์ที่ 19 เป็นคลัสเตอร์ที่เล็กที่สุด มีจำนวน 24 เรคอร์ดและเมื่อดูสถานะในการเรียกใช้หน้าเว็บ พบว่า1) เมื่อมีการเรียกใช้หน้าเว็บ/ ื่ ื่ library/laseuse.php แล้ว จะเรียกใช้หน้าเว็บ /th/index.php ด้วยความน่าจะเป็น 0.52 2) การ เรียกใช้หน้าเว็บ ict/administrator/index.php แล้ว จะเรียกใช้หน้าเว็บ /th/index.php ด้วยความ น่าจะเป็น 0.88 3) การเรียกใช้หน้าเว็บ /sar51/administrator/ แล้ว จะเรียกใช้หน้าเว็บ /th/index.php ด้วยความน่าจะเป็น 0.584) การเรียกใช้หน้าเว็บ /borad/index.php/ แล้ว จะ เรียกใช้หน้าเว็บ /th/index.php ด้วยความน่าจะเป็น 0.575) การเรียกใช้หน้าเว็บ /burmesetemples/administrator/index.php แล้ว จะเรียกใช้หน้าเว็บ /th/index.php ด้วย ความน่าจะเป็น 0.606) การเรียกเข้าใช้หน้าเว็บซ้ำกันในหน้าเว็บ /th/index.php ด้วยความน่าจะ ้ํ เป็น 0.81

*1.3.4 การวิเคราะห์การจัดกลุ่ม* เป็นอัลกอริทึมที่ใช้ในการจำแนกหรือจัดกลุ่มการ ใช้จากข้อมูลการเข้าใช้งานเว็บไซต์ซึ่งประชากรหรือ Population ที่นํามาประมวลผลโดยใช้เทคนิค Clustering มีข้อมูลการเข้าใช้เว็บไซต์ที่สุ่มมาวิเคราะห์ทั้งหมด 445,333 เรคอร์ด พบว่า การจัดกลุ่ม ของผู้เข้าใช้เว็บไซต์แบ่งเป็น 6 คลัสเตอร์ได้แก่คลัสเตอร์ที่ 1 มีจํานวนมากที่สุด คือ 163,754 เรคอร์ด คลัสเตอร์ที่ 2 มีจํานวน 70,707 เรคอร์ด คลัสเตอร์ที่ 3 มีจํานวน 59,806 เรคอร์ด คลัสเตอร์ที่ 4 มีจํานวน 57,114 เรคอร์ด คลัสเตอร์ที่ 5 มีจํานวน 48,148 เรคอร์ด คลัสเตอร์ที่ 6 มีจํานวนน้อยที่สุด 45,804 เรคอร์ด และจะเห็นได้ว่าจากกลุ่มตัวอย่างทั้งหมดจำนวนหน้าเว็บที่เข้าใช้มากที่สุด 3 ลำดับ ั้ แรก คือ หน้าหลักจํานวน 163,754 เรคอร์ด, สาขาวิศวกรรมไฟฟ้าและคอมพิวเตอร์จํานวน 70,707 เรคอร์ด, บอร์ดจํานวน 29,631 เรคอร์ด

#### **2. การอภิปรายผล**

#### **2.1 การสร้างคลังข้อมูลจากล็อกไฟล์การเข้าใช้งานเว็บไซต์**

การพัฒนาคลังข้อมูลโดยใช้ซอฟต์แวร์ Microsoft SQL Server 2008 สามารถ พัฒนาคลังข้อมูลโดยใช้กระบวนการอีทีแอลได้ทุกขั้นตอน เริ่มตั้งแต่ขั้นตอนคัดแยกข้อมูล หรือการดึง ั้ ิ่ ั้ ข้อมูลจากแหล่งข้อมูลอื่นตามความต้องการเข้าสู่ที่พักข้อมูล เพื่อดำเนินการทำความสะอาดข้อมูล **่** ื่ และปรับรูปแบบของข้อมูลเพื่อให้เกิดความสอดคล้องกับข้อมูลที่ต้องการนำไปใช้ และกำจัด ข้อผิดพลาดของข้อมูลทําให้ข้อมูลมีความถูกต้องที่สุดก่อนจะนําข้อมูลโหลดเข้าสู่คลังข้อมูลใน กระบวนการสุดท้าย โดยใช้เครื่องมือ Database Engine และ SQL Server Integration Services ื่ และยังสามารถพัฒนาแอพพลิเคชันสําหรับให้ผู้ใช้แต่ละกลุ่มในการค้นคืนข้อมูลหรือหาความรู้จาก คลังข้อมูล ทั้งท ี่เป็นการประมวลผลเชิงวิเคราะห์แบบออนไลน์หรือโอแลป และการสร้างรายงานต่างๆ โดยใช้ SQL Server Analysis Services และ SQL Server Reporting Services

การพัฒนาคลังข้อมูล มีประโยชน์ในการจัดเก็บข้อมูลจํานวนมากๆ ซึ่งอยู่ในลักษณะ ฐานข้อมูลเชิงสัมพันธ์ เพื่อใช้ในการสนับสนุนการตัดสินใจ ซึ่งสอดคล้องกับผลการวิจัยเรื่อง "ระบบ คลังข้อมูลจาก Log File ของการใช้อินเทอร์เน็ต" ที่ดําเนินการโดย พันธ์รัตน์อักษรศรีกุล และศิฬาณี นุชิตประสิทธิ์ชัย ได้กล่าวไว้ว่า 1) การนําแนวความคิดในการนําเทคโนโลยีสารสนเทศระบบฐานข้อมูล และระบบอินทราเน็ตขององค์กรมาประยุกต์ใช้ให้เกิดประโยชน์ ซึ่งถือเป็นความก้าวหน้าอีกขั้นหนึ่ง ั้

ของการมีระบบจัดเก็บข้อมูลที่ดี 2) สามารถนําผลลัพธ์ที่ได้ไปใช้ในการวิเคราะห์และ 3) สนับสนุนการ ตัดสินใจเกี่ยวกับการวางแผนกลยุทธ์ด้านการพัฒนาระบบสารสนเทศ

#### **2.2 รายงานจากการประมวลผลข้อมูลเชิงวิเคราะห์หรือโอแลป**

ผู้วิจัยใช้เครื่องมือ SQL Server Analysis Service เพื่อสร้าง AnalysisService ื่ ื่ Project สําหรับวิเคราะห์การประมวลผลข้อมูลเชิงวิเคราะห์หรือโอแลปและกําหนดข้อมูลจาก ตารางข้อมูลท อยู่ในคลังข้อมูลที่ทําการออกแบบตามโครงสร้างคลังข้อมูลและผู้ใช้สามารถเรียกดู ี่ ข้อมูลการเข้าใช้งานเว็บไชต์ในมุมมองต่างๆ ตามที่ต้องการ ดังน ั้นโอแลปจึงเป็นเทคโนโลยีที่ ประกอบด้วยเคร องมือที่ช่วยค้นคืน และช่วยในการนําเสนอข้อมูลเชิงมิติได้ในหลากหลายมิติและใน ื่ ้มุมมองต่างๆ โดยที่โอแลปได้ถูกออกแบบมาช่วยในการตัดสินใจของผู้ใช้ในระดับผู้บริหารที่ต้องการนำ ผลการวิเคราะห์ข้อมูลเพื่อใช้ในการประกอบการตัดสินใจในระดับสูงและเพื่อช่วยในการคาดคะเน หรือการทำนายผลที่จะตามมาในการประกอบกิจการทางธุรกิจ หรือการดำเนินกิจกรรมต่างๆ ของ หน่วยงาน และง่ายในการจัดทํารูปแบบรายงาน เช่น รายงานสรุปการเข้าชมหน้าเว็บต่างๆ จําแนก ตามหน่วยงานในแต่ละไตรมาส

#### **2.3 การทําเหมืองข้อมูล**

การทําเหมืองข้อมูลเป็นการวิเคราะห์ข้อมูลปริมาณมหาศาลเพ อค้นหาความรู้ใหม่ ๆ หรือแพทเทิร์นความสัมพันธ์ของของข้อมูลที่หน่วยงานไม่เคยทราบมาก่อน ซึ่งจากงานวิจัยนี้ได้นำ ี่ ้อัลกอริทึมต่างๆ ของการทำเหมืองข้อมูลมาวิเคราะห์ข้อมูลจากล็อกไฟล์การเข้าใช้งานเว็บไซต์ ทำให้ ได้ทราบความรู้ใหม่ๆ เกี่ยวกับการใช้เว็บไซต์ คือ จำแนกกลุ่มการใช้เว็บเพจ สามารถพยากรณ์จำนวน ี่ ผู้เข้าใช้ในอนาคต ทราบลำดับการใช้งานเว็บไซต์โดยการเรียงลำดับการเข้าถึงเว็บเพจแต่ละหน้า และ ทราบถึงความสัมพันธ์ของการเข้าใช้เว็บเพจต่างๆ ซึ่งสอดคล้องกับงานของอดุลย์ ยิ้มงาม (2553) กล่าวว่า "การทำเหมืองข้อมูลเว็บ คือการใช้เทคนิคการทำเหมืองข้อมูลเพื่อค้นหาองค์ความรู้ และ สกัดข้อมูลสารสนเทศจากเอกสารบนหน้าเว็บ และการให้บริการเว็บไซต์โดยอัตโนมัติ เพื่อนำองค์ ความรู้ที่สกัดมาใช้ประโยชน์ หรือแก้ปัญหาทั้งทางตรงและทางอ้อม" และสอดล้องกับงานวิจัยของ ั้ พิจิตรา จอมศรี (2549) ได้ศึกษาการทำนายเนื้อหาของเว็บโดยใช้เทคนิคเหมืองข้อมูล กรณีศึกษา มหาวิทยาลัยศิลปากร และงานวิจัยน ี้ได้ใช้อัลกอริทึมการวิเคราะห์ข้อมูลประกอบด้วย 4 อัลกอริทึม คือ 1) คลัสเตอริง 2) ไทม์ซีรีส์ 3) แอสโซซิเอชันรูลส์และ 4) ซีเคว็นซ์คลัสเตอริง

 (1) คลัสเตอริง เป็นการจัดการข้อมูลของการเข้าใช้เว็บไซต์โดยวิธีการจัดกลุ่มการ เข้าใช้ในหน้าเว็บของผู้ใช้ในแต่ละกลุ่ม เพื่อให้ทราบถึงจำนวนและการเข้าใช้เว็บไซต์ของผู้เยี่ยมชมใน แต่ละกลุ่ม และนำผลที่ได้นำไปพัฒนาปรับปรุงให้เว็บไซต์เพื่อให้สอดคล้องกับความต้องการของผู้ใช้ ในแต่ละกลุ่ม ซึ่งงานวิจัยได้สอดคล้องกับ Karuna P. Joshi และคณะ (2003) ได้ทำวิจัยเรื่อง On Using a Warehouse to Analyze Web Logs ซึ่งได้ศึกษาการสร้างคลังข้อมูล เพ ื่อใช้ในการ วิเคราะห์ข้อมูลจากเว็บล็อกของเว็บไซต์ด้วยการทําเหมืองข้อมูลเว็บ พบว่าการใช้อัลกอริทึมการจัด กลุ่ม สามารถนำไปจัดกลุ่มการเข้าใช้งานเว็บไซต์ได้ เพื่อนำมาใช้ในการพัฒนาปรับปรุงเว็บไซต์ให้ ื่ เหมาะสมกับความต้องการของผู้ใช้

 (2) ไทม์ซีรีส์หรืออนุกรมเวลาเป็นการพยากรณ์ค่าตัวเลขการในการเข้าใช้งานเว็บไชต์ ของมหาวิทยาลัย โดยพยาการณ์การเข้าใช้เว็บไซต์ในแต่ละเดือน ทําให้เห็นแนวโน้นของการเข้าใช้

เว็บไซต์ตามหมวดหมู่หรือหน่วยงานต่างๆ และรวมถึงภาพรวมท ั้งหมดในการเข้าใช้ตลอกท ั้งปีและยัง สามารถเปรียบเทียบการเข้าใช้ในแต่ละหมวดได้ซึ่งได้สอดคล้องกับงานวิจัยของ พิจิตรา จอมศรี (2549) ซึ่งได้ศึกษาการทำนายเนื้อหาของเว็บโดยใช้เทคนิคเหมืองข้อมูล กรณีศึกษามหาวิทยาลัย ศิลปกร เพ อพัฒนาโมเดลเพื่อใช้ในการทํานายแนวโน้มการใช้งานเว็บในอนาคต ซึ่งผลการศึกษา ดังกล่าวสามารถนําแบบจําลองมาประยุกต์ใช้ในการทํานายแนวโน้มการใช้งานเว็บในอนาคตได้และ สามารถเพิ่มประสิทธิภาพการทำงานของระบบพร็อกซีเซิร์ฟเวอร์ได้ และทำให้ประสิทธิภาพการ เรียกใช้เว็บเพิ่มขึ้นและลดปริมาณข้อมูลในระบบเครือข่ายได้ ิ่

 (3) แอสโซซิเอชันรูลส์เป็นการจัดการข้อมูลเพ อวิเคราะห์ข้อมูลการเข้าใช้งาน ื่ เว็บไซต์หรือค้นหารูปแบบความสัมพันธ์ของพฤติกรรมเข้าใช้เว็บไซต์ของผู้ใช้เพ อหาความน่าจะเป็น และกฎความสัมพันธ์ในการเข้าใช้หน้าเว็บของหน่วยงานภายในมหาวิทยาลัย ซึ่งสอดคล้องกับงานวิจัย ของ Houqun Yang และคณะ (2007) ซึ่งได้ศึกษาวิจัยเรื่อง An Approach of Multi-path Segmentation Clustering Based on Web Usage Mining โดยเสนอวิธีการจัดกลุ่มเพ อวิเคราะห์ ื่ โครงสร้างของเว็บไซต์ด้วยเทคนิคการทำเหมืองข้อมูลเว็บ ด้วยอัลกอริทึมแอสโซซิเอชันรูลส์ เพื่อนำ ความรู้ที่ได้ไปปรับปรุงโครงสร้างของเว็บไซต์เพ ื่อให้เหมาะสมกับการให้บริการ และสอดคล้องกับ AzizulAzhar bin Ramli (2005) ที่ได้ศึกษาเรื่อง Web Usage Mining Using Apriori Algorithm: ื่ UUM Learing Care Portal Case โดยเสนอการทําเหมืองข้อมูลโดยใช้กฎความสัมพันธ์วิธี Apriori เพ อการสร้างหรือปรับปรุงรูปแบบเว็บไซต์ตามพฤติกรรมของผู้ใช้ ื่

(4) ซีเคว็นซ์ คลัสเตอริง เป็นการวิเคราะห์การจัดกลุ่มโดยใช้ลำดับ เพื่อศึกษาการ เรียงลำดับในการเข้าใช้หน้าเว็บของผู้ใช้ในแต่ละกลุ่ม เพื่อนำผลที่ได้นำวิเคราะห์ศึกษาพฤติกรรมของ ื่ การเช ื่อมโยงหน้าเว็บในแต่ละกลุ่มผู้ใช้ซึ่งงานวิจัยได้สอดคล้องกับงานวิจัยของ Chaofeng Li และ คณะ (2007) ได้ศึกษาวิจัยเรื่อง Similarity Measurement of Web Sessions by Sequence ื่ Alignment โดยมีวัตถุประสงค์เพื่อศึกษาการจัดกลุ่มผู้เข้าใช้เว็บไซต์ที่คล้ายคลึงกันด้วยวิธีการลำดับ การจัดเรียง

#### **3. ข้อเสนอแนะ**

### **3.1 ข้อเสนอแนะในการนําผลการวิจัยไปใช้**

*3.1.1 ผู้ที่เก ยวข้องในการจัดเก็บข้อมูลภายในองค์กร* การจัดเก็บข้อมูลต่างๆ ที่มี *ี่* ในมหาวิทยาลัย ซึ่งมีปริมาณข้อมูลที่มาก ควรเก็บอยู่ในรูปแบบของฐานข้อมูลซึ่งสามารถลดการเก็บ ี่ ึ่ ข้อมูลที่ซ้ำซ้อน และยังสามารถดูแลข้อมูลทำได้อย่างสะดวก เพื่อนำไปใช้ประโยชน์ให้มากที่สุด และ ควรนําข้อมูลมาสร้างคลังข้อมูลภายในองค์กร เพ ื่อใช้ในการประกอบการวิเคราะห์เพ ื่อประโยชน์ใน การบริหารการตัดสินใจของผู้บริหารได้อย่างมีประสิทธิภาพมากที่สุด

*3.1.2 การจัดทํารายงานในรูปแบบหลายมิติ*ซึ่งเป็นรายงานที่ผู้บริหารสามารถ นำข้อมูลที่ได้มาประกอบการตัดสินใจและยังสามารถแสดงผลในรูปแบบเวลาจริง ซึ่งมีประโยชน์อย่าง มากในการบริหารงาน ซึ่งสามารถรับรู้ข้อมูลข่าวสารได้ทันท่วงทีและยังสามารถประยุกช์ใช้ในแผนก

อื่นๆ ที่มีความสำคัญ อาทิ เช่น แผนกทะเบียน แผนกการเงิน แผนกบุคลากร เป็นต้น เพื่อให้การ บริหารงานเป็นไปอย่างมีประสิทธิภาพมากที่สุด

*3.1.3 การศึกษาวิจัยคร งน ี้เป็นการนําเสนอแนวทางการประยุกต์ใช้แบบจําลอง ั้ ที่ได้จากการทำเหมืองข้อมูลดังกล่าว* แต่ยังไม่ได้นำแบบจำลองไปใช้งานจริง หากนำไปใช้งานจริง ควรนำผลการวิจัยไปประเมินอีกครั้งเพื่อนำผลการประเมินมาปรับปรุงแก้ไขหรือพัฒนาแนวทางการ ั้ ทําเหมืองข้อมูล และทําให้การประยุกต์ใช้ให้มีประสิทธิภาพถูกต้องแม่นยําต่อไป

#### **3.2 ข้อเสนอแนะในการวิจัยคร งต่อไป ั้**

*3.2.1 การวิจัยคร งน ี้เป็นการศึกษาการข้อมูลเข้าใช้เว็บไซต์ของมหาวิทยาลัย ั้ เท่านั้น* โดยใช้ข้อมูลจากล็อกไฟล์ของการเข้าใช้เว็บไชต์ของทางมหาวิทยาลัย ซึ่งไม่สามารถระบุ คุณลักษณะต่างๆ ของผู้ใช้ได้ และเพื่อให้เกิดประโยชน์สูงสุดในการนำข้อมูลมาวิเคราะห์พฤติกรรมผู้ เข้าใช้ในประเภทต่างๆ อาทิเช่น อาจารย์นักศึกษา ซึ่งเป็นกลุ่มเป้าหมายหลักของการให้บริการข้อมูล ข่าวสาร ควรสร้างระบบฐานข้อมูลจัดเก็บการเข้าใช้งานของผู้ใช้กลุ่มต่างๆ ซึ่งจะเป็นประโยชน์ในการ ้นำข้อมูลมาใช้ในการวิเคราะห์ และสามารถตอบสนองความต้องการของกลุ่มเป้าหมายในการนำผล การศึกษามาพัฒนาออกแบบเว็บไชต์ของทางมหาวิทยาลัยให้ตรงตามพฤติกรรมของกลุ่มผู้เข้าใช้ในแต่ ละกลุ่ม

*3.2.2 การศึกษาวิจัยควรนําอัลกอริทึมอ นๆ มาประยุกต์ใช้*เพ ื่อให้ได้องค์ความรู้ *ื่* ใหม่ๆ ที่มีประโยชน์ และมีประสิทธิภาพมากที่สุด และนำผลการวิจัยที่ได้ไปพัฒนาปรับปรุงแก้ไข หรือ ประยุกต์ใช้ในรูปแบบต่างๆ ตามความเหมาะสม

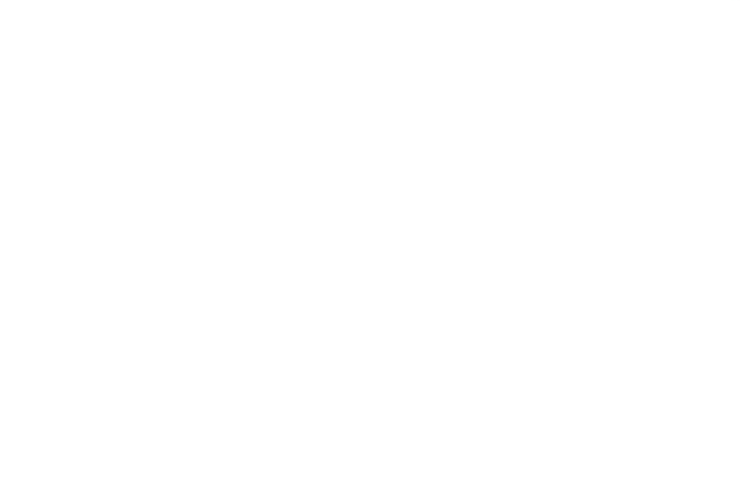

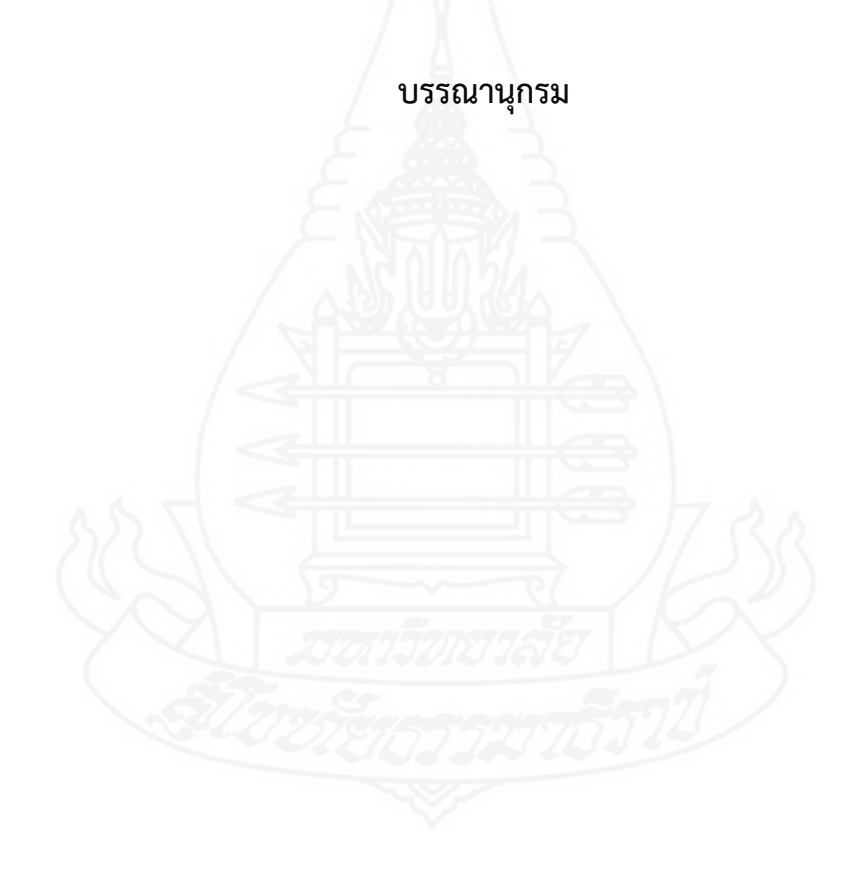

#### **บรรณานุกรม**

กิตติพงษ์ กลมกล่อม .(2552). การออกแบบและพัฒนาคลังข้อมูล = Data warehouse. กรุงเทพมหานคร: เคทีพีคอมพ์แอนด์คอนซัลท์.

- ดาวพระศุกร์ ฤทธิบัณฑิตย์. (2554). "ระบบสนุบสนุนการวิเคราะห์ข้อมูลจาราจรคอมพิวเตอร์" สาขาวิชาเทคโนโลยีสารสนเทศ ภาควิชาเทคโนโลยีสารสนเทศคณะเทคโนโลยี สารสนเทศ มหาวิทยาลัยเทคโนโลยีพระจอมเกล้าพระนครเหนือ.
- พิจิตราจอมศรี .(2549)."ทำนายเนื้อหาของเว็บโดยใช้เทคนิคเหมืองข้อมูล กรณีศึกษามหาวิทยาลัย ื้ ศิลปกร" กรุงเทพมหานคร: มหาวิทยาลัยศิลปากร.
- พันธ์รัตน์อักษรศรีกุล และศิฬาณีนุชิตประสิทธิ์ชัย. (2552). "ระบบคลังข้อมูลจาก Log File ของ การใช้อินเทอร์เน็ต"ภาควิชาเทคโนโลยีสารสนเทศคณะเทคโนโลยีสารสนเทศมหา วิทยาลยเทคโนโลยีพระจอมเกล้าพระนครเหนือ.
- ราชกิจจานุเบกษา. พระราชบัญญัติ วาด้วยการกระทำความผิดเกี่ยวกับคอมพิวเตอร์ พ.ศ. 2550 เล่ม ี่ 124 ตอนท ี่ 1 27 ก หน้า 11, 18 มิถุนายน 2550.
- เลิศ เลิศศิริโสภณ. (2541). "ถึงเวลาของดาต้าแวร์เฮ์าส์แล้วหรือยัง" BCM Magazine, vol9, no.115, หน้า 9 กันยายน 2541.
- วิภา เจริญภัณฑารักษ์. (2555). "หลักการพื้นฐานของการทำเหมืองข้อมูล*" ใน ประมวลสาระชุดวิชา* ื้ *คลังข้อมูล เหมืองข้อมูล และธุรกิจอัจฉริยะ=Data warehouse data mining and business intelligence* หน่วยท ี่ 8 หน้า 1-33 นนทบุรีมหาวิทยาลัยสุโขทยธรรมาธิราช บัณฑิตศึกษา สาขาวิชาวิทยาศาสตร์และเทคโนโลยี.
- วิกิพีเดีย. (2556). "การทําเหมืองข้อมูลออนไลน์" ค้นคืนวันท ี่ 15 พฤษภาคม 2557 จาก http://th.wikipedia.org/wiki/การทำเหมืองข้อมูล.
- สำรวย กมลายุตต์ และคณะ. (2551). "การพัฒนาต้นแบบคลังข้อมูลเพื่อวิเคราะห์คุณลักษณะของ นักศึกษาระดับปริญญาตรีที่ออกกลางคันของมหาวิทยาลัยสุโขทัยธรรมาธิราช" มหาวิทยาลัยสโขทัยธรรมาธิราช.
- สุวรรณีอัศวกุลชัย. (2555). "หลักการพ นฐานของคลังข้อมูล" ใน *ประมวลสาระชุดวิชาคลังข้อมูล* ื้ *เหมืองข้อมูล และธุรกิจอัจฉริยะ=Data warehouse data mining and business intelligence* หน่วย 1-30 หน้าที่ 1 นนทบุรี มหาวิทยาลัยสุโขทัยธรรมาธิราช บัณฑิตศึกษา สาขาวิชาวิทยาศาสตร์และเทคโนโลยี.
- อนงค์ หลอดแก้ว. (2557). "ส่วนประกอบของเว็บเพ็จสาระสังเขปออนไลน์" ค้นคืนวันท ี่ 9 พฤษภาคม 2557 จาก https://sites.google.com/site/class0223/components.
- อดุลย์ ยิ้มงาม. (2553). "การทำเหมืองข้อมูล" ออนไลน์ ค้นคืนวันที่ 15 พฤษภาคม 2557 จาก http://compcenter.bu.ac.th/index.php?option=com\_content&task=view&id =75&Itemid=172.
- AzizulAzhar bin Ramli. (2005). WEB USAGE MINING USING APRIORI ALGORITHM: UUM LEARNING CARE PORTAL CASE. International Conference on Knowledge Management, Malaysia, 2005, pp.1-19.
- Houqun Yang,Jingsheng Lei,FaFu. (2007). An Approach of Multi-path Segmentation Clustering Based on Web Usage Mining, Fuzzy Systems and Knowledge Discovery, 2007. FSKD 2007. Fourth International Conference on, pp.644 - 648
- Chaofeng Li. (2007). Similarity Measurement of Web Sessions by Sequence Alignment, Network and Parallel Computing Workshops, 2007. NPC Workshops. IFIP International Conference on,2007, 18-21 Sept. 2007 , pp.716 – 720.
- L.K. Joshila Grace, V.Maheswari, DhinaharanNagamalai. (2011). ANALYSIS OF WEB LOGS AND WEB USER IN WEB MINING, International Journal of Network Security & Its Applications (IJNSA), Vol.3, No.1, January 2011.
- PriyankaPatil and UjwalaPatil. (2012). Preprocessing of web server log file for web mining World Journal of Science and Technology 2012, 2(3):14-18 ISSN: 2231 – 2587 Available Online: www.worldjournalofscience.com.
- KARUNA P. JOSHI. (2013). On Using a Warehouse to Analyze Web Logs ,Distributed and Parallel Databases, 13, 161–180, 2003.
- https://www.microsoft.com/technet/prodtechnol/WindowsServer2003/Library/IIS/ffdd 7079-47be-4277-921f-7a3a6e610dcb.mspx?mfr=true Retrieved May 20, 2014
- http://winintro.ru/mail.en/html/3581adb1-c526-4169-b2d8-1d46c1611c34.htm Retrieved May 20, 2014.

http://msdn.microsoft.com/en-us/library/ms525807(v=vs.90).aspx Retrieved May 20, 2014 http://siripornk.blogspot.com/2010/08/data - mining.html Retrieved May 20, 2014 http://ftp.software.ibm.com/software/analytics/spss/support/Modeler/Documentation

/14/UserManual/CRISP-DM.pdf Retrieved May 20, 2014.

http://e.ibm.com/software/analytics/spss/support/Modeler/Documentation/14/UserM anual/CRISP-DM.pdf Retrieved May 20, 2014.

## **ประวัติผู้วิจัย**

**ชื่อ** นายอภิชาติ ปัญญ**า วัน เดือน ปี เกิด** 4 ธันวาคม 2514 **สถานที่เกิด** อ าเภอสูงเม่น จังหวัดแพร่ ี **ประวัติการศึกษา แศ**รษฐศาสตรบัณฑิต มหาวิทยาลัยรามคำแหง พ.ศ. 2539<br>**สถานที่ทำงาน ท**ี่ทำการองค์การบริหารส่วนตำบลวังดิน อำเภอเมืองอตร*์*ดิ ี่ ที่ทำการองค์การบริหารส่วนตำบลวังดิน อำเภอเมืองอุตรดิตถ์ จังหวัดอุตรดิตถ์ **ตำแหน่ง น**ักบริหารงานทั่วไป (หัวหน้าสำนักปลัด)

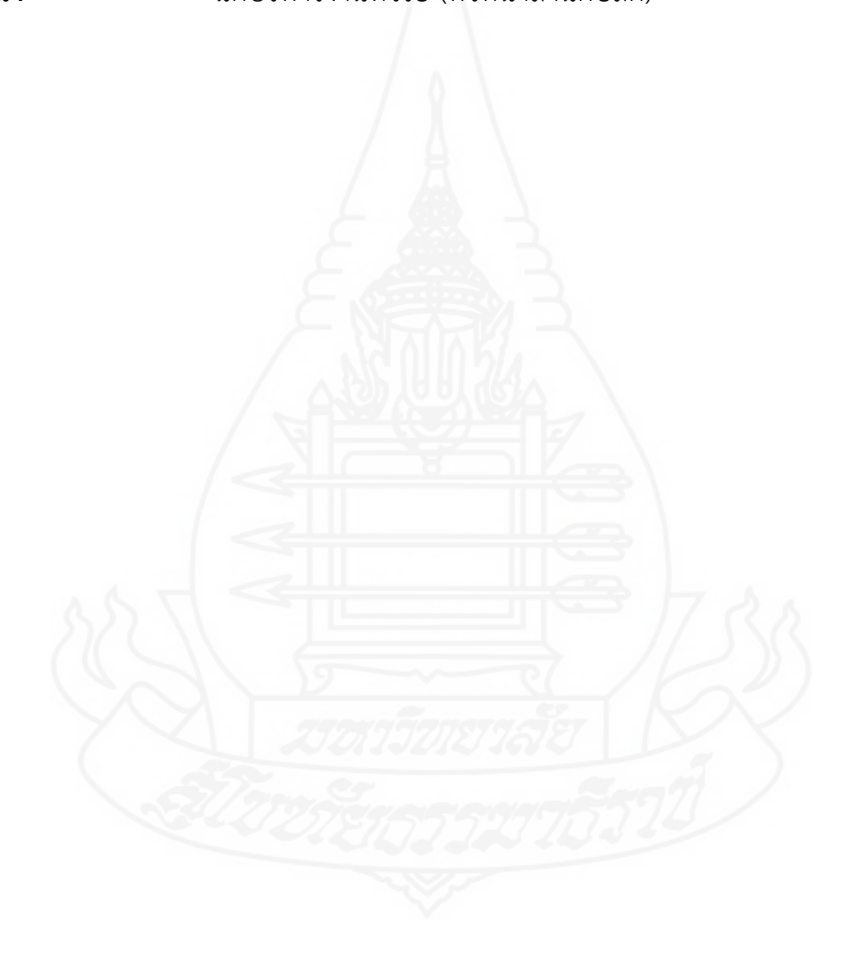